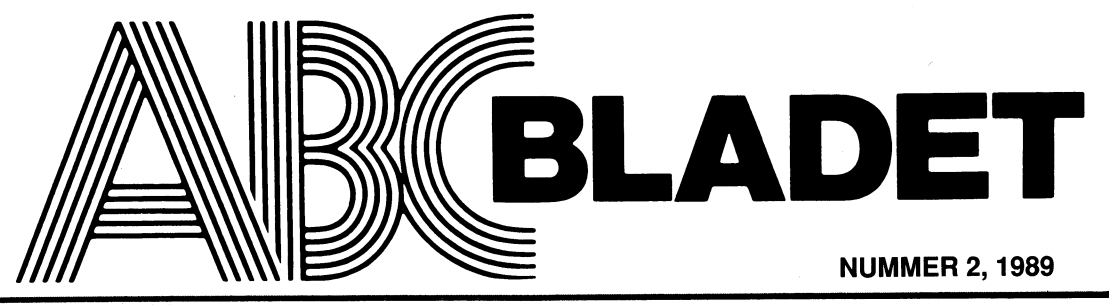

ABC-KLUBBENS MEDLEMSBLAD FÖR BLANDAD INFORMATION TILL BÅDE NYTTA OCH NÖJE

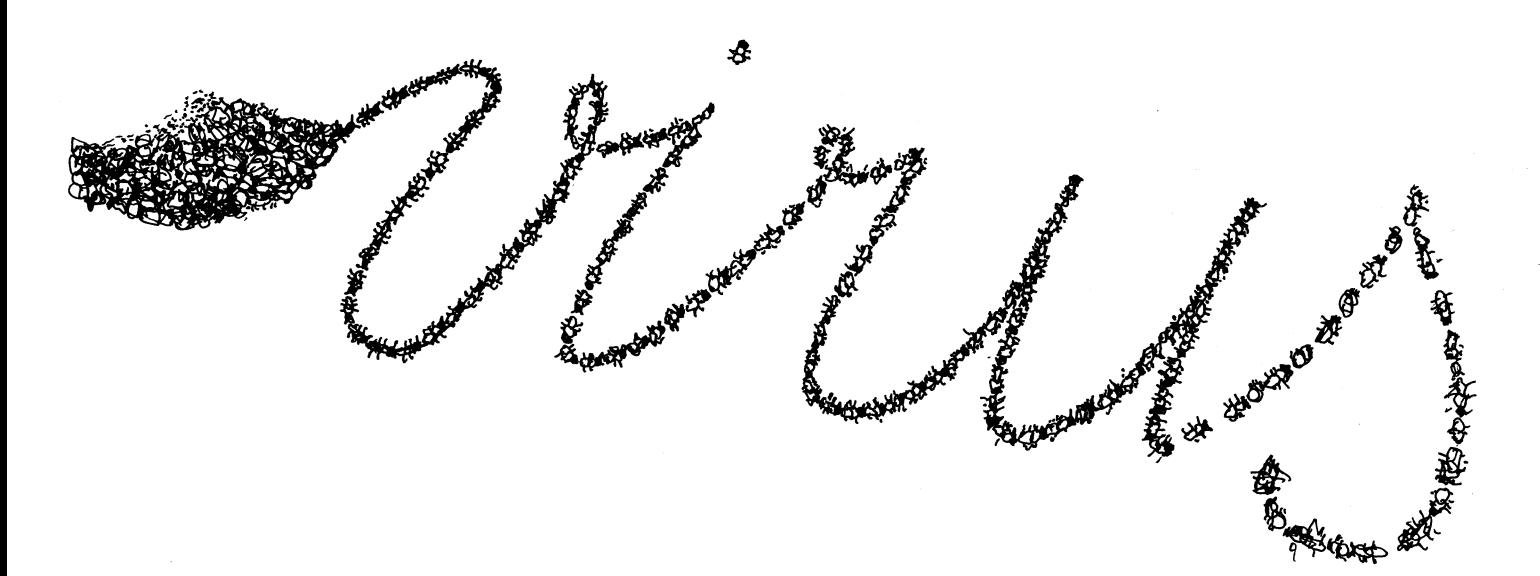

# KANSLIRAPPORT

:' <sup>~</sup> , <sup>V</sup> \_\_ . <sup>a</sup> \_ - \* \_\_:: i<ANsi.i.R /Ussoi (början) Bosse och Bengts rapport ") and ") i staten and " (") i staten and " (") i staten and " (") i staten and " (")<br>till ABC-bl 2/89

**Kansirapport**<br>Kansir inspective and the main size of the rarit ganska jobbigt<br>
The digital of the section and the section and the section and the section and the section and the section and the section and the section and bra om du inte väntar alltför länge med att höra av dig eftersom Det Det är således 201 medlemmar som får dubbla paket vid utskicken.<br>det är svårare att följa upp något ju länge tid som har gått.

Försök att få kassan att åtminstone sätta ut ditt medlemsnummer och med betaldagen.

### Medlemsavgiften

Medlemsavgiften<br>
När detta skrivs har drygt 1600 medlemmar betalt medlemsavgiften.<br>
När an betalt för hög medlemsavgift. Medlemsavgiften är 160<br>
kronor för juniorer och 190 kronor för seniorer. Har du betalt för<br>
hög medle

### .<br>Tidigare

wangarmeen manana aman awax wax wax waxaan introduktions- inget. Numera kommer det dock in mycket få nya ABC–program. Q-format och 3 i/2" [1]<br>Sättningen i stället för ABC. Så tolkade klubben det inte, utan i Det kan även h

merationsdisketter. Det har varit skulder på rätt avsevärda belopp <sup>han kan hjälpa dig<br>om man summerar allt. En del har svarat att de har skickat<br>tillbaka disketterna eller att de aldrig har fått dem. Vi beklagar<br>om vi har</sup>

6 för PC och nr 27 för ABC skall betalas enligt den tidigare skickas ut till alla i samband med nästa räkning

Om du har betalt för disketter tillsammans med medlemsavgiften<br>så kommer du automatiskt att få disketterna utan att du behöver<br>göra något eller betala något mer.

PC-diskett nr 7 har skickats ut. Det är den den första diskett leftn medlem som var skyldig cia 3000 kronor har utan krav

Som vi skickar ut också i 3.5" format.<br>
Vi har gjort en ny katackar vi for an en skickar ut också i 3.5" format.<br>
Vi har gjort en ny katackar vi for an en skickar en skickar vi for an en skickar vi for an en en skickar vi<br>

DOS katalog. Det är den nya som gäller. En del av dessa PC-SIG-<br>disketter är uppdaterade och kan därför vara förändrade jämfört<br>med de som fanns i vår gamla katalog. Ingen av våra gamla lösenrodet.<br>skivan i stället.<br>skivan

Manga har tidigare fått disketter i typ och format som de inte etter hands ockni-kto-u-kto-u-kto-u-kto-u-kto-u<br>Intervelat har velat har programbanken när programbanken i Enbart Det kan hända att det finns fler filer i prog

vule att var och en vara styre att var att var holden var var styre var staden. Den var styre att var styre var<br>Il Nu är det slut med prenumerationerna och vi hoppas att den som inte han afnop program kopieras ut på kasse mycoroningen skali ungera patrte. Dessutom är den nya ordningen svensson fixa det. Sök honom i klubblokalen på tisdagskvällar Antal medlemmar som beställt 1.210<br>In the rationellare att hantera. It is the stall that the sta

som skötte kansliet tidigare inte kunde uppdatera registren på ett bestaat har nu betalt de senaste rätt sätt.<br>"När detta skrivs är det mest skulder för de sista prenumerations- fungera. Eventuellt kommer vi att begära för

ordningen. Dessa disketter ingår INTE i medlemsavgiften för 1989.  $\,$  Om du har ett QZ konto och inte har kört på länge så kan digen i länge så kan det hända att ditt lösenord inte fungerar längre. Hör då av dig<br>Om du har

em and the trots räkningar inte betalats.<br>Bin del gamla skulder för QZ har trots räkningar inte betalats.<br>Det är dock i alla fall utom ett enbart fasta avgifter. Vi har lite pC\_d;skette, svårt för att förstå varför inte alla vill betala sina skulder.

inbetalningskort som kan användas för beställning av PC-SIG disket-att det kan ta lite tid innan du får tillbaka dina privilegier. Hör tillbaka dina privilegier. Hör tillbaka dina privilegier. Hör tillbaka dina privilegier

Monitorn has de som inte har betalt medlemsavgiften för 1989 I dagarna. Bett innebär att de inte kan köra MSG eller hämta program.<br>
Vi gör ingen löpande uppföljning av när sena medlemsavgifter kommer in utan kontrollen sk

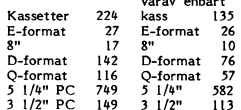

ABC-disketter<br>ABC-diskett nr 28 har skickats ut. Detta gäller även ABC-diskett beställningar som omfattar mer än ett media på följande sätt:<br>nr 27 där vi tidigare hade problem med E-formatet.

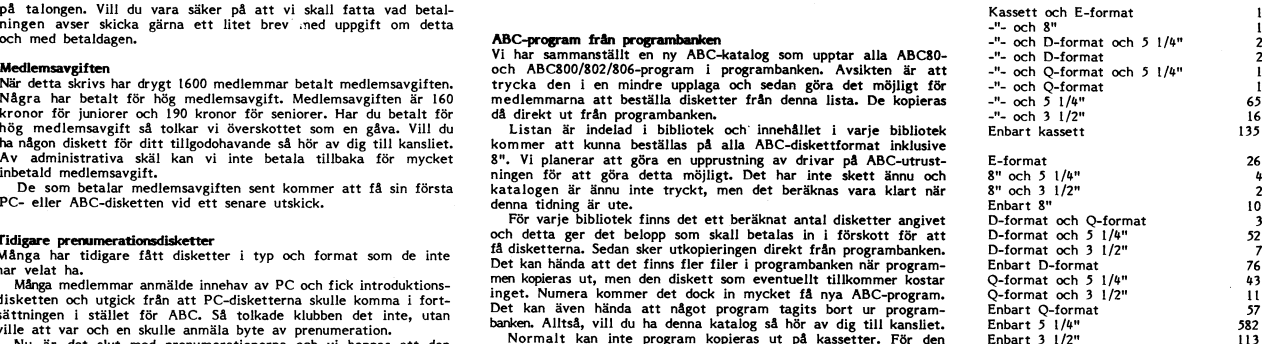

Bo Kullmar och Bengt Sandgren

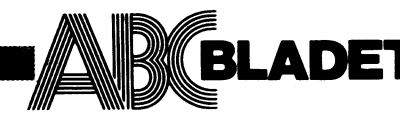

Medlemsorgan för ABC-klubben **Box 14143**<br>161 14 **Bromma** 161 14 Bromma<br>ISSN 0349-3652<br>
ISSN 0349-3652

\_\_\_,-f

Ansvarig utgivare: Ulf Sjöstrand<br>Redaktör: Ulf Sjöstrand

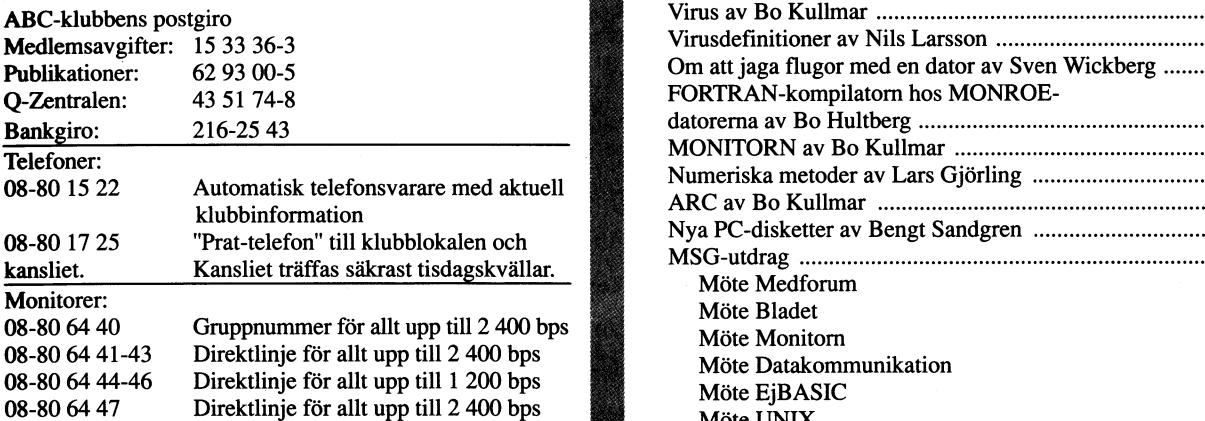

### Annonspriser fr o m nr 1, 1986

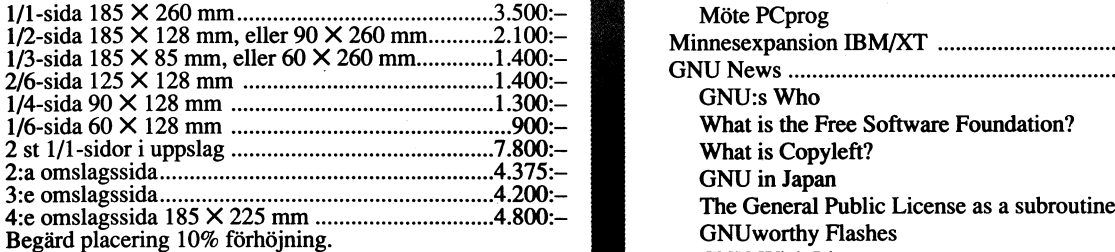

Tidningen ansvarar ej för att införda programlistningar är GNU WISH LIST<br>
korrekta. My thoughts on the GNU License

Upphovsrätt gäller för införda program om inget annat GNU Documentation<br>anges, GNU Project Status Report anges.<br>I tidningen uttalade åsikter står för författarens räkning och

är endast där så anges uttryck för ABC-klubbens mening.

Tryck: Märstatryck AB 1989 Upplaga 2500 ex

Lämnad till tryck 29 maj 1989

# 2. 1989<br>**NUMMER 2, 1989**<br>MUMMER 2, 1989 NUMMER 2, 1969

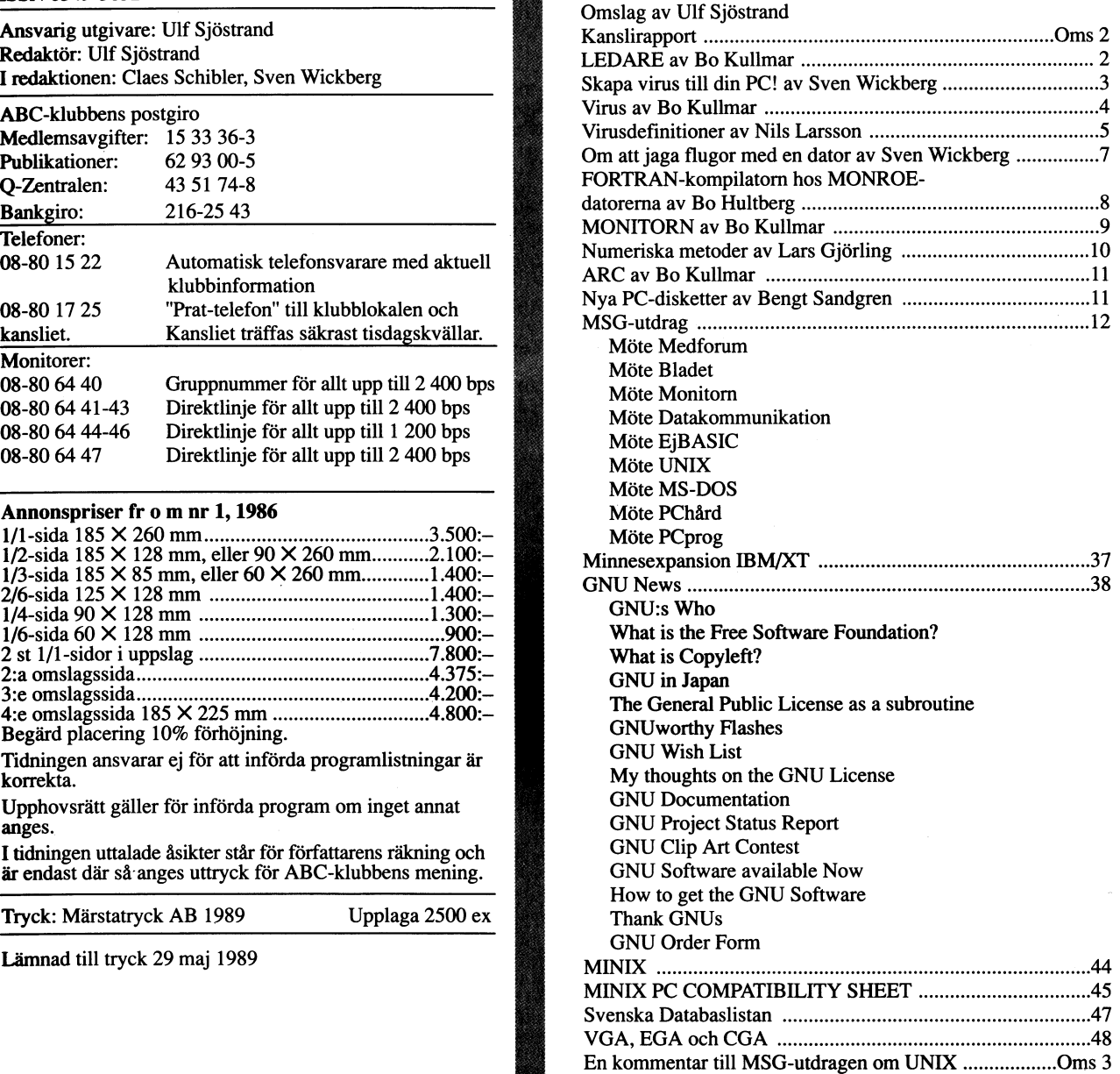

Seniorer 190 SEK och juniorer 160 SEK Ordförande: Box 60 SEK

Junior räknas man t o m det kalenderår man fyller 18 år.

**Medlemsskapet räknas per kalenderår och Du får automatiskt** det löpande årets förmåner retroaktivt om Du inte markerat **annat årtal på talongen när** medlemsavgiften betalas in.

Medlem blir Du enklast genom att sätta in medlemsavgiften på ABC-klubbens postgirokonto 15 33 36-3 och ange en entydig avsändare.

### Medlemsavgifter för 1989 ABC-klubbens styrelse för 1989

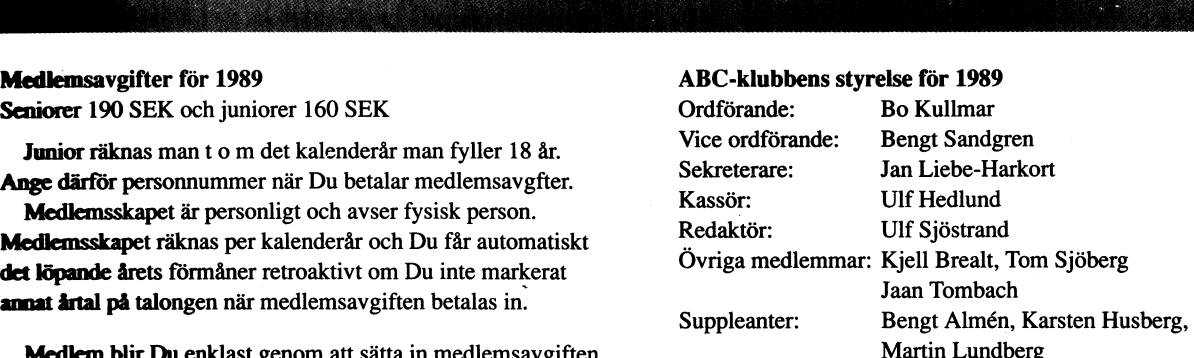

# LEDAREN

Just nu ser det ganska ljust ut för ABC-<br>klubben. Jag tror att vi vänder den nedåt- Kommer du till Stockholm klubben. Jag tror att vi vänder den nedåt- K0mfner du till 5t0Ci<h0lm Så beSök gärna gående trenden nu. Vi har tidigare drabbats i klubblokalen. Där har du möjlighet att kopiera<br>The steaten nu, Vi har tidigare drabbats i klubblokalen. Där har du möjlighet att kopiera<br>The steaten av Luxors död samtidigt som av effekterna av Luxors död samtidigt som ut PC-program från CD-ROM-skivan utan klubben tidigare inte kunde anpassa sig till att det kostar dig något om du tar med

eller PC-förening och inte någon ABC-klubb. tider så försök på tisdagskv<br>Detta vet vi eftersom vi ser att de flesta<br>medlemmar idag har abonnemang på PC- **Utrustning som vi har fått** medlemmar idag har abonnemang på PC-<br>disketter.

byta namn på föreningen. Jag eeh många på vår Nokia 1200:a som vi på telefon byta namn på föreningen. Jag och många<br>andra tror nu inte att vi behöver byta<br>namn. Vi har nu kommit in i PC-världen namn. Vi har nu kommit in i PC-världen Genom Rolf Hansen, <2493>, och det på riktigt och det är få PC\_användare företag som Rolf arbetar på har vi fått som kopplar vårt ABC-namn till gamla daterer, en komplett 806:a med diskdrive. Rolf anser som kopplar vårt ABC-namn till gamla datorer. en komplett 806:a med diskdrive. Rolf anser De har glömt bort ABC helt enkelt eller att han har haft så god nytta av MSG i aldrig upplevt den generationen! Vi som sitt arbete a aldrig upplevt den generationen! Vi som var med på den tiden kommer givitvis ihåg var vi kommer ifrån, men det är väl inget **Du och framtiden för klubben**<br>fel i det? Hur skall ABC-klubben utvecklas? Jo, det<br>Vi skall inte försöka glömma bort ABC- är du och jag som skall svara för den

användarna, även om vi har stora problem utvecklingen! ABC-klubben blir vad vi med-<br>med att få fram ABC-kassetter. De skall lemmar gör den till och vi i styrelsen<br>fram helt enkelt. Vi ger oss inte. Nu hjälper skall inte sä

och vi vet inte vad vi skall göra 1990 så underlättar du för andra, som kan tänkas med ABC-programmen. Skall vi ge ut gamla vara intresserade av en viss typ av program. med ABC-programmen. Skall vi ge ut gamla ABC-program i repris eller sluta med ABCprenumerationen och låta medlemmarna i 1**0-års-jubileet** i som vi har framför oss<br>Deställa på disketter från programbanken? <sup>En</sup> annan uppgift som vi har framför oss beställa på disketter från programbanken?<br>Dessvärre kan det endast, av tekniska och Dessvärre kan det endast, av tekniska och är ABC-klubbens 10-års-jubileum. Det har praktiska skäl, i undantagsfall bli frågan rått visst tvivel om föreningen bildades<br>om:utkopiering av program på ABC-kassetter. 1979 eller 1980. Det första konstituerande om utkopiering av program på ABC-kassetter. 1979 eller 1980. Det första konstituerande<br>Disketter kan vi klara om vi rustar upp möte ägde visserligen rum 1979 enligt upp-Disketter kan vi klara om vi rustar upp möte ägde visserligen rum 1979 enligt upp-<br>utrustningen. Jag vill igen påpeka att vi sift, men någon egentlig verksamt startade skall försöka få ut ABC-kassetter för 1988<br>och 1989. Vad jag nu för på tal är 1990.

som arbetar helt ideellt. Jag tycker inte att det är något självändamål med okontrollerad tillväxt för då får vi bara problem med administrationen. Det har vi erfarenhet av.  $\blacksquare$ 

öka medlemsunderlaget för att täcka våra Bättre är en långsam ökning. Vi behöver fasta kostnader. Klubblokalen i Stockholm är en bra, och nu i sommartid varm, platt-<br>form för den ideella verksamheten. Bo Kullmar form för den ideella verksamheten.

klubben tidigare inte kunde anpassa sig till att det kostar dig något om du tar med Markovian start det kostar dig något om du tar med Markovian start det kostar dig något om du tar med Markovian start det kostar dig något kan åka dit för din skull om vi inte är En PC-klubb?<br>ABC-klubben är nu framför allt en PC-klubb and på 08-80<br>ABC-klubben är nu framför allt en PC-klubb 17 25. Får du inte tag på oss på vanliga 17 25. Får du inte tag på oss på vanliga<br>tider så försök på tisdagskvällar.

Vi har fått lite utrustning gratis via medlemmar och det tackar vi för. Byta namn? Från Bild och Data har vi har fått en

Vid många tillfällen har vi diskuterat att att 20 MB hårddisk. Den finns nu installerad

Vi skall inte försöka glömma bort ABC- är du OCh jag som Skall Svara för den användarna, även Om Vi har Stgra prgblem U1CV6Ci<iil'|g8ni ABC-l<lUi)beD blir Vad Vi med-

för. terats i MSG är att skriva mer om de 1000-tals olika PC-program som finns på ABC-program 1990? vår CD-ROM-skiva från PC-SIG. Genom att Nya ABC-program får vi inte längre in skriva artiklar om program i ABC-bladet

gift, men någon egentlig verksamt startade<br>inte förrän 1980. Jag föreslår därför att vi anser att föreningen bildades 1980. Därmed har vi dessutom tid oss att tänka på Ideellt arbete '<br>In är nu en av de större datorföreningarna kur vi skall ordna jubileet.

Bo Villar

# Skapa virus till din PC!

Hur gör man sitt eget lilla virus? I denna artikel skall jag försöka förklara hur man går till väga när man skall skapa ett prog- and som, mot datorägarens vilja, nästlar sig in i maskineriet och ställer till med underligheter. Personligen föredrar jag snälla virus, sådana som på sin höjd utstöter ett pling-plong en gång i timmen, framför de mer aggressiva varianterna som kan gå så långt som att rensa hårddiskar. Man kan visserligen tänka sig ett virus som inte ens visar att det existerar och som inte gör annat än att föröka sig men sådana avarter måste nog anses som synnerligen tråkiga. Som virustillverkare vill man själv klart få hela världen att spärra upp ögonen och undra vilket geni det kan vara som kan tänkas besitta kunskaper för att skapa dvlika alster!

### Symptom

Ett virus kan visa att det lever på mängder av olika sätt, endast fantasin sätter begränsningar. Med finurlig programkod kan man gå så långt som till att förstöra hårdvara. Tyvärr kräver sådana destruktiva program en tjock plånbok, man vill ju inte gärna släppa ifrån sig ett otestat virus. Lite bättre än att göra direkt fysisk förintelse är att t ex rensa hårddiskar eller bara göra "delete" på vissa filer. Det allra bästa är dock att bara visa någon krumelur på bildskärmen eller att väsa lite i högtalaren. Fördelen med sådana harmlösa virus är att datorägaren kan använda datorn fastän den är infekterad, kanske rent av tycker att det är roligt med ett pip då och då och låter smitthärden få vara kvar i datorn en längre tid.

För att ett virus skall skall ha en hög fertilitet, dvs kunna föröka sig så mycket som möjligt, måste det ligga i datorn så länge som möjligt. Man kan tänka sig en inkubationstid på allt från några dagar till flera månader. Under denna tid gör viruset inget annat än smittar och själva utslagen på bildskärmen dyker upp först långt senare. Jag vill dock avråda från alltför långa inkubationstider, det händer mycket i datorbranschen och helt plötsligt kan en datormodell vara borta från marknaden.

### Lagringsform

Det är mycket viktigt att förstå att virus består av programkod skriven i lämpligt programspråk. På något vis måste man få datorn att hoppa till denna kod och börja exekvera den. Koden måste dessutom vara transportabel, kunna förflyttas mellan datorer på något lämpligt sätt, t ex via telefonlinjer med hjälp av modem eller med vanliga disketter.

Hur får man då virusets programkod att börja exekvera? En gammal teknik som idag måste anses vara hopplöst föråldrad är att stoppa in koden i operativsystemet på sådant vis att när man slår på datorn eller trycker Ctrl-Alt-Delete för att "boota" om så läses viruset in samtidigt som operativsystemet. Ett sådant virus kan enbart transporteras på en diskett med operativsystemet på och en sådan diskett flyttar man inte så ofta. I dag har väl de flesta sitt operativsystem på en hårddisk.

En annan gammal metod som man ibland läser om i tidningar är att placera koden i COMMAND.COM, en fil som operativsystemet använder sig av. Denna fil innehåller operativsystemets kommandotolk och det är den som tolkar kommandon som t ex "dir". Liksom den förra metoden kräver denna att viruset transporteras på en diskett med operativsystemet på. Ett allvarligt problem med virus som modifierar delar på låg nivå i operativsystemet är att man kan få versionsbekymmer. Vem kan garantera att COMMAND.COM ser likadan ut eller ens existerar i kommande versioner av operativsystem?

Nej, det enda raka är att placera virusets kod i vanliga körbara programfiler. Det är ju det man gör på datore., kör Det är även förökningsmässigt program! fördelaktigt då det är väldigt vanligt att man kopierar och byter program med andra datorägare. Man begränsar sig inte till diskett som transportmedia, alla program kan som bekant även överföras med hjälp av modem på en telefonlinje.

### Programfiler

Det finns tre typer av programfiler till operativsystemet MSDOS som man själv kan skapa: EXE-, COM- och SYS-filer. Alla har sina fördelar och nackdelar. Rent spridningsmässigt kan man konstatera att de flesta filer som finns är EXE-filer och om man kan lägga viruskod i sådana kan man smitta många program och därmed få så stor avkomma som möjligt. Klarar man av att smitta samtliga filtyper ökar naturligtvis spridningsförmågan ytterligare.

För att kunna lägga in kod i en EXE-fil måste man veta hur den är uppbyggd. Filen består av två delar, först ligger en del som innehåller information som operativsystemet använder sig av och efter denna del följer själva programkoden. I den första delen finns en pekare som talar om var i programkodsdelen som exekveringen skall starta. När programfilen laddats in hoppar operativsystemet till denna adress och ordbehandlingsprogrammet eller vad det nu är startar. Genom att utöka EXE-filens storlek och lägga viruskoden efter orginalkoden samt ändra pekaren som talar om var exekve-<br>ringen skall börja kan man få en egenskriven kod att exekveras istället för orginalkoden. När denna viruskod arbetat klart kan den sedan hoppa till orginalstartadressen utan att den som använder sig av EXE-filen märker något.

Det är enkelt att smitta COM-filer. En sådan fil innehåller endast programkod och operativsystemet hoppar alltid till första instruktionen i ett sådant program. På samma sätt som när man utökar en EXE-fil lägger man till viruskoden sist i COM-filen. Man sparar undan de första instruktionerna längst bak någonstans och lägger in en hoppinstruktion allra först som hoppar till den nya koden. När den nya koden jobbat klart återställer man de första instruktionerna i orginalkoden och hoppar sedan dit.

4 **ABCELADET** 2. 1989

En intressant uppgift är att smitta SYS-<br>er. Sådana filer startas upp i ett tidigt i Ett svårt problem för oss seriösa virustillfiler. Sådana filer startas upp i ett tidigt Ett svårt problem för oss seriösa virustillskede efter det att datorn slagits på.<br>Operativsystemet läser en fil som heter Operativsystemet läser en fil som heter virus. De försöker på alla sätt stoppa våra ' <sup>W</sup>  $\text{CONFIG.SYS}$  vid uppstarten och där ligger trevliga små snuttar som förgyller tillvaron.<br>normalt en eller flera rader som talar om vignåste belagtiden jobba bårt för att **som förgyller** tillvaron. normalt en eller flera rader som talar om Vi måste hela tiden jobba hårt for att vilka SYS-filer som skall aktiveras, exempel- ligga steget fore, mycket av det som står vis DEVICE=ANSI.SYS. En SYS-fil innehåller precis som EXE-filer en pekare som talar CONFIG.SYS vid uppstarten och där ligger i trevliga små snuttar som förgyller tillvaron.<br>
normalt en eller flera rader som talar om vi måste hela tiden jobba hårt för att vilka SYS-filer som skall aktiveras, exempel- ligga en var exekveringen skall börja så det är en som var exekveringen skall börja så det är en som var exekveringen skall börja så det är en slag eller utöva utpressning. Det är en med SYS-filer är att man kan få in en lukrati med SYS-filer är att man kan få in en lukrativ branch så det är konstigt att inte resident rutin i datorn utan att den märks. fler upptäckt fördelarna med denna fina resident rutin i datorn utan att den märks. Iler upptäckt fördelarna med denna fina<br>En svårighet är att man inte kan anropa sysselsättning! Virus<br>operativsystemsrutiner hur som helst efteroperativsystemsrutiner hur som helst efter-<br>Som själva operativsystemet inte har hunnit bor bor and the spreedlem and the virus and the spreedler of the s som själva operativsystemet inte har hunnit **BIG WORM <medlem>** att infektera andra program. Worm eller<br>stabilisera sig i detta tidiga skede. Detta Ovanstående inlägg har kommit fått från mask är ett liknande fenomen s stabilisera sig i detta tidiga skede. Detta Ovanstående inlägg har kommit fått från mask är ett liknande fenomen som dock<br>kan emellertid lösas med fördröjningslogik en intresserad ABC-medlem som undrade inte infekt

naturligtvis även visa för den smittade da-<br>The vanity of the smittade da-<br>The vanity of term vanity of termen är dock program som överförs torns ägare att något är underligt. Sättet "Kul att du fann artikeln intressant. På som sprider sig i program som överförs<br>Att implementera dessa varböldsfunktioner slutet skenade kanske fantasin iväg när med vanlig filöve att implementera dessa varböldsfunktioner – slutet skenade kanske fantasin iväg när – med vanlig filöverföring från en BBS eller<br>varierar beroende på vad man vill åstad- – jag började skriva om virus som kan para – via en varierar beroende på vad man vill åstad- jag började skriva om virus som kan para via en diskett. Speldatorer drabbas<br>komma. Vill man ha någonting som åter- sig osv men rent teoretiskt är det faktiskt i av virus än IBM kom komma. Vill man ha någonting som åter- sig osv men rent teoretiskt är det faktiskt kommer med jämna intervall eller på vissa möjligt och väldigt intressant." kommer med jämna intervall eller på vissa möjligt och väldigt intressant." The Ibland är virus/wormen oskyldiga program<br>Rivna klockslag, tex ett pip i högtalaren givna klockslag, tex ett pip i högtalaren som som som inte gör någon skada men ibland rade-<br>en gång per timme, måste man länka in sovad kan det vara som får skickliga pro-strar programmet filer och ställer till annat en gång per timme, måste man länka in vad kan det vara som får skickliga pro-<br>Viruskod i datorns timer-kod. Ungefär 18 verammakare att ägna sig åt att göra (och viruskod i datorns timer-kod. Ungefär 18 þgrammakare att ägna sig åt att göra (och þotyg.)<br>gånger i sekunden signalerar en krets i þsprida) virus i stället för att göra mera het enda botemedlet är backuploch flera gånger i sekunden signalerar en krets in sprida) virus i stället för att göra merand Det enda botemedlet är backup och flera<br>datorn och en programsnutt exekveras var-nkonstruktiva programinsatser? BIG WORM penerationer av vid klockan uppdateras. Genom att lägga svarar på det: backuppen kan vara infekterad.<br>in lite egen kod i denna timer-kod kan backuppen kan vara infekterad.<br>När det gäller PC tycker jag att virusin lite egen kod i denna timer-kod kan man enkelt skapa en väckarklocka som börman enkelt skapa en väckarklocka som bör- "Tja, jag tror nog att de som skriver - frågan är något överskattad. Jag har aldrig<br>jar pipa på vissa tider. Vill man skriva - virus är sådana som dels tycker det är kul - själv se något på bildskärmen bör man kanske inte att knåpa lite som skilvet i lagan at nagot overskattad. Jag nar antig<br>något på bildskärmen bör man kanske inte att knåpa lite och sedan dessutom vill av virus. En medlem har rappor skriva direkt i bildminnet, risken är annars visa heja världen vad de kan. Man får sådant och ett fall är känt från Luleå Tek-<br>Att det man vill visa inte syns på vissa inte vara riktigt kreativ förrän man gör siska Högskol ett det man vill visa inte syns på vissa inte vara riktigt kreativ förrän man gör niska Högskola. Är det någon medlem som<br>Inter där bildminnet ser annorlunda ut i något som man har skapat helt själv. Skri- har praktisk erf

sina liv kan man låta ett virus genomgå flera förändringar. Det kan t ex från att det ar väl den obotliga upptäckarlustan det at ett virus i latten:<br>The legat i en EXE-fil och väntat på exekve- som besjälar varje sann hacker. Man önskar det okända program. Undvi ring förflytta sig till datorns minne där bara att de som ägnar sig åt virus leker datorn från en okänd diskett. Var uppmärkdet efter ett tag kan skapa en ny program- med den bara hemma på sin egen gård - sam på COMMAND.COM eftersom en del<br>fil som inte syns när man gör "dir" och såsom förhoppningsvis BIG WORM har gjort. Virus kan tänkas infekte Sem exekveras automatiskt nästa gång da-<br>sem exekveras automatiskt nästa gång da-<br>torn slås på. Denna fil kan länka in pro-<br>i DOS och det program som du kör oftast. tern slas pa- Denna fil kan länka in pro-<br>gramkod i någon MSDOS-funktion för att <1384>

Ju fler faser som man låter ett virus minnet, passera desto svårare är det att peka ut Det finns en del fria program som kan del fria program som kan exakt var ett virus befinner sig. Man kan infekterade av som vändas för att kolla om PC:ens filer är infekterade av virus och försöka skydda i låta om PC:ens filer är infekterade av virus och försöka skydda i låta om på vi låta olika faser kommunicera med varandra<br>och det är till och med möjligt att låta<br>förökning ske först när ett killvirus träffar att struktur struktur som struktur mot det. Några kommersiella proförökning ske först när ett killvirus träffar att som var användet ett som var användet ett tjejvirus. Genom att lägga in ett stort som var användet ett som finns också, bl a finns också, bl a finns också, bl a finns också ett tjejvirus. Genom att lägga in ett stort antal alternativ för ett virus att jobba på Jag har Samlat nagra fria den användaroch låta slumpen styra hur viruset skall samma var samma var samma lagta i samma var samma var samma var samma<br>Dete sig kan man, hur otroligt det än låter, som ges ut av klubben. Den heter ta ett virus att anpassa sig efter den yttre **PC-1007. En närmare beskrivning av inne**millen- De eXemPlar sem ferekar Sig bäSt Radannons <sup>|</sup> hållet finns i ABC-bladet nr l, 1989. På och får så många "barn" som möjligt har pC\_003 finns också nagra program, och får så många "barn" som möjligt har **Säljes** blev att vidarebefodra sina program- Säljes att vidarebefodra sina program- Säljes ett programmen och textfilerna på virusdis-<br>Roder till andra datorer.

Yttre millen eYts sa fert- Hamnar ett Väl- Mjukvaruprogram för ordbehandling, faktu- vet heter "Heriot-Watt Virus-l archives". utvecklat virus från en 3088-värld (en typ | rering, reskontra och basregister (Luxor) | Från detta har jag nyligen fått en aktuell något som intresserar den yttersta eliten minilön . pa vn-nedisketten finns också en lista av virustillverkare idag så morgondagens virus kommer antagligen att klara av olika skalliga komplett eller uppdelat datormärken mycket bra. Det ryktas till och med om virus som klarar av att leva Lars-Åke eller Johan i olika typer av operativsystem men huru- 031-25 00 50 kontorstid i olika typer av operativsystem men huru-  $\begin{array}{|l|l|}\n 031-25 & 00 & 50 & \text{kontorstid} \\
 \hline\n$ vida detta är sant eller inte är osäkert.  $\begin{array}{|l|l|}\n 031-44 & 45 & 31 & \text{ivälistid}\n\end{array}$ vida detta är sant eller inte är osäkert. Det bådar dock gott eftersom tendensen andet andet andet andet andet and the state of the state of the state of the state of the state of the state of the state of the state of the state of the state of the state of the st  $\frac{1}{2}$  innom databranchen just nu tycks vara att  $\frac{1}{2}$  exception of the Bo Kullmar except of Bo Kullmar koppla ihop olika datorer med varandra varvid spridningsmöjligheterna ökas betydligt.

i finns denna na artikel<br>så många olika är redan användningsområden

Då vi skrev att vi tänkte ta in den, men nätverk. Tre sådana fall är kända. De kallas ßeSVäl'en undrade om det var fantasi eller verklighet för "Internet worm", "DECNET word och Besvären<br>Varje virustillverkare med självaktning måste fick vi svaret; Varje virustillverkare med självaktning måste fick vi svaret;

konstruktiva programinsatser? BIG WORM generationer av backup efters<br>svarar på det: backuppen kan vara infekterad.

datorer där bildminnet ser annorlunda ut något som man har skapat helt själv. Skri- har praktisk erfarenhet av virus så hör<br>och det vore ju synd. Karan virus ver man program har oftast någon annan karna av dig. ver man program har oftast någon annan i gärna av dig.<br>gjort programförutsättningarna (kanske en i Jag har en känsla av att det finns en

som besjälar varje sann hacker. Man önskar i med okända program. Undvik att boota<br>bara att de som ägnar sig åt virus leker i datorn från en okänd diskett. Var uppmärk-

1 st ABC806 grafikskärm och diskettdrive | skin i Skottland via USENET/EUNET. Arki-<br>Mjukvaruprogram för ordbehandling, faktu- | vet heter "Heriot-Watt Virus-I archives". n en sous-van de ten y per letter is te skont de och basiegister (Luxor) i Från detta har jag nylig rering, reskontra och basregister (Luxor) av Från detta har jag nyligen fått en aktuell<br>CP/M-operativsystemdiskett i lista över virus som troligen publiceras i detta nummer av ABC-bladet. stubben. Snabba miljöbyten är för övrigt energiberäkningsprogram detta nummer av ABC-bladet,

gjort programmaran, och då be- tendens att skylla vanliga fel på just virus!<br>Precis som grodor genomgår flera faser i gränsar man sin egen fantasi." Så fort datorn krånglar så tror man att Så fort datorn krånglar så tror<sup>-</sup> man att<br>det är ett virus i farten!

gramkod i någon MSDOS-funktion för att **cidas (1984)**<br>1984 sedan smitta andra EXE-filer. S**ven Wickberg (1986)** sedan smitta andra EXE-filer. eller liknade om det finns något konstigt i minnet.

diskett som ges ut av klubben. Den heter<br>PC-1007. En närmare beskrivning av inne-<br>hållet finns i ABC-bladet nr 1, 1989. På

der till andra datorer.<br>En stor nackdel är emellertid att den | 1 st ABC806 grafikskärm och diskettdrive | ketten kommer alla utom ett från en ma-

sioner av normala program som har skickats datormärksn mycket brandbark mycket brandbark mycket brandbark mycket brandbark.<br>Datormärksn mycket brandbark mycket brandbark mycket brandbark mycket brandbark mycket brandbark mycket brandb<br>Datormärksn mycket brandbark m

# Virusdefinitioner

## Minnesanteckningar från en genomgång av Halvt virus<br>Viiveke Fåk angående DATAVIRUS vid ett det bör påpekas att det numera finns pro- a smittar (dav sasprider kopior av sig

ina del gaine data di solo mai communication interesses anti-product and the skydda signality of the sprider kopior av signality of the saige of the saige of the saige of the skydda signality of the saige of the saige of t katur. Det som allmän kallas datavirus inte beaktas av den som i görligaste mån vill - är i sig varken skadliga eller till nytta kan ofta vara något annat, - kanske inte beaktas av den som i görligaste mån vill - är i sig

Följande typer på "otrevlig programvara"<br>kan särskiljas:

- 
- 
- 

de ordinarie programmen. När sedan masken behörighet. De ordinarie programmet.) När behörigheten är tillräckde ordinarie programmen. Nai sedan masken i Schorighen.<br>förstorar och förökar sig tar den mer och i - Undvik om möjligt att öppna systemet i ligt hög genomförs det som står i den program. Maskinen blir på detta sätt slöare stem. Om man måste göra detta, bör<br>och slöare. Så småningom slutar den helt sman arbeta mot ett separat system. Inallt på nytt. Systemet i systemet.<br>
allt på nytt. Systemet systemet.<br>
allt på nytt. Systemet. Systemet.

het förstör och raderar såväl data som adresserna kan man misstänka att något i övrigt nyttigt program. Koden i en logisk program. Ett sådant program kan ställa inte är som det skall vara. Var försiktig bomb genomlöpes endast då ett angivet<br>till stora och dyrbara skador. Ett vanligt med vilka program som anskaffas, de yttre villkor är uppfyll till stora och dyrbara skador. Ett vanligt med vilka program som anskaffas, de yttre villkor är uppfyllt, t ex att ett visst<br>förekommande fall är att hårddisken rade- kan vara infekterade. datum p förekommande fall är att hårddisken rade- kan vara infekterade. Kan vara infekterade.<br>Insk har man mycket data på denna så en var speciellt noga med gratisprogram startat programmet. ras. Har man mycket data på denna så - Var speciellt noga med gratisprogram startat programmet.

Trojansk häst är ett program som vanligen innan de används i originalsystemet.<br>(liksom den logiska bomben) verkar vara - Om man måste använda originalsystemet sker, utförs den gömda delen av program- man använder den för ordinarie arbete. ID vis ett datorvirus är en dold, odoku-<br>met. Den som lagt in programmet från i - Skaffa backup i flera generationer. Man imenterad del av ett sker, utfors den gomda delen av program-<br>met. Den som lagt in programmet från - Skaffa backup i flera generationer. Man menterad del av ett program. Den är gjord gå för att kringå behörighetsregler genom att behöva göra om lura användare med tillräckligt hög behörig-<br>gå förbi de behörighetsspärrar som brukar felfri kopia utan att behöva göra om lura användare med tillräckligt hög b vara inlagda och får därefter tillgång till hela arbetet. Hela hela arbetet hela systemets möjligheter.<br>hela systemets möjligheter. Hela arbetet var hela systemets möjligheter. Hela systemets möjligheter. vara mägda och får därener migang und – hela arbeten.<br>hela systemets möjligheter. – – Även köpt originalprogramvara har varit – – Till skillnad från en trojansk häst behöver

Viruset kan, liksom ett biologiskt virus, **in staat virus för eller s**mittan hittar virus fö<br>föröka sig självt och förflytta sig från ett **NÅGRA DEFINITIONER och för e**tt lämpligt program. föröka sig självt och förflytta sig från ett **NÅGRA DEFINITIONER**<br>program, till ett annat. Därigenom behöver Behörighetskontroll bygger på program till ett annat. Därigenom behöver Behörighetskontroll bygger på ett visst program - Informationsklassning inte "rätt" person köra ett visst program - Informationsklassning - Bassen - Exempel på skadliga delar hos virus<br>inte "rätt" person köra ett visst program - Informationsklassning - Bassening - samtliga filer raderas efter som personen kör. När så sker kan t ex till en viss datamäng<br>en trojansk häst passera en behörighets- - användaridentifiering en trojansk häst passera en behörighets- - användaridentifiering - viss namngiven fil kopieras till annan en trojansk häst passera en behörighets- - användaridentifiering - viss namngiven fil kopieras till annan spärr.

ordinarie månadsmöte med ABC-Öst. Det böte med ABC-Öst. Det blev med att det numera finns pro-<br>
State Fak angående med ABC-Öst. gram som kan innehålla ett halvt virus. Själva till nya platser i organismen)<br>
Anteckningar av **Inarie manadsmote med ABC-Ost.** När ytterligare ett program, som innehåller av själva till nyd platot i eller till nytta<br>Anteckningar av Nils Larsson. När ytterligare ett program, som innehåller av sig varken skadliga ell Anteckningar äv Nils Larsson.<br>Anteckningarna är kompletterade med den andra halvan, tillförts maskinen kan an uppträder som olika arter, vilka kan vara Anteckningarna är kompletterade med den andra halvan, tillförts maskinen kan \_ uppträder som o<br>information av Per Hoving vid ett senare man tvingas konstatera att man genom ytterst skadliga<br>månadsmöte och vissa egna reflek -<br>Anadsmöte och vissa egna reflektioner. denna kombination erhållit ett virus. Detta<br>När det gäller datavirus bör man komma gör att det är synnerligen svårt, för att När det gäller datavirus bör man komma gör att det är synnerligen svårt, för att Datorvirus

- kan särskiljas:<br>hovänd dem endast för att rekonstruera<br>MASK efter olika typer av haverier. Då det är - MASK efter olika typer av haverier. Då det är en **Trojansk häst i Standard (d. 1888)**<br>LOGISK BOMB – Mannes – möjligt, tag kopior av originalskivorna i – En trojansk hä - LOGISK BOMB möjligt, tag kopior av originalskivorna <sup>i</sup> En trojansk häst är en odokumenterad, dold
- liga minnet så att detta blir mindre för in <sup>i</sup> systemet. OBS! Aven med lägre (Behörigheten beror på vem som startat
- mer utrymme i anspråk. Därigenom finns genom modem. Man bör undvika att ar- dolda delen av programmet. det mindre i anspråk. Därigenom finns senom modem. Man bör undvika att ar- dolda delen av programmet.<br>Det mindre och mindre minne för ordinarie beta från egna systemet mot andra sy- Begreppet trojansk häst används alltså<br>D att fungera. MASKEN ställer i allmänhet komna uppgifter kontrolleras noga så de het att kör<br>inte till någon större skada. När den är linte innehåller något olämpligt. Först känner till. inte till någon större skada. När den är inte innehåller något olämpligt. Först känner till, bortrensad från befintliga minnen fungerar därefter för man in uppgifterna <sup>i</sup> original- En trojansk häst kan mycket väl innehålla
- Skaffa ett program som undersöker, på Logisk bomb<br>Logisk bomb ir ett program som i allmän- de på något sätt. Vid ändringar av start- En logisk bomb är en destruktiv del i ett Logisk bomb är ett program som i allmän- de på något sätt. Vid ändringar av start- En logisk bomb är en destruktiv del i ett<br>het förstör och raderar såväl data som adresserna kan man misstänka att något i övrigt nyttigt pr
	-
	- Testa alla program noga på särskilt system frivilligt kör ett innan de används i originalsystemet. Vålla en skada.
- (liksom den logiska bomben) verkar vara Om man måste använda originalsystemet för dessa tester bör man först ta backup **Datorvirus kontra dessa äldre tekniker**<br>på hela innehållet. När man är klar med Ett datorvirus är en smittsam trojansk häst, på att en person med tillräckligt hög be- på hela innehållet. När man är klar med Ett datorvirus är en smittsam troja<br>hörighet i systemet skall köra det. När så testerna måste disken formateras innan som kan hörighet i systemet skall köra det. När så testerna måste disken formateras innan som kan innehålla en logisk bomb.<br>sker utförs den gömda delen av program- man använder den för ordinarie arbete. Dvs ett datorvirus är en do
- met. Den som lagt in programmet fran Skafia backup i hela generationer man i hienterad der av ett program. Den afgörd<br>början, får därefter vanligen möjlighet att i kan då gå tillbaka för att hitta en helt i för att kring
	-

- 
- 
- 
- spärr. kontrollrutin, som jämför efterfrågad lll men annan ägare inf0rma'Cl0nSl<leS5 °Ch °Pefaܰ" med be' om virusets värdprogram är tillräckligt

. någon annan när\_ man använder datorn. ökar dem med l - man lurar någon med högre behörighet att utföra det man vill ha gjort

<sup>7</sup> \_' ' W\* '\*'"' \_\_ \_\_ \_\_\_ \_\_ \_\_\_ \_ -\_\_\_ \_ \_, \_\_ <sup>3</sup>

- 
- 
- 

- 
- mindre over the sige men interest men interest of the sige.<br>Spara alla originalskivor med program skadliga

- TROJANSK HÄST ett system som är helt nystartat och del <sup>i</sup> ett <sup>i</sup> övrigt nyttigt program. Den absolut ej kan innehålla något extra. An- trojanska hästen utför sådant som program-<br>vänd sedan kopiorna för dessa uppdate- författaren själv inte har behörighet utföra. vänd sedan kopiorna för dessa uppdate- författaren själv inte har behörighet utföra.<br>ringar. Dessa bör vara skrivskyddade med Programmet är avsett att köras av andra Kombinationer kan förekomma. Fingar. Dessa bör vara skrivskyddade med programmet är avsett att köras av andra<br>Blank tape. Gäller givetvis även original- än programförfattaren själv. Den trojanska blank tape. Gäller givetvis även original- än programförfattaren själv. Den trojanska Masken<br>Masken University Clicketternal Clicketternal School of the Hasten testar vid varje körningstillfälle vil-<br>Ii systemet. OBS! Även med lägre (Behörigheten beror på vem som startat liga minnet så att detta blir mindre Masken belägger i allmänhet det tillgäng- - Var mycket noga med vilka som släpps ken behörighet som gäller för ögonblicket,

man arbeta mot ett separat system. In- senom att lura användare med hög behörig-<br>komna uppgifter kontrolleras noga så de shet att köra program, vars verkan de inte

försvinner dessa helt. När och om det dessutom är spelprogram. Hemlig och om håste själklart hallas<br>Dessa är ofta infekterade. Hemlig och odokumenterad, eftersom ingen<br>Trojansk häst – Testa alla program noga på särskilt sy En logisk bomb måste själklart hållas

infekterad. Gäller speciellt Amiga och inte ett virus placeras i ett program som nela systemets mejagnetet.<br>
infekterad. Gäller speciellt Amiga och inte ett virus placeras i ett program som<br>
Mac. Wiruset kan liksom ett biologiskt virus.<br>
Viruset kan liksom ett biologiskt virus.

- (hur och när bör man begränsa tillgången allel. samtliga filer raderas efter ett visst till en viss datamängd)
	-
- hörighet hos den som frågar. priviligierat införs en ny användare med<br>alla tänkbara rättigheter
- Behörighetskontroll kringås genom att:<br>1. viruset läser godtyckliga block i en data-<br>2. man ser till att bli identifierad som bas, väljer ut godtyckliga siffror och bas, väljer ut godtyckliga siffror och<br>ökar dem med l

vare sig det är en EXE-, COM- eller en AUTOEXEC.BAT. Dessa filer läses när da- Hur många använder systemet?<br>SYS-fil, är att det är enkelt att upptäcka torn startas upp och det som står i dessa Vilka rättigheter har de?<br>Såd SYS-fil, är att det är enkelt att upptäcka i torn startas upp och det som står i dessa i Vilka rättigheter har de?<br>sådana förändringar med något lämpligt dia- i filer utförs. Man kan t ex få ett program i Hur regleras infö gnosprogram. Man kan regelbundet under- att automatiskt exekveras när datorn slås söka storleken på sina program och spara på. Mindre intressant är kanske att enbart - systemets välkändhet<br>informationen i en databas. Upptäcker dia- smitta BAT-filer, det är inte ofta som man - Hur spridd är noggrann doku informationen i en databas. Upptäcker dia- smitta BAT-filer, det är inte ofta som man Hur spridd är noggrann dokumentation gnosprogrammet att någon programfil ändrat kopierar sådana. Däremot kan ett virus som - systemets "måltavleegenskaper" storlek kan datorägaren anta att någonting genomgår flera faser i sitt liv leva en tid Direkta fiender? <sup>I</sup> har hänt, Avaneerade former av virus kan i en BAT-fil, mer om detta senare. Det "Skämtlystna" bland användarna? forleken på en fil så att man får ett i fil eller i CONFIG.SYS så att den inte användarvanor vad gäller delning av pro-<br>felaktigt svar och därmed lura diagnospro- syns när man tittar på filen med "type". gram grammet.

I en EXE-fil kan man gömma kod utan **Fortplantningen** sin sam S**kydd mot virus**<br>I en EXE-fil kan man gömma kod utan Vad skall då själva viruskoden göra? Den 1 Se till att smitta blir teoretiskt omöjlig<br>I praktiken ohållbar att filstorleken förändras. De flesta program Vad skall då själva viruskoden göra? Den har en stack och utrymme för denna finns skall naturligtvis smitta andra programfiler. har en stack och utrymme för denna finns skall naturligtvis smitta andra programfiler. I praktiken ohållbart, då det förutsätter<br>Ofta i filen. Innehållet i detta stackutrymme Själva fortplantningsorganet, den del av att al gömma viruskod. Men även dessa föränd-<br>gömma viruskod. Men även dessa föränd- gramfiler, skall först och främst hitta andra<br>zingar i en programfil kan upptäckas. Dia-<br>filer att smitta. En metod som man kan ringar i en mennes of the same of the same of the some that the some that a programme virus of the spanne virus<br>ingar i en programfil kan upptäckas. Dia- filer att smitta. En metod som man kan av smitta i praktiken Ett kal gnosprogrammet kan beräkna en checksumma använda sig av för att hitta filer att smitta tagande som bör ta hänsyn till "öppen-<br>På alla filer och spara denna tillsammans där att länka in sig i MSDOS-funktionen heten" i syste .<br>med storleksinformationen i en databas. Vi "load and execute program". Denna funktion biokumenterat operativsystemet är samt<br>virustillverkare måste då skaffa alla dia-banropas varje gång som ett program skall biok hur al virustillverkare måste då skaffa alla dia- anropas varje gång som ett program skall nur alvaf 118 Skall prospr<br>118 gnosprogram och undersöka hur checksumman bladdas och exekveras. Indata till funktionen en denne en som den som den staten med en som som gene som en steden standaten som standaten som som som som s att bli densamma som innan filen uppdate- kan smitta alla de programfiler som dator-<br>rades. Vissa former av virus kan t om gå ägaren använder sig av! När man smittat<br>in direkt i diagnosprogrammens databas och klart en fil manipulera de uppgifter som finns lagrade funktionen så att användaren inte märker passas till risk och tänkbara följder. där och på vis göra diagnosprogrammen<br>helt verkningslösa. helt verkningslösa. En nackdel med ovanstående metod är Smittupptäckt (1989-1999).<br>It verkningslösa. En nackdel med ovanstående metod är Smittupptäckt (1989-1999).<br>Det bästa stället att gömma kod på är att själva förökning

nog att placera den sist efter orginalkoden. I dent i datorns minne. Detta gör det lättare i trollsumma, som kontrolleras varje gång<br>Genom att manipulera operativsystemets i för den drabbade datorägaren att sätta in sprogr Genom att manipulera operativsystemets för den drabbade datorägaren att sätta in en programmet laddas. Hög säkerhet, men<br>funktioner för filhantering kan man lura kraftiga penicillinkurer. Man kan lätt med et kräver att anv funktioner för filhantering kan man lura kraftiga penicillinkurer. Man kan lätt med alla diagnosprogram att tro att en smittad diverse hjälpprogram lista vilka residenta alla diagnosprogram att tro att en smittad diverse hjälpprogram lista vilka residenta alla diagnosprogram att tro att en smittad diverse hjälpprogram lista vilka residenta alla nyckel som alltid är tillgänglig för fil är m är. De manipulerade filfunktionerna kan helt skapa antivirusprogram som känner av om att realisera. Processer i<br>Ständigt lata-bli att läsa in den smittade man manipulerat i MSDOS-funktionerna. Al dade system skyddas inte. när det börjar brännas. Diagnosprogrammet smittvägen är dock att man snabbt och kontrollsumma som då och då kontrolle-<br>när det börjar brännas. Diagnosprogrammet smittvägen är dock att man snabbt och kontrollsumma som då oc

att låta ett virus ta bort diagnosprogram- men i sin dator och sådana kopieras glade-<br>mens databaser. Detta gör det visserligen ligen till alla man känner. Känner och såda metoderna kan man införa genesvårare för databaser. Detta gör det visserligen ilgen till alla man känner. Tör båda metoderna kan man införa gene-<br>svårare för datorägaren att peka ut vilken Vill man inte in i MSDOS-funktioner Trella eller selektiva åtg sjukdom bland programmen kan uppstå ochµ program att smitta själv. Det är ganska likar För båda versionerna krävs att man an-<br>I värsta fall kan hela datorn försättas ill enkelt att leta reda på programfiler på lingen har e i värsta fall kan hela datorn försättas i enkelt att leta reda på programfiler på<br>karantän, dvs detsamma som totalt celibat hårddisk eller diskett och sedan smitta dem. och katastrof för virusets fortplantnings-<br>förmåga. Rent generellt kan man säga att man riskerar att slösa bort tid på smittning virus)<br>virus skall föra en så anonym tillvaro som av filer som aldrig används. Ve och fasa, virus skall föra en så anonym tillvaro som av filer som aldrig används. Ve möjligt till dess att tillräcklig mängd av- slösa tid på meningslös smittning! möjligt till dess att tillräcklig mängd av- slösa tid på meningslös smittning!<br>Komma producerats och det är dags att De båda-beskrivna metoderna märks-knap- – Hebrew University "13 maj bomben" komma producerats och det är dags att De båda-beskrivna metoderna märks-knap- - Hebrew University "13 maj bomben"<br>In past för den vanliga datoranvändaren. Man - Amiga "Tyska bomben" (Radera hårddisk

uppdaterar en programfil är att lägga in från hårddisken eller diskettstationen när - MacMagis fredsmeddelande<br>någon resident rutin i operativsystemets man startar upp ett program och det där - Lehigh Univerity hårddiskrad någon resident rutin i operativsystemets man startar upp ett program och det där - Lehigh Univerity hårddiskradering<br>OPEN-rutin. Denna rutin anropas varje gång lilla extra rasslet när viruset jobbar märks - MacinVirus i Hy OPEN-rutin. Denna rutin anropas varje gång lilla extra rasslet när viruset jobbar märks - MacinVirus i Hypercard på C<br>Ser - MacinVirus i Hypercard på Compuser inte. Man bör endast smitta en fil åt - Atari ST virus av Lehig kontrollera och varna om någon obehörig gången för att det hela inte Skall dra inte Skall dra inte Skall dra i<br>Kuniversitet universitet universitet universitet universitet universitet universitet universitet universitet u är i farten. Även sådana kontroller kan vi avancerade virusskapare kringgå. Det är fullt möjligt att öppna filer utan att passera i **Smittoalgoritm för datorvirus** (Julgranen – "nätproppare", men ej smitt-<br>1991 via operativsystemet. Nackdelen med en i 1 Sök rätt på tillgänglig filmassa (begrän- samt till vint mojngt att oppha filet utan att passera – simittoligöritm för datorvade<br>via operativsystemet. Nackdelen med en – 1 Sök rätt på tillgänglig filmassa (begrän- – samt till andra program) sådan metod är att den kanske inte fungerar sas från total filmassa av behörighet på alla typer av datorer. Ett bättre sätt hos den som startat algoritmen) Sök Litteratur att få bukt med immunförsvar i OPEN- upp första filen. Computers óc Security er in Sunt men annextenden i State in 2 Granska filtyp för aktuell fil. Om filen i Vol 6, No 1 Feb –87 Cohen: Computer<br>filen innan den öppnas. Försvarsrutinerna inte utgörs av exekverbar kod så gå till i Viruses: Theory an tror att den känner inkräktaren som på så punkt 6 Vol 7, No I Feb -88<br>vis får fritt inträde. 3 Läs egen "märkplats" på filen. Om egen Vol 7, No 2 Apr -88

Osynlig kod Något som också är fullt möjligt är att Riskfaktorer för smitta Nackdelen med att utöka en programfil, uppdatera textfilerna CONFIG.SYS och - systemets öppenhet<br>vare sig det är en EXE-, COM- eller en AUTOEXEC.BAT. Dessa filer läses när da- Hur många använder systemet? nat hant. Avancerade former av virus kan till britismi, mer om detta senare. Det till "Skamtiystna" bland anvandarna<br>uppdatera MSDOS-rutinen som rapporterar i går att göra en textrad osynlig i en BAT- Kontakter med måltavl Storleken pä en fil så att man får ett fil eller <sup>i</sup> CONFIG.SYS så att den inte - användarvanor vad gäller delning av pro-

Själva fortplantningsorganet, den del av att all utveckling och r<br>koden som lägger in viruskod i andra pro- program program upphör koden som lägger in viruskod i andra pro-<br>gramfiler, skall först och främst hitta andra på alla filer och spara denna tillsammans är att länka in sig i MSDOS-funktionen heten" i systemet, hur vanligt och välberäknas. Genom att manipulera koden på är namnet på en COM- eller EXE-fil. Lite <sup>3</sup> Defektefa VlfU\$ innan de körs Omöjligt ett fiffigt sätt kan man få checksumman viruskod i denna MSDOS-funktion och man att få tillräckligt säkert att bli densamma som innan filen uppdate- kan smitta alla de programfiler som dator- <sup>4</sup> Förhindra smitta genom att upptäcka in direkt i diagnosprogrammens databas och klart en fil hoppar man till orginal-MSDOS- <sup>10096</sup> säkerhet, men väl 99,99. Kan an-

att själva förökningskoden måste ligga resi- l Programmen förses med krypterad kon-<br>dent i datorns minne. Detta gör det lättare littelsumma, som kontrolleras varje gång enkelt låta bli att läsa in den smittade man manipulerat i MSDOS-funktionerna. dade system skyddas inte. delen av en fil och simulera ett filslut En mycket trevlig fördel med den beskrivna <sup>2</sup> Program och processer har en krypterad tror således att den smittade filen är effektivt kan smitta de programfiler som i ras av en bakgrundsprocess. Bygger på<br>1991 mindre än den i själva verket är. 1992 verkligen används. Det är ju ofta så att i att kontrollpro mindre än den i själva verket är. verkligen används. Det är ju ofta så att att kontrollprocessen själv inte kan<br>Jag vill på det bestämdaste avråda från man bara använder sig av de bra program- täckas och oskadliggjöras av man bara använder sig av de bra program-<br>men i sin dator och sådana kopieras glade-

och härja får man leta reda på lämpliga av smitta.<br>Program att smitta själv. Det är ganska i För båda versionerna krävs att man ankarantän, dvs detsamma som totalt celibat hårddisk eller diskett och sedan smitta dem. för bortrensning av virus eller har kvar och katastrof för virusets fortplantnings- Nackdelen är att sökningen kan ta tid och original av alla program (utom det med

visa att det lever. Past för den vanliga datoranvändaren. Man - Amiga "Tyska bomben" (Radera hårddiska hörddis<br>Ett effektivt sätt att förhindra att någon förväntar sig alltid lite rassel och pling vid 5:e laddningen) förväntar sig alltid lite rassel och pling vid 5:e laddningen)<br>från hårddisken eller diskettstationen när - MacMag:s fredsmeddelande inte. Man bör endast smitta en fil åt - Atari ST virus av Lehigh-typ<br>gången för att det hela inte skall dra ut - UNIX-virus på engelskt universitet<br>på tiden. - Scores i MacIntosh och MS-DOS

- 
- 
- Läs egen "märkplats" på filen. Om egen märkning redan finns där gå till punkt
- 
- <sup>4</sup> Läs ln hela filen SSI:5 kansli, Lägg till hela viruskoden i filens början inkl märkningen och "rätt" startadress. 101 25 ST<br>Skriv tillbaka den uppdaterade filen. 108-248555 Skriv tillbaka den uppdaterade filen.
- <sup>6</sup> Sök upp nästa fil. Fortsätt till punkt <sup>2</sup> om det fanns en obehandlad fil kvar. Div tidningsartiklar, t ex:
- <sup>7</sup> Överlämna kontrollen till det program Datavärlden 24/11 <sup>36</sup> som innehåller viruset. Industriell Datateknik 1988:16

- 
- 
- 
- -
- 
- 

I

- 
- 
- 

- 
- 

- 
- 
- 
- 
- 
- 
- 
- 

SSI-SEC Rapport "Datorvirus" från<br>SSI:s kansli,

- 
- 

- 
- 

# Om att jaga flugor med en dator ...

eller vara det kanske mygg, maskar eller VIRUS?

läses var det säkert mycket länge sedan - Väl framme i den mottagande datorn, tar Till att börja med måste man få veta om<br>Jäses var det säkert mycket länge sedan - sig dessa ut och gör något som inte program- något program var det en hel del uppståndelse även utan- sig dessa ut och gör något som inte program- något program man har blivit smittat. Det för de datagalnas led om virus. Det hade s mottagaren tänkt sig sakraste säkraste beviset för att "någon" pillat med skett någonting konstigt med ett stort nät-<br>skett någonting konstigt med ett stort nät-<br>skett någonting konstigt med ett stort nät- Maskar (worms) kallas program som stan- programmet är att checksumman ändrats.<br>Next med in virus hade tagit sig in i systemet och dessutom kan kopiera sig själva till fler rättar, där man för in checksummorna för<br>spritt sig längs alla kanaler och angripit ställen, nästla sig in i andra program och ett antal nyck vin as and the state of angles in the state of the state of the state of the state of the state of the state o<br>spritt sig längs alla kanaler och angripit ställen, nästla sig in i andra program och ett antal nyckelprogram. en när og andan var med datorer. Människor duckade följa med till fler datorer. The när programmet ut åt en, så det är inget och höll andan – virus i DATORER?! Båda sorterna är försedda med s k logiska problem.<br>Numera vet

em. Det går att skriva Mycket Phula Pro- in i datorsystemet - också uträtta något leras alla program i tabellen. Om någon<br>I gram (MPP) som gör otrevliga saker med speciellt. Det kan vara något så harmlöst checksumma inte s in datasystem. Det värvad samt myga som att skriva ett fånigt meddelande på ringen och ett meddelande kommer upp på<br>In dessa program i andras system. Det nya skärmen, eller något så gräsligt som att skärmen.<br>I skulle mölli skulle möjligen bestå i att man kan hänga totalt förstöra all information i den dator strevligheterna på ett till svnes belt barm. där de är otrevligheterna på ett till synes helt harm- där de är. Häsningoch skrivning. Programmakaren rekom-<br>I last och normalt program, så att ingen ser bet tidigare omtalade viruset fyllde intern- menderar att man för ou evinglistering på ett ingen ser indim.<br>Iöst och normalt program, så att ingen ser Det tidigare omtalade viruset fyllde intern- menderar att man för in ALLA filer i den MPP på egen hand i mottagarens system, upptäckte att de inte hade något utrymme varje försök till läsning och skrivning på hanske t o m via telefonledningarna tar av kvar för sina program! I och för sig någor- de så skydda

för anenyma banditer att nästla sig in och gå in på här. Det räcker med att säga att gram vill lägga sig resident i minnet.<br>Förstöra i andras datorer, började man ju dessa program inte skiljer sig från andra Det säger sig förstöra i andras datorer, började man ju dessa program inte skiljer sig från andra Det säger sig självt att om man låter<br>fundera över vad som kunde göras åt saken, program, principiellt sätt. De består av datorn göra alla fundera över vad sem kunde göras åt saken.<br>Fundera över vad som kunde göras åt saken, program, principiellt sätt. De består av datorn göra alla dessa kontroller hela tiden,<br>Och många av DSG kom ju till vår undsätt- instruk var var var var under gen manga av DSG kom ju till vår undsätt- instruktioner att leta efter vissa saker i blir det inte mycket beväntet med mer eller mindre förträffliga skydds- värddatorns minnen, och när dessa saker ning med mer eller mindre förträffliga skydds\_ värddatorns minnen, och när dessa saker körningarna! Men så noggrann behöver man medel, Även ABC-klubben har en med sädan hittas skall programmet utföra vissa andra inte vara. Först och främst behöver man en med sädan hittas skall programmet utföra vissa andra inte vara. Först och främst behöver man en infermation på nagra skivor: PC-003 och saker. Men instruktionerna är så skrivna inte checksummekontrollera alla program<br>Information på några skivor: PC-003 och saker. Men instruktionerna är så skrivna inte checksummekontr

nya versioner kommit (jag har prövat i går allting snyggt och omärkligt till, och vad de kan heta kan man låta checksumme-<br>FSP151), men för den vanlige användaren ingen operatör märker något. Kontrollera vid varje uppstart innebär det inte några revolutionerande skill- Men dessa parasitprogram är ändå inte betrakta som "gröna".<br>nader Programmen har skrivits av Ross helt osynliga. De upptar plats i minnena Slutligen finns en frigörare: trycke nader. Programmen har skrivits av Ross helt osynliga. De upptar plats i minnena<br>M. Greenberg, som tydligen vigt sitt liv och de ändrar checksumman på det program K. Greenberg, som tydligen vigt sitt liv och de ändrar checksumman på c<br>at att jaga de pirater som sprider dessa de gästar. FSP-paketet utnyttja<br>illdådiga program och att ta död på deras att upptäcka och bekämpa dem. illdådiga program och att ta död på deras produkter. (Programmet är INTE fritt; han önskar 14\$ av varje icke kommersiell användare.) Han skriver en stor och mycket intressant informationsfil som noga beskriver fenomenet virus och hur man skyddar sig mot det.

För att fatta det kort här: Trojanska hästar kallas till synes harmlösa program,

I början av 1989 – och när detta antugen i som i sitt inre doljer maskar eller virus. I **Hur skyddar man sig?**<br>Läses var det säkert **mycket** länge sedan – I Väl framme i den mottagande datorn, tar III att börja med m

humber, dvs de skall - förutom att ta sig vid varje uppbootning av datorn kontrol-<br>in i datorsystemet - också uträtta något varieras alla program i tabellen. Om någon erm (MPP) som gör otrevliga saker med speciellt. Det kan vara något så harmlöst checksumma inte stämmer stannar exekve-<br>ett datasystem. Det går vidare att smyga som att skriva ett fånigt meddelande på ringen och ett meddel

när det kemmer, Sedan sprider sig detta minnet med skräp så att alla anvandare tabellen, alltså \*.Bf\T\_, \*.exe, \*.com: Inför kvar för sina program! I och för sig någor-<br>lunda harmlöst, men det kostade ändå mycsig över i angränsande system.<br>Sig över i angränsande system.<br>ket besvär att upptäcka och neutralisera meddelande. Man ger själv tillstånd eller

Hur fungerar det?<br>När man insåg hur lätt det tycktes vara angreppet. The skall jag inte vidare finns kontroll mot att något pro-Exakt hur detta går till skall jag inte Vidare finns kontroll mot att något in på här. Det räcker med att säga att promor vill lägga sig resident i minnet. pc-1004 t ex.<br>PC-1004 t ex. att dessa programdelar inte skall synas - man har. Det räcker med ett antal nyckel-<br>Jag provade litet av varie, läste här inga nya namn i biblioteket avslöjar deras program som finns i varje dat Jag prövade litet av varje, läste här inga nya namn i biblioteket avslöjar deras i program som finns i varje dator och som<br>1 därioch fastnade slutligen för FLUSHOT existens. Ofta "hängs de på" andra, mera i man kan förvänt een där een fastnade slutligen för FLUSHQT existens. Ofta "hängs de på" andra, mera man kan förvänta sig att piraterna satsar "Careus con rubriken på denna artikel, FLU = normala program, t ex så att när värd- på att hitta och nästla sig in i - IO, DOS, mindre välkemmet flygfä eller enyra av programmet utför sina instruktioner, kommer AUTOEXEC, CONFIG och några till. Vidare något slag. Om en liten på denna att slage. I som en liten paus, under vilken para-<br>mindre välkommet flygfä eller ohyra av en programmet utför sina instruktioner, kommer AUTOEXEC, CONFIG och några till. Vidare<br>något slag. pregrar att jobb, och sedan går bollen som datorn då släpper igenom utan ytter-tillbaka igen till värdprogrammet. I en dator ligare kontroll. Procomm, PCTOOLS och heter på skivan FSP 12. Sedan dess har illbakaigen till värdprogrammet. I en dator heter på skivan FSP 12. Sedan dess har illbakaigen till värdprogrammet. I en dator nya versioner kommit (jag har provat går allting snyggt

och de ändrar checksumman på det program ALT-tangenten tre gånger slutar kontroll-<br>de gästar. FSP-paketet utnyttjar detta för verksamheten.

nar i värddatorn. Virus kallas de om de i Till FSP här en tabell som man själv upp-<br>dessutom kan kopiera sig själva till fler i rättar, där man för in checksummorna för

ket besvär att upptäcka och neutralisera meddelande. Man ger själv tillstånd eller

vad de hen hen men splandaren van den vanlige användaren van vanlige uppstart och sedan<br>betrakta som "gröna".

När smittas man?<br>Är det inte farligt att sätta spärrarna ur Spel? Inte farligare än att ytterdörren är olåst medan man själv är hemma... För den som har en ensamstående apparat hemma kan ju smittan bara komma när man får nya flexskivor av någon. Sen man kontrollerat att det inte händer någonting med de nya programmen, behöver man inte ha spärren i funktion hela tiden.

risk att någon "mask" kommer in i systemet.  $\blacksquare\hspace{1.5cm}\blacksquare$ När man kör i nya lägen, efter kritiska punkter, då är det värt att ha hela varningssystemet påkopplat en stund.

Man lägger märke till hur otroligt många manövrer av detta slag en dator gör. Det är läsning och skrivning och laddning i minnet stup i ett... Men det är ganska<br>lätt att bedöma när sådana aktioner är berättigade och när inte. Om MARK eller 7H begär att få skriva i arbetsminnet behöver man inte ha så stora farhågor, men om t ex ett specialhack från någon utomstående källa stup i ett begär att få läsa och skriva vid alla möjliga tillfällen som man inte väntat sig, då har man skäl att \_se efter närmare vad som pågår.

men den gör det svårare för alla MPP och som erbjöds till den? Vid leveransen sakna-från F77-skivan borde vara funnen. Vad<br>varnar vid alla farliga punkter. OM en inva-**des användar- och Utility-beskrivningarna** gör man nu? sion verkligen ägt rum visar det sig vid samt manualer till de flesta programpaketen. Tra över filen till F77, men så enkelt går<br>nästa inloggning då plötsligt en eller annan Då jag ringde till klubben för att få hjälp det nästa inloggning då plötsligt en eller annan Då jag ringde till klubben för att få hjälp det intel Skivan är för full och rymmer<br>checksumma inte stämmer med tabellen. med detta, fick jag veta att någon eller inte MS10MTM o checksumma inte stämmer med tabellen. I **med detta, fick jag veta att någon eller** inte MS10MTM också.<br>Vad gör man då? Som vid mul- och klöv- I **några inte lyckats få FORTRAN-kompilatorn** sjuka: slakta hela besättningen! Alltså UT att fungera. Hör du till dem? SPACE F77: med alla smittade program och även alla<br>man misstror. IN med osmittade kopior. Fört**vivla icke!** talar om för dig hur mycket utrymme som För A och O vid bekämpningen av ohyran **Jag har fått min att gå.** finns kvar.<br>Finns kvar. **Jag har fått min att gå.** 

och ladda in en totalbackup från början.<br>Vid denna radikalbehandling tar man oåter-Vid denna radikalbehandling tar man oåter- har ett helt underbart komplicerat operativkalleligen död på all ohyran. Vanligen behövs system. I motsats till ABC/DTC söker den \* Starta med SYS1-disketten i FPY0: Gör<br>inte så hårda metoder. Man bör ju veta inte på de olika skivenheterna. I stället CLOSE FPY0: oc vad det är för nytt material man tillfört finns de två viktiga kommandona disketten.<br>
systemet, och man ser var ohyran har slagit tinns de två viktiga kommandona \*\*\* Stoppa in F77-disketten i FPY0: och systemet, och man ser var ohyran har slagit i SPEN och CLOSE<br>sig ned.

och kommer i nya versioner kan man inte satt in en diskett (om den inte skall for- F77: nu att fungera som syst<br>ge något slutgiltigt omdöme. Men erfaren- matteras)).<br>heten hittills har varit positiv. Det känns Mormalt anvä heten hittills har varit positiv. Det känns Mormalt använder Monroe inte heller<br>skönt att veta att man har grindvakt - skivenheternas enhetsbeteckning (FPYn, som skönt att veta att man har grindvakt – skivenheternas enhetsbeteckning (FPYn, som Eftersom jag vill kunna starta från F77-<br>även om i sanningens namn smittrisken för motsvarar ABC:s DRn) utan namnet på skivan fick jag gå en även om i sanningens namn smittrisken för motsvarar ABC:s DRn) utan namnet på skivan fick jag gå en annan väg. Det första

började uppföra sig konstigt. Från Procomm oPEN FPYI: från från klubben föll det sig lättare att göra (så när:<br>kunde jag förut gå över till DOS med alt+F4, men det gick inte nu! Datorn anmälde att På skärmen får du då texten Genom att skriva lfilnamn på kommandoden inte hittade COMMAND-filen, Ännu raden får man Monroe att tolka innehållet man Monroe att tolka innehållet värre var att jag inte ens kunde jogga FPYI F77 i filen, som måste vara av typ Asc, som trafiken med monitorn med alt+Fl! Samma en följd av kommandön. (Jfr CP/M SUBMIT,

orsenn, spensom<br>En närmare undersökning visade att felet<br>g i FLUSHOT! Exakt vad felet beror på – i enhet FPY! finns skiva F77. låg i FLUSHOT! Exakt vad felet beror på - i enhet FPY1 finns skiva F77. har jag i skrivande stund ännu inte listat PD - Skapa programdiskett som är bootbar PD - Skapa programdiskett Sem är bootbar ut. Jag hade ändrat litet i filtabellen, lagt Om du nu gör<br>till ytterligare några filer för checksumma-<br>kontroll osv, men bara sånt borde iu inte LIB F77: kontroll osv, men bara sånt borde ju inte UB F77= skymma COMMAN.COM för Procomm...?

Ett nytt mysterium för DSG att reda kommer du att få ut innehållet på F77-

Sven Wickberg

# Kopplar man in sig i ett nätverk (eller . per telefon till andra datorerl) finns alltid' hos MONROE-datorerna

Tillhör du dem , som liksom jag haft turen Vad är då MS10MTM?<br>att bli ägare till en Monroe? Kanske har Om jag fattat rätt är det operativsystemet Gör det svårare att bli ägare till en Monroe? Kanske har Om jag fattat rätt är det operativsystemet<br>Flushot förhindrar alltså inte en invasion, du liksom jag skaffat dig den programvara, och anledningen till att du inte ka Flushot förhindrar alltså inte en invasion**, du liksom jag skaffat dig den programvara,** och anledningen till att du inte kan starta<br>men den gör det svårare för alla MPP och s**om erbjöds till den? Vid leveransen sakna-** fr

### Jag har fått min att gå.

inte så hårda metoder. Man bör ju veta inte på de olika skivenheterna. <sup>I</sup> stället CLÛSE FPYÛ= den tag Sedan Ut 5Y51"

Slutomdöme? (Lyd regeln ALLTID CLOSE innan du tar <sup>S</sup> Eftersom programvaran hela tiden förbättras ut en diskett och ALLTID OPEN när du Om det fungerar som jag tror kommer och kommer i nya versioner kan man inte satt in en diskett (om den inte skall for- F77: nu att fungera som systemskiva. Kon-

en enskild körare som jag inte torde vara den skiva som finns i enheten. Varje skiva problemet var, hur skiva problemet var, hur skiva problemet var, hur skapar man en skiva problemet var, hur skapar man en skapar man en s 4 tecken och de skivor som finns i enheter-<br>na får inte ha samma namn. Om du startat <l384> na får inte ha samma namn. Om du startat ning, var att göra en helkopia av SYSI-Sven Wickberg med SYS1 skivan i den undre skivenheten (FORMAT, OPE,N FPYl:, COPYI FPYO:, och sedan stoppar in en annan, t ex F77, FPY1:) Sedan bootade jag om på kopian<br>i den övre kan du inte nå den förrän du och raderade alla filer jag gissade att jag

disketten på skärmen. Om du tittar på<br>den kommer du bl a att se att filen den kommer du bl a <l384> MSIOMTM, som finns på SYSI saknas.

I värsta fall får man rensa hela disken Ett annat sätt, som jag inte prövat, borde<br>h ladda in en totalbackup från början. Du har antagligen redan märkt att Monroe vara följande:

- 
- gör OPEN FPY0:
- Gör sedan F77:V F77:.

som det går att boota från? Det sätt jag<br>började med eftersom jag saknade handled-Jag hade inte just mer än gjort i ordning gjort inte behövde och kopierade i stället in denna artikel för Bladet när min dator filer från F77. Sedan jag fått handböckerna

värre var att jag inte ens kunde logga FPY1 F77 i filen, som måste vara av typ Asc, som trafiken med monitorn med alt+F1! Samma<br>trafiken med monitorn med alt+F1! Samma<br>problem, tydligen. Detta kan tolkas så DOS batchfiler)

<sup>V</sup> <sup>~</sup> ~~--~e te

- 
- CLOSE FPY1:  $\overline{LANKA/Asc}$  charge FPY1:  $\overline{LANKA/Asc}$  compared to the LÄNKA/Asc och FORMAT DEV=M4, DR=FPY1:
- OPEN,N FPY1:
- DISKINIT DEV=M4, DR=FPY1:, VOL=PROG, är du sedan redo att möta FORTRAN. CLEAR, PAR<br>CLOSE FPYI:
- 
- 
- COPYLIB SYSI :MS10MTM,PROG:MS10MTM
- 
- CLOSE FPY1: FTN<br>OPEN.N FPY1: f77
- BOOTGEN,B FPYl:MSl0MTM
- CLOSE FPYI: LÄNKA
- Innehållet i DD: FORTCMD
- 
- 
- 
- $\overline{OPEN, N FPY1:}$  lib data: lib data: lib data: lib data: lib data: lib data: lib data: lib data: lib data: lib data: lib data: lib data: lib data: lib data: lib data: lib data: lib data: lib data: lib data: lib data: lib d DISKINIT DEV=M4, DR=FPY1:, VOL=DATA, checker. CLEAR,PAR equ 0,lu.con
- CLOSE FPY1: equ 6,100 equ 6,100 equ 6,100 equ 6,100 equ 6,100 equ 6,100 equ 6,100 equ 6,100 equ 6,100 equ 6,

Du kan ändra namnet på din nya diskett task data:<br>med DISKINIT efteråt till vad du vill. 11. sprint con: med DISKINIT efteråt till vad du vill.

föreslår jag att du kopierar följande till<br>PROG: Gör nu

- alla CMD\$ filer utom CMD\$CALC- lftn som finns där med arkivkommentar.
- 
- 
- '
- 
- 

- \* OPE FPY1: <sup>30</sup> <sup>11</sup> <sup>55</sup>
- 
- och gör return för de som skall hoppas dataztestl någon upplysning om detta i någon upplysning om detta i någon<br>Någon upplysning om detta i någon detta i n
- Gör CL FPY1: och tag ut PROG. Iclg kommer då att
- Gör CL- FPY0:, tag ut SYS1 och sätt kompilera in PROG.<br>in PROG.
- Gör OPE FPY0: och sedan PROG:V<br>PROG:
- \* Sätt in F77 Skivan <sup>i</sup> FPY1= °<-fh gör programmet. in på so en #7. Modemet körs fn med
- Kopiera alla filer du inte redan har<br>med undantag av FORTRTLS och<br>FORTRTLM. (COPYLIB F77:,PROG:).
- 
- \* Sätt in DATA disketten och gör OPE<br>FPY1:
- 
- \* Sätt in F77 disketten i FPYO och gör OPE FPYO: <3382>
- 
- 
- 
- 
- 
- 
- 

Innehållet i PD: Efter några små ändringar i filerna - FTN/Asc

CLOSE FPY1:<br>CLOSE FPY1: Om du inte döpt om skivorna med DISKINIT<br>OPEN FPY1: Skall du ändra följande: skall du ändra följande:

f77 data:fortl,data:fortl,con:

plcorder 0,1,2,3<br>include data:fortl  $\text{CLOSE FPY1:}$  include data:for<br>FORMAT DF=M4.DR=FPY1: lib data:fortrtls FORMAT DE=M4,DR=FPY1: lib data:fortrtls<br>OPEN.N FPY1: lib data:fortrtlm 3.max.lu check<br>task data:fortl stack 512

- 
- 

ändring eller skapa en ny. Den bör innehålla

- 
- 
- 

Om du skriver egna program kan du använda med undantag av FORTRTLS och dessa (batch)filer genom att ersätta FORT1 Nu finns det fönande modem på monitorn; <sup>1</sup> FORTRTLM- (COPYLIB F77=,PROG=). med namnet på ditt eget program. Tänk DU kan h0PPa Över en del andra 0Cl<Så också på att ange namnet på de skivor du om du vill- (T.ex COPYA,COPYF,COPYI. använder (PROG: resp. DATA:) om du vill <sup>30544143</sup> SRT 3333, 300, 1200/75, <sup>1200</sup> Pröva dig fram) lägga styrfilerna på DATA-skivan t ex. Det 0Ch, 2400, \* Pröva dig fram)<br>
Gör CL FPY1: går lika bra så om man vill. (PROG:F77<br>
Sätt in DATA disketten och gör OPE eller cmd=data:fortcmd t ex)

e till FORTRAN för ÁBC800, som jag köpt från Bild och Data vilken har utökat kapa-<br>\* Sätt tillbaks PROG och gör OPE FPY0: men inte fått att gå på min DTC. Jag citeten på vårt Opusystem. out insume the College of the State of the State of the State of the State of the State major manual text det<br>1 stället. Arbete pågår fn att det borde stå för ABC806 på den drabbats av diskfel. Arbete pågår fn att

näfl Hur får man EDIT att skapa en fil<br>av typen /Asm eller /Pas? PASCAL kompilatorn tycks kräva /Pas för att fungera.

## $\mathsf{m}_{\mathsf{CALA},10000\;\mathsf{cmd}\text{-} \mathsf{fortc}}$ md,data:fort1,,null: MONITORN

Om du skall skapa en ny FORTRAN-diskett end neutralen and numera finns det stöd för ZIP i monitorn.<br>Töreslår jag att du kopierar följande till end numera storman av Senom Kristoffer Erikssons program ZIPLIST PROG= Gör nu är det nu möjligt att med kommandot "FIND,Z" titta i en ZIP-fil och se vad

- FÛRMÅT Sedan Strax efter att manus lämnades till sista - TYPE numret av Aßc-bladet l9ss löste SRT pro edight of the control of the control of the control of the control of the control of the control of the control of the control of the control of the control of the control of the control of the control of the control of th nd Disk in the US and the US and the US and the US and the US and the US and the US and the US and the US and the US and the US and the US and the US and the US and the US and the US and the US and the US and the US and th har vi inte upplevt några problem.<br>Några 802:or har i vinter gåt Några 802:or har i vinter gåt

data:fortl Några 802:or har i vinter gått sönder<br>Gör så här med SYSl i FPYO: och PROG och detta har i något fall medfört att det Gör så här med SYS1 i FPY0: och PROG<br>Du kan också använda filen CLG/Asc efter inte alltid har funnits någon maskin på 80<br>ändring eller skapa en ny. Den bör inne- 64 46.

\* CÛPYI-IB 5Y5l=rPRÛG= f77 dalïa=f0f'f1ida-ta=f0fll,C0n= Numret <sup>80</sup> ll <sup>55</sup> har upphört och flyttats Skriv c vid de filer du vill kopiera estab,,10000 cmd=fortcmd,data:fortl,,con: in på gruppnumret. Tvyärr kom det inte in<br>Och gör return för de som skall hoppas data:testlndare inte in agon upplysning om detta i nr 1 av ABC

> \* Güt Cle- Formmer då att Minister UT Professor var Vi har gjort detta för att minska vår.<br>External abonnemangskostnad eftersom ett nummer – kompilera – länka och på gruppnumret är billigare än ett enstaka<br>– länka och på gruppnumret är billigare än ett enstaka<br>– köra

> PR0G=- « Detta innebär att gamla <sup>80</sup> <sup>11</sup> 55-flyttas

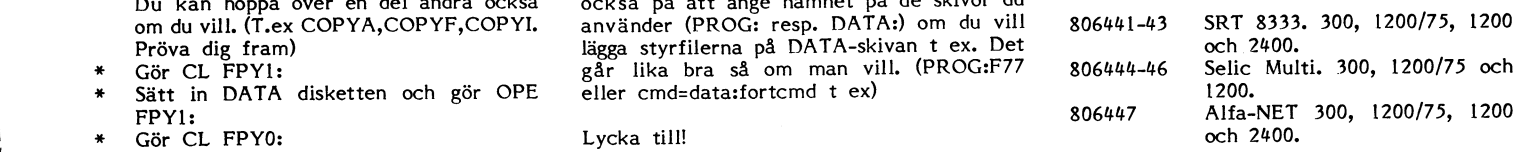

\* 5kriv F77:COPYLIB F77:,DATA: och **Bo Hultberg in Example 1989** önskemål har kommit på ny hårdvara dels en extra<br>kopiera i kopiera legion i stora monitorn och dels en extra disk<br>FORTRTLS FORTRTLS FORTRTLS - FÛRTRTL5 till Opusen. Tyvärr har vi inte några pengar - FORTRTLM<br>FORTRTLM PS and the part haft god hjälp av handledningen i all sådant enligt den budget som antogs<br>FORTI 11 FORTRAN för ABC800, som jag köpt från Bild och Data vilken har utökat kapa-<br>gör CL FPY0: till FORTRAN f - FORTI Jag har haft god hjälp av handledningen på årsmötet. Vi har fått en <sup>20</sup> MB hårddisk

i stället.<br>Jag har en fråga som kanske passer ilaga den.<br>här! Hur får man EDIT att skapa en fil i Monitorn i Göteborg lades ned i samband

med att lokalavdelnigen ABC-Väst upphörde.

<l789, DS Bo Kullmar

## . / Numeriska metoder

## eller konsten att upprepa sig

Nedanstående artikel vänder sig inte enbart Tanken är följande: Man skall dra kvadrat-<br> **till ABC-användare. Programexemplen är** roten ur A. X=l är en första 'gissning'. 10 X=l<br> **avsiktligt skrivna på en enkel Basic, som** 

ABC80". Jag kom då att tänka på att för och A/X.<br>en hel del år sedan, när räknedosorna hade Vi sätter X=X1 och upprepar, tills skillen hel del år sedan, när räknedosorna hade Vi sätter X=Xl een upprepar, tills skillkommit, men datorer bara fanns i ett fåtal i naden mellan X och X1 blivit tillräckligt kommit, men datorer bara fanns i ett fåtal haden mellan X och XI blivit tillräckligt<br>skolor, så medverkade jag i ett försökspro- liten (jag har valt den metoden framför<br>jekt, som gick ut på att försöka införa hatt sätta: I numeriska metoder i gymnasiematematiken, det senare i vissa kommande exempel skulle varvid datorer eller programmerbara räkne- kunna leda till att XI står och hackar dosor skulle användas. Det gick så långt mellan två värden). medelvärdet av X och FNY(X). Svaret blir som till 'olösbara' integraler och differential- (Med ABS(X-Xl) menas "absoluta belop- X=0-656623- En kontrollräkning i den urekvationer, som klarades med datorns eller mellan två värden).<br>
som till 'olösbara' integraler och differential- (Med ABS(X-X1) menas "absoluta belop- X=0.656628. En kontrollräkning i den ur-<br>
ekvationer, som klarades med dosans hjälp och iterativa metoder. (Ordet "iterativ" betyder, att någon procedur upp- eftersom ALLA negativa värden är mindre Men stopp nu!! En tredjegradsekvation<br>repas ett antal gånger.) I centralproven i än 0.000005, hur långt ifrån varandra X skall ju ha TRE r åk 3 kunde elever, som deltagit, få byta och X1 än har hamnat.)<br>ut två uppgifter mot specialuppgifter grunda- Att ändra KVROT så att man istället ut-två uppgifter mot specialuppgifter grunda- Att ändra KVROT så att man istället Med metoder som vi inte går in på kan<br>de på dessa metoder. Resultatet av för- erhåller kubikrötter, är utomordentligt lätt. Man visa att jus

des en sommarvecka i Båstad för planera X och A/X/X. likaså. Sätt X=l0 då! kursuppläggningen och lära oss nya termer,<br>såsom "Richardson-extrapolation" och "Runge- (Observera, att uttrycket  $\frac{A}{X*X}$  måste såsom "Richardson-extrapolation" och "Runge- (Observera, att uttrycket  $\frac{A}{X+X}$  måste uppåt tills de blev för stora för datorn.<br>Kuttas metod". Lugn, lugn, jag tänker inte Kuttas metod". Lugn, lugn, jag tänker inte skrivas  $A/(X*X)$  eller enklare  $A/X/X$  !!! Då X1 bildar en talföljd, och en talföljd sin helhet. Jag tänkte bara anknyta till Om man skriver  $A/X*X$ , så räknar datorn kan vara konverg alls redogöra för detta eller för kursen i skrivas A/(X\*X) eller enklare A/X/X !!! på X1 bildar en talföljd, och en talföljd<br>sin helhet. Jag tänkte bara anknyta till Om man skriver A/X\*X, så räknar datorn kan vara konv Svens artikel i förra numret öeh gå några istället ur (A/X)\*X, vilket naturligtvis blir den är konvergent betyder, att värdena

på numeriska metoder, som utnyttjar itera- blir denna skillnad istället allt större.<br>1991 tion, Då du förmodligen inte har förra num- 5 REM KUBROT 1999 tion, Hela den här metoden förutsätter tion. Då du förmodligen inte har förra num- <sup>5</sup> REM KUBROT Hela den här metoden förutsätter att ret av ABC-bladet framför dig, så kommer 10 X=1 : INPUT "Ange tal: "A talföljden konvergerar. Gör d<br>här programmet i repris, lätt förändrat av 20 X1=(X+A/X/X)/2 : PRINT X1 får man här programmet i repris, lätt förändrat av mig för att det skall få samma utformning som de kommande exemplen. Om du använ- GOTO 20 Lös ut X på ett annat sätt ut ekvationen<br>der basic2, så måste du alltid börja med 40 PRINT "Svaret torde vara " X1 X<sup>3</sup>n - 5\*X + 3 = 0 der basic2, så måste du alltid börja med en rad som ställer datorn i FLOAT-mode:

avsiktligt skrivna på en enkel Basic, som Om den vore riktig, skulle  $X^*X = A$ , i  $5$  DEF FNY(X)=(X\*X<br>säkert kan användas på ALLA datorer. vilket kan skrivas: X = A/X. Om den inte PEL PÅ FUNKTION! vilket kan skrivas:  $\overline{X}$  = A/X. Om den inte är riktig, borde det rätta värdet ligga mel-<br>lan X och A/X. Vi bildar därför talet 30 IF ABS(X-XI)>.000005 THF! I förra numret av ABC-bladet läste jag lan X och A/X. Vi bildar därför talet 30 IF ABS(X-X1)>.000005 THEN X=X1 :<br>Sven Wickbergs artikel "Rötter, kvadrat på X1=(X+A/X)/2, som är medelvärdet av X GOTO 20  $X1 = (X+A/X)/2$ , som är medelvärdet av X  $GOTO 20$  och A/X.<br>  $40 PRINT$  "Svaret torde vara "X1

skolor, så medverkade jag i ett försökspro- liten (jag har valt den metoden framför<br>jekt, som gick ut på att försöka införa att sätta: IF X=Xl THEN ..... eftersom Vi känner igen det här mönstret från de<br>numeriska metoder i varvid datorer eller programmerbara räkne- kunna leda till att X1 står och hackar kan lösas genom upprepade,beräkningar av

de på dessa metoder. Resultatet av för- erhåller kubikrötter, är utomordentligt lätt. I man visa att just denna ekvation skall ha<br>söket är förmodligen arkiverat i något i Ekvationen X\*X\*X = A kan skrivas om i treireella r mörkt skrymsle.  $t = \frac{m}{2}$  till:  $X = A/X/X$ , dvs om X är en felaktig startvärdet på X. Ändra rad 10 X=l till Vi som skulle genomföra försöket samla- 'gissning', så ligger det rätta värdet mellan  $X=0$ . Nej det blev samma resultat.  $X=-1$ <br>S en sommarvecka i Båstad för planera  $X$  och  $A/X/X$ . Weither der rätta värdet mellan  $X=0$ . N

30 IF  $\overline{ABS(X-X1)}$ .000005 THEN  $X=X1$  :<br>GOTO 20

Men den här metoden kan utvidgas och  $X^*X^*X = 5^*X - 3 \leftarrow -\rightarrow X = (5^*X - 3)/X/X$ 5 REM KVROT 10 användas till att lösa svårlösbara ekvatio-<br>2 användas till att lösa svårlösbara ekvatio-

än 0.000005, hur långt ifrån varandra X skall ju ha TRE rötter, även om inte alla och X1 än har hamnat.) behöver vara reella. Var är de andra två?

Svens artikel i förra numret och gå några istället ur (A/X)\*X, vilket naturligtvis blir den är konvergent betyder, att värdena<br>steg längre. A !!!) alltmer närmar sig ett bestämt tal och<br>Svens algoritm för kvadratrotsutdrag Svens algoritm för kvadratrotsutdragning<br>är ett enkelt och mycket typiskt exempel bägg bara till två tecken i rad 20: skillnaden mellan ett tal och närmast föregående blir allt mindre. Är den divergent<br>blir denna skillnad istället allt större.

10 X=1 : INPUT "Ange tal: "A<br>
10 X=1 : INPUT "Ange tal: "A ner. Exempel:  $X^3 - 5*X + 3 = 0$ <br>
20 X1=(X+A/X)/2 : PRINT X1 REM EXEMPEL ...... och kör med start-<br>
30 IF ABS(X-X1)>.000005 THEN X=X1 :  $X^3 - 5*X + 3 = 0$ 20 X1=(X+A/X)/2 : PRINT X1<br>30 IF ABS(X-X1)>.000005 THEN X=X1 : X<sup>3</sup> - <sup>5\*</sup>X + 3 = 0 värdet X=l. Nu fick du Xl=1**.83424. Ändra** 30 IF ABS(X-X1)>.000005 THEN  $X=X1$  :  $X^3 - 5*X + 3 = 0$  värdet X=1. Nu fick du X1=1.83424. Andra<br>GOTO 20 startvärdet till X=-1 så får du X1=-2.49086.<br>40 PRINT "Svaret torde vara " X1 Denna ekvation av 3:e graden kan skri- De <sup>40</sup> PRIN-1- "Svaret mrde vara <sup>n</sup> X1 Denna ekvation av 3:e graden kan skri- De båda värdena motsvarar de saknade röt-vas om 'till= X=(X\*X\*X+3)/5 terna till ekvationen.

> Pröva med andra svårlösta ekvationer, t ex: a) X <sup>=</sup> <sup>2</sup> - SIN(X) där X mäts i radianer. (Startvärde X=l). Du bör få X=1.l0606

> b) X <sup>=</sup> 2\*COS(X) (rätt svar X <sup>=</sup> l.02987) c) X <sup>=</sup> LOG(X+4) där LOG motsvarar natur-

liga logaritmen. Du bör få X=1.74903.

Basicens inbyggda matematiska funktioner. Vi har i ovanstående exempel använt funktionerna  $sin(x)$ ,  $cos(x)$  och  $log(x)$ . Jag har ofta fått frågor om hur datorn kan räkna ut dessa värden. Den har inga tabeller att leta i, och kan ju inte heller rita upp en enhetscirkel, mäta upp vinklar och koordinater.

Även här är det fråga om iteration. Vi har diskuterat talföljder, en följd av tal, där varje nytt tal bildas ur det föregående enligt någon matematisk regel.

En summa av oändligt många tal, som utgör en talföljd, kallas för en 'serie'. Så t ex är summan:

 $1 + 1/2 + 1/4 + 1/8 + 1/16 + 1/32 + 1/64$ + ....... (i oändl.)

en sådan serie. Man kunde tro, att summan av oändligt många tal måste vara oändlig, men så är inte alltid fallet. Man kan visa att i det här fallet kommer summan inte att kunna överstiga talet 2 hur många tal man än tar med, men att den alltmer närman an in meng menerumkan menuncurkan menghalkan pada terletakan pada terletakan banyak di atas serien är konvergent och har summan 2. Det finns matematiska metoder för att ersätta funktioner med serier, dvs en summa av oändligt många termer. En av de mest kända är Mac Laurins serie (egentligen ett specialfall av Taylors serie). Den brukar<br>finnas med i läroböcker i matematik för gymnasiet.

Om man tillämpar Mac Laurins serie på<br>funktionen e<sup>x</sup>, så får man:

 $e^x = 1 + x/1! + x^2/2! + x^3/3! + x^4/4! + ...$ 

Utropstecknet betecknar 'fakultet', dvs 1! = 1,<br>1\*2\*3\*4  $2! = 1*2$ ,  $3! = 1*2*3$  och 4! = osv.

**ARC** 

System Enhancement Assosciats, Inc., har nu i USA annonserat version 6.00 av ARC.

Nya funktioner är möjlighet att packa och packa upp en biblioteksstruktur och<br>support för längre filnamn. Enligt uppgift är också version 6 c:a fyra gånger snabbare än tidigare versioner.

an ungare versonen.<br>En del andra hjälpprogram från SEA har<br>också uppdaterats. ARC disketten kan be-<br>ställas från SEA för 50 USD. Adressen är:

System Enhancement Associates, Inc. 21 New Street, Wayne NJ 07470 **USA** 

Telefon +1 201 473-5153 kl 09.00-17.00 New York-tid.

Jag har inte testat denna nva versionen av ARC eftersom jag inte har den. PKWare får nu inte längre distribuera program som är kompatibla med SEA:s ARC och SEA har fått i samband med den rättsliga uppgörelsen fått tillgång till PKWares källkod för PKPAK/PKUNPAK. Det är troligen<br>därför som ARC version 6 nu är så mycket snabbare.

 $<sub>1789</sub>$ </sub> **Bo Kullmar**  Det är lätt att göra program i assembler eller basic, som lägger till term efter term till summan, ända tills en term är så liten, att den inte längre ändrar den till 6 siffrors noggrannhet avrundade summan. Här är ett program i basic, som du kan pröva och sedan jämföra värdena med dem du kan få nå annat sätt:

**5 REM EUPPHTX** 10 INPUT "Ange exponent: "X

20  $I=1 : Y=1 : B=1$ 30 B=B\*X/I : Y=Y+B

40 IF Y<>Y1 THEN Y1=Y : I=I+1 : PRINT

 $Y : GOTO 30$ 50 PRINT "e upphöjt till" X "tycks bli" Y

sin(x) utvecklat enligt Mac Laurin blir:

 $x/1! - x^3/3! + x^5/5! - x^7/7! + x^9/9! - ...$ 

Ett program i basic kan se ut så här t.ex.:

5 REM SINX

10 INPUT "Ange vinkel i radianer: "X

20 I=2 : B=X : Y=B<br>30 B=-B\*X\*X/I/(I+1) : Y=Y+B

40 IF  $Y \leq Y1$  THEN  $Y1 = Y$ : I=I+2: PRINT

 $Y : GOTO 30$ 

45 IF ABS(Y)<1E-6 THEN Y=0

50 PRINT "sin(" NUM\$(X) ") tycks bli: " Y

Rad 45 är tillagd, eftersom vissa vinklar skall ge värdet 0 vilket teoretiskt sker efter oändligt många termer. Programmet stoppar dock när två mycket små vinklar ger samma avrundade värde, vilket inte brukar vara  $\Omega$ 

Vill man kunna ange vinkeln i grader vid input, kan man ändra:

10 INPUT "Ange en vinkel i grader: "X1 :  $X=X1*Pi/180$ 

50 PRINT "sin(" NUM\$(X1) ") tycks bli: "

För numeriskt stora värden på X tar exekveringen lång tid, och resultatet blir osäkert. Men man kan ju alltid justera invärdet genom att subtrahera (ev addera) det med 2\*Pi tills det hamnar mellan +Pi  $och -Pi$ 

cos(x) utvecklat enligt Mac Laurin blir:

 $1 - x^2/2! + x^4/4! - x^6/6! + x^8/8! - \dots$ 

5 REM COSX

10 INPUT "Ange en vinkel i radianer: "X

20 I=1 : B=1 : Y=1<br>30 B=-B\*X\*X/I/(I+1) : Y=Y+B<br>40 IF Y<>Y1 THEN Y1=Y : I=I+2 : PRINT  $Y: GOTO$  30

45 IF ABS(Y)<1E-6 THEN Y=0

50 PRINT "cos(" NUM\$(X) ") tycks bli: "

### Samma tillägg kan göras som för sin(x).

Det är inte säkert, att en dator eller räknedosa använder sig just av Mac Laurins serie. Det finns andra serieutvecklingar och principer att tillgå, och man kan välja den som konvergerar snabbast. Men du ser i alla fall hur det kan gå till, och att det inte alls behöver bli så långa och invecklade program för de här matematiska funktionerna.

 $<6825>$ Lars Gjörling

### PC-1009

En volym med en fullt användbar demoversion av MULTI-EDIT. Den enda väsentliga skillnaden mot den kommersiella versionen är den inledande bilden, att användarmanualen och macromanualen är inte med och att teknisk support inte ges. Denna editor<br>kan hantera filer om 32 MB text. Den har ett utvecklat stöd för editering av källkod<br>till flera högnivåspråk. En avancerad macrohantering gör det möjligt att simulera andra editorer, tex Wordstar, Emacs mm.

Multi-Edit's demoversion är helt fri att kopiera för icke kommersiellt bruk. Den Ropiera for Icke Kommersiellt bruk. Den<br>kommersiella versionen kostar enligt demon<br>99 US\$. Samtliga filer har hämtats via<br>usenet/eunet. PKUNZIP och PKZF10 är Share Ware. Dvs författaren uppskattar att den som regelbundet använder programmen skall registrera sig mot en viss avgift.

På disketten finns följande filer

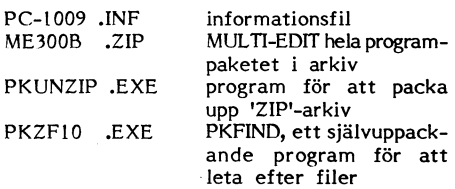

1989-05-08

'packa

ABC-klubben programredaktionen

/Bengt Sandgren

Nya PCdisketter

Lagom till pressläggningen har vi sammanställt två nya PC-disketter. Du kan beställa dem genom att skicka in 40 resp 55<br>SEK per styck för 5 1/4" resp 3 1/2" på postgiro 62 93 00 - 5. Ange namn, medlemsnummer och vad du vill ha. Glöm inte att ange vilket format du önskar.

### **PC-1008**

Denna volym innehåller en helt färsk version av den kända editorn MicroEMACS, en mikrovariant av stora EMACS. Version 3.10 innehåller mycket nytt, bla support för 'mus'. I denna version kan man enbart edite-

ra filer som ryms i internminnet. Filerna som distribuerats via usenet/eunet är helt fria att kopiera och distribuera för icke kommersiella syften.

På disketten finns följande filer

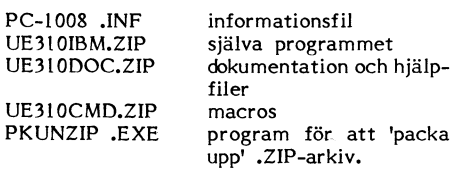

2.1989

# Utdrag ur MSG

## Möte Medforum

som hobby och sedan inte på grund varbete dessa medlemmar försågs med gamla ABC-<br>haft så mycket tid för detta, vi har kom-<br>mumera vara en tidskrift för datorstuderne – ABC- Har inte tänkt färdigt, men vi måste ju (Text 533 For the main of thiske agent internal and the thiske agent internal and the specific average internal and the specific average internal and the specific average internal and the specific average internal and the specific det som det nu är utformat. Innehållet är (Text 5177) Karl-Erik Flood <415><br>Initialismed utförliga beskrivningar av till-daha. Där fick videt svart på vitt... Man<br>Ingen kritik av redaktionen men en förkla-<br>Ingen kritik av Term (Text 5139 har ockeh behalling av att läss bla-<br>
det som det nu är utformat. Innehållet är (Text 5177) Karl-Erik Flood <415><br>
inge, - - Därför kan pag inte inse att att (Text Shar inte du anders skrive en artikel för<br>

amator. När man går in i de olika mötena – Är det dags att börja fundera på ett namn- – ket intressant ämne. Och eftersom virus- – läsare med oansvariga barn. Dessutom sätter<br>och kläser ABC-bladet är det inte myte? Jag tyc or inner at det mean all the att visual ha med klubb för det<br>En klubb bör, som jag ser det, inte be- Vad tycker ni? (Text 5399) Bo Kullmar <1789> (Text 5367) Sven Wickberg <1384<br>En klubb bör, som jag ser det, inte be- Vad

med ABC80, och jag tror jag har gjort – MIN rowa state university piess 1988. I ext 3948 )<br>And the mesta man kan all the state of the control of the state of the state of the state of the state of the<br>All the state of the fortharande att få några som Skriver något.<br>
Att för något i Text 5297) Stein Norheim <3697><br>
att skriva en massa assembler. Jag hade are and and the some some of the same and and and and and and and a some some some some

Möte<br>
Möte<br>
Möte beit ömda som träffas regelbundet.<br>
Möte tei ömda som träffas regelbundet.<br>
Media som träffas regelbundet.<br>
Media som träffas regelbundet.<br>
Media signals tei of the enda ny id sluting som träffas regelbund

att sätta sig in i sakerna, inte hittar sär- ur minnet ganska fort. Som bara neter knobb barn med orden "on urm of orden som verkligen vill<br>(Text 5122) Nils Hansson <519> skilt mycket i senare tiders Bladet. Det Text 5300)

(TeXt 5l27 ) Gunnar F0rssell <l53l> Det förefaller som om man med litet raffi- datorer. Det finns också detaljerade instruk- tYCker är sVärt att taekla- DelVlS l>er0r Ärende! <sup>10</sup> är nemang <sup>i</sup> svängarna skulle kunna komma tioner för hur man med endast mjukvara det kanske Pä att man inte tYeker sig Ska man inte räkna från det konstitutioner- över en del AbC\_maskiner som "blivit över" kan få hårdvaran, <sup>t</sup> ex bildskärmar och själv ha tillräckliga kunskaper och samtidigt ande mötet? Det skulle i alla fall jag tro.<br>Det ger oss lite tid att planera något raj... tex på vissa hjälpmedelscentraler, som faktiskt som Science Fiction, men när det straffar sig alltid en sådan inställning; det<br>Text (Text 5138) Sven Wickberg <1384>sext in the state of the state of the state of the state of the state of the state of the state of the state of the state of the state of the state of the state of the state of the state of Jag har fått ett brev ur vilket jag citerar: dem och "sälja" till hugade spekulanter – (, Så här i dessa tider kanske man kan gå att skydda sig mot sådant är att vidta<br>"Ditt fiktiva samtal i mr 4–5 har jag läst köpeskillni

nya medlemmar sinar och att manga inte töfknlppar Aac med Aacuatorer så jag línngcleï hela lv"l'f,n BER ' FRAM rok EN FRI l<uNsAl=>ssl>RlDNlNc, förnyar sitt medlemsskap? När man går ett inte. Skall vi byta namn så tycker jag af takt 5338) så U.ÅNGT TEKNIKEN TILLÅTER!<br>"Med och finner att det mesta är "rena inte att vi skall ha med klubb för det

Text 5119) Bo Kullmar <1789><br>
Tende: ID and the bord samma ort? Tänk Jag är klart medveten om att man kan sender i Stephen (Text 5145) Sven Wickberg <1384><br>
Arende: ID and the bord samma ort? Tänk Jag är klart medveten om vore det kul. När som en naken ABC40 och inte sysslar med da-ning", men kanske finns risken att mångand för lätt att göra. Man delar ju inte ut text 5119) som en standattar bland skol-<br>(Text 5119) som som standattar bland

Det äldsta ABC-blad jag har är nummer basic med utförliga förklaringar, det skall (Text 5331) Anders M Olsson <1019>
1, 1980. På föresta sidan står det blad vara tins om små trick man kan göra osv. Ärende i Navn kan kan ka

med intresse. Och med igenkännan Vinagot för ett eller annat års medlemskap i klub- ma pengar till den som mördar författaren? en sak man kan vara säker på och det är<br>äldre medlemmar som skaffade oss ABC-80 ben? Samtidigt

att skriva en massa assemblel" Jag har Ärendeß KlUbbenS namn Sven Wickberg skiver att man inte ska :UU detta har inget "Fd att, Sticka huvet också troskat lgenom det mesta av aha- Ja tycker att \_klubbon ska vara kvar <sup>l</sup> ubllcera tlllvä än Ssätt och programllsu <sup>l</sup> sanden" att gora; tvartom jag hoppas att upptäckterna <sup>i</sup> 800-serien, och på senare ovšlgt så ar lnte Agcgon någon PC. :ingar attgsgapš Skydda en fördröjning kan leda till större datorar gjort detsamma på MSDOS-datorer.<br>
Hur skall man kunna förbli fräsch och för-<br>
Hur skall man kunna förbli fräsch och för-<br>
Hur skall man kunna förbli fräsch och för-<br>
Hur skall man hoppas att skadeverkningarna blir mindr Kanske borde vi i varje nummer av Bladet Jag tror "förening" låter mer formellt än konjeringsskydd osv. De som verkligen vill som tidningarna skrev på nyåret om virus<br>ha en splat (sida/or) för ABC80, ABC80x klubb. "Föreni

Are det är nog riktigt, men interimsstyrel<br>
Are det är nog riktigt, men interimsstyrel av den beskrivningen som vil har i klubben. Klubben av den beskrivningen i Det som vil har i klubben. Sig inter av det är nog riktigt, Text <sup>5125</sup> ) (Text 5163) sven Wickberg <13sil> Det finns kompletta kallkodslistningar till oxå bland systemskötare, att man vill På '''''''''''''''''''''''''''''''''''''''''''''''" Ärende: Gamla ABC flera kända virus till stor, mini- och mikro- näget Vis förbjuda ett fen0men S0m man

-''''''''''''''''''''''''''''''''''''''''''''''" ställer upp på iden. <sup>M</sup> <sup>V</sup> <sup>H</sup> Karl-Erik (Text 5333) Bert Holgersson <56O> in °Ch fencurerav när det är \*\*kUnskaP\*\* (Text <sup>5139</sup> ) Folke Karlsson <7tl99> Text 5l77 ) Ärende, Datavlrus V1 Ska fora fram! Ärende: Brev från medlem <l00l> \_\_\_\_\_\_\_\_\_\_\_\_\_\_\_\_\_\_\_\_\_\_\_\_\_\_\_\_\_\_\_\_\_\_\_\_\_\_\_\_\_\_\_\_\_\_\_-\_ nvbolt ll-3? Har söks med llus och lykta Din Parallell med dynamitpatroner/tändhattar Hej. Jag har också suttit och funderat. Ar (Text 5245) Bo Kullmar <l7g9> eller lntressanta artlklar, och så avbols bland skolbarn är gripen ur luften <sup>i</sup> ren relativt ny medlem, lite till åren, och ren Ärende, Klubbens namn dvllka <sup>l</sup> Jag tycker det låtar som ett myo\_ panik. Det vore att jämställa ABC-bladets

problem, där finns oz. Mvh Folke. \_\_\_\_\_\_\_\_\_\_\_\_\_\_\_\_\_\_\_\_\_\_\_\_\_\_\_\_\_\_\_\_\_\_\_\_\_\_\_\_\_\_\_\_\_\_\_\_\_ text <sup>5339</sup> ) patroner/tandhattar bland skolbarn ar gripen Text <sup>5139</sup> ) (Text 5296) Kjell svensson <5;lg> \_\_\_\_\_\_\_\_\_\_\_\_\_\_\_\_\_\_\_\_\_\_\_\_\_\_\_\_\_\_\_\_\_\_\_\_\_\_\_\_\_\_\_\_\_\_\_\_\_ ur\_ luften <sup>1</sup> ren panik- Det vore att lam- ------------------------------------------------- Ärende, Angående debatten om att byta (Text 5343) Bo Kullmar <l7g9> ställa ABC-bladets läsare med °ansVarig (Text 5lllll) Sven Wickberg <l38Ll> ut klubbens narnn\_ Ärende, Narnnbvta barn." \_Jag tror att nl helt misstar er o\_m Arende: Brev från medlem <l00l> l Ny Teknik 9/89 gor man reklam for en Jag tycker att det verkar så som om vl mitt satt att resonera. Att jag lnte\_ vill Problemet är väl, som jag ser det, att bok om världens forsta dator\_ Den var lnte Skall andra nan.,n\_ Vl har nu flora stalla mlg\_bakom publicering av datavlrus-man kan uppleva en sak för första gången tydllgen en föregångare till ENlAC\_ Nl lacnnedlernrnar än AgC\_madlamrnar så jag program <sup>1</sup> ABC-'bladet har varken med bara EN gång. När jag själv möter något kan val aldlg gissa vad den hette-\_; Jo den tycker att vl Skall fortsatta med samma "makt" eller "panlk" att goraa, Jag" menar nytt och obekant, då kan jag skriva om hette ABC ll ABC star har for Tho narnn\_ Det är nästan lnga nya nrosurntlva exakt\_vad jag sager, att jag jamstaller en det med nybörjarens ögon och möjligen lyc- Atanasoff Berry Comnuter\_ Boken som man medlemmar som förknippar det med ABC\_ publicitet av det slaget (till en l princip kas förklara det för en annan nybörjare. refererar tlll hotar nAtanaSotl,l:orgotten datorarna\_ halVan0nYm °Ch\_\_0k0ntr°llerad\_\_gru\_l\_>P mannl' Men sedan är jag inte nybörjare längre. father of the oornputerdlvav Clark <sup>R</sup> lVlollan\_ Flera medlemmar nar uttryckt denna tanke\_ skor) med att lagga fram, sprangamnen for Det är nu snart tio år sedan jag började, hoff lok/A state university press l938\_ Text sang ) vemnsom helst att anvanda efter behag.

som utan att inse vad han gjo<mark>r</mark><br>eller mindr eav nyfikenhet, satte LÅTER!", men det menare säkert inte heller<br>David Aronson bokstavligen. \_Det finns åtöverens om INTE skall spridas avsiktligt me<br>och "i oträngt mål". Eller tycker någon tag så kommer jag att ta emot den (och förhopp-<br>ningsvis inte använda den eller sprida den obectrivility of the handwidth replies and the state and the state in the state and the state in the state in the state in the state in the state in the state in the state in the state in the state in the state in the stat

7

och jag läste någonstans<br>själv hade blivit drabbad, och jag läste någonstans att hr. Wickberg – eller huvudredaktör för Bladet. Jag ingår – You South Christman – Mercury – Mercury – Mercury – Mercury – Mercury – Mercury – Mercury – Mercury – Mercury – Mercury – Mercury – Me aldrig att det är någon id`at<sup>.</sup><br>I vilket fall som helst tycker tidigare nämnt "sticker<br>och hoppas att det :<br>bättre på att övertyga.. och hoppas att det finns andra som är i Nende: Risker att publicera datavirus inter and the space and the space of the space of the space of the space of the space of the space of the space of the space of the space of the na att min åsikt ang. kunskapssp<br>självklart inte gäller medlemmarnas<br>words, vilken medlem är intresser bas kan<br>vet man

fall!<br>
Ibina sista rader antyder att du hade varit<br>
Dina sista rader antyder att du hade varit<br>
klokare om du inte tagit din åsiker i för-<br>
svar, och det tycker ju inte jag är särskilt<br>
klokt förstås, men du för självklart

 (Text 5369) Curt Sederlln "\_'""'"""""""" <ll88> Arende: Risker Text

(Text 5370) Ar<br>Ärende: Risker<br>För säkerhets<br>ett par saker ar<br>Jag är själv

bag propagerar<br>ning av kunsk<br>framhålla fakt uaur om der netal propiemet dyker<br>rat upp i någon form hur man<br>Möjligen kan det hända att bered<br>lägre den gången det händer om f<br>inte är så bekant eftersom man -\_ Man bor alltså fora ut kunskapen om hur (Text 5380 ) innehållande filen VIRTEST,XYZ och på ägt .ïjagxâsoig dcgtabvïgf d':,?Pêi:E,gUsí i/:ii datavirus fungerar Så att alla kan hitta ''''''''''''''''''''"\_'''''''''''''''''''''''''" dessa skivor då skapa en fil sem heter lt. åh <sup>d</sup> .\_ g.. '. botemedel, och <sup>i</sup> förlängningen täppa till (Text 5381) Sven Wickberg <l38ll> ViRlNl=\_XYZ Detta borde vara ett bra I sientifian sa nade man vagar oppna i U<br>mail-facilitet som normalt inte borde mail-facilitet som normalt inte borde has alla "hål" som dessa virus utnyttjar! Vet Krende: Risker att publicera datavirus saitt att demonstrera bur LATT ett brandet man land tur man gövet man bur man pång: ven som än "hyc nant nagot tidigare tyckte man<br>det spelade så stor roll. Det påmi<br>om den gamla storyn om killen som som när han passerade tote på vag n<br>konstaterade för sig själv: Det här har gå som när han passerade 15:e på väg ner and text 5373 minden. Information of the samma som att lämna ut "nyckel-<br>Konstaterade för sig själv: Det här har gått (Text 5373) Gunnar Forssell </a> {{Beilding trius hard man mental  $ext 5370$  )

### grïlïiåzâlièkílçdgtygïlsåïšršlâšëišvirus '

I\*

rende: |<br>avid A rnarnas password. Alldeles utmärkt, då är em från jordens yta. Om och dirbid dom och man jäg vet hur man bygger stora bomben.<br>U i alla fall överens om att inte ALL Man bör alltå föra ut kunskapen om bur allan och hållas de P

som utan att inse vad han gjorde, mer detta är något annat än "förmynderi och andersammander andersammander an<br>eller mindreav nyfikenhet, satte i gång censurfasoner" – medge det, David Aronson! (Text 5374) Gunnar Forssell som "FRAM FÖR EN FRI KUNSKAPS- kunskap (passwords)?" En bra fråga. Den "gövet" = "gör, vet" star var var var med till som ver mindeller att bestemde hand till som ver mindeller of NENINEN, SÅ LÅNGT TEKNIKEN TILL- SOM VERIN detaljexempel på hur man kvaddar en data-<br>has? LÅt mig denne att det INTE skall vara en beskrivning om programmen på ett system. Så är det inte-<br>bobeskrivligt nyfiken på hur datavirus funde med att av börande gå in i syst

Arende: Risker att publicera datavirus and the set of the set of the set of the set of the set of the set of the set of the set of the set of the set of the set of the set of the set of the set of the set of the set of the

(Text 5372) David Aronson <l83><br>
Marg tyckte att pig såg att du hade haft problem med virus i något MSG- utdrag i h<br>
ABC-bladet, men jag kanske blandade inop dig med någon som skrev om det i samma<br>
veva, (det kan vara lite kan bättre

maller med et ställningstage Virus utnyttigt suggleter in program som vitar från PC-SIG och<br>
Text 5369) – sätter stopp för med ett ställningstage Virus utnyttigt suggleter i program som vitar från PC-SIG och<br>
Text 5369) An

mä! lillan medicilåen kan i Virusdebatten fllär allt mšilïtuvatd ' ." " "' "' "" '°"' pu iceras va gä er virus- <sup>1</sup> na en igger . ren e= is er att pu lcera atavlrus på maskiner som man har baekiip pa, e paramation and the state of the state of the state of the state of the state of the state of the state of the state of the state of the state of the state of the state of the state of the state of the state of the state

overens om INTE skall spridas avsiktligt men jag har varit med om att någon fått i USA och Sverige har det publicerats en annet and the spridas avsiktligt men jag har varit med om att någon fått i USA och Sverige har det

ansvarig person. Kanske bör jag palmina en en ett ändra i för frammande disketter och program i syste-<br>eller huvudredaktör för Bladet. Jag ingår Medicine datarius (Text 5378) Ulf Hedlund <6988><br>
"I redaktionen", men det än bas kan ioch för sig vara av intresse, då man läser de där utdragen). Vill stödja är att man publicerar färdiga användare ?? Är klubbens stadgar sednosa<br>Vet man ju hur man \*inte\* ska göra ialla Att jämföra publikation av 1all<br>
In a sista rader antyder att du hade varit för implementation av virus går till med helst. Naturligtvis skall man - som Gunnar virus inme kubben kan ställas till ansvar<br>
klokare om du inte tagit din åsiker i för-<br>
kl

Sa punggard varketi of ener enero spring and the spread various of the space of hoppas Det här med HUR virus fungerar, kan space of hoppas Det här med HUR virus fungerar, kan space of hoppas Det här med HUR virus fungerar,

 $\frac{1}{2}$ rlden Mendette är onder ardiga" virusprogram Det är denna senare ett inte ov upptradet utbildningssyft,

berdend på duka uvserfarenheter Men Vet intensingenter' Men Vet intensing person. Då kan om bomben allan intensing person, banden samt an hur man gövet man också hur man homben allan! Vet polisen ent exemplar av blir virus

Text nylilkenneim givare, Sem Ytterst får Stå för vad Sem Nlai du tal' n°g fel- Ûet Val' Viss källkdd verksamhet på ett sånt system, men det <sup>5367</sup> ) står <sup>i</sup> tryck. Somliga saker får man inte som skickades ut, men den var inte på snarare ett stort tillägg till systemet, inte ------------------------------------------------- publicera <sup>i</sup> tryckt skrift, andra bor man något sätt komplett och den var dessutom en rättelse. Dessutom kan skyddet omöjligt (Text 5368) DaVid Atdnsdn <l83> inte publicera. Ingen publicerar "allt". På frarnS1Iälld bakifrån Så att Säga- bli 10096-igt utan antingen hårdvarustöd Ärende\*

gärdarna, det mäste man dären träkna (Text 5385) Bo Kullmar <1789><br>
samma sätt, eller farliga gifter på Krende: Virus och ansvar<br>
samma sätt, eller farliga bakteriekulturer, Jag uppfattar rädslan om virus som över-<br>
skylut

(Iext 2586) Nils Hammar 443412<br>
Arende: Virus och ansvar<br>
Arende: Virus och ansvar<br>
Det här med HUR virus fungerar, kan sna-<br>
rast vara intressant för den som har hört<br>
mycket om virus, och inte har sett något<br>
i aktion. D

dra en Paralell '''''''''''''''''''''''''''''''''''''''''''''''" att man låter viruset smitta ned ALLA oc? kan gextd 53â2\_)kGunnar Foarlssell <å63l>\_ filer, men då SKALL man endast köra det ''''''''''''''''''

marnas password. Alldeles utmärkt, däär is tein jordens yta. It of the man lätt täppa till det!<br>Vi alla fall överens om att inte ALL Man bör alltså föra ut kunskapen om hur allan och håller det för mig själv så kom- et "Ku

\_\_\_ \_ \_\_\_,.\_\_,,Mc.\_,,,\_.\_\_.\_.\_\_.\_\_..\_\_\_~z-

via medlemmars insända program. I ren Flera medlemmar hörde av sig till mig<br>mytikenhet vill någon testa ett snällt virus, och undrade. Nåja, nu får man ju i ärlig-<br>men det blev farligare än som var menat, hetens namn erkän emedicinen, och så är skadan skedd. Visst över artiklar. Men man tycker ju isåfall and an an an an an an an an<br>Has de backup men om viruset ger sig till att om han inte räknade med att kunna (Text 6ll5) Kipell-Åke Johanss men det bliv farligare än som var menat, hetens namn erkänna att det tillkommer<br>
panogent för att låna lämpligt ord från redskuren rätten att refusera eller hålla<br>
tas det artiklar. Men man tycker ju isåfall<br>
känna senare

Not a set that the set of the set of the set of the set of the set of the set of the set of the set of the set of the set of the set of the set of the set of the set of the set of the set of the set of the set of the set o

## WOLCE That The Belase!<br>
Mais Ulf Strende: Herberg <1384><br>
Text 762) Sven Wickberg <1384><br>
Text 762) Super Nickberg <1384><br>
Text 762) Super Nickberg <1384><br>
Text 762) Super Nickberg <1384><br>
Arende: Utrymmesbrist på HD-arna<br> **Bladet**

liten artikelserie i bladet om de stora företagen i i e-spersoranenen oom handlike en doma av intresset i<br>INFOCOM, och publicerades i nr 1/88. Efter- vore det kanske ett

(om kopieringsskydd och CD-skivor) l sam- (Text <sup>762</sup> j mentar-ma brev.

--------------\_-\_------~----------"-------------" Döm om min förvåning när artiklarna om Ta t.ex ditt program, Sierraup, där var (TeXt 5337) 0Sten EinêrSS0n <35l4> kopieringsskydd och CD fanns med i bladet det befogat med en 1NF-fil, Ärende\* Virus °Cn an5Var nr 2, men inte Sierra-artikeln - S°m lU Qte Du har rätt i att grafikbilderna egentligen Jag tänkte närmast Pa Vlrl-IS \$0m l<0ml'ner faktiskt var utlovad <sup>i</sup> numret dessförinnan. <sup>u</sup> är ganska meningslösa ooh hör till under-

(Text 5390)<br>
(Text 5390)<br>
Text 5390) Commands and it next for publicering (Text 6132) Per Andersam and Danis (Text 5392) Bo Kullmar <1789><br>
(Text 5392) Bo Kullmar <1789><br>
(Text 5392) Bo Kullmar <1789><br>
(Text 5392) Bo Kullm From the tract of the CD-ROM skister and the tract of the multiple are tracted. Determined in the CD-ROM ligare instant and the skiva are interested in the har en kapacitet på 552 MB per skiva. Vi borde också vara en förd

egenskaper och ORDIII kostar 5500!!! (Text 758) UIf Sjöstrand <1208><br>
The distribution of the thermit side of m and kan utan at lamma Procomm eller<br>
Treat 758) UIf Sjöstrand <1208><br>
Nu kan även jag omforma PC-disketter are

and bit and a bit and bit and bit and bit and bit and bit and bit and bit and bit and bit and bit and the state in the Efferesom flera stycken nu har hört av sig a sina alster till förra numret nu bör till mig med anlednin Eftersom flera stycken nu har hört av sig <sup>vila</sup>ssa pennorna och fixa sine inte tull offen in Gärna arkivkommentar, men först en Troligen är det bara ett par man behöver.<br>It mig med anledning av att min artikel website int det ingger uilt en en intressant artikel i senare Scientific in authoritie authorities are experimented in the<br>Internalism in the senarch of the American om virus och maskar med en onödiga att grafikbilder egentligen är g -spelsbranchen. Den handlade om ander av intresset i vissa möten i met alle ander ander ander ander an av inter<br>, och publicerades in t/88. Efter- vore det kanske ett intressant tema i pred Hampar (Text 6174) Jörgen Hames Som jag aver nature en antikel att avsuta and a meterinage ocksa artiklar av intersection on the klar var det naturligt att avsuta and compared by the some enverting a socksa artiklar and the form of the state of the state vet vad ABC40 är: tänk till och astadkom angende till ning med utseende, program format, stavning et som in til<br>format, stavning et som asicil-textfill på ABC eller PC med en ming - som ascil-textfill på ABC eller PC med d

(Text 5387)<br>Chera Einarsson <3514> numert finns alltså nu artikeln "Spelgrafik i resp skola? Jag har stött på lärare som Men gärna för mig, vill Kjell ta emot<br>Chera 1982) (Sten Einarsson <3514> om Sierre Med en hänvisning

(Text 5389) Anders M Olsson <1019>
The control of the T241 739 Anders M Olsson <1019>
The control of the The control of the The Case of the Case of the Case of the Case of the Case of the Case of the Case of the Case of th (Text 5390) Nils Hammar <4341> kommer färdiga på skiva. Visst är det irri-lingssvårigheterna - hade utvecklingen helt<br>The part of the specifical part of the lange tidenties held den lange tidenties are commer färdiga på sk Text 3390) Nils Hammar <4341>
conner färdiga på skiva. Vists är attiliten landat och ansvar efter tillingsvårigheterna. - hade utvecklingen helt<br>
May men attiliten landat tillingsvårigheterna. - hade utvecklingen helt<br>
Ta

ierad. Den innehaller 1240 disketter och av stavening till spaltered an in the sken, DMI2211213 enuitering, fortustat rät (Text 6181) Bo Kullmar <1789>Na In up går an med text was the parama for the sken med text van a may

att han . die the straight of the term of the term of the term of the street experience Release of Aren om Bladet at försenat (som det inte på att folk INTE skrev INF-filer. Nu är strävar redaktionen efter det FEL att skri utrymmesbrist. Lägg dem i OPUSEN istället. Hur jag gjort för att förenkla hanteringen

om grains, och som en an den mågot! (Om ni har problem med utseende, programmet gör ien arkivkommentar I de harametrar t ex SET PORT och SET SPEED.<br>hade jag med en förklarande artikel om format, stavning etc eå skicka manu iust spelgrafik på PC. Eftersom det rent som acije sa skicka manus via fövriga 10–20% av fallen är det befogat<br>Just spelgrafik på PC. Eftersom det rent som acije-textil på ABC eller PC med en INF-fil eftersom man inte får<br>

härjningar. Lycka till mvh Östen om den och skickar in den på nytt. Men and and and and and minuter, mär det kan ta en l5 minuter!<br>Thext 5788 ) om den kan in und minuter! (Text 733) (Text 7618) Seen Wickberg <1384> Om det

(Text 5392 ) (Text 728) Bo Kullmar <l789> på de compisar som är kvar compis-pascal (Text 5137) Sven Wickberg <l38ll> ------------------------------------------------- Ärende: Tecken på diskett ( grunden till turbo-pascal ), i Övrigt är Ärende; M5-l<ermit (Text 5439) Bo Kullmar <1789> Nja, om du skickar något annat än ABC det Bondwell <sup>39</sup> och PS/2 mod <sup>50</sup> som TAck för alla vänliga ord på vägen. SPCS Ärende: PDATA <sup>160</sup> KB 5" diskettera så bör du skicka gäller. kornm\_program har jag köpt fast ännu inte Allan Larsson och TDX-Software säljer disketten till ABC-Klubbens adress så vi ------------------------------------------------- tittat på, och ;5l<ERlv|1'l' gick mycket riktigt CUTE dvs ett ordbehandlingsprogram till kan föra över den på ABC-format. Dvs (Text 6l65) Bo Kullmar <l789> myckt bra att komma i gäng med, (Eftersom ABC800 för <sup>500</sup> SEK och DATNET (efter- till Box 1'+ lii3, <sup>161</sup> lll BROMMA. Arende: MS-Kermit jag alltid har 71-1 inne har jag inte tänkt följare till REG800) för <sup>900</sup> kronor. REG800 Du behöver inte bry dig om splatbredd, Ja, se även Nils kommentar. Till Nils kom- pä att dn kanske inte behövs för åäö), kostade 500 bara, men de kan inte ge bara du låter bli att göra någon avstavning mentar kan jag tillägga att man kan koppla Men vanans makt är stor och man blir

märkta ALT X gör ju dock inte riktigt samma sak. Sist lägger jag in C, som automatiskt ger terminalläge.<br>Ja så var det då den inbyggda telefonlistan som inte finns eller? Om modernet tillåter sam inte finns! Eller? Om mod

3 1 013<br>
KEY Ö324 C 08806440 S 1 Ö13<br>
KEY Ö324 C 08806440 S 1 Ö13<br>
5 F10 " 806440 " 75/1200<br>
osv.

From source of the source of the same of the set of the Farklaining: 315 are and the fast enometric fast enorm fast genom at man skriver SHOW KEY vid Kermit-MS> prompten, och därefter trycker tionen punkt 1.6.10 för ver 2.

<KERM> <F10> ringer gruppnumret med

XEEMAS X-F10> ringer gruppnumret med<br>
75/1200 satt hårt.<br>
MS-Kermit är inte så dumt, och mycket<br>
mer finns säkert att göra, fast jag inte<br>
kommit så långt i tillämpningen ännu. Myh Börie.

(Text 6194) Bo Kullmar <1789>

Nearlott MS-Kermit<br>
Xr vanans makt stor så kan du mycket<br>
Xr vanans makt stor så kan du mycket<br>
XI se til så att ALT+Fl och ALT+F6 samt<br>
ALT+F4 i MSKermit får just de funktioner n om du har i Procomin. Det är ganska<br>senkelt, men då får du öppna manualen och läsa hur man ändrar tangentuppsättningen<br>Jaka hur man ändrar tangentuppsättningen<br>och kopplar på några av MS-Kermits inbyggda funktioner.

funktioner.<br>
Annars styr man MS-Kermit med kommando.<br>
Slå på loggen gör man genom att först gå<br>
till kommandoraden med ATL-X och sedan<br>
skriva "log session" samt däreter går tillbaka<br>
med "connect". Bläddra i gammal text g

DOS går du när du är i kommando- läge<br>genom att skriva kommandot "push".<br>Paritet sätter man med kommanot "set<br>parity space" etc. Eko heter "set local-echo<br>on" respk off. Vad jag hastigt kan se så<br>kan CR+LF ej sättas. Där f

tecken. På den punkten tår du prova dig<br>fam eller läsa manualen.<br>Den enda fill du behöver för att köra pro-<br>grammet är själva programmet självt och<br>möjligen någon initieringsfil, MSKERMIT,INI.<br>För tydlighetens skulle vill  $\overline{1.8}$ 

t ex ALT-H medan du kör. Generellt Prova t ex ALT-H medan du kör. Generellt så gäller att man skall skriva något på får du reda på vilka möjligheter som så får du reda på vilka mända kommando- raden och sedan när du har hittat något så skriv t ex "set pari

utfört.

(Text 6195) Bo Kullmar <1789><br>Ärende: MS-Kermit

Arende: MS-Kermit<br>
Ja, det var en bra beskrivning. Du har<br>
Ja, det var en bra beskrivning. Du klen<br>
text som helst till vilken tangent som helst<br>
och det kan så klart användas för att<br>
göra uppringning. Makros är en annan

Man kan definiera ett makro på följade sätt.

satt.<br>Define abc Hejsan<br>do abc eller resultat att om man skriver<br>do abc eller bara abc i senaste versionen<br>(2.31) av MS-Kermit så skrivs texten Hejsan (2.711 av mo-exemple a skilvs texter i registrational DOS liknande prametrar till ett makro.<br>DOS liknande prametrar till ett makro.<br>Man kan alltså definiera ett dial kommando som gör de där hayeskommandona för att upp och hur man gör detta står manualen.<br>Sedan kan man fortsätt om man vill och

Stagga upp en define som heter abc som<br>han vari med alle som heter abc som<br>skriva "dial abc" för att ringa hit. Det är<br>skriva "dial abc" för att ringa hit. Det är<br>också möjligt att använda det dialkommando som man har definierat för att koppla det till en tangent.

tiri en tangent.<br>Naturligtvis kan man använda ring i stället<br>för dial om man har lust att köra svenska.

Treat 6222 Neill Breat Opus <283<br>
(Text 6222) Neill Breat Opus <283<br>
Arende: Utrymmesbrist på HD-arna<br>
Det ligger en del arkiv som jag har koierat<br>
in från diskett och som jag håller på att<br>
gå igenom. Vartefter genomgånge

s.<br>över. (Text 6346) Bo Michaelsson <913>

(Text 6346) Bo Michaelsson <913><br>
Arende: Läsa ARC-biblioteken<br>
Jag saknar info i monitorn hur man ska<br>
läsa vad som finns i de ARC-ade biblioteken!<br>
Om jag skriver help ARC i monitorn så<br>
får jag ingen info och det tycks

Text 6348) Illf Hedlund <6988> Arende: Läsa ARC-biblioteken<br>Du använder "FIND, A ARCfilnamn".

myh Ankan

(Text 6350) Illf Hedlund <6988> Arende: Läsa ARC-biblioteken<br>Ärende: Läsa ARC-biblioteken<br>Förvisso, men Bo frågade ju hur man gör.

För övrigt så tyx det inte vara så många som vet hur man lägger in en arkivkommentar, och ännu färre som vet hur man lägger en kommentar till \*varje\* fill i ett arkiv. Det sistnämnda kan ju vara intressant om basprogramme

arkiv. Det sistnamnud<br>sant om basprogramme<br>filer med kommentarer.

 $(Text 6352)$  Bo Michaelsson <913>

(Text 6352) Bo Michaelsson <913><br>
Arende: Läsa ARC-biblioteken<br>
Ja, nej, men för egen del skulle jag vilja<br>
att det fanns en anvisning under HELP<br>
FIND. Det kunde jag inte hitta någon i<br>
ABC-monitorn. (Min kommentar är kan

 $(Text 6353)$  Ulf Hedlund  $\leq$ 4988>

(lext 6323) Ulf Hedlund <6988><br>Xrende: Läsa ARC-biblioteken<br>Visst kan väl filkommentarer vara till mer<br>hjälp än filnammet, det är ju i alla fall 32<br>tecken till skillnad mot filnammets l1 tecken.

------------------------------------<br>(Text 6354) Bo Kullmar <1789><br>Ärende: Läsa ARC-biblioteken

Arende: Läsa ARC-biblioteken<br>Det finns med i hjälpfillen, men det är<br>Det finns med i hjälpfillen, men det är<br>Der "HELP FIND" för tidigit EOF så man<br>ser inte hela texten. På grund av att Lars-<br>Göran G. en gång valde DEL som vänta tills jag kommer till klubblokalen i början på nästa år.

------------------------------------<br>(Text 6355) Ulf Hedlund <6988><br>Ärende: Läsa ARC-biblioteken

det något som skiljer mellan FIND,D<br>FIND,A ? och FIND.A

Text 6356) Bo Kullmar <1789>

Nender Läsa ARC-biblioteken<br>Ja, de är olika. FIND,D används för att<br>Jeta efter en fill och sätta det biblioteket.<br>FIND,A är lika med PKUNPAK -V i stort sett.

(Text 6357) Ulf Hedlund <6988><br>Ärende: Läsa ARC-biblioteken

Ser att jag skrev fel, det skulle förstås ha<br>stått "find,v" resp "find,a". Vad är det för<br>skillnad på dem?

(Text 6358) Kristoffer Eriksson <5357>

(Text 6358) Kristoffer Eriksson <5357><br>
Arende: FIND,V resp ,A<br>
Det är ingen skillnad alls. Jag har för mig<br>
,V var någon tillfällig ide', som sen fick<br>
vara kvar når, A tillkom, men et står för<br>
samma sak. Det skulle dock

(Text 6391) Kiell Svensson <5318>

Arende: ARCade filer<br>Kollade file BOK.ARC med kommandot<br>FIND,A ock såg att filen var krymt 98%. Ett av delprogrammen var krymt 100%!!<br>Innebär det att filen har försvunnit, eller var den dubbelt så stor innan den ARCades?<br>H/Kjell

98%.

 $H/K$ iell

2.1989

(Text 6402) Karl Lindström <837>

Next 6402/Nari Linostrom <6372<br>
Arende: ARCade filer<br>
Det beror på att PKpak avrundar %-talet<br>
till närmast heltal. År det då => 99,5%<br>
blir det 100 %.

 $(Text 6407)$  Anders Franz'n <5258>

(Text bour) Anders reanz n >22262<br>
Arende: Vilse i monitorn!<br>
Hej, Jag börjar känna mig vilse i detta<br>
system. Det skrivs om "opusar" och "link-<br>
monitorer" och man ser folk som är SYSOPmonitorer" och man ser folk som är SYSOP-<br>ar fast man aldrig sett deras namn tidigare!<br>Jag har inte en aning om vad en "opus"<br>är för något!! Har jag missat något? Jag<br>har läst "Bladet" men inte hittat något

har läst "Bladet" men inte hittat något om "opus".<br>Jag vill veta: -Vilka är SYSOP-ar i detta system och skall andra få kalla sig SYSOP men bår? -Har klubben flera monitor-system i här? -Har klubben flera monitor-system i d

(Text 6408) Bo Kullmar <1789>

(Text 6408) Bo Kullmar <1789><br>
Arender Vilse i monitorn!<br>
Arage har tyvärr ingen lista på vilka som är SYSOP:<br>
ar SYSOP:<br>
ar Monitor i med tiden. De jag kommer ihåg när är jag, Jaan och Bengt S. samt Kjell B för Opusen och

Transformation and the means and the mean of the SVSOP system and the SYSOP tycks man bli när man åtar sig att göra en massa städjobb i systemet eller liknande. Det måste dilinnas en översysop också, skulle tro det är Bo K 3-4 av Bladet. När Opusen inrättades tyckte här.<br>Kar det stod ganska mycket i diverse möten<br>här. Kort och gott: Opus är ett speciellt<br>databasprogram som tydligen är ganska bra<br>när man sätter upp en programbank i MS-<br>DOS. M är det.

--------<br>Vet ei numret dit, men det finns säkert annonserat någonstans och alla medlemmar<br>är välkomna att botanisera där om de vill.

(Text 6471) Håkan Pettersson <7627>

Arende: Vad programmen gör!<br>Finns det inge liten lista som berättar vad r inns der inge uten itsta som berattar vad<br>de olika programmen i monitorn gör. Det<br>behöver ju bara stå en mening så man vet<br>på ett ungefär vad filerna är för något.<br>M.T.F.B.W.Y \*\* H. Pettersson \*\*  $(Text 6471)$ 

(Text 6473) Bo Kullmar <1789>

(Text 6473) Bo Kullmar <br/>c1789><br>
Xerede: Vad programmen gör?<br>
Nei, det finns ingen lista över vad programmen gör som finns hår!<br>
Det finns vad gäller ABC800 programmen<br>
en katalog som dock inte har ett helt lika<br>
innehå na. ARC-filerna som kan läsas med "FIND.A

på .ARC-filerna som kan läsas med "FINU,A"<br>carkivnamn>".<br>I övrigt får man ta och titta på biblioteks-<br>namnen för de skall göra att programmen<br>uppdelas efter ämne.<br>Vi har länge försökt frå fram en katalog för diskettbestäl

 $(Text 6474)$  Nils Hammar <4341>

Next way, vaso commital and the Network Commer monitorns kermit att utökas till<br>att den tar IK paket också, eller blir det<br>att den tar IK paket också, eller blir det<br>inte aktuellt förrän maskinvaran är utbytt?  $(Text 6474)$ 

(Text 6475) Bo Kullmar <1789><br>Arende: Monitorns kermit.

Arende: Monitorns kermit.<br>
Nei, det går inte med nuvarande system.<br>
Nei, det går inte med nuvarande för ett system<br>
1 MB minne är mycket minne för ett system<br>
som bara har ca 20 KB till programmet.<br>
Under UNIX så fungerar

**AR BLADET** 

15

 $(Text 6476)$  Nils Hammar  $543415$ 

Next over Wisstammar (\* 1941)<br>Arende: Monitorns kermit.<br>Så om man vinner på lotto eller så är det<br>välkommet med ett bidrag ;-)<br>(Text 6476)

------------------------------------<br>(Text 6477) Bo Kullmar <1789>

(Text 6477) Bo Kullmar <1789><br>
Mendet Nytt monitorsystem<br>
Jag har tänkt att vi skall ge oss på något<br>
Jag har tänkt att vi skall ge oss på något<br>
större företag som skulle bidra med en<br>
maskin billigt. Text IMP eller IBM,  $med$   $det.$ 

med det.<br>En annan sak är också att vi inte har<br>pengar fn., men får vi fler medlemmar så<br>blir det bättre på den punkten också.<br>(Text 6477)

The Contract of the Case of the Case of the Case of the Case of the Case of the Case of the Case of the Case of the Case of the Case of the Case of the Case of the Case of the Case of the Case of the Case of the Case of th

(lext 64/8) Nils Hammar (4341><br>
Xrende: Nytt monitorsystem<br>
Kolla med Texas och Unisys också. På job-<br>
bet har vi en Texas osystem 1500 vilket är<br>
en av de större, men det finns mindre<br>
Unix-burkar också, som har 386. Jag återkomma när jag vet något om UNISYS. (Text 6479) Håkan Pettersson <7627>

пип --пр-<br>(Text 6479)

Krext 6475) Hakan Fettersson (1927)<br>Ärende: Vad gör programmen!<br>Skulle man inte kunna ha ett litet krav på Skulle man inte kunna ha ett litet krav på<br>att alla filer som lagras i monitorn, måste ha en INF fil som kortfattat berättar vad<br>ARC filen gör. Det är lite jobbigt att ta<br>hem en massa program bara för att upp-<br>täcka att ma -нř

(Text 6480) Anders M Olsson <1019>

(lext 6480) Anders M Olsson <1019><br>
Arende: Vad gör programmen!<br>
Om det inte finns någon .INF fil så finns<br>
det som regel en arkivkommentar som du<br>
kan läsa genom att skriva<br>
kan läsa genom att skriva

FIND, A arkivnamnet" alltså ska bytas mot ett där "arkivnamnet" alltså ska bytas mot ett filnamn utan att du behöver ange . ARC-<br>extension som är default. Då får du ju<br>dessuton se en lista på ingående filer.<br>Ibland tycker

längd som arkivkommentaren kan ha. Då<br>kan det absolut vara motiverat med en<br>.1NF-fil. Men det är inte alltid Sysoparna<br>tycker likadant, så biland kan man få en<br>.1NF-fil raderad. Nåja, jag har full förstå-<br>else för att man

For mig raderade de en hel ARC-fil en<br>gång!!!<br>(Text 6481)

(Text 6484) Nils Hammar <4341><br>
Xrende: Vad gör programmen!<br>
Xiende: Vad gör programmen!<br>
Skall man möjligen bidra med en HD om<br>
man har en? (Har ingen till övers själv,<br>
men det kan väll finnas någon som har.<br>
Det blir ju

kabel och kräm, så kan jag koppla in den

(Text 6485) Bo Kullmar <1789><br>
Arende: Vad gör programmen!<br>
ARC-Klubben ser självklart gärna att företag<br>
ger oss utrustning! Dock kommer troligen<br>
nya drivar som vi får att på kort sikt<br>
sättas på Opusen.<br>
Sen får vi se o

(Text 6486) Håkan Pettersson <7627> (1 ext 6486) Hakan Pettersson <7627><br>
Arende: CD-ROMmet.<br>
Hur får vi monitor användare tillgång till<br>
detta medium? Skall man kunna nå det<br>
genom monitorn är det tänkt? Eller hur är<br>
CD-skiven tänkt att användar

CD-skivan tänkt att användas.<br>(Text 6486)

i rätt maskin.

unixsystem

 $(Text 6485)$ 

-----<br>(Text 6485) Bo Kullmar <1789>

 $(Text 6484)$  Nils Hammar <4341>

art gora.<br>Utnyttja gäran detta och skicka in filer i ZIP-arkiv. Använda då gärna också -ex så blir det maximal packning. Filerna tar då Jag skulle dessutom vilja att klubben distringen bluerar disketter med zip-arkiv i for

Text 6492) Håkan Pettersson <7627> sammanställt diskerterna, rövdet sig vali ENC UNDER LÖRDAG och SÖNDAG FÖR <sup>det</sup> films kortare också, t.ex. 256 bytes<br>
Mede Eibliotekspekare. 256 bytes<br>
Arende Bibliotekspekare. 256 bytes<br> (Text 6492) Håkan Pettersson <7627><br>
Xrende: Bibliotekspekare.<br>
Mur mycket jag än läser och tänker kan jag inte få min hjärna att förstå hur man gör med bib-pekarna. Om jag använder<br>
kommandot Write så hamnar texten i INLÅ

Text 6493) Bo Kullmar <1789><br>
Text 6493) Bo Kullmar <1789><br>
Termete: Bibliotekspekare.<br>
Ja, jag förstår att det där.<br>
Jal, jag förstår att det där.<br>
Alla kommando som skickar in filer på<br>
något sätt måste ha en explicit bi pekare med för att filen skall hamna där I alla fall så fungerar den inte ihop med Jag undrar vad det är för skillnad mellan ar var erna inte skall mellan and til inlådan mellar i Herbourd (MSD) av Kemmur. Det band inte t

\_ \_\_\_\_\_\_\_\_\_\_\_\_\_\_\_\_\_\_\_\_\_\_\_\_\_\_\_\_\_\_\_\_\_\_\_\_\_\_\_\_\_\_\_\_\_\_\_... h8.lVa SUfT)mafI Stället! (Text Mikael l-inCll'00\$ <7¿l'l0> detta att tvâ <sup>i</sup> MCR et-ts-tälls\_ Det (Text 64%) Gerry Eriksson <48#2> (TEXT 653l) Arehdel videeiex görs om med följande instruktioner: Ärende: ZIP - kommentar ------------------------------------------------- ç\_E\_PT är en m\_YCi<ei mer aVanCerad Ö\_Ver' MOV A]\_,0F Enklare ändå att lägga till en el-radjg (:li8X'lI 6534) Nils Hammar <lI-3¿ll> fOl'lI'IgSS'lCand8.rCl Pl'ESTEl OCT). tillåter bilder OUT DX,AL

i en edi<br>den som

Ärende: Bibliotekspekare.<br>Självklart att pekarna skall

något företag att sponsra oss med hårdvara, PCn. Dvs det är ett samlingsnamn för vad vi (Kommandont R ger en utskrift av innehållet ar är det klubben som säger nej om (Text 6536)<br>Peler är det klubben som säger nej om sager

(Text 6507) Benny Löfgren <26l5> (T <sup>t</sup> 3051) <sup>A</sup> dors Johnson <Li00l> ''''''''''''''''''''''''''''''''''''''''''''''''° 0BOF:589B

Text 3161 (Text 3165) (Text 3165) (Text 3165) (Text 3165) (Text 3165) (Text 3165)<br>Nepda, sadana föreslå lämplig sladd (Arende: Protokoll (Arende: Sulle någon kunna föreslå lämplig sladd (Arend<br>Tiv av ett par medlemmar. Ja säga något specifikt innan något konkret serieport i AT and trucken och specifikt innan något specifikt innan något konkret serieport i AT and trucken och specifikt innan något konkret serieport i AT and trucken serieport

som är aktuell, som helst hinder van gäller vändas i båda ändarna. Nom paket om checksumman ej stämmer. Som paket om checksumman ej stämmer. Som helst hinder vad gäller vändas i båda ändarna.<br>Det finns inga som helst hinde

det maximal packning. Filerna tar då från maskinen som vi använder för att I dessa möten kan vem som helst delta! (Text 3164) Bert Holgersson <560> kopiera ut disketter. DU är välkommen att under helgen provköra (Text 316

då. Krende: CD-rom skiva (Text 6491)<br>
då. Krende: CD-rom skiva Tillstånd? Även om det är PC-SIG, som imo omid ino omid ino omid in the signe vid Tillstånd? Aven om det är PC-SIG, som latt för tad norde vara från NorrSken.

pekare men det har inte fungerat. Hjälp gälla i deras manual. Egenligen får man kopplat under lördag och söndag. "The art var und till speciellt för att få det och fungera ung vicket inte att jagn i mig vicket inte att få

Figure 1993) Bo Kullmar <1789><br>
The Nordenberg <553><br>
The Nordenberg <553><br>
The Nordenberg <553><br>
The Nordenberg <553><br>
The Nordenberg <553><br>
The Nordenberg <553><br>
The Nordenberg <553><br>
The Nordenberg <5798><br>
The Nordenber

ingen roll vilket. Note tyder på att kretsiosningen i era ut något. Han vill väl sälja CD-RÓM MVHARNE and the s<br>Text 6493) skivor. Vi köpte den från Fritzes för drygt – transatt startet av annan BWS skiljer sig några från

ställen, MEN VAR ÄR rätt ställen? "High Sierra"-format som stöds av Micro-Windiel High High High Microsoft. Ven der Microsoft Microsoft Microsoft Microsoft Microsoft Microsoft Microsoft Microsoft Microsoft Microsoft Micro Vext 6496)<br>
Sort. Were Times on the Times on the magnolonical contract are in the serve that paint and the det masses of the serve and the serve of the serve of the serve of the serve of the serve of the serve of the serve

According to the Same CD-läsaren ansluts i PCn mellan olika fabri-<br>
The state of the state of the state in the state of the state of the state of the state of the state of the state of the state of the state of the state o

varanora, emart praktiska detaljer. Arende: QZ så vi med avtal man tappar tecken sker omsändning då?<br>
Xänta och se! in: i fgorial med QZ, så vi medlemmar kan få<br>
avtal med QZ, så vi medlemmar kan få<br>
en reducerad avgift?<br>

 (Tok: dass) Bo kuiimar <i7s9> "Ü""""'"f°°"""""'°""'" """'"""'°"'""'"""'""'""'°"""'""" låter 'u snabbt en KERMIT inte be- ljroxi 6515) Kristoffer Eriksson <5357> (tex: 3109) Bo Kuiimar <17s9> häver Lmsända Vågor äfntilen late llka snabb «\_, »'\rende: CD-ROMmet. Arende: ZIP Arende: QZ paket längden ar det hela Svaret l27 mot PC-SIG förbjuder oss att sätta upp den på Vad är det som begränsar kommentarernas Ja, ABC-Klubben är den datorföring som cta <sup>33</sup> <sup>7</sup> Vector of Nemdei CD-ROMmet.<br>
Nemdei CD-ROMmet.<br>
PC-SIC distributed by a distribution of the solution of the solution of the solution of the solution of the solution of the solution of the solution of the solution of the s dock funeera inhomeological technique on det Einenen some value of the state and free the state of the state of the state of the state of the state of the state of the state of the state of the state of the state of the st

Arende: ZIP<br>
Il arkiv kan man ha upp till 126 (Text 5029) Box Mulmar (Text 3163) and the contract in the Sixter of the Sixter and Harbitan School (Text 3163) 36 (Text 3163) 36 (Text 3163) 36 (Text 3163) 36 (Text 3163) 36 ( Arende: CD-rom skiva<br>
heter NORRSKEN, och skall framöver inne-<br>
Nende: Protokoll<br>
Nenj, troligen inte. Dels för att den inte hålla nyheter Iran Västerbotte och alla myle kan tillaga att man kan få stora<br>
fungerar att köra

kommentar är att först skriva kommentaren (Arende: PC-SIG CD-ROM skiva med mycket större upplösning. Dessutom DX pekar på MCR. När man söker i den editor (PCTools el. likn.), och spara Det finns fler PC-SIG som har CD-ROM (TEXT 614914) '''''''''''''''''''''''''''''''''''''''''''''''"' EGA"k°l-tv finns det däremot ett Program KERMIT,EXE\_]gn bghöver man prgrammet ------------------------------------------------\_ (Text 6536) Anders <sup>M</sup> Olsson <l0l9> kallat CF-PT-TEX (RESErVdElEn Dafa Ab <sup>i</sup> DEl5UG\_C0lvl som flnns på datorns system- (Text 6495) Håkan Pettersson <7627> Ärende: PC-SIG CD-ROM skiva Göteborg) som klarar av att \_\\_/isa själva diskett. Tyvärr är dokumentationen av DEBUG Ärondoi PC-Sig har bytt lagringsformat på CD för er grafiken men endast med 16 färgnyanser. I det närmats obeintlig i de böcker som<br>Anges på rätt ett tag sen. De använder något som heter er Programmets pris är 3.750,– (+moms), en

Nuu vilken lång och jobbigt formulerad<br>
Munikation att ett alger i adresserna 100-B6C4. Det are und the server in the server in the server in the server in the server in the server in the server in the server in the server

Skulle någon kunna föreslå lämplig sladd redet rotoxioli som xMODEM, YMODEM ZMODEM, F 5889 0B<br>serieport i AT protokoll som XMODEM, YMODEM ZMODEM, F 5880 0B<br>2) ABC80 och 9-polig serieport i AT ?<br>2) ABC80 och 9-polig seriepo

Man söker alltså igenom hela koden efter ------------------------------------------------- stäjjen där Bg OF EE star <sup>1</sup> en följd, den (Text 3205) Hans Ahlborg <6921> (Text 3262) Anders Dohrman <6401> (Text 3294) Gunnar Faith-Ell <2733> andrar dessa ställen. Man sparar den nya Krende: BONDWELL 8 - datakommunikation Krende: Hänvisning till manual<br>Arende: Modemsladd för Luxor L1200/ABC80<br>med Q. När man har kommit så långt kan från monitorns programbank. Mån Man söker alltså igenom hela koden efter<br>ställen där B0 OF EE står i en följd, och<br>andrar dessa ställen. Man sparar den nya<br>med Q. När man har kommit så långt kan<br>mån ändra namnet på KERMIT.BIN till<br>exempel BWK.EXE och pro

man kor splitspeed (om jaar patchas om<br>man kör splitspeed (om jag minns rätt!) Bärvågsindikering<br>själv föredrar jag att köra Procomm på Kapplingstonsindik

2) Ar det SAMMA kabel till ABC80 som De kommer också snart med ett nytt modem bUSY. Det är lätt att skylla på skit i att ett num av till ABC806? Med andra ord – om hanf år kallat 241 som blir ett modem för 2400, datorn när

Annu lite tidigare står: "Parity none' och att konvertera denna koppling till DIN- (Text 3291) Nils Hammar <4341> Hur gör man för att komma in i modem-<br>parity space' har båda normalt paritetsbiten kontaktsvarianten . Arend

så brä\_ Hur ska jag göra för att få Kermit 2.31 (Text 3263) Per Holmgren <52l3> (Text 3296) Einar Eriksson <l720> \_\_\_\_\_\_\_\_\_\_\_\_\_\_\_\_\_\_\_\_\_\_\_\_\_\_\_\_\_\_\_\_\_\_\_\_\_\_\_\_\_\_\_\_\_\_\_\_- att fungera med Victorä\_o\_\_96Å VPC Ile? Ärende; RTFM \_ Read The Fucking Manual Ärende: Modemsladd för Luxor I-l200/ÅBC30

01 man använder ZMODEM och får en <sup>X</sup>enete BONDWELL 8 - datakommunikation tilltagit under det senaste året eller så, varje typ av dator och lägga den i MONITORN (dalig linje så minska automatiskt pakterstor-<br>Iekarna. Om li

Lingo. fungerar default eftersom den at the same in the same in the same in the same in the same in the same in the same in the same in the same in the same in the same in the same in the same in the same in the same in th

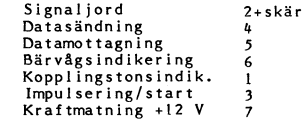

dar – Hayeskompatibelt. Priset blir troligen 4500. (Text 3290) Einar Eriksson <1720> modemtidningen endast innehåller artiklar (1990) and the metaller artiklar (1990) (Text 1991) (Text 1993) Bo Kullmar <1789> – Info om up

2) Ja (Text 3244) Anders Johnson <400l> tidigare. för att detta skall kunna bli verklighet '''''''''''''''''''''''''''''''''''''''''''''''" Ärende: Modemsladd för Luxor Ll200/ABC80 Skulle inte vi <sup>i</sup> klubben kunna lägga upp krävs att redaktionen för bladet accepterar

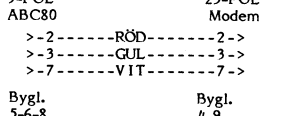

whatele databitar skall vara 8 och 1 stopp bygl.<br>
hänet databitar skall vara 8 och 1 stopp bygl. and tungerar batellisammans are informer impact to the start of<br>
bit."<br>
Lite tidigare i manualen står det: "För med TERM100,

huvudet utan man måste själv gå till manu-

\_\_- \_-\_\_\_\_\_\_\_\_\_\_\_\_\_\_....\_--..--\_\_--\_\_--\_-.\_-\_-..\_..\_\_\_\_\_ \_\_-------------'~------\_---"""'"""\_"-'\_"'"""'°"""'"-

.<br>Ärende: BONDWELL 8 - datakommunikation och för överföring av filer. Tack för detta. Höra) och har erfarenhet nog att tillägna (Text 3297) Anders Johnson <4001> «Antabal» ("Text 3297) Anders Johnson <4001<br>2.29 är en gamma

mskermitar. Den som heter SplitSpeed&Multi- på baksidan. Men förbaskat arrogant. Hitta det man är ute efter. T ex bör det man är ute efter. T ex bör det man är ute efter. T ex bör det man är ute efter. T ex bör det man är

kommer från någon FIDO-bas och har inte (beprövade och fungerande förslag, alltså.) undet in svaret är tex "tryck" och Ascii. CRC eller checksum.<br>Ar den heller någon splitspeed-funktion. Ingen i till till the state af the den heller någon splitspeed-funktion. Ingen<br>av dessa två har heller någon notis om (Text 3102) text 3102) text 3102) Kristoffer Eriksson <5357><br>av dessa två har heller någon notis om (Text 3102) (Text 3102) Kristoffer Eri (Text 3177) Göran Sundqvist <1255> (Text 3177) Göran Sundqvist <1255> Signaljord – 2+skärm – stället frågar i mag. Emellertid spelar det enskild fil slösar bort lite extra diskutrymine<br>Arendei BONDWELL 8 – datakommunikati

Bondweug' Impulsering/start liga och hjälpsamma och som kommer ihåg -------------------------------------------- (Text 3191) Sven Wickberg <l384> hur det var att komma ny och inte veta (Text 3304) Bo Kullmar <l789> Ärende: Kabel 30/800 ett dugg, de kan fortsätta att ge vänliga Ärende: minitel Jag har ett modem ITT <sup>1183</sup> till en ABC80. Hoppas du blir klokare. Vill du ha en kopia svar till dem som frågar. De andra kan gå Den är nu namnändrad till MINITEL.ARC Fungerar bra. Men en bekant till mig (ny- av bruxanvisningen kontakta mig med kom- vidare till nästa inlägg. Blir inte alla nöjda och den förra versionen är borttagen. Den bliven medlem <sup>i</sup> klubben, men utan möjlig- mandot "brev 6921". då? ligger dock ännu kvar <sup>i</sup> inlådan. . het att köra msg) at ett ITT <sup>1183</sup> och ---------------------------------------------------------------------------------------------------- ning. torer). vi kanske kan komma overens om att de<br>som fortfarande har ork kvar att vara vän-<br>liga och hjälpsamma och som kommer ihåg

MBC806 som han inte kan få att fungera (Text 3243) Bo Kullmar <1789><br>
Med ED, T. Närman går in i erminalelen Med ED, T. Närman går in i erminalelen Med ED, T. Närman går in i erminalelen i Med i Medic is modem. The med T

Arende= Kabel 30/300 register över innehavare av dessa modem. <sup>1</sup> över hur en modemsladd kopplas så kommer genomföras! Tanken är att sedan kunna ll Ja ------------------------------------------------- jag och tänka på en ide' som jag haft erbjuda hela tidningen på detta sätt. '\-len

Text 3202) Anders Teams and Sales and the Modern and the Modern and the Montine of the Modern State of the Modern State of the Sales of Modern and the Sales of Modern and the Sales of the Sales of Modern and the Sales of m.f. Beskrivningar av olika sladdtvper be- att modemtidningen skall kunna permanentas

Sverföring av binärfiler med Kermit." (Text 3261) Nils Hansson <519>
Sta småningom... Jag fick tag på den här<br>
Hoppas det räcker. More in an andgon \*vet\* svaret på en enkel interruptlistan till PC, och den var BRA! 2. Skri

Fork 3168) Jaan Tombach <223><br>
Text 3263) Per Holmgen <2213><br>
Text 3263) Per Holmgen <2213><br>
Text 3263) Per Holmgen <2213><br>
Text 3263) Than Eriksson <1/20><br>
Text 3168) Jaan Tombach <2233><br>
Text 3168) Jaan Tombach <2233><br>
T

mumera 2.31 av MS-Kermit. Vet dock ej Hansen: Har kört PROCOMM och des mener att fråga imset and ten kommen att fråga imset att fråga imset att fråga imset att fråga imset att fråga imset att fråga imset att fråga imset at contribution of the Modern 75/1200 Luxor L 1200 and Manyisa någon som frågar i msg till bibliotek för sladdscheman, om det inte under till intender till intender till intender till intender intender intender intender inten

viner).<br>Om någon kan underhålla en sladdlista i<br>några få filer, är det alltså att föredra.

18 **ARCBLADET** 2. 1989

3. Vänta någon timme! (Under jul och nyårs-<br>helgen kommer SYSOP att befinna sig på<br>resande fot, så då kan det dröja någon<br>dag innan du blir inlagd i mötet.<br>4. Ring tillbaka för att läsa ABCklubbens<br>modemtidning!<br>5. Ge SYS

nie liknar fagnering. Jag skulle helre se telesabonemangl<sup>34</sup> inte skulle lingter at the skulle of the skulle of the skulle of the skulle interest interest interest interest in the skulle helre se telesabonemangl<sup>34</sup> is t on tur ar " tycks videotex inte vara sedan kunna få svar av samma firma på texten via ALT + I säger i varjedil l. I.Al huvudtaget ? 3270/SNA går väl på BSC med elever för att ha. Jag har kört rätt mycket telex fortfarande

The math in the deta lange a ANO and the straing a vincous and paparameter in the deta lange. Vertaining a vincous of the straing and the straing in the deta lange of a straing that it Videotex. However, and kind with the excondataloging Medicin recept on the air is plane on periodic and the internal formulations controlled in the same of the same of the same of the same of the same of the same of the same of the same of the same of the sam

via the principal distribution of ARChitects (140)<br>
So Period residues for ARChitects (140) and the system of the control of the control of the proposed of the problem of the system of the system of the control of the pro

------------------------------------------------- Ärende; Procomm Plus l.lB och 7H Arende: Procomm Plus l.lB och 7H ------------------------------------------------- (Text 3381) Bo Kullmar <l789> Jag har nyligen köpt Procomm Plus version Jag skall väl kanske tillägga att jag inte (Text 3515) Sven-Erik Berggren <l484> Ärende: Videotex. l.lB från USA. Som vanligt vid uppgrade- använder mig av 7h, utan av den Översätt- Ärende: HDLC frames. Nej, nej, Videotex uppfanns <sup>i</sup> England och ring (hade version 1.0 tidigare) så händer ningstabell som medföljde disketterna. All 3270-kommunikation via modem som jag kallas även Prestelstandarden. det otrevliga saker. För tidigare version (Text 3492) sett går via SDLC och EJ på BSC (nej Det är ABC80 som tog och efterapade av programmet fungerade Seven Heaven ut- ------------------------------------------------- förresten, Nokiazs TF2-programvara skall Prestelgrafiken INTE TVÄRT OM! märkt för konvertering av ÅÄÖ - nu funge- (Text 3495) Bo Michaelsson <9l3> vist gå på BSC). Men jag har den uppfatt-

en massa annat utan något specialabonnemang. I tar i 7H och dyliga filter, och istället och deras nya BBS-system. Där hittade jag Krende: HDLC frames.<br>Har man dessutom specialabonnemang kan programmerar om ASCII translatio man t.ex. kolla kreditupplysningar, kolla PCPLUS (alt-W). Jag har en version som filer EXTENDED och REGULAR samt en är nog helt enkelt "am". Sen hakar man bildelar, beställa kontorsvaror m.m.,m.m. likarata med din 1.1B) oc

The Man Harmon Hus 1.1B och 7H<br>
Ring till Baka för att läsa ABCk<br>
Tyvär är problemet inte 1888 efter ditt<br>
svar! Procomm Plus 1.1B· (Augusti 1988)<br>
och dess Translation Table fungerar endast<br>
Att det skall fungera så står modernitring is a signal of the state of the state of the state of the state of the state of the state of the state of the state of the state of the state of the state of the state of the state of the state of the state of

cursum och tecknen från höger till vänst andra avgifterna. Knappast värt pengarna Ett videotexabonnemang, ett modem och NOTE: After forcing PROCOMM PLUS to the start använda ASCII över 127 som ASCII för en privatperson, ty

dista Expressens senaste nyheter, kolla in processor.<br>Vädret, skicka meddelanden, se sport- & Problemet (som egentligen inte är något and e ord på vägen från ABC-klubbens med-<br>Travresultat direkt då dessa är klara plus pro

(Text 3386) Nils Hammar <4341>
(Text 3479) Rolf Hansen <2493>
INT 16 rather than the regular keyboard subfunction of<br>
Arende is videotex.<br>
The step of the step of the step of the step of the step of the step of the BIOS ke

curve mode here til when the angle and a septernal Kenedic interaction and the videoceal curve of the force interaction in the septernal of the septernal curve of the septernal curve of the septernal of the septernal curv

om när du säger HDLC... Vad står H:et för?

\*«.\_..

Om du vill fjärransluta en controlenhet eller ''''''''''''''''''''''''''''I---------------------------------------------------------------------------------------------------- endast en terminal så använde du väl lext 3524 konders Franzn <2528> (Text 3610) Bertil Wall <4227> (Text 3622) Martin Björkman <3834<br>Anders Anders Anders Anders Anders Anders Anders Anders Anders Anders Anders Anders Ande SDLC... Inte är väl det speciellt nytt? <sup>Arende:</sup> Automatisk MSKERMIT – – – Ärende: Strejkande backspace – – – Ärende: Kommunikationsprog för 2 modem<br>Mellan en controlenhet och en terminal – <sup>Kan man på något vis få ett pr</sup>

(Text 352) Tomas Custavsson <7305><br>
Mendee Automatisk MNKEMIT har jag för mig. Sen<br>
Mendee FIL ÖVERFÖRING<br>
Kendee FIL ÖVERFÖRING automatisk ministering Förrig, Sen<br>
Mendee IFIL ÖVERFÖRING du protokoll för filöver-<br>
det hel du ar inne i och sedan går du in i ditter 1940 (Text 3541) Gösta Vestman <br/>
Religion (Text 3612) Anders Mublen, som bara har Kermit, skriver du (Text 3541) Gösta Vestman <br/>
Religion (Text 3612) Anders Streikande back

Ärende: F-IL ÖVERFÖRING (Text 3542) Anders Franzn <5258> <sup>n</sup> Gäller det en Asclll Skall man Skriva Åfenflei /\U'C0ll'I8.1S1\_Sl< MSKERMIT \_\_\_\_\_\_\_\_\_\_\_\_\_\_\_\_\_\_\_\_\_\_\_\_\_\_\_\_\_\_\_\_\_\_\_\_\_\_\_\_\_\_\_\_\_\_\_-\_

The Martin Community of the Martin Community of the MINITEL (Text 3542)<br>
The MSKERMIT<br>
Arende: HDLC frames. (Text 3542)<br>
HDLC High level Data Link Control är

DFT tf n:""'3';l;l')'"l;""l;"ll""""""färg-------------" ^rende= MINITEL <sup>1</sup> Sverige- \_\_\_\_\_\_\_\_\_\_\_\_\_\_\_\_\_\_\_\_\_\_\_\_\_\_\_\_\_\_\_\_\_\_\_\_\_\_\_\_\_\_\_\_\_\_\_\_- ext <sup>o</sup> <sup>u</sup> mar <sup>&</sup>lt; <sup>&</sup>gt; T'a Minitel är väl fel benämnin <sup>å</sup> dessa

STATUS<br>
det kommer upp lite sifror på alla utom<br>
MOTAGENA BYTES OCH STATUS<br>
VAD SKA JAG VÄLJA I FÖRSTA RUTAN<br>
VAD SKA JAG VÄLJA I FÖRSTA RUTAN<br>
ANTAL BYTES OCH VARFÖR STARTAR<br>
INTE MIN DISKDRIVE ?<br>
INTE MIN DISKDRIVE ?<br>
MA

Hämta textfil<br>...

Arendet FIL OVERFORING<br>Det stämmer jag kör SPCS KOM-PROG – tecken. Då kopplar du in din ända, med – kan du ringa med din procomm men det – ordnar buffring osv åt dig samt implemen-<br>Vet du hur dom här Kermit parametrarna – <sup>k</sup> ara insraida Aiia Ascn-i<oDERNA "amer Karma' Mâ"ga "'a"a"°"°' f1""\$» S°"' ska "nga "PP-<sup>M</sup> <sup>V</sup> rr \*ANDERST prova dig fram (reid 3538) " ' - ér\/)TL-\*L GÅ/Q I Ü <sup>S</sup> <sup>a</sup> <sup>V</sup> ' ' ° men du får välj böjra med det här och

XERMIT, S. Vid binarfiler skriver man Jo, jag får väl hämta bruxanvisningen, den i att det skrill i Alem an hämta ASCII filer i KERMIT, S. Jag provade det förut på kommandon i MSKERMIT genom att skriva Carbon Copy tillsamm

ADCCP Advanced Data Communication <sup>av</sup> att kommunicera mot ett modem som men har den några andra finnesser? Även<br>Control-Procedure-är-ANSI's-namn-på-HDLC, <sup>använder</sup> sig av Hayes-kommando-set. Man hastigheten vore intressa

TA Eivioi' BINARFIL få3;2l\*Z')i1f°r" eller Opuaen- ooh anslutninsefnoilishet f°r extern far8'TV' Ärende: programmera i c 5- fopen vs open

OMSANDNINGAR <sup>=</sup> JagdanÄan.der..l)lCrfsâ SPCS' och du kan an' Sk' amarrCard'Sr°r där Smarrcarden då arnrop ecrrchardå också sread, \aritee osvopšår S-l-A-l-US \_ van <sup>a</sup> <sup>e</sup> insta ningar som de har satt upp skall innehålla alla uppgifter om abonnenten dlrekt <sup>å</sup> ratlvs stemet vllket kan vara MQTAGENA BYTES ocri sTATus lfàrxfmgídâa blflflrllšfeale' l.K°"".°rrl\*'É'a a"k.'"l av Pubhka f°"'""a1e' På "Issa starla" "aka etçgsíenaiïrårei cirargeïlariopânr, fï:d,s XAD SK0 JAG VÄLJA <sup>I</sup> FÖRSTA RUTAN står i inställnin ar På sriraaïalsidarn mas mr arlaroenkrrelfian \r/Jin l:cr>l'r'cgeätng1li\/Tâdšlrrrezaral<ealTnï/raiir: gem' putc och alla andra funktioner som

M.V.H \*ANDERS\* University of the comparison of the atter-<br>
The comparison of the senare).<br>
The second of the senare and the senare and the senare and the senare of the senare of the senare of the senare of the senare of th

Ärexrd 35T=7Il. G08» Ärïnde: Hämt: nF>Círprr'r<1>âr:rrrr1 (från >Monitorn Ärr:)nrd:~6ïclmArn):rr(lrl-l:a'2lr:rlrsrï>rrlö:nrlö:5;6rrodem du arwärrder -rurb°C 2'o bör det d°Ck inte ren <sup>G</sup> . .. \_. .\_ .. . <sup>å</sup> <sup>t</sup> kll <sup>d</sup> 1.5 <sup>k</sup> <sup>I</sup> n tycks liksom jag använda SPCS Kom-liksen programvara skall jag använda för livadisom kravslarnagotiavide fjär<br>Durge Kermit beskrivs tyvärr inte i hand-likanta hem PC-program från monitorn, program som finns på marknaden,

anvärder man antingen DFT eller SDLC. ‱D<sup>a</sup> ett givet klockslag starta upp tex spenderar några tior på att gå in i Compu- «PROCOMM till dos och sedan starta ett<br>(Text 3520) «Distander antioner antioner in the starte annan

W.V.H \*ANDERS\* (Text 3540) Bo Kullmar <1789><br>Meemde: Aommunikationsprog för 2 modem (Text 3625) Anders Wedebrand <5960><br>Arende: Automatisk WSKERMIT (Text 3523) Tomas Gustavsson <7305><br>Den start i MS-KERMIT har jag för mig,

HDLC High level Data Link Control är '''''''''''''''''''''''"\_''''''''''''''''''''''" Är den nan 50"' Vet na8°f Pm da <sup>50000</sup> (Text 757) Nils Wendel <l372> ISO Standard- gextd 35%) ør°r.BlfCllr;lrš)g <22>.r rermrnarer s°m tereverker nasra var ska Ärende: Sökes databashanterare till C".

Text 3526) (Text 761) Anders Franzeh <2258><br>Text 3528) Anders Franzeh <2258><br>Text 3283) Anders Stålhandske <7203><br>Text 3283) Anders Stålhandske <7203><br>Text 3283) Anders Stålhandske <7203><br>Text 3283) Anders Stålhandske <72 ruksanvisningen.  $\blacksquare$  ander men de specar som gått ut tyder  $\blacksquare$  experiment. en ruta som det står så här i. Hur man gor ett sadant står utforligt i inte ännu bestämt leverantör av dessa termi<br>HÄMTA TEXTFIL – bruksanvisningen. Man kan dock beställa Kermitdisketten, på att det blir en så enkel som gå Om jag då tex tar TA EMOT TEXTFIL då UNEXTRIL data till sommer en ruta som ser ut så här. (Text 3548) Jan Karlqvist <7510> att innehålla en telefonbok av något slagt för tar en påbyggnad av open. Istället och att innehålla inte får det fungera och därigenom möjliggöra t.ex. utplacering i långsammare om man tex bara ska lä<br>I kontrollere står i det i kontroller ANTAL BYTES OCH VARFÖR STARTAR Skriv till ABC kermit,si filnamn inbyggt i terminalen och kommunikations- använder streams med har mer att ringgar i terminalen och kommunikations- använder streams med har mer att ringgar pl

boken men så här tror jag att det fungerar: det manual rm denna programvara Sšrbgrêtcggylšåíïr Rlmårešèsalälsta âgrlaglerï använder fprintf() i l.5, kan det vara ide . .\_ . Halsningar - John Palmgren ' - - . tt <sup>k</sup> ' <sup>a</sup> en <sup>n</sup> <sup>f</sup> nkt' <sup>n</sup> fö <sup>d</sup> tt <sup>m</sup> maskin som du vill kunna rin <sup>a</sup> <sup>u</sup> tll <sup>a</sup> <sup>S</sup> rw ege <sup>U</sup> r° <sup>r</sup> <sup>e</sup> a' So Hämta blnëirfll .. . . .g pp <sup>I</sup> ' <sup>i</sup> sin tur använder write() för att skriva använder du när du har en Kermit Server (Text 3583) Nar du sedan rmåer upp nu dm dator' får direkt il andza alndafl šlll :lakan gulkínßâa l<°fT]man' \_\_\_\_\_\_\_\_\_\_\_ :llllfïlåmkoåfrglällïelíuggnâååcgmkaclll asïrä Å andra sidan är det inte alltid man har on ire t <sup>r</sup> <sup>n</sup> in an <sup>e</sup> -monitorns <sup>A</sup> <sup>e</sup> cl <sup>H</sup> t l,C\_ l <sup>å</sup> <sup>M</sup> . \_. . . F... bråttdmm Kermit kan inte fungera som Server \_så du Drgnn em rïrlrlïla dprägrarlrl. <sup>r</sup> <sup>n</sup> laomrorn rrarrlror den (med Ylssa reservat.r°ner)° olrd Både 0PCn() och f0Pen() finns under 5ystemV, <sup>å</sup> l d\_ ll <sup>p</sup> <sup>g</sup> vara <sup>u</sup> ar ornatt asa msg- aktligen kan du aven ladda in ett annat \_\_ , lrlzmíïanåršrl gníonïgm rlleärírlterrrošåaäïlrlrlšïlå inlagg bor också kunna anvandas för att komrnunikationsprogram, som du låter ut- de får varlanses vara hka ur kompa \_ iitetssyn unkt till din egen Kermit roch ge rnottagnings- gímlílrälrlrleïšdgrïgåaörgl Cèlalrrêc lr¿);r°l¿g)ra:å"l\_l°\_:E gïrglat alla alnnaš r"åa°m°t§)2rrl%ekrårš'"l;ïg:;a .........-B\_\_\_\_\_\_\_\_\_\_\_\_\_\_\_\_\_\_\_\_\_\_\_\_\_\_\_\_\_\_\_\_\_\_\_\_\_ eller sand-) kommanoot sa har: I monitorn: du dessutom ha t ex KERMIT hemma hos du bara skaffa värdatordelen (Remote2Host) (Text 767) Mikael Pettersson <2195> (Kermit, S. Finder Starten in the same of the same transformat The minimum (textill entropy and the minimum in the minimum of the standard of the standard of the standard of the standard of the standard of the standard of the standard of the standard of the standard of the standard of

Arende: Strejkande backspace and a Nende: Kommunikationsprog för 2 modem<br>
Någon gång emellandt händer det att jag Tackar för tips - jag har testat att gå ur Sever. De gångr i par varit inne har enkelt terminalprogram i GWB Neulous The Man skulle ju t ex lâta datorn automatiskt<br>
Neulous Annual Compulser and the skape in the skape of the skape of the skape of the skape of the skape of the skape of the skape of the skape of the skape of the ska

hem ett program från ABC Klubben. Text 1979) over till bade ikkning and i text af funder Frænches (Text 3611) and the street Fill over the street of the street of the street of the street of the street of the street of the

SDLC Synchronous Data Link Control är i <sup>Arende</sup>: Automatisk MSKEKMII i skänka till ett lika stort antal hushåll. Jag zorland BTREE/ISAM kostar endast ca: 400:-<br>IBM's avart av ovan, het ink started in Det är väl ganska tro

UDLC var Univacs avart av ovan. Manske kan använda något kommando som eller?<br>BDLC var Burroughs avart av ovan. Manske kan använda något kommando som du märker är jag har skickat in ett exempel på ett<br>Som du märker är jag i

(Text 764) Christer Weinigel <2410><br>
Xerede: programmera i C — fopen ws open<br>
Xerede: programmera i C — fopen us open Stället<br>
för att behöva hålla reda på alla O\_RDONLY<br>
8 O\_BINARY oxy så kan man bara skriva<br>
"th". Sen ä

DFT=Distributed Function Terminal and annual language and the second intervals intervals intervals are fopen() är egentligen ett sorts skal ovanpå<br>CUT=Controller Unit Terminal and the creating of the second open(), som des UFI-LIShtributed Function Terminal ... JKq<br>
Clext 3534)<br>
Clext 3548)<br>
Clext 3548)<br>
Clext 3534) Clear att sensing the sensing informal informal community informal community informal community informal<br>
Clext 3537) Gösta Ves

 $M$ 900  $M$  $M$  $R$  $M$ A $m$ 

mystiskate://www.musukateducking/version.com/state/set-mode.html?/som/state/set-mode.html?/som/state/set-mode<br>The copy state and an and copy mediateducing composition of the component of the state of the copy of the copy<br> (Text 3337) finns), "The Homographic Communikationsprog för 2 modem rred) (Text 3538) finns), "Cread of the Skickar man med som argument<br>(Text 3538) Anders Stålhandske <7203> skiver KERMIT,SI MittProgram.ext annoul media er it inns), it inns and the state of the Magnetic Mommunikationsprog för 2 modem i filen och fp skickar man med som argumen (Text 3.597) skriver som getc/putc/fprintf/fscanf (Text 3.538) Anders Standard. Scanf (Text 3.53

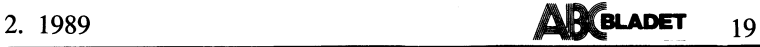

20 **ABC**BLADET 2, 1989

ang O\_BINARY.<br>And the O\_BINARY används är har operativsystemet kan ta en och skrivs ut vid behov. (Systemets minnes-<br>At Messing on använder CR+LF som slut at digit, utan enbart på processorns kon-<br>på raden när unix (och c)

massor med kontroller av filnummer och /cfw<br>buffertar o dyl, men du har rätt, open<br>com read är (Text 785) Kristoffer Eriksson <5357> skydda operativsystemets kod från förstörelse tillfället pågående processen, som man blan art pocks eit technomical bustiert technomical same probability and the same and the same are the same and the same are the same and the same are the same are the same and the same are the same and the same are the same an

CR/LF till UNIX-standarden med bara efter kaliat OS) ismar tillhabs till din saker att ta hängyn till, än vad ett annvänt till hastighet och storlek sett. Den munsta is till die sky at all din saker att ta hängyn till hast Shockstoched and philip contained the strength of the specifical controller and the strength of the specifical controller and the specifical controller and the specifical controller and the specifical controller and the s

en pekare till en struktur som innehåller för ojämnt fördelade portioner. Om man > vilken dator man bir på tall på struktur som innehåller för ojämnt fördelade portioner. Om man > vilken dator man väljaden mest optioner i

and intervention of the state of the state of the state of the state of the state of the state of the state of the state of the state of the state of the state of the state of the state of the state of the state of the sta

som fscanf, fprintf där man kan läsa in ett systemanrop, som byter privilegienivå, operativsystemet. I Char man därför skapat effektivast, kan man oftast utgå irrån att system och sånt utgå irrån att system och skapat effe From the painting and stacken till den nya, och när man in utine till man bord in te or anvanda den en interventent and the method of the start (Text 778) Kristoffer Eriksson <5357> gamla stacken till den nya, och när man

and a bet konstigt har du säger att ett annop Men nog med såna exempel nu. Du undrar Men eftersom så många ändå använder dem, (Text 768) Mikael Pettersom <2195>till operativsystemet skall ta så lång tid, om inte OS borde t ------------------------------------------------- buffring av filer skall ske <sup>i</sup> mitt program subrutiner <sup>i</sup> den enskilda processen <sup>i</sup> stället tivitet gör filhantering enbart <sup>i</sup> blockform. (Text 769) Ulf Hedlund <6988> (av kod skapad av det programspråk jag för som systemanrop, om det förra är effek- Då kan du läsa och skriva filer endast <sup>i</sup> Ärende: programmera <sup>i</sup> <sup>C</sup> -- fopen vs open använder) <sup>i</sup> stället för att låta operativsys- tivare, och vissa saker kan rent av utföras jämna enheter om <sup>1</sup> diskblock, eller möjligen

ettersom en universite material that the leave is the thermal and dubblend tool, när många så kvarstår änds kvarstår indet ten at storade i the storade in the storade in the storade in the storade in the storade in the sto

Text 774) Anders Franzen -52333<br>
Meder unix and trucket man brukar göra när man kör<br>
Text 774) Anders Franzen -52333<br>
Meder unix and the protected mode at rall program rep-<br>
Medievidinerna inter lain and med kompileringen, ------------------------------------------------- operativsystemet (vilket oftast innebär en all läsning och skrivning till filen <sup>i</sup> adress- tuellt minne är väl nästan ett måste <sup>i</sup> (Text 775) Christer Weinigel <24l0> ändring av nivån) kan ta mellan <sup>80</sup> och omrâdet, och det enda OS behöver göra är stora system. Ärende: programmera <sup>i</sup> <sup>C</sup> -- fopen vs open <sup>180</sup> cykler. att se till att hela minnesblock läses in -------------------------------------------------

som operativsystemets open() returnerar, redan hålla) 2 påföljande block i sina buffer- Alla C-kompilatorer värda namnet tillhanda-<br>är ett tal som identifierar filen för opera- tar. Visst har man en god chans att blocken h

och fopen kan sägas vara att open är SYS- ------------------------------------------------\_ först se till att resten av det block du Operativsystemanropen open/read/write där- temprimitiven medan fopen är en abstraktion (Text 780) Anders Franze'n <5253> skriver i, finns <sup>i</sup> en systembuffert. Skriver emot är inte egentligen standard. De är (som naturligtvis själv måste använda primi- Arende: programmerai <sup>C</sup> --- fopen vs open man ett helt diskblock, behöver systemet ren UNIX, och behöver inte finnas alls tiven) mer lämpad för 'normala' program- Aha, det förklarar en hel del, Men det inte göra någon läsning. " elle fungera lika på något annat system.

Nei är en del av MSDOS, utan emulering... Vitsen med form detta.<br>
"Som separata program. Det där som system-<br>
(Text 771) Anders Franze<sup>n</sup> <5258><br>
"Text 771) Anders Franze<sup>n</sup> <5258><br>
(Text 771) Anders Franze<sup>n</sup> <5258><br>
"Tex

and the interferomes the statistics are the system and the system of the system of the system of the system of the system of the system of the system of the system of the system of the system of the system of the system of

index in i en tabell över processens öppna att ha blivit utknuffade pa läsningar från användaren inte bekynnta sig om. Det kan Nemde: Minnesmodeller i Turbo-C<br>If ill skillnad från användaren inte bekynnta sig om. Det kan N

inte vara större än 0xffff. Om man då mar tex en sträng som där man behöver<br>referera till position 65536, kommer man<br>att finna att man står i position 0, eftersom<br>offseten "slagit runt". Segmentadressen att finna att offseten

offseten "slagit runt". Segmentadressen<br>har inte uppdaterats.<br>I huge model "normaliseras" alla pekare så<br>att man kan ha sammanhängande block större<br>än 64K. Det innbär grovt förenklat att<br>na håller koll på pekaren och ser t samt definitivt större eftersom kompilatorn<br>genererer mer kod.

generer inter kod.<br>(Borde nog inte försöka förklara detta så<br>här dags...)

(Text 814) Anders Franze'n <5258>

Viext Sity Anters Franzen Szzoz<br>
Xrende: Minnesmodeller i Turbo-C<br>
Vad är det för data som inte får vara<br>
större än 64K med minnesmodellen "large!"<br>
Är det för alla objektmoduler som länkas her for and objektification sometimes.<br>
ihop gemensamma (externa) variabler? Räk-<br>
nas även interna variabler (som endast annas aven interna variabler (som endast an-<br>vänds innternt i en objektmodul) in i denna<br>64K-gräns? Jag fick nämligen felet "too<br>much global data defined in file" när jag<br>länkade mitt program och jag använde minnes-<br>modellen  $det$   $bra!$ 

(Text 823) Bertil Wall <4227>

Arende: TurboPascal ver 5.0<br>Ar det någon som har prövat ovanstående?<br>I så fall vore det trevligt att få lite synnunkter.

ar nagoti som ar batte ener samte an den<br>förra kan jag inte uttala mig om. Det<br>lilla jag har använt den är den bra men<br>det säger inte mycket....

(1 ext  $\delta$ ) D bertul wall  $\alpha$  +  $\delta$ .<br>
Firende: TurboPascal ver 5.0<br>
Finns det många nya funktioner eller proce-<br>
durer som inte finns i version 4?

(Text 833) Kerstin Hedlund <6530>

(Text 833) Kerstin Hedlund <6530><br>
Ärender TurboPascal ver 5.0<br>
Jag hade TP ver 4 i några veckor bara<br>
innan jag skaffade mig 5:an. Alltså jag<br>
hann i stort sett bara lära mig pascal<br>
hann i stort sett bara lära mig pascal

(Text 900) Goldman - Johansson <5080>

(Text 900) Goldman - Johansson <5080><br>
Xrende: EJ BASIC ...<br>
Mer vore roligt om det gick att få presentation av icke Basic språk. Vad kan sägas om ADA, LISP exvis som får en BASIC:<br>
ar ju EJ BASIC men å andra sidan så når

 $(Text 901)$  Goldman - Johansson <5080>

(Text 901) Goldman - Johansson <5080><br>
Årende: EJ BASIC ...<br>
Årende: ES BASIC ...<br>
Enligt s.k. god programsed ska GOTO ej<br>
användas. Men GOTO var säkert bra när<br>
minnena var dyra - då slipper man ju djupa<br>
stackar - mycket ear variable verkligen ar en variable (exvised text radiummer eller alternativa labelar)<br>och inte bara en beständ label. Visserligen<br>finns det ju ON GOTO (i BASIC), Men<br>tanken med GOTO exemplet skulle vara<br>att visa på möjl funktioner och komplexa asociationer kunna utföras.

utföras.<br>När man bara hade en processor - så måste När man bara hade en processor - så måste den göra allt jobb - då vbar det naturligt att arbeta med variabler coch konstanter Men när det blir specialiserad processorer fö

mandon. Genom att trycka på en tangent-kombiantion så utiöser jag en skur av saker hom jag annars skulle ha utfört med ett otal knapptryckningar.<br>Det är alltså inte fråga om enkla batch-strömmar, det jag är ute efter, utan

902) Nils Hammar <4341> (Text)

Arende: F.J. BASIC Pascal tillåter GOTO, om man gör GOTO<br>till en deklarerad LABEL.

Procedure Hejsan;<br>LABEL UT:

BEGIN IF A=B then goto UT; A=A+B UT:  $END:$ 

END;<br>
Kommer nu inte ihåg om det skall stå<br>
VJT: eller :UT, men princip är det på<br>
detta viset. Det jag saknar i PASCAL är<br>
ON ERROR GOTO "label" vilket är prak-<br>
tiskt, för annars måste man kontrollera alla uski, för annars maste man kontrollera alla<br>sina invärden ganska mycket, och det kräver<br>rätt mycket jobb.<br>(Text 902) rätt n<br>Text

(Text 909) Kristoffer Eriksson <5357>

(Text - 505) Kristoffer Eriksson <5557><br>Ärende: EJ BASIC ...<br>ADA är ett slags super-Pascal. Ett mycket ADA är ett slags super-Pascal. Ett mycket<br>stort och strängt språk. Variabler och typer<br>fungerar ungefär som i Pascal, fast man<br>har förstås slängt in en del som fattas i<br>Pascal, t ex fixed-point. Det går att skriva<br>värden t Pascal, tex fixed-point. Det går att skriva värden till sammanstat varidet (records) at structs) på liknande sätt som till enkla variabler, vilket inte går i tex C och Pascal. Det finns instruktioner för att hander of a<br>sc Vissa ord exekveras redan vid kompileringen. och kan på så vis påverka kompileringer<br>av de följande orden i ens definitioner. P av de följande orden i ens definitioner. På<br>så sät åtstadkoms ord som IF, THEN,<br>LOOP, WHILE, REPEAT, och vilka andra<br>kontroll- eller datastrukturer man vill.<br>Kontrollstrukturerna ser till at lämpliga<br>kontroll- eller datast

ken.<br>FORTH är snabbt jämfört med vanliga inter-<br>preterande språk, men inte lika snabbt som<br>kompilerade språk. Ganska kompakt också.<br>Mycket maskinnära. Vanligtvis finns inget<br>filsystem, utan man läser block direkt från

disken.<br>LISP a arbetar med listor för hela slanten. LISP arbetar med listor för hela slanten.<br>En lista är en följd av tal och namn och<br>andra listor. (Tal behandlas speciellt, men<br>bara för att man ska slippa definiera varje<br>tal man använder.) Listans innehåll skrivs<br>mellan p mellan parenteser. Därför är LISP ett myc-<br>ket parentesikt språk. En lista kan evalue-<br>ras, om man vill. Listan "(PLUS 1 2)" ger<br>resultatet 3. Man kan skriva in särskilda<br>listor som blir nya rutiner i LISP. Evalue-<br>ringen vanligen heter EVAL. I botten ligger för-<br>stås vissa rutiner som är definierade i<br>maskinkod, precis om i FORTH. Mycket<br>går ut på listhantering. Listor är en mycket<br>flexibel datastruktur, och fungerar både som<br>data och prog

(Text 911) Kristoffer Eriksson <5357>

(Text 911) Kristoffer Eriksson <5357><br>
Ärende: GOTO till<br>
Ärende: GOTO till<br>
en variabel. Jag tror inte det finns något<br>
som hindra att man utför aritmetik (+, -,<br>
osv) på radnummer i en variabel heller.<br>
Det medför först

For the main temperature and a main temperature of the system of the system of the system parameter and the main temperature of the system pair and an interval of the main temperature and the main temperature of the main t

tioner som man använder i stället för<br>GOTO, översätts av kompilatorn till GOTO<br>i maskinkoden. Det kostar inget stack-1 massimisoien. Det kostar inget stack-<br>utrymme. Det är funktionsanrop som kostar<br>stack, särskilt rekursiva anrop.<br>(Text 911)  $(T_{\text{ext}})$ 

(Text 912) Per Holmgren <5213>

(Text 912) Per Holmgren <5213><br>
Ärende: GOTO i Fortran är väl vanligen<br>
En beräknad GOTO i Fortran är väl vanligen<br>
att jämställas med ON n GOTO (radl, rad2,<br>
Fortran tillåter iofs bara numer som la-<br>
Fortran tillåter iofs mappa om ett neitaisvarde un ett<br>nummer. Jag tror att tanken bakon<br>är att radnummer (labels, alltså) inte  $h$ akam ar at raunummer traume. and a state of the state of detection of the discussion of the discussion of the main and the main for a at man försöker hoppa till en icke-definierad label.

rad label.<br>Snarae än att tvinga på en massa kontrol-<br>Snarae än att vinga på valde man att införa<br>översättningsmekanismen GOTO n, (radl,<br>rad2, ..., radn), skulle jag tro.<br>Mina erfarenheter kommer mest från

Mina erfarenheter kommer mest från mest mest mest mest mest mest mest här hört om en ny standard av språket kallad Fortran 88 (som får skrivas med<br>\*små\* boxtäver...) som kanske ställer resonemanget ovan på huvudet. Någon s

(Text 917) Mikael Pettersson <2195><br>Arende: EJ BASIC ...

Arende: EJ BASIC ...<br>
"...lâta procedurer" går redan i flera språk. I C<br>
ar funktionspekare första klassens objekt,<br>
ar funktionspekare första klassens objekt,<br>
och i Scheme (LISP, fast gjort rätt för en<br>
gångs skull) är p ej lika effektivt som med assembler) emuledessa språk.<br>917) ras i o<br>(Text

(Text 918) Mikael Pettersson <2195><br>Ärende: EJ BASIC ...

(1ext 918) Mikael Pettersson <2195><br>
Arende: E3 BASIC ...<br>
Arende: E3 BASIC ...<br>
AISP är jä-ligt smidigt som implementations-<br>
språk för andra språk. En del av de funktio-<br>
nella programmeringstekniker man vänjer<br>
sig vid  $(T_{\text{ext}} - 918)$ 

f för att Ändra en variabel till GOTO<br>ex.vis ASSIGN a to 10 ... ASSIGN a to 20 **GOTO** ... GOTO a<br>(Text 920)

(Text 923) Anders Franz'n <5258>

Alex and the main start was the main of the main part of the main part of the main start of the main start of the main skill intervals on krävs för att man skall ha ett 4GL? (Text 924) Bo Kullmar <1789>

Next 7249 bol Nullinar N1/872<br>
En mycket bra beteckning på vad som är<br>
En mycket bra beteckning på vad som är<br>
ett 4GL är något som inte är ett 3GL<br>
språk helt enkelt! Data Dictionary eller<br>
Repositary behöver inte nödvänd med.<br>(Text  $924)$ 

(Text 925) Kristoffer Eriksson <5357>

(Text 925) Kristoffer Eriksson <5357><br>
Xrende: GOTO<br>
Sag har aldrig använt Fortran, så jag vet<br>
förstås inget säkert om det. Men vad har<br>
man kommandot "ASSIGN label TO variabel"<br>
till, om man sen måste använda en ON-<br>
GO

or the avident variable variable variable variable variable variable variable variable variable variable variable variable variable variable variable variable variable variable variable variable variable variable variable

i:<br>
GOTO variabel <,> < (label, label ...) ><br>
GOTO (label, label ...) <,> variabel<br>
Här har jag använt <> runt ej nödvändiga<br>
delar. (Labels i Fortran brukar förstås vara<br>
delar. (Labels i Fortran brukar förstås vara nan in the dealer. (Labels i Fortran brukar förstås vara behan. (Labels i Fortran brukar förstås vara humeriska, så de ser ut som radnummer.) Den första varianten anges hoppa enligt en ASSIGN-variabels värde, och den andra stället för labelvärden.<br>(Text 925)

(Text 928) Anders Franz'n <5258><br>Arende: 4GL

Årende: 4GL<br>Du säger att allt som inte är 3GL är just<br>Du säger att allt som inte är helt felunderrättad<br>så menar man normalt när man säger 3GL<br>sådana språk som kräver en kompilering<br>för att kunna köras. Jag kan inte fatta<br>  $(Text - 928)$ 

(Text 930) Nils Hammar <4341>

Arende: 4GL som nammar <4341><br>Det är en del 4GL som också kräver kompilering, skillnaden brukar ligga i att 4GL<br>har tagit bort en del rutinjobb vid filhante-<br>ring och skärmhanteri för programmeraren,<br>så han/hon kan inrikta

(Text 931) Anders Franz'n <5258>

(Text 931) Anders Franz'n <5258><br>
Xerende: 4GL<br>
Jaha. Med BASIC till ABC80 kan man pla-<br>
cera markören var som helst väk kätrmen<br>
och skriva. I vanliga programmeringsspråk<br>
till PC finns ofta utmärkta möjligheter<br>
att skr ken 4GI. för detl

ken 4GL för det!<br>Vad gäller filhantering saknar man kanske<br>ett databassystem i programspråken. Skulle<br>definitionen på ett 4GL vara att databas-<br>hanterare ingår?<br>(Text 931)

Arende: 4GL<br>Ja, som Nils skriver i text 930 så är frågan<br>Ja, som Nils skriver i text 930 så är frågan<br>Jan kompilering inget som kan avgöra om<br>vanliga språk som BASIC, COBOL, PASCAL<br>och C.

och C.<br>Fiera 4GL kräver kompilering och då kan det hända att det använder sig av ett vanligt 3GL som mellansteg. Det är dock<br>inget som användaren ser utan bara ett redskap för att genera kod på samma sätt.<br>Som assembler ka

(Text 935) Anders Fransson <7544>

(Text 935) Anders Fransson </results  $\chi$  and  $\chi$  and  $\chi$  and  $\chi$  and  $\chi$  and  $\chi$  at  $\chi$  at  $\chi$  at  $\chi$  and  $\chi$  at  $\chi$  and  $\chi$  and  $\chi$  and  $\chi$  and  $\chi$  and  $\chi$  and  $\chi$  and  $\chi$  and  $\chi$  and  $\chi$  and  $\chi$  and

938) Anders Franz'n <5258> (Text

Arende: 4GL<br>Sadana INTE skall passera genom någon sk<br>Sådana INTE skall passera genom någon sk<br>"preprocessor" för att därefter skickas .till<br>en vanlig kompilator. Ett 4GL skall tyd-<br>ligen skapa objektkod direkt!<br>(Text 938) Arende: 4GL

(Text 939) Bo Kullmar <1789>

Krende: 4GL Jo, så kan man väl uttrycka det.<br>To, så kan man väl uttrycka det.<br>(Text 939)

(Text 940) Per Holmgren <5213><br>Xrende: GOTO i Fårtran.

Du har rätt, jag skrev inte hela sanningen. Nåväl.

Skillnaden mellan assigned goto (GOTO n, (11, 12,...,...,Im) och computed goto (GOTO n, (11, 12,....,Im), n) är att de styrs av olika varabeltyper. När du gör ASSIGN v label så tilldelas variablen v adressen till label. D ivavai.<br>Skillnaden mellan assigned\_goto (GOTO r inte tillrådligt, och resultatet är odefinierat.

. . . .<br>Assigned\_goto använder alltså ett ASSIGNED Assigned governmenter och hoppar till den<br>angivna labeln efter att ha kollat att den<br>angivna labeln efter att ha kollat att den<br>finns med i listan över tilllåtna hoppdestinafinns med i listan över tillåtna hoppdestina-<br>tioner. Computed goto använder ett van-<br>ligt heltal som inparameter coch använder<br>det som ett index till en lista av hopp-<br>adresser, där samma adress får förekomma<br>godtyckligt bound.<br>
kvering.<br>  $400$ 

(Text

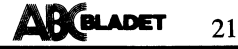

jag bara<br>-- Peter

Ta, för mig står XENIX för mycket för 1.6 MB minne i Xenix.<br>
Tas unix aå för att man ej akla förväxla (Text 1990) Ulf Hedlund <6988><br>
Tas unix aå för att man ej skall förväxla (Text 1990) Ulf Hedlund <6988><br>
ten med den

i 386 version) Arende: XENIX/UNIX<br>Till SCO Xenix finns X10.4 eller nåt sånt.<br>Till Microport finns X11.nånting. (OBS Båda

om der ar en fordel eiler nackdel att den<br>inte är kompatibel med vad AT & T kallar<br>UNIX kan man ju diskutera vidare. Men<br>värre är väl att tidigare versioner verkar<br>vara oerhört buggiga, de versioner IBM sålde<br>rent gräsliga

i, så får man ju först en prompt där man<br>kan välja om man ska gå upp i Xenix eller MSDOS

As får man ju först en prompt där man 128 KB skulle säkert också gå att använda, numret. (128 står för streamer, och l står<br>Kan välja an man ska gå upp i Xenix men de ligger i andra änden av minnes- för no-rewind eller någ MSDOS-dlsk,\_\_

undersökningar, så jag kan ju ha missat lTeXt 1995) Peter VinCent <13ll3> (Text 2050) Kristoffer Eriksson <5357> något någonstanns. Patcharna är rätt fula, Örende= ÅBC1600? Ärende: DNIX <sup>U</sup> N men lite flxibilitet får man lov att offra, År det någon Som vet lite om ÅBC1600? Diab får meddelanden per e-mail, och sen själv tror mig ha kommit fram till <sup>i</sup> min --------------------------------------------------------------------------------------------------

Star för något som bara "hästan" är like att med lagt uppen LCK...-fil som finns kvar. Om det är så kommer ettersom det att scSI-interface i November 1976 att för något som bara "hästan" är like att scSI-interface att scSI

All the state of the Section of the Section of the Section of the Manufathian Control of the Section of the Section of the Section of the Section of the Section of the Section of the Section of the Section of the Section o

om det alls ska gå att styra hela bootnings- Har funderat på att köpa en begagnad och من المسلمات المسلمين المس<br>Proceduren från "/dos", utan att kompilera vill gärna veta vad man bör kontrollera på bevarelsedrift att själ

Text 1963) Mikkel Sjögren <2889><br>
Mikkel Sjögren <2889><br>
Armede 1963) Mikkel Sjögren (1985) Mikkel Sjögren (1985) Mikkel Sjögren (1986) Mikkel Sjögren (1987) Mikkel Sjögren (1987) Mikkel Sjögren (1987) Mikkel Symmetre inte

maine i massineit.<br>
Pa min maskin tex (en Tranfor 386) gick Någon som vet om det går att koppla en det inta att installera Xenix överhuvudtaget SCSI windester till en DS90-00? Den som med IMB RAM. Med 2MB RAM får jag sitte

finns X11 nånting. (OBS Båda) På den AT jag har hemma med Microport än en disk på varje Adaptec- kort eller antiller Microport ingenting sånt<br>1. fungerar Unixen med IMb i det senare motsvarande disk-till-SCSI-interface, ä

UNIX kan man ju diskutera vidare. Men (Text 1991) Kristoffer Eriksson <5357>går till den första disken, och den anda <sup>vessk</sup>ivnung jag skrev nar förstås inte du haft möjlighet<br>Värre är väl att tidigare versioner verkar – rent gräsliga, och det att det är varken lite till, och det finns tydligen bara en tror jag. Jag har för mig att major- har varit med om liknande från en som<br>Eller', dvs. varken SYS V eller BSD. Monfiguration på minnet, oc Vad jag förstår accepterar inte DNIX mer <sup>N</sup>Krenz (2024) Kristoffe Eriksson <3037><br>
ann disk på varje Adaptec- kort eller men LCK...fill. Felet är över huvud taget<br>
om dessa är kapabla att hantera flera diskar som en LCK..

i\_en ny extra disk före sin gamla ---------------j--------------------------------- ligen inte att kunna köra COFF exekverbara inte säkert att avtalet behövs for att få när man skaffar sig Xenix, lTeXt 1992) Nils Hammar <ll3ll1> filer, är du säker på att det inte var <sup>286</sup> rlnga till supporr, men jag nämnde det <sup>l</sup> och slapp lägga upp en MSDOS-partition Arende: Xenix/386 or availladen ? Nämnas kan förbifarten. Dom borde nog hammde det i<br>På Xenix-disken. Finns for Finns det inga systemparametrar som man att Microport 386 redan ÄR syst

som MSDOS lägger på diskarna inte vill verkar klart att 396k är lite lite- ------------------------------------------------- (Text 2056) Kristoffer Eriksson <5357> boota från något annat än det enhetsnum- ------------------------------------------------- (Text 20ll9) Per Andersson <5581> Ärende; DNIX mer som disken formatterades på, vilket l:1'eXt 1993) Nils Hansson <519> Ärende: UNIX på PC/AT Jag vet ingen på support som kan något alltså gör att man inte ka flytta sin gamla Arende: Xenix/386 För er som drabbats av riktig UNIX kan om kärnan neller\_\_\_ (Med förebehåll att jag C-disk till D, och fortfarande boota. 15CO Xenix manualen Står det att Xenix/336 jag berätta att det <sup>i</sup> USA pågår en portning inte känner tjll många på support över Eftersom jag var missnöjd med de här, måste ha minst IMB minne- Dessutom Står av BSD Unix till PC/AT. Den består <sup>i</sup> dag huvud taget\_) Men bortsett från det, säg har jag patchat lite <sup>i</sup> "/dos", och lyckats det att de, SCÛ, inte garanterar att det av en kernel med stöd för de vanligaste mig varför jag ska gora mlg något besvär få den att boota direkt från första parti- fungerar På andra maskiner än de testat- devicen <sup>+</sup> UB Ethernet kort. Än så länge med att ringa supportfg? tionen på D: <sup>i</sup> stället. MSDOS tycks sen När jag försökte installera Xenix/386 med fattas många delar för att göra den kom- \_\_\_\_\_\_\_\_\_\_\_\_\_\_\_\_\_\_\_\_\_\_\_\_\_\_\_\_\_\_\_\_\_\_\_\_\_\_\_\_\_\_\_\_\_\_\_ \_\_ ignorera Xenix-disken, och kallar MSDOS- enbart 1MB RÅM protesterade installations- plett, men arbete pågår. Man behöver dock disken C:. Vidare har jag en MSDOS-parti- Pregrammet med att det var för lite minne- . minst ZMB primärminne, och förstås en BSD tion till på den disken, som blir D:. Vad Säger maskinleverantören om möjlig- källkodslicens. Jag tänker försöka få över Jag tänkte jag skulle berätta det här, om heten att köra Xenix/386 på din (Kristof- det som finns för att slippa ifrån Micro- någon är intresserad eller har några kommen- fers) maskin? port Unixen. tareråi. Det mesta av det här är vad jag

man nu gör det?), eller patcha på MSDOS- inter vident av att denne tillbenet av att denne tillbenet av att dennya tillbenet av att dennya tillbenet av att denny a variant av det properties with a phase and the sem fluid an

Teeti 1964) Boschman (1973)<br>
National Similar and Similar and Similar and Similar and Similar and Similar and Similar and Similar and Similar and Similar and Similar and Similar and Similar and Similar and Similar and Simi 1ionation and California Constitution and the state of the state of the state of the state of the state of the state of the state of the state of the state of the state of the state of the state of the state of the state o

tlll Cu een Kerrnlt- '''''''''''''''''''''''''''''''''''''''''''''''" Arende: ABCl600 Det här med processer som dödas medande "- <sup>e</sup> er (Text l9g9) N'lls l-lanss<sup>e</sup> <sup>n</sup> <5l9> Jag har redan bytt några DMA-kretsar men defs. Det har man förstås inte när det är ett modem anslutet till porten.<br>
ett modem anslutet till porten.<br>
Felet utlöses om man tar bort getty på<br>
en port, genom att ändra initiab och göra<br>
telinit Q, t ex. Sedan fortsätt 4 Det här med 1MB Hansson <519><br>
(Text 1989) Nils Hansson <519><br>
The district in the same of the same of the same of the same of the same of the same of the same of the same of the same of the same of the same of th

A and more is Neutral Neutral Replacement Mont and Replacement Mont and Neutral Replacement and the SSI-Interference of the and the SSI-Interference Central Replacement Section Problemet ligger nog i just det faktum att c

The state of the contract of the contract of the contract of the contract of the contract of the contract of the contract of the contract of the contract of the contract of the contract of the contract of the contract of t

Xerote. NWI structure on ska ge kunderna (Tert 2071) Kristoffer Eriksson <3357><br>
New Youth and the strain and the stream in the stream in the stream in the stream on the stream in the stream on the stream in the stream on

exter i Sverige. Men det att det finden of the same many the same in the same in the same in the same in the same in the same in the same in the same in the same in the same in the same in the same in the same in the same

om ou mee impediational for Buggen med tty-porten har jag tex ägnat det berodde på MSDOS. Jag skriver i C. till PC–burkar.<br>har ju inte Diab lovat i något sekan en vecka åt att isolera och konstru-<br>har ju inte Diab lovat i

ingen i stället för support för att få snab-<br>bare svar. OK, det fungerar nog bra för signalerna i modemkabeln möjligen, som med Ctrl-C.<br>avdeningen. Wi skickar nämligen folk som annersativalen med Hercules (Text 4252) Sven oare svar. OK are tungered into signalerna i modernkabeln mojugen, som med Ctri-C.<br>kunden, men det är att utgröpa support- alternativ. I strukturen – sammen som strukturen av andet man algot bra<br>avdelningen. Vi skickar nä

Microport are minstann inte enda reada ext-<br>
sterande Unixen på PC, om än en av de personal om att den verkligen finns, när are billigaste. Den lär väl även vara en av de de på intet sätt uppmuntrar mig till det? SE den i

av de bäst fungerande Unixarna till PC, Det hör till normal hövlighet att man be-<br>men dyrare än Microport. svarar brev, tycker jag! (Text 4254) Bo Kullmar <1789><br>När det gäller billiga Unixar, finns rean Sedan så har ju in

Instammer. Har will andrea net leader the state of the community of the community of the community of the community of the community of the community of the community of the community of the community of the community of t - and the skapelse som skapar lite extra bild av hur problemet in buggen and the skapel skapper och particles ofta the skapar of the skapar of the skapel and the skapel of the skapel of the skapel of the skapel avaring the

whende: Support the text terreless of the same of the same of the same of the same of the same of the same of the same of the same of the same of the same of the same of the same of the same of the same of the same of the Fraction School Mikael Pettersson <2195>
Munder. Jag vet inte hur andra företag så jag tror de Krende: UNIX på PC/AT gör, så jag tänker inte ge några förslag annes Krende: UNIX på PC/AT gör, så jag tilla maskiner. The samm

Experience to that is a set and the set and the set and the set and the set and the set and the set and the set and the set and the set and the set and the set and the set and the set and the set and the set and the set an

Text 2063) Bengt Almo (Text 2077) Kristoffer Eriksson C3372<br>
(Text 2063) Bengt Almo (Text 2064) Bengt Almo (Text 2077) Kristoffer Eriksson C3372<br>
(Text 2063) Bengt Almo (Solution and the comment of the specific of the spec

Com University and the bulger and a belower the studies and the studies of the studies of the studies of the studies of the studies of the studies of the studies of the studies of the studies of the studies of the studies explained and a state in the state of the state of the state of the state of the state of the state of the state of the state of the state of the state of the state of the state of the state of the state of the state of th

hjälpa dem hitta de buggar de släpper ut i formmt.<br>sina produkter! Vägrar Diab att diskutera Annars får du väl försöka hitta något prog /Mattias<br>affärer per e-mail också? Ni har ju faktiskt ram som klarar det eller ev. upp

2. 1989 2.  $\mathbf{A}$ **ABCBLADET** 23

en vien ander all man summan som ander the state of the state of the state of the state of the state of alla parametrarna stode of the state of the state of alla parametrarna stode inte bara Dia barametrarna stode of the s

with the study of the some determination on the study of the some factor and study of the some of the some of the some of the some of the some of the some of the study of the some of the study of the study of the study of

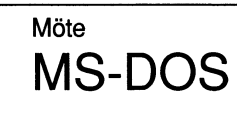

And Expendential System and Hercules-grafik?<br>
And Expendential System and Hercules-grafik?<br>
And Expendential System and Hercules-grafik?<br>
Sig dom saker de arm inte support. The sk du veta mer som saker och ting<br>
Sig dom sa

Och variann intex WORD<br>
Contain inter att gram som kan göra det trots att det ei är önskat programnamn t.ex EZ-tape<br>
där filen ligger om du har ett sådant pro-<br>
tom kan göra det trots att det ej är önskat programnamn t.ex

(Text 2057) Olof Backing <22> ------------------------------------------------- Dessutom sa jag INTE att du skulle ringa Det kan mycket väl bli sådant här strul

in the end and the state att ringa till någon som svaret är ja, på de två första frågorna. Mot Olof Nar jag var inne nyss hade min Procomment att enklare att ringa till någon som har jag be två första frågorna. SCO har ett A strive möjligheter är ju vi på utveck- lingen (Text 2081) Niristoffer Eriksson <5357> var det som vanligt igen innehmens andra att genume in the state of the stories of the stories of the stories of the stories of the st

man ska skicka ut uppdateringar till sina skicka ut uppdateringar till sina skicka ut uppdatering av and the skicka of the skicka of the skicka state of the skicka state of the skicka state of the skicka state of the skick

**AP BLADET**  $24$ 

(Text 4318) Tomas Tengling <2239> Xeandar Batchfiles

Ärender Batchfiler<br>Batchfiler<br>Batch-file kommer att utföras rad för<br>Batch-file kommer att utföra det kommando<br>Som står på nästa rad i batch-filen, t ex<br>ds, osv. Enda tillfället datorn inte fortsätter<br>på nästa rad i filen ä sätter).

### Myh Tomas Tengling

(Text 4319) Bo Michaelsson <913>

(Text 4319) Bo Michaelsson <913><br>
Xrende: Batchfiler<br>
Vissa versioner lär kräva att man använder<br>
Vissa versioner lär kräva att man använder<br>
VERSALA tecken i BAT.filer<br>
EDAMAND/C HEJ.BAT för att köra exv<br>
filen HEJ.BAT fr

(Text 4320) Sven-Erik Berggren <1484> Srende: Batchfile

Arende: Batchfiler<br>Har man äldre DOS än 3.30 så måste man<br>starta en child-process på det sätt som du star as en cunua-process pa der satr som du<br>beskriver, för att starta en BAT-fil, och<br>komma tillbaka till den ursprungliga BAT-<br>filen. I DOS 3.30 och senare kan man<br>istället skriva "CALL BATFIL", som gör<br>samma sak, men min

The Control of Captain Channel Control of the ARC-filer<br>
Tende: ARC-filer<br>
Hur packar jag upp och kör ett sådant<br>
Hur packar jag? med Östen

(Text 4330) Kent Berggren <6019>

(Text 4330) Kent Berggren <6019><br>
Xerade: ARC-filer<br>
ARC-filer är igentligen ett arkiv med massa<br>
filer i. De är ihop packade så att de tar<br>
mycket mindre plats en de skulle göra<br>
opackade. Vill du packa upp filerna måste<br>

The Communication of the Michael State (Text 4331) Sven Wickberg <1384><br>
Xrende: ARC-filer<br>
Till Östen (och andra som inte läst det förut): I programbanken finns en fil som heter något i stil med PK36.EXE som är en sammanp on sammawaxaa ser ine tot aar paaca ah ine tot aar backan in dika upphoysmän har man ändrat mannamet på de aktuella (uppackade) programmen från PKXARC till PKUNPAK, men de uträtta samma sak: PKUNPAK filmann av beskrat upp

The Walley State (1982)<br>
Text 4332) Sven Wickberg <1384><br>
Xrende: ARC-filer<br>
Filen heter PK361.EXE och finns i ett under-<br>
under-underbibliotek. Gå ut i program-banken<br>
(med SLUT) och skriv FIND, DPK361 så<br>
hannar du direk

The Case of the Case of the Case of the Case of the Case of Apple Japan Japan Japan Japan Japan Japan Japan Japan Japan Japan Japan Japan Japan Japan Japan Japan Japan Japan Japan Japan Japan Japan Japan Japan Japan Japan - ---------- --<br>enkelt sätt.

buten.

The Case of the Case of the Case of the Case of the Case of the Marchet MS-Dos 3.2<br>
Arende: MS-Dos 3.2 -- MS-Dos 3.3<br>
Hur upgraderar man sig från 3.2 till 3.3,<br>
måste man formatera om hd:n. måste man<br>Myh Martin

The Control of Case of the Case of Case (1944)<br>
Arende: MS-Dos 3.2 -- MS-Dos 3.3<br>
Jag har verkligen försökt att klara mig<br>
ifrån omformatering, men tyvärr inte kommit<br>
på något sätt. Problemet var att jag på<br>
en 40-Mbdisk

3.3. Man måste alltså använda FDISK från 3.3 för att skapa en ny D1. För att klara detta amåste den gamla D1 bort, och det kunde. Om det hade funkat, så hade jag under alla omständigheter varit tvungen att puncer alla oms .<br>gäller det att ha vattentät backup!<br>Mvh Börje.

Starta datorn från disketten med DOS  $\mathbf{L}$ 

 $\overline{\mathcal{L}}$ 

 $\ddot{\mathbf{a}}$ 

3.3<br>Skriv vid systemmärket 'A>' : sys c:<br>Detta överför systemfilerna från A: till C: 

<sub>:00</sub>01 man till det efte<br>/s.: replace A:&\*,\*<br> Björn Hälsn<sup>1</sup>

betta hai nation reda upp de hâr begreppen? Ffa<br>
xad är "extended" minne (gäller AT, ej<br>
PS/2)? Finns det program som utnyttjar<br>
detta? Hur är det med WINDOWS/286 tex?

Ärende: Extended- respektive expanded

Arenae: Extended Theory<br>
Extended memory...<br>
Extended memory =<br>
Minne Som kan adress-<br>
Minne Som kan adress-<br>
eras då man är i protected mode.

Expandedmemory =<br>Expandedmemory =<br>Utbyggt minne som blockas ut och in med  $110$ 

1/0 instruktioner inom 0-1Mb adress-<br>
1/0 instruktioner inom 0-1Mb adress-<br>
ytrymmet, dvs processorn kan nå minnet<br>
under real-mode fast via blockning

Transmitter (Text 4352) Jan Lisspers <1774><br>
(Text 4352) Jan Lisspers <1774><br>
Arende: Extended- respektive expanded (EMS) memory....<br>
.....och vad innebär detta mera praktiskt?<br>
Hur är det med mjukvaran?? WINDOWS/286?<br>
...

Alexandre Laterius is repeative saparoose<br>Windows kan använda Expanded memory,<br>men ej extended, förutom till RAM-disk

 $T_{\text{FMS}}$ 

Arenae: Extended- respektive expanded<br>
Kolla filen MINNEPC.TXT här i monitorn,<br>
den beskriver mycket bra skillnaden mellan<br>
Brapanded- och Extended-memory.

(Text 4358) Jan Lisspers <1774> 

Arende: Extended- respensive comparison (EMS) memory....<br>
(Kan man ha RAM-disk i extended och sam-tidigt utnyttja EMS-minne? Vad innebär i<br>
det här fallet att "använda" EMS-minne?<br>
Hur mycket extended minne kan man ha?<br>
Ar

Xrende: Extended- respektive expanded<br>
EXRS) memory....<br>
EXRS memory ar maximerat till 16 Mbyte.<br>
EMS-mine kan hantera maximal 32 Mbyte<br>
tror jag. Extended memory ar snabbare<br>
an expanded. Vissa program som är special-<br>
an båda RAM-disk i extended memory samtidigt<br>som man har expanded memory till annat. 

(Text 4380) Bo Kullmar <1789><br>
Xende: Gul färg vid 3270 enulering Krende: Gul färg vid 3270 enulering Krig a Riksbanken har ett problem som inte IBM vill lösa till oss. Det rör Workstanion Program som in an an an an an in

Det jag skulle kunna tänka mig är att

man startar ett program först som sätter<br>om skärmen innan man går in i programmet.  $C_{11}$   $3.4$ uar det:<br>Tilläggas kan att vi kör emulatorn på PS2<br>modell 70 och 50.

2.1989

moneur vocan vol.<br>
(Text 4382) Anders M Olsson <br/>collering Arende: Gul färg vid 3270 enulering and det kan nog stämma om programmet emulerar en terminal som heter 3279 modell 2A eller liknande (eventuellt 1179). Dessa<br> .<br>ger fyra färger.)

Something and the set of the set of the set of the set of the AS3) Swerley Are det inter the helt enkelt sa att PS/2-model-<br>the are the helt enkelt sa att PS/2-model-<br>transition of the set of the set of the set of the expe  $t$ ookan

tecken.<br>Saledes kan inte heller workstation pro-<br>Saledes kan inte heller workstation pro-<br>jag haller med om att det ar en lite lustig<br>situation, eftersom IBM har anvant sig av<br>gult i sitt SAA-koncept (har iofs inte sett<br>IB

dent program där man kan ändra färgerna<br>när som helst.

men emulerar man en terminal fran en PC, kan man valja VILKA farger som skall emuleras...

Text 4387) Anders Molland States (Text 4387) Anders Molland States (Arender Gul färg vid 3270 emulering Nja, om man kan välja vilka färger som ska visas... nej det är inte säkert, för det bakern beror ju på vilket emulerin

om and har lagt in. The eminant intertunities and a det is<br>diall en extrafunktion som de har lagt in. The state of the angle<br>of the ave fyra färgerna som visas har jag för mig är beroende på vilken kombination<br>fält och hög

Transmission and the probability of the state of the state of the state of the state of the state of the state of the state of the state of the state of the state of the state of the state of the state of the state of the

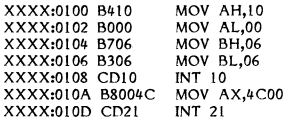

Lättast skriver du in denna med DEBUG på följande vis:

- 
- Ladda in DEBUG.COM<br>Skriv: E 100 B4 10 B0 00 B7 06 B3<br>06 CD 10 B8 00 4C CD 21 (+ENTER)  $\overline{2}$
- 
- $5)$
- Skriv RCX (+ENTER)<br>Skriv OF (+ENTER)<br>Skriv NGUL.COM (+ENTER)<br>Skriv W 100 (+ENTER)<br>Skriv Q (+ENTER)
- 

Efter detta bör du ha ett program på disken<br>som heter GUL.COM som du sedan exe-<br>kverar innan du kör igång emuleringen.<br>Snutten kan ju förstås oxå läggas direkt i<br>AUTOEXEC.BAT om man vill ha gul färg<br>på sitt EGA/VGA kort äv

mental and the state of the state of the state of the State 3.17 and 2.17 and 2.17 and 2.17 and 1.17 and 1.17 and 1.17 and 1.17 and 1.17 and 1.17 and 1.17 and 1.17 and 1.17 and 1.17 and 1.17 and 1.17 and 1.17 and 1.17 and

(Text 4396) Mikael Lindroos <7410><br>Årende: Herkules-grafik<br>Finns det någon här som kan tala om för mig hur man tvingar över ett Herkules-kort<br>i grafikmode? Har försökt med att byta<br>mode till mode 0-16 utan att hitta rätt,

gng !!! ,<br>public

push

.<br>Dush

push<br>mov

Íes mov<br>mov

mov

 $\mathsf{cmp}$ 

 $int_{\text{fullon}}$ 

mov

out

 $m<sub>0</sub>$ pop

pop

pop<br>ret

,<br>hsmode

je j∈<br>mov ss

ds

 $_{\rm bp, sp}^{\rm no}$ 

bx,Abp+10Å<br>ax,es:AbxÅ<br>modd,ax

ax.0003h

dx,pcntl

 $dx$ al sp,bp<br>bp<br>ds

 $rac{0}{ss}$ 

Arende: Herkules-grafik<br>Följande rutin (för FORTRAN anrop) ställer commune roun (for FORTINAIN antop) statier<br>om kortet så att man sen kan sätta det i<br>grafik mode (och sätta tillbaka det i text  $mod).$ 

Assembler rutiner fr grafik till PC <sup>7\*\*</sup> Assembler rutliner in<br>
OBS att alla inte fungerar.<br>
pcntl equ 03bfh

 $h$ smode ------- :

modd,0<br>fullon<br>ax,0001h ;Half mode

endp

GRÖN LJUSGRÖN<br>
YAN LJUSGRÖN<br>
RÖD LJUSRÖD<br>
MAGENTA LJUS MAGENTA<br>
RÖD LJUSRÖD<br>
MAGENTA LJUS MAGENTA<br>
YIT LJUS VIT (ljusare?)<br>
Färgerna i högra kolumnen är samma färg<br>
som i vänstra, med högre intensitet så många<br>
program (te

HSMODE(mode) - set Hercules card  $\frac{1}{2}$  is the first of the model of the set references card<br> $\frac{1}{2}$ ,  $\frac{1}{2}$ ,  $\frac{1}{2}$  and  $\frac{1}{2}$  of the set of the set of the set of the OBS OBS Anropa denna bara EN

(1ext 4406) Entail Entwicken<br>
Arende: "Environment space"<br>
Ja, om Du har MSDOS 3.2 eller nyare.<br>
Inkludera följande rad i CONFIG.SYS:<br>
SHELL=C:ÖCOMMAND.COM /e:2048 /p

(Text 4415 )

Text 4418) Siem wickberg <1384><br>
Text 4418) Siem Wickberg <1384<br>
Arende: Visa gömda filer!<br>
Merbe två filerna IO och MSDOS (något varierande namn på IBM och andra) är alltid<br>
HIDDEN - det var två Sedan är det väl<br>
bara att

Arende: Visa gömda filer!<br>Om du har "volume label" på din disk blir all skrivarutmatning skall styras om till (Text 4470)<br>(Text 4470) (Text 4506) Nils Hammar <4341><br>(Text 4483) Valter Pettersson <2008><br>(Text 4420) sluten t

Fraction of the state and the state and the state and the state and the state and the state and the state and the state and the state and the state and the state and the state and the state and the state and the state and Det var en bra fråga… För det förstande betyder alltså detsamma som OPEN "PRN" Har själv haft samma problem med minn skriver bara alltså DEL <Directory>, så for tet in test försvinner hela trädet som finns från och försvin andra måste man ha reda på om man kör UNPUT AS<br>
in man blake affinier (LPT1:) eller en seriell printer (LPT1:) eller en seriell printer (LPT1:) eller en para<br>
(COMI:) Så behöver de inte öppnas, utan CLOSE 1<br>
(CMI:) Så behö Arende: OPEN PR.<br>
Nemde: OPEN "O", I, "PPN"<br>
Net variation of the Silay hafft samma problem med min delete alla hoppa upp ett ship p.s.v. Man<br>
heter det visat PRS, incredictory, same that the Silay of the Silay Assists. N

------------------------------------------------ r <sup>l</sup> <sup>4442</sup> \_ Jag använder själv Pcroois du en fe bon (Text 4431) Anders slalhendske <7zø3> <sup>l</sup> ex ) (Texl 4491) Bone Janson <4934> en .. ren.. <sup>T</sup> nädstrukturen Det Ö, man Arende: OPEN PR: (Text 4443) 5ven\_Erik Berggren <w8n> Arende: \$-tecken på "Shlft 4" och andra genom att lägger in tecken E5 (hexadeck Jag Ska Skriva i GWB^5lC-EXE Ärende: OPEN PR: anörlngar malt) i första tecken- position i biblioteks-\_. <sup>~</sup> ------------------------------------------------\_ \_. . s - s

Text 4433 Sven Wickberg <1384>
(Text 4447) Anders Stålhandske <7203>
Filt ex KEYORG.ASC:<br>
Arende: OPEN PR: I GWBASIC<br>
Arende: PR: I GWBASIC<br>
Tackar för det, men det var ju, som sagt, Usch ja, det var en helt annan sak. Har

-----------------------------------------------'\_ (Text 4434) Sven Wickberg <1384> (Text 4443) Nils Hammar <434l> Följande reder läggs då in <sup>1</sup> l<EY.Asc= (Text 4407) Jan Lisspers <1?'74> Arende: OPEN PR: <sup>i</sup> GWBASIC Ärende; PR; <sup>I</sup> GWBASIC ESeÄ39;vv\*np I Arende: "Envlronment space Jag borde ha tlllagt att <sup>I</sup> står för INPUT parametrar ställer man <sup>i</sup> msdds med mode EseÄ0;j35;"ap0Stref"p Tack, jag prövar! och O för OUTPUT. Det finns två ytter- coml:9600,n,8,l t.ex. detta ger <sup>9600</sup> baud EseÄ0;136;"1/2"p

Ta och hämta HERCRUTLARC i INLÅDA Krende: OPEN PR.<br>
Sa fixar det sig nog, trodde du visste det.... Tydligen öppnar man porten i gwbasic unge-<br>
Sa fixar det sig nog, trodde du visste det.... Tydligen öppnar man porten i gwb ------------------------------------------------- .\_ - ° Men Vilket ???? det märks väl. L cka tilll (Text 4416) Lars-Börje Cid <7390> Du "låste dån ha Ställt parašnetrêrna .tåg (Ursäkta de svenska tecknen, jag skriver i Mvh Börje. y Ärende: Visa gömda mer! coml. (hastig et, paritet" osv, minns ln" bnndo) (Text <sup>4491</sup> ) Använd pc-tools eller ng;-tgn ulls, de rntïnhngor det? men när dïlttel? ar (Text ) \_\_\_\_\_\_\_\_\_\_\_\_\_\_\_\_\_\_\_\_\_\_\_\_\_\_\_\_\_\_\_\_\_\_\_\_\_\_\_\_\_\_\_\_\_\_\_\_- tyvärr ej fria program. %\_g\_°rt níncšvef man inte gora' <sup>e</sup> Igen' -----------------------------------------------\_- (Text 4502) Nils Hammar <4-34l> Det finns ett program LIB.EXE, Som du ext (Text 4468) Martin Lundberg <4401> Arende: Copam \$ tecken

De två filerna IO och MSDOS (något varier-<br>
ande namnet MIRNOR, andra ät att du då menar på BM och andra ät att du då menar att du då menar på SA matterar du hårddisken med systemskiva i (Text 4906) Börje Janson <4934><br>
HI

har 3.3 andra egenheter för sig.<br>
EXEC.BAT följande tilläggsrader:<br>
(Text 4449) Arende i Har NOV-<br>
(Text 4479) Arende i Har Novid The Har Novid 1 international and *Text and Term and C.Com and C.Com and C.Com and C.Com an* 

(Text 4423) Anders Stälhandske <7203><br>
Text 4442) Sven Wickberg <1384><br>
Arende: OPEN PR: (Text 4442) Sven Wickberg <1384><br>
JAG undrar vad jag ska använda till nin<br>
DAG undrar vad jag ska använda till nin<br>
pc istället för O M'V'H \*ANDERS\* ligen fixar utskrift direkt (i varje fall om bart? (ESC '°'?)' Flnns def nagöf llfef Prögrafn Söln kan ra' (Text 4428 ) man nar enheten PRN, tjjjgängjigy Det är (Text "#33 l dera ett helt underbibliotek. Så att man ------------------------------------------------° ° ~- """"""""°""""'"""""""""""""" sli er <sup>å</sup> ner län st ned <sup>i</sup> trädet skriva

POK OUPUT<br>
INPUT AS<br>
INPUT AS<br>
CLOSE 1<br>
Mera interssant är naturligtvis att skriva<br>
på en "riktig" fil:<br>
OPEN "DATA" FOR INPUT AS 1<br>
INPUT AS<br>
CLOSE 1<br>
CLOSE 1<br>
CLOSE 1

mund din skärm trycker ushinten tangent en annan parameter som tilläüter båda. Sinligt obekräftade uppgifter lär ovanståen lett urangen som brukar vara betecknad PrtScript (Det sista är jag inte expert på alls). Han ett u

Arende: OPEN PR: oavsett om det är en seriell eller arallell radi-flag \_5\_l<a nu fraga en \_Sal< till öenö\*/el' Jag skrivare (under förutsättnin att P' <sup>t</sup> <sup>1</sup> Esqxofjlnsnp inte oppna porten om jag skriver programet Terat seriella skrivare medgMoDTr5nEkn ms <sup>a</sup> \_ 5l<rlV Sedan ln föllande l<°n'"nanCl° <sup>l</sup> <sup>f</sup> ee l all sharlik, det var så länge sedan....).<br>
The KEY.ASC som innehåller följande<br>
Xrende: OPEN PR:<br>
Xrende: OPEN PR:<br>
Jag ska nu fråga en sak till behöver jag ovasett om et är en seriell eller parallell<br>
inte öppna porten i basic. Jag skör i den seriella porten.<br>M.V.H \*ANDERS\* LPRINT "xxx" direkt utan att öppna någon<br>Text 4432 ) printfil "xxx" direkt utan att öppna någon  $print$ <br>printfil.<br>(Text 4443)

2. 1989  $25$ 

----------------------------------------------\_-f- ligare "fnOCleS". ingen paritet <sup>8</sup> databitar och en ESCÄZIJIÖIIP (Text 4408) Leif Andersen <5963> ''''''''''''''''''''"\_"''''''''''''''''''''''''" (T <sup>r</sup> <sup>4443</sup> ) <sup>Ä</sup> '-4 --

Nam använda det finns nog här i monitorn.<br>
Man använda det finns nog här i monitorn.<br>
Man använda det finns nog här i monitorn.<br>
Man använda det finns nog här i monitorn.<br>
Man använda det finns nog här i monitorn.<br>
Man anv

1 GRA här lämpligen:<br>
1 genemaar så här lämpligen:<br>
FORMAT C: /S<br>
FORMAT C: /s<br>
arende: Poten inter sedan högre nivå och ten sedan någgra månader, innehåller inte<br>
sedan kopieras de systemfiller som finns på alls de filer

------------------------------------------------- Eg.[ly:l\_'êL¿0T(lj)T'le'7'l'P Ja, det var FDISK och format C: /S som ande. Alltså Nfils Hammars ursprungliga fil (Text 4419) Lars Gjörling <6825> ' fattades. Tack Martin. MSG är ovärderligt. hette tydligen KEYBOARD.ARC vid insän-

ringularities of the start of the start of the start of the start of the start of the start of the start of the start of the start of the start of the start of the start of the start of the start of the start of the start 8, I» I ' ' <sup>d</sup> ° ' <sup>l</sup> 'll (Text 4420) Anders lvl olsson <lol9> <sup>P</sup> ben' er att en Pnnfer är ans "len '" en felet är där. Mvh Börje -

Text 4428) Anders Stålhandske <7203>
Text 44429) Sven Wickberg <1384>
tangenten "shift 4" där den ligger på andra<br>The difference: OPEN PR: i GWBASIC<br>The difference: OPEN PR: i GWBASIC<br>The difference: OPEN PR: i GWBASIC<br>Dif

COPY text >PRN:<br>
PRINT \$1, A\$<br>
CLOSE 1<br>
TYPE text > PRN:<br>
CLOSE 1<br>
TYPE text > PRN:<br>
TYPE text >PRN:<br>
TYPE text >PRN:<br>
TYPE text >PRN:<br>
TYPE text >PRN:<br>
TYPE text >PRN:<br>
TYPE text >PRN:<br>
TYPE text >PRN:<br>
TYPE text >PRN:<br>
T

W.V.H \*ANDERS\*<br>Method Same Strive here of the exercise of the Som du antyder, kan man mycket välan-<br>The strive strive of the Some of the Some of the stripe of the stripe of the stripe of the stripe of the stripe of the str Arenee: 3-recken pa "Snift" och allma<br>
andringar<br>
Som du antyder, kan man mycket väl an-<br>
vända Esc-sekvenser för att fixa till dollar-<br>
tecken på "shift". Gör en vanlig ASCII-<br>
fil t ex KEY.ASC som innehåller följande

 $\mathbf{H}$ 

Andet Web and Excellence of the same and the same and the same of the same and the same of the same of the same internal and the same of the same of the same internal and the same of the same internal and the same internal OPEN <model>,-file number>,-filespec><br>
Excelse and pail tals om at the site and pail of an axis at the site of sixe inter inter and pail on the sixe and pail and half re pail and the results and pail of the sixe of the six 1 ESC 1384> (Text 4435) Sven Wickberg <1384> ex ESC 171' paragraf" paragram paragram of the second of the second of the second of the second of the second of the second of the second of the second of the second of the se

att systemet inte vill erkänna C: som en DEVICE=ANSLSYS skall finnas i CONFIG.SYS<br>
enhet. Bootar ju just nu från en sällan Ovarastående gäller generellt för alla tangent-<br>
använd 5 1/4" s jag har kanske glmt något bord av

"Finns det ett pgm som flyttar ett bibliotek Jag har en liten BAT fil som sköter det till EMS står för "Lotus/Intel/Microsoft Det finns programvara som gör om ATs and tradinent gren till en annan? Det är alltså copy confi me fraga om kopiering, utan man bara erboot of the man skall komma skall komma skall komma skall komma skall komma skall and the fraga har på en specifikation för hur man skall komma som ursprungligen ställde frågan har på

Text 4520) Nils Hammar <4341>
The Hamble (Text 24657) Jan Lisspers <1774>
Arende: Lim EMS ?<br>
Arende: Lim EMS ?<br>
Arende: Lim EMS ?<br>
Arende: Lim EMS ?<br>
Arende: Nopiering av hela bibliotek?<br>
Nordon Utilities och göra det, men

Det blir ett

(Text 4520 )<br>---------------------

Ärende;

just det. Man kan klippa av som helst och flytta den avkart man vill. Men man kan vart man vill. Men man kan villet vart man villet vart villet vart villet vart villet vart villet vart villet vart villet vart villet vart v xan raderas. Troligen klok säkerhetsåtgärd fror jag det är en packe skivor som jag sättet att använda minnet på tycker jag utförns VEMM också. En programvara som till state till for the sallt. Men om man har en gren med fi

mig mvh

The solution of the control of the MS and the state of the MS and the state of the MS and the state of the MS and the State of the MS and the State of the MS and the State of the MS and the State of the MS and the State o Hercules

EGABLANK<br>(Text 4526

bara jag kör spc:s bokföringsprogram<br>bortblåst. Kan man ändra i ke

m.v.h "Morfar"

(Text  $4644$ ) Nils Hammar < $4341$ >

Ärende; Keyboard (Text 4644) Nils Hammar <4341><br>
Annels Reyboard switch and the commercial and the commercial of the commercial control of the commercial of the commercial of the CP/M emulatorerna som films till V20 kan tur, plus<br>
Ta hem K

Ä (Text d ext 4645) Börje Janson <4934>
inns det ingen som ver andet finen som ver andet finen had af the measurement of the state of the state of the mean of the state of the mean of the state of the state of the state of the state DECPUNKT.ARC<br>hjälper dig trolige<br>Mvh Börje.<br>(Text 4645 ) en ändrad KEYBOARD.ŠYS, Filen i uveckia i Cr/m-miljo (for Husky Hunter) (Text 2180) Bo Kullmar <1789> [I Winderar på att skaffa en PC till firman (Text 2180) Bo Kullmar <1789> [I Winderar på att skaffa en PC till firman (

(Text ''''''''''''' 146147) Nils "f""""""""""'"'"°""°""'

Weill Hammar <4341>
Clist He Markov and Markov and Markov and Supervisory and Supervisory and Supervisory and Supervisory and Supervisory and Supervisory and Supervisory and Supervisory and Supervisory and Supervisory and

skulle jag vilja kunna ändra på utan att<br>editera och BOOTa om! ev. olika alternativ<br>att välja från autoexec... eller .?<br>(Text 4653)

(Text ''''''''''''''''''''''''''''''''''''''''''''' 4654) Ulf Hedlund <593g> "

om Du kan inte göra det helt utan att boota<br>
an det films att an an det films in the gång du annuator (Text 2159) Per Holmgren <5213><br>
14 der dig vära önskemålen. Om den fortfarande (ex DS90-10E) en lösning kostnad ca 85000kr

-\_---:\_'::::=~V:1-::;==~:==-:=f:::~:-Af:-7--==----: -\_\_\_\_--------\_\_--\_-\_-\_\_-\_\_\_--------\_------\_\_-\_\_..-4 \_\_-\_\_----\_\_--..-\_-\_\_\_---\_-\_..--\_\_\_\_..-\_-..--\_-\_..--\_\_\_ \_\_- \_ \_\_-\_\_\_--\_\_\_\_-\_\_-\_\_\_--\_-'\_\_\_\_-\_-..\_..\_\_\_..\_....\_....\_\_ (rexr 4519) Gunnar Forssell <1631> (Text 4655) Nils Hansson <519> (Text 2163) Sven-Erik Berggren <1us4> (Text 2132) Börje Gustavsson <33714> Ärende: Finns det Kopiering ett fran en gren pgmtill en som annan? flyttar Det en är bibliotek alltsa copy

Jag har en liten BAT fil<br>copy config.%1 config.sys

Jag har sedan några olika config.\* filer<br>för olika tillämpningar. Tex config.org och

The CHAT Lisspers <1774><br>
(Text 4657) Jan Lisspers <1774><br>
Arende: CONFIG.SYS<br>
Programmet heter CONFIG.CTL (finns internality higher internality and the extending<br>
Publicerades i PC Magazine.<br>
(Text 4657)

26 **ADOCUMENT**<br>
Contract of the construction of the construction of the construction of the construction of the construction of the construction of the construction of the construction of the construction of the construct ett underbibliotek peka tillbaka på roten. Ärende: Formatering av 3,5"<br>Det blir ett 2167) Sven-Erik Berggen <1434> (Text 2192) Kjell Brealt Opus <283><br>den effekten när maskinen hängde sig medan och åt och inte haft några s 14520) par SHARP 4521/45.. något annat, utan utan problem kört DQS med <sup>7044</sup> Kb, så ------------------------------------------------- ---------------------------- hd, UPPtäCkte jag PlÖtSligt att alla diSketter därmed kan det anses bevisat att DOS (Text 2193) Börje Gustavsson <33714> (Text 4522) Sven Wickberg <1384><br>
Memde: Flyttning av hela bibliotek and the state of thomas bibliotek and the state of the state of the state of the state in the state of the state in the state of the state of the state o

Phosphor Friend, till man inte levererar maskinen med ett Config som innehåller de magiska<br>med ett Config som innehåller de magiska<br>orden! (Text 4697)

tangentbord ?? Jag har en liten sputt som til doner av siffror, utan resultat. I min BW8t processor. Den kan nämligen köras så att verat minnet från A000 till BFFF för bilder att mest han till att sputter ocks. Han till at

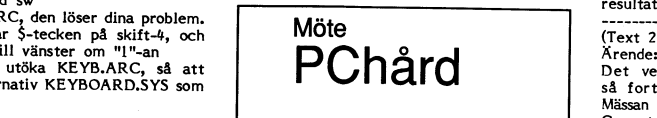

hammar (1934) and the some parameter is the same of the same of the same of the same of the same in the same th<br>Hammar (1941) ar värd att kolla in 100% missions was som bara har den. Jag är dock inte helt i Drien af 286 mi

iag hoppar högtili :-(<br>
(Text 4647)<br>
(Text 4653) Göran Sundqvist <1255><br>
Arende: 280MU<br>
Text 4653) Göran Sundqvist <1255><br>
Arende: CONFIG.SYS<br>
Arende: CONFIG.SYS<br>
Arende: CONFIG.SYS<br>
finne härende: National Princ härende: denna- zowno<br>Göran undrar säkert var man får tag på<br>denna? Jag vet inte, tror inte att den<br>finns här i programbanken.

som normalt "rattar" Amiga, men<br>det som beskrives på ärenderaden 2 " som normalt "rattar" Amiga, men vad är som hunde hetat PC-Blue (eller något lik- ha tillgång till samma data etc. Ett nätverk<br>Arende: CONFIG.SYS - det som beskrives på ärenderaden ? Undrar - stom hade en Z80H som gick s

nog den vägen jag hörde talas om Z80MU rekomenderas en 281 annars rekomenderas en 286:a, annars rekomenderar för<br>International states in 280 annars rekomenderar först jag en minidator före ett nätverk.<br>MVH Lars B. Cid

For the the the the total configram.<br>
Configram.<br>
(Text 2164) Nils Hansson <519>
(Text 2164) Nils Hansson <519>
(Text 2164) Nils Hansson <519>
(Text 2187) Xiell Brealt Opus <283><br>
(Text 2167) Jan Lisspers <1774>
(Text 2187

(Text 4523) Håkan Pettersson <7627>
på dem?<br>Arende: SaveScreen! (Text 4682) (Text 4682) and point of the save of the contract of the contract of the contract of the contract of the contract of the contract of the contract

ner skärmen efter en viss tid. Har för en viss tid. Har för en viss tid. Har för en viss tid. Har för en viss tid. Har för en viss tid. Har för en viss tid. Men snälla du, jag säger ju att det<br>Men snälla du, jag säger ju a

Arende: 280MU and Arende 200MU? Man kan ju oxo<br>
1911 - Text 2199) Erik Andersson <5721><br>
byta ut sin cpu mot en V20 och då kan (Text 2199) Erik Andersson <5721><br>
man köra CP/M på riktigt. Fast den emu-<br>
lerar inte Z80 utan

EGABLANK tror jag ett annat heter. med ett Config som innehåller de magiska enter annat announce and the config som innehåller de magiska enter and the strate and the config som innehåller de magiska enter and the strate a jag kör spors bokföringsprogram är punkten drivparm=/d:0 /f:2 och köra någon av de CP/M-emulatorer som BFFF, EGA/VGA A000-AFFF), A000 \* 16<br>bortblåst. Kan man ändra i keyb sw-filen drivparm=/d:1 /f:2 tims till denna. Det fi 501-at med "E"-tangentbord. (1997) of the star for exakt, men det ar tyudligen strskilt bra. Dat ar nog Z80MU bättre fun-<br>The star is det måste state on man skall få 720K- gerande, även om den är väldigt långsam, så ligge Nende: Formatering av 3,5<sup>14</sup><br>
Vor. 1 vei vei vei ven and som and som and the solution of the results of the results of the results of the results of the results of the results of the results of the results of the results

det finns en alternativ KEYBOARD. SYS som **alternativ KEYBOARD. SYS som andet finns attagent attagent and attagent and attagent and attagent and attage and the stress of the stress of the stress of the stress of the stress** 

om inter the mail of the multipleter att program.<br>
i en PC?<br>
ien PC?<br>
ien PC ill firman.<br>
ien PC ill firman.<br>
ien PC ill firman.<br>
ien PC ill firman.<br>
Text 2130) Bo Kullmar <1789><br>
Text 2130 and the skill man and the skill dig troligen i sådant fall. The Contract CP/M-kort till PC and the Samman användaden där V20 processorn i Samma<br>The Man man användaden där V20 processorn hårdisk residen bland bland bland från 2864,986,PS., Hur stor After<br>

(Text 4653) Göran Sundqvist <1255><br>
Mende: CONFIG.SYS ama and a på on sange. Dock tror parameter bara en sange in the state of the state of the state of the state of the state of the state of the state of the state of the

avene CONFIG-SYST (Text 2163) Sven-Erik Berggren <1484>
Arende: Lim EMS ? (Text 2163) Sven-Erik Berggren <1484>
Arende: Lim EMS ? (Text 2163) Sven-Erik Berggren <1484>
Arende: Lim EMS ? (Text 2163) Börje Gustavsson <3374<br>

o

ment längsam ordbehandling utförd av mach. Para att ha miskor med svåra förelssömder. Hade ing Om Du vill ha databasen i fred så är en Som en extra belysning på detta kan vita är en nackdel med bandare eftersom den frånd s

 $\overline{\phantom{a}}$ 

Många säger att man skall köpa en 3861a Jag kanske skulle tillägga att man med en inte tar ut – och vid uppstart och avslutning har man det är väl TANDON –HD elegant?<br>Idag och det kan man väl göra om man sik växel också ka

ingskärmar och de ger bragrafik. I gram som tex Intelligent Backup. Med denna etter och annat. I ena är kopia av den andra.<br>Inter 217) Sven Wickberg <1384>snabbt. Tyvärr är detta inte lika säkert en som med en annat som m Lars. Vill bara tillägga att det är viktigare att hård-disken tar skada och du förlorar extra HD. Mandate at partie innen ett med ett mandate att dateras upp/kopieras<br>"Mandate att det är viktigare" att hård-disken tar skad med priset på grejorna nar man köper dem backup tex en gång i månaden så ligger använda COM - computer on Microfiche.

angående PC, dessa var lite allmänna. Här i siserligen är en extra håddisk att snabbt Fier syngmukter välkomma.<br>
Sörler flera frågor. Är det någon som har sätt att ta backup, men tapestreamern har<br>
sör i siserligen av et s

Föriga plante AT9 är väkkomma (Priser, Text 233) GBa Vestma -3083<br>
Stephan (Priser, The Castroler Columbus Merchet (1239) Genta vistorial and the stephan of the stephan of the stephan of the stephan of the stephan of the s

-------------------------------------------------------------------------------------------------- fortsätta där man var - det finns en auto- Det som ligger på HD är bara sådant (Text 2215) Bo Kullmar <l789> (Text 2223) 5Ven Wiekberg <l384> matisk hantering av strömavbrotten. Om som är öppet - <sup>d</sup> <sup>v</sup> <sup>s</sup> inget som man låser Ärende; pC Arende: PC-Datorer man nu har ADD-Pak som man normalt in <sup>i</sup> ett kassaskåp. Acstade for några år sedan. Men kostade ca 1500 kr plus litet kablar Jag ställer mig skeptisk till tapestreamer Dessutom har de sk laserskivorna inte kommitted to the base of magna some and the set of magna some and the s Are the two ment will be the principal in the similar mediator of the similar sign of the similar sign of the similar sign of the similar sign of the similar sign of the similar sign of the similar sign of the similar sign

1675 ta gången. OCH att man bör ha klart väl risken på en acceptabel nivå. Vad det Det finns autoimatiska läsapparater med PS - varning för att använda Mirror på till till mycket enkla med innan men bestämma tähken det pri

Jag tror att det här var allt. /Mattias P,5 ------------------------------------------------- en enda enhet. ------------------------------------------

kan Svara på. Men du kan får några svar (Text 2241) Johan Olofsson <5809><br>Kan svara på. Men du kan får några svar (Text 2241) Johan Olofsson <5809><br>Kan en statten interserad amatör. Det går i princip i Krende: PC brundet m man bara taro monito proget vilken skriv-<br>are man använder.) Har man en "svensk" några ggr i veckan, och har aldrig behövt av problemen har en coeptabel lösning. (Text 2341) Börn Dahlberg A4928-<br>skrivare, behöver man också

<sup>W</sup> -'---7 <sup>~</sup> <sup>~</sup> - <sup>v</sup> - - - - ~- ~-~ - -r -- -- --rr»--\_.-\_\_\_ .\_\_.\_..\_..\_\_\_\_ï

standard) för erhållande av fler färger i 800x600 mode. Använder man det förnämliga

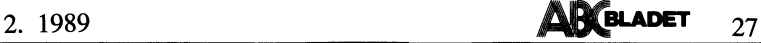

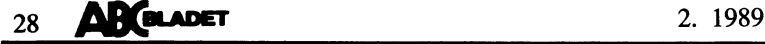

Text 2364) Tomas Tengling <2239><br>
Xiender Mare ett antal typ VT320 som skall dela<br>
Xiender VEGA-VGA<br>
Mare ett antal typ VT320 som skall dela<br>
Xiender VEGA-VGA<br>
Mare ett antal typ VT320 som skall dela<br>
Xiender 2476) Kristof

som fungerar mot ATn om inte PR7 används. Inumret.<br>Den andra skrivaren är en FX80 av äldre ettersom den typerettersom av använder av att att i AT- av operativystem tar kraft själv. Idag finns skriva ut de svenska tecknen. Nu har jag l<0mP- XT-m0de Verkar Se Samma Som det nUmerlSka Jag förstår inte vad du menar med att studerat orginal manualen till FX80n och Observera dock att INTE ALLA\_l='X80 går tangentbordet. PrintScreen ger "\*"iXT-mode, vänta ut 235;orna, En 235;a brukar väl <sup>i</sup> kommit fram till att den ursprungligen bör att konvertera till IBM-kompabllltet Det och jag får problem med "<"/">"-tangenten allmänhet kallas för minium nu, På job ha fungerat mot IBM datorer (Epson gjorde finns en del som innehåller in processor iAT-mode. köper man bara 335;or utom i vissa fall egen till verkning. Ar det någon i et optamaterial på Street någon i et optamaterial ar det någon som funger ar det sitter som i Ravise det är någon ar PF1 och LPT2. Problemet är att flyttat till solna. Om så är fallet fin

bygga om med hjälp av en ombyggnadssats Hej, jag undrar om någon har testat ut inte. Det finns ingen generell motsvarighet orkar upp till den nivån.<br>Som finns hos Scantele 08–680400, kommer hur man gör om man vill använda

Arendet Deal painting and the ment restricted in the same of the same of the same of the same of the same of the same of the same of the same of the same of the same of the same of the same of the same of the same of the s

WELL som använder samma skrivare. Videt inga nya interrupt. Jag föreslår att duringen ter samman som samman samman samman samman samman samman samman samman samman samman samman samman s<br>Köpte en mellanburk av Björnhem för Examples and the sometime of the sometime of the sometime and the sometime and the sometime of the sometime of the sometime and the sometime of the sometime of the sometime of the sometime of the sometime of the sometime o kan klara kommunikationen mellan 4 datorer (Text 2470) Kristoffer Eriksson <5357> Arende: AT- och XT-tangentbord.<br>Arende: AT- och XT-tangentbord – Arende: AT- och XT-tangentbord – eller en 8088 utrustad maskin?<br>Arende: AT-

buffer. Man kan ha flera skrivare anslutna tvärtom.<br>Coh med hjälp av ett popupprogram i dator- Det beror på att man har ändrat tangent- att skaffa sig 386:or. Jag kör själv med<br>Coh med hjälp av ett popupprogram i dator- D

---- -a -~f:-~-f1=f--====------------------ Ärende: Dela På 5krlVal-'e Wdllgen en \*fnlUkVarU\*-SWltCn för AT 0Cn 286orna, men just nu tvivlar jag på att

ena skrivaren är en splitter ny Microline390, det väl hänvisning om man ringer det gamla <sup>I</sup> varje fall säger "kbmode" att bordet står men det är inte säkert att allt går snab- 4)

modell som inte fungerar utan PR7. Med (Text 2412) Börje Gustavsson <3374> mode tycks de separata markörstyrningstan- unix som alternativ för den som inte trivs

antagli inte speciella skrivare åt LUXOR), som måste bytas ut. Då lönar det sig inte Kan någon ge lite perspektiv på det här? där det blir bara 236;or, Dessutom får man

ej ihåg vad den kgstar, IRQIÛ-l§ l Stället fÖ[" IRQ2-7. När' man ------------------------------------------------------------------------------------------------\_.. ------------------------------------------------ har ex.vis IRQ5 så är det ju bara att byta (Text 2480) Kristoffer Eriksson <5357> (Text 2635) Jaan 'ronnbaoh <4233> 1 det är ett prom som man aför det med exvis.<br>
IRQIO så funkar det inte... Använder de sig inte av samma address ? Io.f.s inte så<br>
konstigt kanske, Orsaken till att jag undrar<br>
är att jag vill skriva en interupt rutin för<br>

säljer dessa burkar? Det verkade som om ning som skall finnas någonstans här i ------------------------------------------------------------------------------------------------ \_\_ de var intelligenta nog att köa upp utskrifter monitorn. Annars finns det register man (Text 2433) Mikael Linde'n <5651> (Text 2643) Bo Kullmar <1789><br>i true och ordning från ansutna datorburkar. kan läsa av i 8259an. Vid

med att koplla i och ur skrivaren från den AT-och XT-tangentbord? Vihar ett tangent- AT. Det är ett Keytronicbord, 102 vill jag (Text 2644) Bengt Almen <6415><br>ena till den andra, alldeles i onödan. bord som tydligen går at (Text 2400) Jan-Olof Pavall <1116>
Xanske gäller alla AT-bord?), och som ser<br>Arende: Dela på skrivare "som et AT-bord (savit jag kan bedöma). (Text 2632) Sven Wickberg <1384>
There is a art start saily and the saily and th

Data AB) säljer Baytech printerswitchar. så mycket beroende på scankoder och tan-<br>Dom finns i ett antal olika modeller med genters placering, men desto mer märker och moden, så räcker 8088 mer än väl (Text 2644 )<br>Seriella

maaninget.kort.medi"FASTWRITES"prestanda (Text 2402)Christer Klingborg <7423>Observera också att den switch som du<br>Itdningens tester, and the plane of the plane of the plane of the plane of the plane of the sampolikhet mo

(Text 2367) Ulf Johansson <4560><br>
Xirende: Vi har nämda printernät på jobbet. Man<br>
Xirende: Vi har aming and det. Kan någon<br>
Xirende: Vi kan koppla på 32 datorer på en silinga. Det är någon mening med det. Kan någon<br>
Xiren

Funder Storsta skillnaden är att i AT-<br>
Funder Victor (Text 2412) Börje Gustavsson <3374> med tycks de separata markörstyrningstan-<br>
KT-mode verkar ge samma som det numeriska<br>
Observera dock att INTE ALLA FX80 går<br>
att kon

så vad jag misstänker är att Luxor har längre. Detta får man dock inte reda på Mitt största problem är att jag i AT-mode inte se bara på processorn när det gäller ersatt något orginal EPROM med ett av förrän man köpt ombyggnadssatsen, om ens inte har något sätt att få tecknet "vertical prestanda utan hårdisken, om man har en

de inte har. m°de- jag samtidigt ser att de "urgamla" 8088- åtgången skall också inberäkna hård-disk- ---------------------------------------------------------------------------"f""'"""""""" orna med viss upp-finess-ering tycks sälja accesser , printertid ev netverks överfö- Text 2401) Kjell Brealt Opus <283> (Text 2471) Sven-Erik Berggren <1484> mycket bra och bara kostar en bråkdel av ingar mm. Man bör alltid göra en grundlig.<br>Arende: Dela på krivare – Arender AT- och XT-tangentbord.<br>Det fö

"PC-Magazines BENCHMÅRK teSt" Så hittar '''''''''''''''''''''''''''''''''''''''''''''" PC/XT har Vanliga Standard TTl--l<retSar), dess snabbare arbete, men jag inte inte (Text 2363) Björn Dahlberg <4428><br>
Arende: VEGA-VGA<br>
Arende: VEGA-VGA communications are all the strong of the strong of the strong of the strong of the strong of the strong of the strong of the strong of the strong of the Generalagenten tror jag är Datateam i Sitta i Svarta lådan! Ärende: AT- och XT-tangentbord. snabba. lättvindiga och tämligen billiga ser-Stockholm och det kostar Ca <sup>5900</sup> kr. '''''''''''''''''''''''''5"''''''''''''''''''''" Det flnnS ingen SWitCl'l allS på det här vice vi behöver på dem, eftersom de börjar /TT (Text 2404) Bengt Österholm <2077> tangentbordet. Som jag skrev, så finns det bli litet slitna, Jag hade tänkt vänta ut

om der at an einer the Magnethen (med svensk mapphing av tangent and the search and the mess mapping av tangent at a search and the search of the mess in the search of the mess om spoker. Alta fall state is interest at ma

Text 2480) Kristoffer Eriksson <5357><br>
Text 2453) Jaan Tombach <4283><br>
Arende: AT- och XT-tangentbord. • (Text 2635) Jaan Tombach <4283><br>
Arende: AT- och XT-tangentbord. • (Arende: 8088 är ganska död!<br>
Har en kompis som jo

ert. PXRS das from a blev and a blev and a same address? Jocks. The a same address? Jocks are the same and a blev and a blev and a blev and a blev and a blev and a blev and a blev and a blev and a blev and a blev and a ble vector illipse is a l-main sedan, for FNIOO Arende illipse repoble till receive to the set of the set of the set of the set of the set of the set of the set of the set of the set of the set of the set of the set of the set

riet - och vi som plågade oss så länge Kan någon berätta lite om skilnaderna mellan kopllare bak kan ställas om från PC till \_\_\_\_\_\_\_\_\_\_\_\_\_\_\_\_\_\_\_\_\_\_\_\_\_\_\_\_\_\_\_\_\_\_\_\_\_\_\_\_\_\_\_\_\_\_\_\_- l

é is

Text 2647) Sven-Erik Berggren <ll+84><br>
Xrende: 3083 med evigt liv?<br>
Till stora delar har du helt rätt. Det är ranapa företag och privatpersoner som köper<br>
2806/386-datorer för mycket enkla uppgifter lavned en vanlig 8088-b

om man istallet kor OS/2 sa kan man hardvarucache ? Det finns ju kontrollerkort klär och tydlig brux med lättbegripliga bil- inge trol. Efter två timmar är det ingen var ett ingen var ett ingen var ett ingen var ett ingen

saljning.<br>
saljning får snarare se OS/2 som en förutsättning för IBMs visioner för framtid program-<br>
meringsmiljö med SAA, CUA m.m... Att<br>
UNIX skulle vara ett alternati till OS/2 är<br>
enbart löjligt att påstå!<br>
enbart löjl gneat Siver 3 May may be RAM sixtelle liever and the "strained and the strained and the strained method on the strained and the strained and the strained and the strained and the strained and the strained and the strained

te ha minst "'''384 Kb fritt RAM" här man ten minst "''''''' transtation statement films under normala omständigheter tillgäng-<br>ligt utan att man behöver tänka på det.<br>Märker man att man vill ha snabbare körning, så kan ma

ner som klarar OS/2, likaså de som kör i treft at andet at andet af en som klarar or som klarar or som frekvens?<br>mer avancerade PC–LAN. De som vill

(Text 276) Sven-Erik Berggren <1484><br>
The district of försöka följa en gemensam (Text 2764) Kristoffer Eriksson <5357><br>
The district of försöka följa en gemensam (Text 2764) Kristoffer Eriksson (Text 2764) Arender Som devi Arende: Tyst Häkt – termostat in Arende: Tyst Häkt – termostat in Arende: Tyst Häkt – termostat in Arende: Termostat iill fläkten<br>Till stora delar har du helt rätt. Det är De däremot som vill ha en dator hemma i Vore det i

ff§,'j§,"§§,f¿,,.\_.T§I"§fe'2l}"§,Lg§a,š§'D"¿Éå,'Ip,f§§§§; Xfßdågpïïdla' "lg °"" "lg°" ha' "l8°\* bal' Jag fick felefønnumfer till Datub <sup>1</sup> Uppsala f-Éff.\_2\_\_f\_\_l.\_\_\_\_\_\_\_\_\_\_\_\_\_\_\_\_\_\_\_\_\_\_\_\_\_\_\_\_\_\_\_\_\_\_-

 $s$ å är 3 Mbyte väldigt LITE tycker jag. I tullt (för att aldrig tystna). Vi kontaktade i en därtill ganska otrevligt att det ä

convertibulation enjoyed in the intermediation of the state and the state of the state of the state of the state of the state of the state of the state of the state of the state of the state of the state of the state of th

ien sådan konfiguration. Tape-driven och programvaran till den heter in sådan konfiguration. Tape-driven och programvaran till den heter bänd att han försäkrade mig att det försäkrade mig att det försäkrade mig att det för

(Text 2649) 5ven-Er-ik Berggren <1l,13l!> ---------------------~\_--------------------------- Varldens enklaste maten' Vlsserllgen ar lag lådeplåten på utsidan. Jag hade just tänkt Ärendei soss är ganska död! (Tea 2750) svsf? Wlkbsfs <l38'\*> f"Y°l\*°t ..°l""""lg °"l. "ata.ggregat.. °Éll ka' skriva att fläkten varit tyst hela tiden, Tycker du har en ganska trång syn na IBM Arende: Tyst flakt - termostat lngenustorre vana vid skrlvar. Darfor fick men så ja jag för första gången märke tm och deras produkter! Att IBM vill sälja <sup>l</sup> na80n C-la'ar1dnmg\_ såg jag for ett par lag rakna med att. det skdnd vara knepigt att den faktiskt gar Pa Var 3'lÛ Sekl-lnd, är ganska naturligt, men att deras Veckor Sedan en notjs Qm gn fnšnjck att hltta alla Vlktlga \$l(l'UVaf- .Men nal' .jag men bara precis kommer och sedan

viket jag kiarade 1 rorsta torsoket. 3a ande ton som jag inte gillar. Tummen ned, ande ton som jag interes. Alter mankt VI på bilden. I alltså: bätte men inte tillräckligt bra. Möj-<br>skommer. 4. Koppla jordkabeln ... HUR I on the plats i DOS och blir grinig för det. (Text 2752) Ulf Johansson <4560<br>Sedan lanseras OS/2 som löser samtliga inangenger and the plats in the plats in the plats in the plats in the plats in the plats in the commender

ill varför Riksbahken /Riksbahken /Riksbahken inte en mouvering interesses in the state of the state of the state of the state of the state of the state of the state of the state of the state of the state of the state of

Nota detta.<br>
Sign at the section of the section of the section of the section of the section of the section of the section of the section of the section of the section of the section of the section of the section of the se Arende: cache are of that for avsikt att halla datorn i gång Hårdvarucache ger of tast det bästa resulta-<br>
tet, men det beror på vilket minne som deliger PC-CACHE i. Mängden minne som det beror på vilket minne billing str

i en siden koningsration och dens produkteri Att IBM veil sälla i med an koningsration och produkteri i Den starion och i med an internet in the starion of the starion of the starion of the starion of the starion of the st Anardvaral solle vara att de vill sälja mer termostat, som kunde "eskell" sättas i en tatt loss dem anardre termostat sin att kunna få loss ageregatet. Efter MANGA miniskning av fläktlindet – om man inte<br>hårdvara (=PCtillb

stannaaro:<br>- Går det att ansluta hårddisk? Hur?<br>- Vilken processor sitter i den? Klock-<br>frekvens?<br>(Text 2801 )

.. f,...\_\_\_\_\_\_g

--------------------<br>(Text 2802) Nils

Den Man osäker p<br>det finns

''''''''''''''''''''''''''''''''''''''

(Text 2806) Sven Wickberg <1384>

(Text 2806) Syem Wickberg <1384><br>
(Text 2806) Syem Wickberg <1384><br>
(Text 2806) Syem Wickberg <1384><br>
(Text 2806) Syem Wickberg <1384><br>
(Text 2806) Syem Wickberg <1384><br>
(Text 2806) Syem Wickberg <1384><br>
(Text 2806) Syem W men där är det faktisk inte alls varmt. Serade, och MYCKET dyra. Som streamer. The base and the sight att anvanda den in the same transformation of the same and the same transformation of the same and the same den the same

Arende: Tyst fläkt – olidligt spännande<br>följetong...<br>Jag hade en gång en Tandon 20 Mb 3.5"<br>hårddisk, som man absolut inte kunde höra<br>när den var igång... Tyvärr fungera den<br>inte mer än ett halvår heller för den

byta dem är sr<br>så många olika liga att ås<br>dighet ett

oftast aet ju no<br>dem. Man det ju "no user servicable parts inside" på (Text 2835) Håkan Pettersson <7627>Seagate m.fl. Kostar 5000 drygt + moms and att nmna om hd till D och sig själv och sig själv.<br>Alem Man kan nog räkna med att garantin Ärende: inte gäller<br>man borde

dessa aggregat.<br>Vidare finns d dessa aggregat.<br>
Yidare finns det väl risk för att fläkten<br>
inte går att använda i det aggregat man<br>
har. Det finns ju olika typer av fläktar,<br>
har. Det finns ju olika dryspänning, typ 220,<br>
dirålo, och olika dryspänning, ju föreställa<br>det blir fel.

det blir fel.<br>
Apropå priset för fläkten med termostat, Apropå priset för fläkten med termostat, gåsar jag att det nog går att få en ljudlös<br>
fläkt billigare. Förstår inte varför man ska krångla med termostat.<br>
På den dato

veta att alla delar av datorn blir tillräckligt då uppstår än värre effektförlugt, avkylda? Någon vrå mellan t ex expansions-

30 **COLORET 2020**<br>
Trest 2020 Nils Hammar 4341)<br>
Trest 2020 Nils Hammar 4341)<br>
Trest 2020 Nils Hammar 4341)<br>
Action Early in a act derivative fill in the state of the state interest in the state of the state of the state Text 2802) Nils Hammar <1341><br>
Norther analyse star pch anger for signifive and the main at diet main at the training the main and the main at the main and the main and the main at the main and the main and the star in the och kan vibrera vilt. Det brukar kunna årgärdas. Dovare ljud från själva rotationen förstärks genom hela datorlådan och förstärks genom resonans. Kan ibland minskas genom att man vrider och ruckar på hur lådan står, eller

lösa lådor: extra floppy, hd osv- Jag är sen händer det ju att mekaniska fel kan ------------------------------------------------- (Text <sup>2903</sup> ) <sup>&</sup>gt;

på (Text 2324 ) serade, och

men mug part den aning längre tid, mellan Nextdatorn black of ther är på väg. Tranfor kat. Så frådan är om de kommer att slå utföra det mesta med en tampa har skriva som det är tänkt, tror jag, och man silpper och där är s

Fläktar (Strömmen slås på förhindrar man påverkan och på kan för att vem som helst kan kan kan kan påverkan och påstå att vem var för en til användder til att vem som helst detta ändamål. Här finns det ju inte heller några

inte gäller efter ett sådant ingrepp, vilket Skulle man inte kunna använda sig av termo- (Text 2857) till Chier A sa tungerar det klanderfritt.<br>The man inte kunna använda sig av termo- (Text 2873) börje Gustavsson <3374> ( den kalla sidan in mot komponenterna som are andet cache<br>
Widare finns det väl risk för att fläkten en behöver kylas? Förövrigt undrar jag hur Hur ska du komma åt extended memory att gränsnitten på de här grejorna var<br>
int typiska PC-aggregat, men eftersom aggre- in underifrån mellan korten för att kylningen extended utan att switcha mellan protected extended utan att switcha mellan protected extended utan att switcha mellan protected extend

På den dator jag sitter med tick vi hela der är att det alstras förlust eftekt inuti panded memory, så länge som man inte extended memory. På våra starten i målet med ligtilla dator och om den inte avisationer witch a mell

lag benöVer <sup>i</sup> nandikaPPsammannang)- burkar brukar man ha gummibussningar <sup>i</sup> har inte jag sett. trivs med, till skillnad från Macintosh och kan hänga på allt möjligt på den <sup>i</sup> uppnängningen. (Text <sup>2838</sup> ) <sup>J</sup> liknande där allting ser likadant ut.

följetong...<br>The stap of the same of den gamla ligger marg = 72 om man har 72-raderspapper. I stillstorl kar. På var den am<br>In the marger of the same of the same of the same of the same of the same of the same of the same

lyckas skriva text på. FRÄN DET ANTALET<br>dras skriva text på. FRÄN DET<br>dras topmarg och bottenmarg.<br>Jag hade gjort felet att gå från NYORD<br>(i tanken) till APLUS och satt en rad-<br>summa < 72. Det märktes inte vid lösblads-<br>sk

byta dem är snudd på oansvarigt. Det finns and text 2628 / ware overlandnare tycks ha sin egen va- från mjukvaran (enligt manualen), men jag<br>Så många olika nätaggregat, så några anvis- (Text 2828) Sven-Erik Berggren <1484>

DessUt°m är det från tillVerkarnas sida) mer Gigabyte och kostar därefter... Ärendet PC Utan fläkt Jag har en extra extern 5"-drive till Bond- inte meningen att användarna ska (Text <sup>2323</sup> ) Vi har börjat sälja PTI hårddiskar och dom vvell <sup>3</sup> som ookgå fungerar på 3t\_ Om men gå in <sup>i</sup> nätaggregatet och pilla. Ofta står ...............................................\_- är hyffsat tysta jämfört med t-eX- Ky0Cera bortser från det vansinnigai att den envisas det

inget som hindrar olika fabrikanter från en dator kan tåla – menar jag då utan i tiden för det också. Då blir extended det "(AST 2921) Borje Gustavsson <3374> ") och det använda olika ("AST") och det använda olika ("AST")

For Karachi Mendei Tyst Eliat Lerinson (Text 2908) Nils Hansson <519><br>
Arging Karachi Mendei Tyst Eliat Lerinson<br>
(Text 2803) Nils Hansson <519><br>
Arging Arging Mendei Tyst Eliat Lerinson<br>
(Text 2815)<br>
(Text 2815)<br>
Conserva

(Text Ärende: DAT-band. rader Per sida) <sup>=</sup> det maximala antal man anges av dip-switcharna. Om man vill ha <sup>2808</sup> ) Hur kommer det sig att dom digitala DAT- lyckas skriva text på. FRÅN DET ANTALET nagot annat maste man, EFTER ATT l-lÄ ------------------------------------------------ bandgpglal-na inte har kgmmlt till använd- dl'3.S t0PPm3-rg 0Ch l30ttenmal'g- GETT ORDER OM UTSKRIFT, Stänga 8.V (Text 2315) Krlstöffer Erlkssön <5357> ning som ex. backupstation inom dator- Jag nade glört felet att ga fran NYORD den ON/OFF (varvid hela bufferten först Ärende\* TYst fläkt ' ölidligt sPännande världen? De borde ju vara mycket bra till (i tanken) till APLU5 0Ch satt en rad' skrivs ut), SEDAN ställa in önskad ny stil föllet0ng.o. detta ändal'nå\_l\_ finns det ju inte heller Sllmma <sup>&</sup>lt; 72. Det l'ä.l'l(teS lnt Vld fl-On-tpanelen, och sedan fram Jag tYCker n°g inte att ett fläktbYte är några copyright-problem eller nå't sån't. skrlVningi för dä bleV det nYtt för Varle igen med ON. Om man håller den gula lämPat för den s°m inte nar nägön tidigare Så jag ser inte några hinder för en utveck- sida, men det Visade sig när datalakanen knappen intryck när skrivaren aktiveras erfarenhet aV elektrönikarbete- Att sälla ling av denna teknik. mvh --HP--

åS1CaC'll(0|'T1ma. Det blir med l'lÖdVäI'l- Det finns bandstrçamgrs som använder sig (TCXt <sup>2855</sup> ) ------------------------------------------------- visst mått av improvisation när av DÄT-tekniken, Men det är ännu så ------------------------------------------------- (Text 2920) Sven Wickberg <l38li> man ska bYta en san sak- länge frågan om exklusiva enheter som rym- (Text 2357) Mikael Slögren <2339> Ärende: Extra drive till Sharp/Bondwell

med tex en hårddisk och inga övriga tröm – mode! "In till by bygger in drivar från alla möjliga hall i krävande kort kan star med tex en har med tex till atten (sikker) Räcker måste väl and mann göra mågn och till atten (

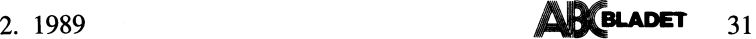

¿i.3O.

(Text 7.924 )

(Text 2926) Börje Gustavsson <337l+> Ärende: Extra drive till Sharp/Bondwell Gränssrften är de samma. Det som skiljer

ar den 37-poliga DSUBen som sitter på en av staten av staten av staten av staten av staten av staten av staten<br>drivar, en motsvara direkt av den 36-poliga på liknande dator kunde berätta om den på andre andre andre andre a

Detta är något som jag också undrat över. l<liPPVagen l5 Ärende: 5" till 3,5" Det finns ju manga fabrikat och modeller -----------------------------------------------\_- <sup>756</sup> <sup>52</sup> Uppsala ingar kabel <sup>i</sup> Laplink? vilken typ <sup>i</sup> så av knädatorer med uttag för extern diskett- (Text 4192) Lars B. Cid <7390> Tel. 018/32 43 62 and the state of the films in the state of the state of the state of the state of the state of the state of the state of the stat DSUB-kontakt. Frågan är alltså om det finns Hur skriver man en enkel terminalrutin i (Text 4222) Sven-Erik Berggren <1484> också. Hur är det? 730 kr hos UNITEX.<br>Inågon standard för hur alla signale är in angelska Allt ext xan skicka in en skiss över stiftkonfigura-<br>tionen på måndag. Det vore bra om algo and the skinner aver brand and the skinner aver the skinner aver brand the skinner and the skinner and the skinner and the skinner and the

\_\_\_-\_------\_\_-\_-\_--...\_--\_\_\_\_\_---\_\_.--------\_--\_\_-\_\_

poliga floppy-kontakten så att den blir "kläm- (Text 4205) Mikael Sjögren <2889><br>bar" direkt på den normala 36-poliga Arende: Terminal i PASCAL Klarar den av denna konvertering? (Text 4248) Sven-Erik Berggren <1484><br>Bar" d

Amage anony-sources are on our "same that are the same of the same of the same of the same of the same of the same of the same of the same of the same of the same of the same of the same of the same of the same of the sam att den 25-poliga kontakten till extern disk-<br>
drive för BWS använder flätkabel. Någon-<br>
stans mellan controllerkortet och diskettsta-<br>
Xrende: Crtl-Z variat varanan tan han tummat på regel crtl-Z i slutet filen. Den skal satsa på 37-polig DSUB (givetvis klämbar Jag har köpt KERMIT i pascal, och det Anywhere framför CarbonCopy. Hos Dustin (Text 4249) Gösta Vestman <3085><br>30 m man skall förbinda sin externa drive fungerar . . . . . . . . . . -\_\_\_\_---.--\_-\_\_-------\_-\_-\_--\_-\_-\_\_\_\_-----\_-\_---\_\_

Nort some dens store motsvarige here in the b-bank and the same a program of the control of the same of the same of the same of the same of the same of the same of the same of the same of the same of the same of the same o (Text 2935) Mikel tale and Some objects and Some objects and Some objects and Some objects and Some final and Some final and Some final and Some in the system of the system of the asystem of the and Some in Space (The 2123

\_\_-\_\_\_--\_---\_--\_--\_-\_\_\_----\_..\_-\_--\_-..\_\_\_\_-\_---- \_ \_ \_-"-----\_--\_\_\_--" (Text 2924) ßörie custavssön <3374> (Text 2941) Anders Johnson <4001> (Text #216) Bo Kullfnar <l789> (Text 4240) ae l<ullmar <l7s9> Ärende: PCTools 14.30 vs 5.10 Ärende: Extra drive till Sharp/Bondwell ^rende= Ctrl-Z Ärende: 5" ==> 3.5"

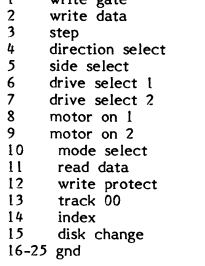

ing f.n ingen aning om. Jag har gjort en interrupt-styrd buffrad (Text 4229) Lars B. Cid <7390><br>
The main ring fram PC till en anna.<br>
The seriekommunikationsrutin skriven helt of Nrender CarbonCopy<br>
Text 2935) Mikael Wur s

Laptops har sällan något separat kontroller– i slutet på filen. Om EMACS39E.ARC, som sätt – att man kan koppla ihop två datorer anpassa. Att detta stämmer kan jag intyga.<br>Kort som deras större motsvarig- heter finns i p-ba

kontakt, så måste man av naturliga skälligat TRANSLAT som även tar bort Ctrl-Z. Om i med en seriesladd och köra<br>Tumma lite på kompatibiliteten. Och inter man inte behöver konvertera, så går det direkt. Det kan gå fortare ä

step (Text 4221) Stein Ndrnelm <3597> etter för PC. Det är dock ännu ej klart direction select Årendei Terminal l PÅSCÅL när vi kan börja. side select En mycket välskriven komplett KERMIT i \_\_\_\_\_\_\_\_\_\_\_\_\_\_\_\_\_\_\_\_\_\_\_\_\_\_\_\_\_\_\_\_\_\_\_\_\_\_\_\_\_\_\_\_\_\_\_\_\_ drive select <sup>1</sup> TURB0 PÅSCÅL är SkriVen aV (Text il2il1) Gösta Vestman <3085> Arende: Extra drive till Sharp/Bondwell and a select 2 of the samma. Det som skiljer of the samma. Det som skiljer and a select 2 of the samma. Det som skiljer and a select of the samma. Det som skiljer and the barenders w Text 2926) (Text 2926) (Text 2926) (Text 2926) (Text 2926) (Text 2926) (Text 2926) (Text 2926) (Text 2926) (Text 2926) (Text 2926) (Text 2926) (Text 2926) (Text 2926) (Text 2926) (Text 2926) (Text 2926) (Text 2926) (Text

Since the computer of the computer of the computer of the computer of the computer of the computer of the computer of the computer of the computer of the computer of the computer of the computer of the computer of the comp

Jag måste instämma. Version <sup>5</sup> har gjorts Här följer en lista över stiftplaceringen <sup>i</sup> iilïmaes lagger inte till nagdt CTRl-'Z Pa Är det möjligt att kopiera med COPYIIPC betydligt mer komplicerat att använda. Fler Leo Laptops 25-poliga DSUB-kontakt för Sll-ltet (efters-Om Prdgrammet härrör fran eller liknade från 5" till 3.5". En kompis knapptryckningar behövs för att åstad- extern diskettdrive. UNlX-mlllön Oen dar finns inte CTRl~'Z på job vill veta om något sådant går. komma samma sak som tidigare. <sup>1</sup> write gate kOnVentiOnen)- Föresten så har vi börjat prata om att Även jag har valt att fortsätta använda <sup>2</sup> write data '''''''''''''''''''''''''''''''''''''''''''''''"' klubben måste börja tillhanda hålla 3.5 disk-

resonemanget gäller framförallt där man Vad är det för Kermit? Är det ett paket Anywhere version 3.0, men mitt intryck stor genomgång av den här sortens program<br>In dater paket paket av en den starte av en den starte av erk man säga att det är en styggelse att släppa ------------------------------------------------- (Text 4237) aven Wickberg <l33'\*> att programmet är betydligt krångligare att lös datasignaler <sup>i</sup> en öskarmad ilatkanel (Text 4214) Lars B. cid <7390> ^rende= 5" till 3,5" installera än LapLink men också att det utanför datorn. Tag en mellanvågsmottagare Arende: PCanywhere 5aken\_ har kanske aVnandlats\_fOrr men Jag har en del fördelar. När man kopplat ihop med ferritantenn och håll den i närheten Hur mycket internminne tas upp i värddatorn har inte observerat det. Vi har numera två datorer kan den ena, Masterdatorn, diskar en dylik kabel när datorn är igång, och av ovanståen

att det finns ett annat program som kan vara minst lika bra som CC.

.<br>Iilla Sverige kan väl inte ha ast and the state of the state of the state of the state of the state of the sta<br>The state of the state of the state of the state of the state of the state of the state of the state of the

d.v.s. för att koppla ihop två PC måste Arende: Släcka skärmen lvlvh Janne Vad klarar programmet egentligen? betydligt billigare- Terminallistan i pc- PF-COM" hittar det. (Text 4327) Gösta vestman <3o35> ------------------------------------------------- Anywhere innehåller bl.a- ADM 3A. Jag -------------------------'------------------------ Ärende: Statistlk-system (Text 4359)'Anders <sup>M</sup> Olsson <lOl9>

endast kommer att använda de 40 första det ju inte uteslutet att jag gör fel, men den 20 % PASCAL and Man kan sätta en väldig massa olika sorte (and as te man har species) and the species of the special media of the specia Om det gäller OSKYDDADE program bör (Text 4278) Sven-Erik Berggren <1484> 2. Kommandostyrda PC-prog – Systat, aren speciellt har lagt in spärrar mot trace-<br>man alltid kopiera dem fil för fil till en Arende: 5" till 3,5" st

720 k floppy, som man formaterat i fövräga. Därför att överföring alt flöptliförliga i 1. Menystyrda – NCSS, Statgraphics, eller utan restore av bildskärmens innehåll).<br>
(Text 4260) Sven-Erik Berggren <1884> (Text 4260) S

men det kan hända att det finns en switch<br>
att testa så michels i vien micha in Norma (1984) i vien micha in Norma (1984) i vien micha in Norma (1984)<br>
att testa så mycket i med in Norma (1984) i vien micha in Norma (1984) Jag har också sett en s.k. utvärdering i fungera. Den kretsen är helt enkelt inte (Text 4339) Kjell Larsson <1582><br>PC Magazine där faktiskt PCAny.. blev gjord för dessa hstigheter. Arende: Traveling salesman problem progr

en del mellan olika maskiner, Innan IBM Ärendet 5laCka skärmen -----------------------------------------------\_- P.s Basicprogrammet tar för mycket minne hade några masklhcl. med 3\_5u dlskar l s¿ ...samt dessutom skriva ">nul:" efter en (Text 4342) Ferdinand Mican <9l2> när det ligger kvar om man använder SHELL. in the same interest in the same problem<br>
and the same of the same of the same interest in the same of the same interest in the same of the same interest in the same of the same interest in the same of the same interest in del kommandon för att ytterligare slippa Krende: Traveling salesman orblem<br>
det finns fortfarande många tillverkare som orbidig utskrift på skärmen.<br>
det finns fortfarande många tillverkare som orbidig utskrift på skärmen. masse uppenbargan access a sisket tin hårdyaran, så på en del maskiner i Skulle nåon vilja förklara det där lite tydens varat i firemosis varat i men sinter. Minden varat i start att det fungerar helt<br>
The sixteent at det

Min erfarenhet är att det brukar gå bra (Text 4290) Kjell Brealt Opus <283><br>om man håller sig till maskiner som Arende: Output redirect. (Text 4343) Kjell Larsson <1582> echo off<br>ENBART supportar 720 kdisketter, EJ 1.44 MB

32 **ABCELADET** 2. 1989

Text 4259) Anders M Olsson <1019> maskiner med 1.44 Mb floppy och 30:or Några detaljer: Codeview etc. Den disassemblerar to med 720 Kb floppy. Min erfarenhet är and the serve tec. Den disassemblerar to med 720 Kb floppy.

Pr kan ges önskad lystid genom att skicka ställen en gång med kortast möjliga<br>
med ett argument i minuter. Men det vet and the state state in the base of the state of the state of Du kanske?<br>
Du kanske?

CC innehåller rutiner för återuppringning, dock osäker på om man kan släcka bums. Vill spåra. Weill spåra. Namn i Sag skulle göra en liten meny i basic där and till spåra. Detta han beste var state och state och springnin (Text 4262) Sven-Erik Berggren <1484><br>
Xrende: GarbonOpy av The State of the Martin Lundan (S254><br>
Xrende: GarbonOpy and the State of the Martin Lundan (S254+<br>
CC innehaller runtin product for a teruppringing, loggitudin m

man nog glömma att köra CopyIIPC, istället.<br>
The station of man byter ut filmamet mot NUL: (Text 4268) Martin Sandberg <6882> (fm . RRN<sub>r</sub>, COMI:) så kommer all utskrift (Text 4268) Martin Sandberg <6882> (fm . RRNr, COMI:

Text 4269) Martin Björkman <3854> är "DIR >NUL" UTAN kolon.<br>Arende: Släcka skärmen – Text 4348) Anders M Olsson <1019> dator. Men jag är inte säker på att man arende: Släcka skärmen – Text (Text 4348) Anders M Olsson <101

Det är bara vissa högnivåspråk som skall filmet i sen stattet som statter i sen stattet innebär att.<br>ha kolon av någon konstig anledning när filmet innebär att program avslutas kommer menyn man költ i Itinan költ i Itinan költ i Italian av DOS).<br>Det är bara vissa högnivåspråk som skalla ha kolon av någon konstig anledning när man kör mot enheter istället för filer.

föresten inte alls köra mot PCAnywhere Men man skall inte behöva vänta i 3 min Jag är intresserad av vad det finns för Jag har hämtat filen men det finns inte<br>
med en teminalemultor om man inte vill, på att den skall släc man köpa två etc. Jag känner till hat last om etc. Dega int.<br>
Text 4272) Bo Kullmar <1789>
Merode: Släcka skärmen<br>
Merode: Släcka skärmen<br>
Merode: Släcka skärmen<br>
Merode: Släcka skärmen<br>
Merode: Släcka skärmen<br>
Merode: Slä

har kört PC-prog från en ABC-802 endast (Text 4277) Sven-Erik Berggren <1484> vid UMDAC har ett antal statistikprogram (Arende: Logga int.<br>
ind UMDAC har ett antal statistikprogram (Arende: Logga int.<br>
invärdets in the pa

- 
- 
- 

SEK Så är CC ett bättre köp, det anser i ------------------------------------------------- Ärende: Logga int, arna marginella eller betydande ? Kostnad alla fall jag efter att ha sett PCM:s test. (Text 4282) Bo Michaelsson <9l3> Finns det något minnesresident program som för UPPdatering <sup>7</sup> Ar någOt segt Om 5-0 <sup>7</sup> \_\_\_\_\_\_\_\_\_\_\_\_\_\_\_\_\_\_\_\_\_\_\_\_\_\_\_\_\_\_\_\_\_\_\_\_\_\_\_\_\_\_\_\_\_\_ Arende: Släßlfa Skärmen kan logga interupt ? Det kanske inte är \_-..\_\_.---\_--\_-..-----....----..--\_\_\_\_-..-------------n (Text 4252) 5von\_El.lk Berggren <l4g¿l> Jag har PF\_\_lnställd på en minut lystid. En möjligt, men jag skulle behöva ett nu. Helst (Text 4386) Martin Lundahl <5254> Ärende, Carhohcopy tryckning tander en släckt skärm. Jag är skulle man kunna välja vilket interupt man Ärende: Meny

Text 4263) Anders M Olsson <1019> ge ECHO OFF för att slippa få alltihop Xrendet Statistik-system und var med and var med and var med and var med the statistik-system and the second mitt basic program och där efter ta and

provet för mejerivarors utkörning. Är du intresser så kan jag ladda upp programmet

ett kommando och låter den lysa av ett ------------------------------------------------- plocka bort kopieringsskydd, mm coh jag Ärende: Meny annat kommando (Text 4292) Sven-Erik Berggren <l484> tror att det finns här på monitorn. FIND,D Jag har flera gånger råkat ut för att vilja Mvh Martlh Arende: Output redirect. TRACE. Annars kan du få det från mig. använda basic för att skriva ett program, --------------------------------------------...\_ çbsefvefa att den riktiga sYntaXen d0Ck mvh- eftersom jag nu kan basic men inte så bra

Wardet Jackar and Starting the stationary on heter in the station of the station of the station of the station of the station of the station of the station of the station of the station of the station of the station of the

.

lr, ll

i

Arende:  $3^m \equiv -3.5^m$  med 720 Kb floppy. Min erfarenhet are and kopieral societies in and the particular that the particular of the particular and the particular and the particular and the particular and the particular and

sig om programmet kom programmet kostar 1.000 eller 2.000 eller 2.000 Å Anders Dohrman Anders Dohrman version ? Är förändring-<br>The Hamelian denna version ? Är förändring-<br>The anna marginella eller betydande ? Kostnad<br>för u

Men i en sådan meny kan man inte välja med mus, och det var väl det du ville?

 $\label{eq:main} \begin{minipage}{0.99\textwidth} \begin{minipage}{0.99\textwidth} \begin{itemize} \textbf{0.99\textwidth} \begin{itemize} \textbf{0.99\textwidth} \begin{itemize} \textbf{0.99\textwidth} \begin{itemize} \textbf{0.99\textwidth} \begin{itemize} \textbf{0.99\textwidth} \begin{itemize} \textbf{0.99\textwidth} \begin{itemize} \textbf{0.99\textwidth} \begin{itemize} \textbf{0.99\textwidth} \begin{itemize} \textbf{0.99\textwidth} \begin{itemize} \textbf{0.99\textwidth} \begin{$ 

l

l

i

- 
- 
- 
- 
- 

- 
- 

Följande program kommer att ingå för att används inte alltid när man läser från disk, finns nägra till, bl.a. en KERMIT, men jag en programmad där många parametrar skall statta variats var startar var så det är inte alltid snabbare disk-accesser om man har en antalet Ärender Andres Andure'n <7227>57 SHA<br>
som man ökar antalet Ärender ASS+DISASS SS STEM on the man of the state of the man of the man energy of the man energy of the PC-Cache dire

COMENY.BAT skall minst innehålla de två buffertar.<br>
is en andemotivative distribution in the animal better and the till 8088? Finns det någon PD-version? Kanske skulle QB och JSP kunna bli en animalisment of the skivan, oc

40 Här följer upprinning av meny 1994 – 1997 (1 kert 449) Börje Jamson 4994><br>220 LOCATE 9,28 : PRINT" WordStar Krende: Meny Mary Pass, Det enda du behöver göra för att (Text 4448) Sven Wickberg <1384><br>320 LOCATE 19,28 : PR

Ja så här borde allt fungera, och på en att köpa från dom än. Det hade kommit finns ej kompliceradRutin (and som du har. DEN AR DOCK INTE SKRIVEN)<br>AT går det dessutom acceptabelt fort. I til Sverige via någon direkt inport

över exemplifierandet. Att köpa färdigt går "Arende BUrFERS" i att man i den lista på SUB får upp. Du kan fing i lokalen på dels utmärkti Om man sig inte lika<br>
mycket. Annars är SPCS Menyaporam all-<br>
mycket. Annars är SP

Criex (4393) Börje Janson <4934><br>
Nexter (4393) Börje Janson <4934><br>
Nexter (4393) Börje Janson <4934><br>
Nexter (3797) assumes for SUBbar. Exertitigen are det hyck-<br>
Arende: Nexter (19HRERS in the file of the signal and

2. 1989 **BLADET**  $33$ 

För att starta program från DOS via ett – man inte har med BUFFERS alls i CONFIG- möjligheter att länka in egna rutiner, proto- listas och kopieras till varje SUB. DÅ blir<br>menyprogram i BASIC har jag ett förslag – filen så

10 'P: DOGOBAT.BAS Man kan nog räkna med att ett värde på Jag har ett på ett CD-ROM, du kan ringa BASICEN, så kan man var för sig testa (19 menyn, låter (19 menyn, låter i BUFFERS kan vara lämpligt, 1969/15040 1200Bps 3Nl

The Matter of the Matter and Disputes and Disputes and Sylvan in the physical steaded that magno erfarenhet av QB kombinerat kväll. Efter manga om och fmen lyckades med JSP? Jag har litie på egn hand börjat i ag få lino sj COWS.BAT skall förutom sedvanliga start- in the district at tat till de ganska svårhan- tiva tillämpningar men i tekniska tillämp- göra ett printerformulär? Jag kommer en tekniska tillämpningar kan mindella antingen GOMENY

REMOGRAMNAMN: GOWS,BAT<br>
PATH CiOS<br>
ECHO OFF salant) som inte byter sönder ev ramar, steken så är det bran vi som använder att betta för en kontakt, har i<br>
CLS salant) som inte byter skriva att programmet och okkumentera de APPEND OWORDSOBREV Martin L, utan det var Basic och styrning juersätter rad nummer i QB. In and att klara BASREGISTER och begriper med muss om saken gällde.<br>
The med muss om saken gällde. In an tankaran i JSP är att all p

i enbart DOS, men då får man ju ingen SUB rutinernas namn kan vara långa och Ja\_8\_J°hl\_aar \_l\_>\_å en nY\_\_manuals men den har kontroll av siffervalen om man inte använder MVH Roger för att göra dem mer låsbara har jag valt bllvlt fordrold nu framst tack vare Allan when the and sure was the meet and particular the meet and the act of the sure of the sent meet and the sure of the sent of the sent of the sent of the sent of the sent of the sent of the sent of the sent of the sent of th

(Text 498) Anders Molsson <1019><br>
Arende: SevenHeaven<br>
Arende: SevenHeaven<br>
Arende: SevenHeaven (Text 4464) Staffan Kjerrs, and the formal and the formal and the formal arender in the state of the fits a bruke in the state

med ett nytt kommando (7H KILL).<br>inte helt klar än vad som är att föredra, diskett och stoppa in i ett register!<br>SUB har ju normalt lokala variabler. Men

 $\sim$ 

From the phalinmar was the than detail is the same and the same and the anviand etta and the same propositor was a state of MoDEM and United the main to the same of the same time than the same than the modille the should

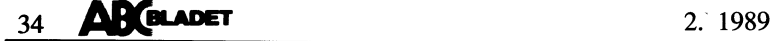

ut? Den 'riktiga' manulen är inte färdig till de som använder de programmen. Som använder och motorn ut tillsammans med en infofol (Ganska sällsynt)<br>Sannu om jag förstog Borätt. De nu aktuella versionerna som heter an- (Te

(Text 4730) Deter Fässberg <441><br>
Xende: PRI (Text 4809) Neter Fässberg <441><br>
Xende: PRI (Text 4730) Peter Fässberg <441><br>
3. Aet är helt riktigt. Den "riktiga" manu att för korrek-<br>
alen har Monty och Allan nu haft för k men axien om nya inner i programmer.<br>Onlinemanualen är alltså något helt annat,<br>fast det så klart är samma innehåll delvis.<br>En skillnad är att det finns ett sakregister<br>i den "riktiga" manualen som gör den lättare<br>att söka and the state of the state of the state of the state of the state of the state of the state of the state of the state of the state of the state of the state of the state of the state of the state of the state of the state att söka i och dessutom är själva innehålls- (Text 4731) Bo Kullmar <1789> (PKZ090.EXE).<br>Tegistret uppbyggt efter menyerna i program- Årende: PR7 för COMI: (Text 4810) (Text 4810) Exempel: för år 1980 gäller:<br>met. a = 1980

INPUT AS ooh jag skulle vilja spara upp- idag.<br>Lifterna som man skriver in på raderna (Text 4731) för allt med databasdelen ooh ordbehandlings- 10 mod 30 = l<br>Lifterna som man skriver in på raderna (Text 4731) för allt med g. . .

Transmitter (Text 4522) Stein Norheim <3697><br>
Arende: INPUT A\$<br>
Använd OPEN<br>
Börja programmet med: OPEN<br>
"ANDERS,STÅ"

M\_V\_l.l

Nu *liser* Martin Canaberg<br>Årende: Skatteprogram<br>Nu lisser SKATT88 ARC

skriver ut den på skarmen.<br>Om du vill "HOPPA" i filen rekomenderar<br>iag OPEN "R" Jag kan lägga in ett sånt

Check the Same and terminal med denna fil.<br>
Check the same and the same and the same and the same and the same and the same and the same and the same and the same and the same and the same and the same in the same in the s

Jo jag har nu testat abcdisk, det verkarju<br>vara ett bra program för att föra över<br>filer från en maskin till en annan. Jag kopierade då en fil från abc80 till pc,<br>detta gick ju bra. Dock när jag skulle kopiera<br>flera filer s

where the present of a matter of the method data program for solving, rapporter, upp-<br>and the sixtering average of the system of the system of the system of the system of the system of the system of the part of the previou Uppladdat ok.. ABCmaskiner är mycket känsligare, och kom- Det är arkivfiler, dvS flera filer/pr0gram (4 motsv. skottârscykeln) -----~-~ -~:-- ~------------------------------- mer lättare fel <sup>i</sup> justering än de moderna Som är hoppackade för att spara plats. 3) <sup>c</sup> ;= årtal mod <sup>7</sup>

diatering av nyckelordsfill etc.<br>
war are point of solition war are interest and manual methanol and the same and the phydrix and interest and the same and the same and the same and the same and the same and the same and Arender REGGEN in the same that till-förlitliga, och jag kan tyvärr var von van milliar (+2)+1.> 6) Päskdag = 22 + d + e<br>Arender REGGEN beit till-förlitliga, och jag kan tyvärr Arender KEYBOARD.ARC i 7) If Påskdag = 57 th Arende: REGEN Home The Hart of the Mini version av programment in the species of the species of the species of the species of the species of the species of the species of the species of the species of the species of the sp

The Hassberg (Text 4730) Peter Fässberg <441><br>
Ärende: PR7 för COM1:<br>
Finns det något program i programbanken<br>
som gör vad PR7 gör – fast på COM1:<br>
porten ?

\_\_\_\_\_\_\_\_\_\_\_\_\_\_\_\_\_\_\_\_\_\_\_\_\_\_\_\_\_\_\_\_\_\_\_\_\_\_\_\_\_\_\_\_\_\_\_\_ "ite ikarrnen! Har du lnte (Text SVCÛ WiCkbel'g <l.38lf> (l-ned <sup>X</sup> mod <sup>y</sup> menas ju resten, (Text 452l) Anders Stålhandske <7203> for dar har Anders Olsson förklarat detta. Arende: Microsoft Works <sup>b</sup> <sup>=</sup> l930 med li <sup>=</sup> <sup>0</sup> Ärendet lNpU-l- A5- Fast man måste gora MODE LPT2:=\_\_COM\_1: Finns det någon som har egna erfarenheter när <sup>X</sup> divideras med y) Jag nar gjort ett program med mycket forst vilket Anders har forklart for mig av ovanstående programpaket? Jag har haft <sup>c</sup> <sup>=</sup> <sup>1930</sup> med <sup>7</sup> <sup>=</sup> <sup>6</sup>

\_\_\_\_\_\_\_\_\_\_\_\_\_\_\_\_\_\_\_\_\_\_\_\_\_\_\_\_\_\_\_\_\_\_\_\_\_\_\_\_\_\_\_\_\_\_\_\_\_ till- Om du vill köra en printer på serie- man få ut lister/rapporter som skriver Bo april (Text 4522) Steln Nornelm <3697> porten kan du först styra över en LPT-enhet ANDERSSON även om BO och ANDERSSON Svar; <sup>6</sup> april Ärende; INPUT A5 tlll Serle- P0rten med MODE l-PTX==C0lVly= finns <sup>i</sup> Olika fält och med massor av blank- ...............................................--

Om det INTE är en skrivare du har ansluten<br>på serieporten, utan vill köra diverse kommunikationsprogram, kan du glömma att för-<br>söka göra någon översättning av tecken.<br>Kommunikationsprogram går alltid direkt<br>nommunikations " "Numbers" and "weather with the state in the state of the state of the state of the state of the state of the state of the state of the state of the state of the state of the state of the state of the state of the state

or CGA till 30)<br>
CGA till 30)<br>
on der filen rekomment and the stick skall jag dokumenter a den , bart gankska länge från nybörjare och uppåt.<br>
of CLOSE §1 samt skicka in den i ett arkiv i stället. (Text 4841)<br>
of the strip

(Text 4809) Sven-Erik Berggren <1484><br>
Xrende: Vilka program ligger i minnet?<br>
Xrende: Vilka du skrive "MEM/DEBUG" 9) If Påskdag < 32 then datum := Påskdag<br>
eller "MEM/PROGRAM" för att visa vilka strika strika eller "MEM/P

guiterna som man skriver in på raderna (1987 i 1998)<br>Bar det står INPUT AS uppgifterna ska (Text 4732) Anders Molsson <1019> ganska krångligt, så fort intryck av att det var att det var att den skalt den skalt och fick ett Använd OPEN "O", \$1, and a mediate of the state of the state of the state of the state of the state of the state of the state of the state of the state of the state of the state of the state of the state of the state of th Are over investigation of the two terms in the same that it of the district of the same of the same of the same of the same of the same of the same of the same of the same of the same of the same of the same of the same of

Arende: Skatteprogram<br>
Movement in the section of the section of the section of the section of the section of the section of the section of the section of the section of the section of the section of the section of the sec

The tax of the state of the construction of the state in the state in the state of the state of the state of the state of the state of the state of the state of the state of the state of the state of the state of the stat

om du vill "HOPPA" i filen rekomenderar tangent till vänster om "I" i oskiftat: Back- "Arende Räkna ut månens gång? Det ska som framförs här eftersom, liksom jag, gått "I" i oskiftat: Back- "Arende Räkna ut månens gång? De

------------------------------------------------- Sl°n? dei! Tiden, som jorden tar för ett varv port eller lista, utan med just en liten (Text 4706) Morgan Lantz <4359> (Text 4779) r\_Unl-' egen axel» Sår inte lämnl UPP <sup>l</sup> etikett på några rader som skall tas av Ärende; Ang Abcdisk ------------------------------------------------- tiden for ett varv runt solen (det går 365,2422 och klustras klistras upp någonstans. Kanske Jo lag nar nu testat aboolskglet verka,-ju (Text 4780) Goldman - Johansson <5080> sådana varv, därav skottårskorrek- tionerna). år jag en smula korkad som inte tänkter vara ett bra orogrram for att föra över Ar\_ende\_: Fllflyttnlng Det ar likadant med månens varvtid runt längre, men tydligen år jag inte ensam om filer från en maskin till en annan. Jag Har 8allde\_de\_l Wâ enheter <sup>l</sup> SÖMMA mas' l°rden~ Med Unge' fär <sup>19</sup> års mellanrum det. För varför <sup>i</sup> hela fridens dar är det kooleraoe då en lll från abogl) till no,detta kin\_. Och biblioteken kom upp sida vid sida (Metons cykel) kommer fullmånarna att in- inte någon som kunnat upplysa mig om gick ju bra. Dock när jag skulle kopiera '\_\\_'lll<§n Ver5l°n aV N°rl°n har del? Tafïkar falla På UNGEFAR Samma dagar» rnen då det tidigare? Jag hra dock frågat... Nå, flera filer så sa programmet ifrån att skivan f-°- for alla 5Var- Varvllderna lnte Sår lämnl UPP <sup>l</sup> Varandra jag vet ännu inte om det verkligen går inte verkar vara någon abc-skiva. Måste (Text 4730) måste k°l'rel<tl°ner göras På ln°l\$Varande att etikettvägen komma fram till målet, man ha <sup>80</sup> spår och dubbel densitet. Eller '''''''''''''''''''''''''''''''''''''''''''''''" Sätt Sem när det gäller anta- let dagar på men jag har fått indicier, som jag nu över- räcker det med som <sup>i</sup> mitt fall med <sup>40</sup> (Text 4781) 3aan\_T°mbaCh "(283) ett âr- Du får n°S Se UPP att försöka lämnar till andra sökane <sup>i</sup> öknen. Man kan spår for svar och dubber densitet. Jag är tacksam Arende: Fllfllnlng räkna Ut det där På egen hand- ju inte rå för att man är dum , men de <sup>l</sup> oenn lrâga\_ Det ar Norton Commaner som klarar det Men\_den store matematikern Gauss ("mate- som skriver brukarna kan rå för att de l\_antz\_ frågar efter. Verslonen spelar ingen roll matikernas konung"), klarade upp det där, inte skriver så att deras dumma kunder (Text <sup>4706</sup> ) men den senaste jag sett ar 2.00 och konstruerade en ganska lång och krång- begriper, (De dumma utgör dock en betydan- (Text <sup>4781</sup> ) de del av kundunderlaget, är jag rädd.)

Nåväl. efter mycket letande bland olika ------------------------------------------------------f------------------------------------------- lig raknealgorifm för att beräkna påskdagens DISKCAT liknande prog. så gav jag upp (Text 4710) Anders <sup>M</sup> Olsson <l019> (Text 4783) Nils Hansson <519> datum, nen lämpar sig mycket bra för och gjorde ett eget, som lägger in data Arende: Ang Abcdisk Arende: Fllflyttnlng översättning till ett dataprogram, nen ger från Mitt Text 4783) Nils Hansson <219>
(Text 4783) Nils Hansson <219>
(Text 4710) Anders Motor States (Attun, Den lämpar sig mycket bra för<br>
Arender Eilflyttning<br>
Arender Eilflyttning till ett dataprogram. Den lämpar sig mycket bra

M och N är korrektionstal, med olika<br>värden för olika sekler, men för åren 1900<br>- 2099 (räcker det?) är M = 24 och N =

 $D = 1980 \text{ mod } 4 = 0$ <br>  $D = 1980 \text{ mod } 7 = 6$ <br>  $D = 1980 \text{ mod } 7 = 6$ <br>  $D = 1980 + 24 \text{ mod } 30 = 100 \text{ mod } 30 = 10$ 

L.

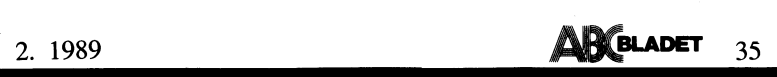

I variety and the upping of the Wickberg<br>
Wickberg Suem Salviagrand 17 osv<br>
I varje fall har jag inte kunnat komma på (Text 4384) Bertil Magnusson <2517><br>
I varje fall har jag inte kunnat komma på (Text 4384) Bertil Magnus hur man annars skulle göra. PC-FILE+ klarar – Ärende: Veckonr<br>i alla fall både detta och det översta och – Finns det någon som har en liten program-

. V att den brux jag fått inte stämde med gextdiiöïliil ll-ars Glörling <5325> ag, <sup>T</sup> , 1n1.,ege,..; själva programmet. BK lovade att hjälpa ren ec önr <sup>1</sup>

anda masse slapa pas and the second of the second term of the state of the state of the state of the state of<br>Lustigt at du tycker BASREGISTER var klarar upp det. Då den anropar funktionerna state igg i pagin i integer;<br>fa andra hemmahack, och ett REGISTER som nak\_Pa\_renteser, nar Jag nar anvant t' eeh else Dagmlm ,= 0. "gratis" följde med ABC80 och\_ som var -l istallet\* whe I <sup>&</sup>gt; <sup>0</sup> do begiå in som så småningom underfund med att end (att end for the sexual sexual sexual sexual sexual sexual sexual se<br>jag kom så småningom underfund med att end (att end for the sexual sexual paynumber ± Dagnum ber ± Dagnum

ledgeMan, och har hittills kunnat göra allt två eller tre versioner bara för att veckan **Indela vecknum := 52;**<br>jag har försökt mig på Någon enkel och därpå på veta att det kommit ytterligare **Iffer att startday = 5 then V** iosa svenska "syntax-bruxar". Har ar det (Text <sup>4914</sup> ) \_ end (Ii if I); böcker från fristående förlag som gäller, ' Weeknumber. := Vecknum

(Text 4942) Börje Janson <4934><br>
Made för att komma igång och för att dra (Text 4915) Jörgen Hansen <5844> (Text 4942) Anders Magnusson <6778><br>
Memode: Att skriva fleradiga rapporter in the state of the state of the state

dan, men oli kom inte igen och förklarade (Text +878)<br>
om Bosse hade rätt i sin gissing ang ditt<br>
in Rosse hade rätt i sin gissing ang ditt<br>
in Rosse hade rätt i sin gissing ang ditt<br>
in Rosse hade rätt i sin gissing ang d

Sature in the known and the material one in the same of the south of the same of the same of the same of the same of the same of the same of the same of the same of the same of the same of the same of the same of the same

Sven Wickberg Salvlagränd <sup>17</sup> demonstrationer. Verkar litet FOR tillrätta- (Text <sup>4927</sup> ) fålergigßxeßlgšr <sup>h</sup> adet Émlaeeä ennïa <sup>137</sup> co Västerhaninge 0750-zusoe aos-za last för vardagsbruk, även om man med ...............................................\_- omf nande ro' °nf för att öra detsa se <sup>17</sup> <sup>12</sup> <sup>356</sup> 1900-4 JA litet flit Och möda Säkert kan få ut bra (Text #939) Håkan Pettersson <7e27> <sup>a</sup> -- <sup>P</sup> 3-ra <sup>3</sup> '

em har studient in the passed from the man music mustum and musical from the man mar turns at turns and the term was mustum and the scal from the man man from the term was bläddrar igen buxen bläddrar ignom bruxen. Bascal i bredd. De flesta register jag hunnit sätta knappast hinna testa på djupet hur grejorna i en far -um som har beskrivits i tidigare i tidigare i tidigare i tidigare i tidigare i tidigare i tidigare i tidigare i tidigare i ning in types was weaken<br>bestämt vid uppläggningen in installe in the same of the same of the same of the same of the same of the same o<br>Wickberg seem of the same of the same of the same of the same of the same of the same

(lext 4884) bertil Magnusson <231/3<br>Arende Veckonr<br>Finns det någon som har en liten program-<br>snutt som räknar ut veckonr. (DATUM in<br>VECKONR ut, helst i pascal)<br>(Text #884)

men så reagerar man. En annan fördel med år, varvid de första dagarna i januari kan då startet som startet (c'en<br>PCF är att hela grejen får rum i EN pro- ha veckonummer 52 eller 53. Året kan då startet end (\* Weekday \*);<br>g ivus om man verkingen behover, men var skrivit en pascalfunktion WeekNumber som var var var var var var var va

Arende: PKZIP<br>Start vid flinka försäljares vid försäljares vid försäljares, amma Tyvärr är längs självapackande filer med LHarc blir filen<br>inte ens 2 Kb större än själva arkivet.<br>I juvärr är LHarc oxo mycket långsam.<br>(Text

Arende: Att skriva flerradiga rapporter FILE+.<br>
(Fantastiskt vilket immes somliga hare and the pekaretial results are the some interrupty of the some interrupty of the some interrupty (Fantastiskt vilket minne somliga hare

لت المستخدم المستخدم المستخدم المستخدم المستخدم المستخدم المستخدم المستخدم المستخدم المستخدم المستخدم المستخدم<br>ETIKETT har jag förbundit med något i saker av den.<br>Hur kan man miukvarumässist i DOS eller samete format har

det mesta andra jag onskade mig och var slutt som raklar ut veckom. (DATOWENT) sinter. Weekday(Y,M,D : Integer) : Integer;<br>ute efter. Och i bruxen kunde man förklara «VECKONR ut, helst i pascal) (\* Inparametrar: År, månad, âeEtäâEal\$t slåagg lšfšrï lfäanåešesïššàe sig "fff (ii Utparameter-= Weekday -> <sup>1</sup> <sup>=</sup> måndag, <sup>2</sup> <sup>=</sup> tisdag, <sup>7</sup> <sup>=</sup> Söndag ii) Spars programmer. En two cases of the contribution of the sparse of the sparse of the sparse of the sparse of the space of the space of the space of the space of the space of the space of the space of the space of the spac Function Daynumber (Y, M, D : integer) : integer; en van die van die van die van die van die van die van die van die van die van die van die van die van die van<br>Trött på alla dessa programpekt som inne- har jag skrivit en artikel i ABCbladet 3.1986 håller tjoget filer, som man inte vet i sid 51, där villkoren utreds. Även skottår/Namman (1988–1997) of integer = (31,28,31,30,31,30, håller tjoget = (31,28,31,30,31,30, håller i array<br>förväg om man verkligen behöver, men Software upp det. Då den anropar funktionerna<br>
DayNumber och Weekday, måste jag ta Begin<br>
med dessa cokså. Då monitorn inte klarar i If (M > 2) and ((Y mod 4) = 0) then Dagnum  $t = D + 1$ <br>
hakparenteser, har jag här använt ( mycket begränsat och dåligt skrivet. Men den strukture i den strukture i var andet var med var med var med var med var med var med var med var med var med var med var med var med var med var med var med var med var med var (Tex: us7s <sup>&</sup>gt; \_\_\_\_\_\_\_\_\_\_\_\_\_\_\_\_\_\_\_\_\_\_\_\_\_\_\_\_\_\_\_\_\_\_\_\_\_\_\_\_\_\_\_\_\_\_\_ ' '''''''''''" §;i'r<fe>:id::9l)i;låšen Wiekbefg <1384> Ftmlïion Weeknumber'(Y,M,D <sup>=</sup> intagen) <sup>=</sup> int-Geer: Ärende: Att skriva flerradiga rapporter att i i Skiljer sig ZIP i avgörande funktion från **Startday, Endday, Vecknum : integer;**<br>Vad jag förstår, så är det alltid möjligt apak? Så att man måste hålla sig med **Begin** Begin att få fram en Flerradig rapport, om man både PAK och ZIP för att klara alla kom-<br>han ta fram en valfri Etikett med hjälp primerade filer? 2) Är det meningen att vecknum t= (Daynumber(Y,M,D) + 5 + Startday d1v 7;<br>han ta fr

Pedagogisk hjälp får man dock inte via volym- en ny version. It volume i startday = li) and ((Y - 1) mod l+ = 0) then Vecknum := 53

end (\* Weeknumber \*);

36 **ABCELADET** 2. 1989

\_ \_. \_ \_ \_ \_-\_\_\_-\_-\_..-\_-\_\_-\_\_\_\_\_\_\_\_..-\_.-\_---\_\_\_..\_\_\_-\_\_...- (Text 4958) Anders Magnusson <6778> Ärende: P <sup>W</sup> Boota!

Jag kanske inte klargjorde det tydligt nog.<br>När datorn startas så görs en RESET på<br>CPU'n. Denna RESET innebär att segmentregistren nollställs varefter exekveringen börjar på adress FFFFOH. Detta är alltså det 'sanna' sättet att göra reset på datorn Gör man en FAR JUMP till denna adress med segment-registren nollställda motsvaran<br>detta alltså HELT OCH HÅLLET det sätt<br>som datorn själv gör RESET på. Tyvärr är<br>jag dålig på PASCAL så jag vet inte hur<br>man lägger in assembler-kod i PASCAL-<br>programmet men det ka skriva.

(Text 4973) Ulf Hedlund <6988> Ärende: Boota om med B.COM Nytt försök, jag var tydligen rätt slarvig när jag skrev den första:

DEBUG B.COM <ENTER> a <ENTER><br>MOV WORD PTR Ä0072Å,1234 <ENTER><br>JMP F000:E05B <ENTER>

- 
- <ENTER><br>
r cx <ENTER><br>
b <ENTER><br>
w <ENTER><br>
d <ENTER>
- 
- q <ENTER>

Det ska nämligen bli ll bytes, inte <sup>8</sup> som jag lyckades få det till förra gången. ll <sup>=</sup> b hexadecimalt. (Text 4973)

(Text 4975) Håkan Pettersson <7627> Ärende: Boota om med B.COM Sådär ja! Nu fungerar bootningen som det skall. Lite synd bara att den skall börja att räkna om minnet. Men tack så mycket för hjälpen. ....Håkan (Text 4975 )

(Text 4979) Martin Lundberg <4401> Ärende: Boota om med B.COM Prova så här: debug b.com <ENTER><br>a <ENTER><br>MOV AX,40 <ENTER><br>MOV DS,AX <ENTER> MOV WORD PTRÄ0072Å, 1234 <ENTER>JMP F000: E05B <ENTER> F000:E05B <ENTER> <ENTER> r ox <ENTER>

r cx <ENTE<br>10 <ENTER>

w <ENTER> q <ENTER>

Om du listar koden i DEBUG ska det se

så här ut sa nar:<br>D 100 <FNTFR>

Jil. (Text 4962) Håkan Pettersson <7627>

Ärende: Bokföring. Vad finns det för bra bokföringsprogram till ett litet företag? Är SPCS's program bra eller... Någon som har erfarenheter från olika program? ....Håkan (Text 4962 )

(Text 4966) Lars-Börje Cid <7390> Ärende: Bokföring.

Caap Consult AB Säljer ett bokföringsprogram för det fantas-tiska priset av 300 kr inkl. moms, manualen kostar 20 kr. Programfakta:

Klienthantering

Bas 81 kontoplan Ing. balans, årsbudget, budgetmall, för varje enskilt konto 99 kostnadsställen/ projekt

99 olika budgetmallar automatkontering inventarieregister med avskrivning ON-line

hjälp Detta var ett mycket kort utdrag av vad

programmet klarar.<br>Hur har jag nu fått nys om detta?<br>Jo, på mässan i Sollentuna stog det en<br>kille och skulle precis börja demonstrera<br>ett bokföringsprogram, jag tittade på en<br>broschyr han hade, och tänkte 300 kr inkl.<br>moms

takel -.<br>Det visade sig att det var ett bokförings-<br>Drogram av MYCKET hög klass (jag kör<br>det redan i mitt företag)<br>Programmet finns enligt Caap Consult ute<br>1908 -.<br>Ang 011-119551 för mer info, killen kan<br>vara svår att få t

(Text 4974) Håkan Pettersson <7627>

Ärende: Bokföring. Har Caap Consult någon programsupport efter köpet? Jag har nämligen en kund som är på jakt efter ett bokföringsprogram, men de är helt nya d datoranvändare. De

kan praktisktaget ingenting, så det ar ganska enthelligenteller enthelden and the the controller the controlle<br>nödvändigt att programmet har bra support. (Text 5010) Nils Hammar <434l>

(Text 4974)<br>
The strain of the strain of the strain of the strain of the strain (Text 50le)<br>
(Text 50le) Hand detta, när minnet ej räcker.<br>
Arende: Bokföring. (Text 50le) Hand detta, när minnet ej räcker.<br>
det man jär där Du kan ju jämföra med Hogias program, ------------------------------------------------- Kan vara bra att na <sup>I</sup> andra samrnannan' det man får där är just kund- understöd (Text 5012) Bo Kullmar <l789> eeksam Det enklaste om man skan tankš (under ett år). Då kostar det <sup>21</sup> 800:- för A\_rende:\_\_Laplink <sup>m</sup> fl filer från en PROCOMM\_maskin an en

Jag kor sedan \_två\_år med spcs bokforings- 115 200, rnen ver inte ern den DEFAULT går på program. Det ar lite tråkigt men fungerar Det fungerar så att du kör server i den /TMP, och att man kan ändra det med en Väl- l deg 390429 flek Jag ett UPPdater1ngS- ena maskinen och sedan hämtar och sänder environment men fungerar gör det helt erbjudande där bl.a menystyrt byte mellan filer med get een send\_ Enkelt och billigt uppenbart ern man nar biblioteket /TMP olika bokföringar, färgskärm och både deci- Fast vill du betala en slant och få allt När det gäller PKUNPÄK kan jag mycket mal KOMMA OCH PUT- VIDARE FINNS färdigt så kan du köpa Laplink. PCanywhere väl tänka mig att det gäller samma sak NYCKELTÄL,MÅNÅD5BU, OCH beräkning och Carbon Copy tycks dock vara att skjuta som för PKPÄK, Om den behöver temporär-per kostnadsstä Jag kommer att uppdatera mygg med kanon. De programmen kan ju utrymme, ernâående een återkdrnrner med SYnPUnkter- lite mer än filöverföring. Gräver man ner sig, kan man säkert hitta Ursäkta fnlltterne På ledningen- fn-V-n- Du kan så klart använda dig av andra enenvironmentvariabel som pekar vart tem- "Morfar" program som Procomm om du vill föra porärutrymmet ligger. Vid närmare efter- <ENTER> \_\_\_\_\_\_\_\_\_\_\_\_\_\_\_\_\_\_\_-\_:-T--\_\_?\_\_\_\_\_\_\_\_\_\_- Över filer på ett seriellt snöre, ta <sup>k</sup> -t ' tt ' <sup>b</sup> <sup>1</sup> TMP --

bcïlíftörsiniâtskueinnignan nilmêtamanmbönlean/aeå fn:-šxïtljecieat )skan namna (Text 5032 ) även om man har datoriserad sådan - då nen.finn.\_LlÉn\_.lï9lnÉ\_rn\_.lfnfí-\_fEí\_l)f3.el3T (Text 5014) Håkan Pettersson <7627> Ärende: Flytta filer mellan olika diskformat

erade avskrivningar (Text 5017) Sven Wickberg <1384> Fåkat ut för bla följande och avstrument av strument (Text 5017) Sven Wickberg <1384> Fåkat ut för bla följande och den strument av med på en strument inte kopierings<br>-

ar and the same of the same of the same of the same are the same and the same of the same of the same of the s<br>teknik" - något som jag betvivlar i vilket \*Adress\*AD<br>Tall leder det kanske till komplikationer osv. (En FIN s

inkopplat, eftersom detta blahar till upp-2) Man kan inte få skip vid perforeringen, i sag över från 5" till Sharpens hd, och får utan det så skip vid perforeringen, i sag över från 5" till Sharpens hd, och får i stift att k in the speral of the skyddet article in the skydde of the skyddet are are are are in the paint at reager are paint at reager and paint at reager and paint at reager and paint at the sattle and the skyddet. It is a samma

I dag försökte jäg packa upp en ARC-at (Text 5019) Sven Wickberg <1384> inte så enkelt, i varje fall om man inte program av ganska stort format. Innan allt Arende Laplink mil/överföring med PRocomm har gott om tid att skaf kain beinval en nei det extra utrymme for det lies of the lies of the lies of the state of the state of the state of the lies of the lies of the lies of the lies of the lies of the lies of the lies of the lies of the lies ningen . men detta hände medan jag var Mende: Lanlink men flutter van Arende: Q&A inloggat på ett konto på CATNET! På nätet i interest sapurik in 11<br>fanns, enligt dir, flera MB kvar, och detta vad du nu beböver) och montessa dessattet internminne kvar. Det var iofs vad tigt om en diskett inte klarar uppack-<br>ingen . men detta hände medan jag var<br>inloggat på ett konto på CATNET! På nätet<br>fanns, enligt dir, flera MB kvar, och detta medan ingen programpaket måste ha varit bra mycket<br>mindre ä

(Text 5004 )

ett omodernt och långsamt program dess- Vill du fora över program mellan två datorer annan, är att ställa den ena <sup>1</sup> H05-|~\_mede\_ "''''''''''''''''''''''''''''''''''''''''''''''" |'1a1ÉlVe1I dVS MS-Kermit Qch gn egen SQ;-jell 'e"(Te -t 5032) N'1 <sup>H</sup> <¿,\_3¿¿1 utom. Så varför inte använda det billigaste alter- alter- alter- alter- alter- alter- alter- alter- alter- alt (Text 4973) Stig C Holtzberg <4731> kabel. Det kostar inte mycket och du kan Ärende: Skivan full för UNPAK<br>Ärende: Bokföring den senaste versionen av Kermit kör Jag har inte angett det när jag kört PKPAK,

Alterius, Sarvari und tor over an väl med en enviromentvariabel variabeln TM<br>tala om var programmen skall lägga sina Verkar förre<br>temporarfiler och det måste man väl göra ENVIRONMENT<br>för att det skall hamna (Text 5032)

(Text 5001) Sven Wickberg <1384>
Mandelse.<br>
Xrende: Laplink m fl<br>
Xrende: Laplink m fl<br>
Xrende: Laplink m fl<br>
Laste just in datationing om nya Laplink kalla en rapport/lista på innehålle i sitt bination till 720K. Från den

om den uppringda datorn har virusskydd Se falten nya namn och darmed gora dem kopia (om man inte betraktar den första nastan hur smala som helst.) <sup>I</sup> denna rutin överföringen till hd som en sådanl) - så 00 (ENTER><br>
100 <ENTER><br>
100 <ENTER><br>
100 <ENTER><br>
100 <ENTER><br>
100 <ENTER><br>
100 <ENTER><br>
100 <ENTER><br>
100 <ENTER><br>
100 <ENTER><br>
100 <ENTER><br>
100 <ENTER><br>
100 <ENTER><br>
100 <ENTER><br>
100 <ENTER><br>
20 34 12 EA 5B E0 00 F0<br>
12

on are occurring frequently in the specifical conduct of the Microsoft PCROCLS gick det dar-<br>har ständiga behov av att föra över program (= i förhållande till programskrivaren och Tänk så mycket enklare<br>från 3.5 till 5 och

programpaket måste ha varit bra mycket var en a datorn. Så att du hara behäver i programmet också sa, men jag kunde i programpaket måste ha varit bra mycket – den ena datorn, så att du bara belle – programmet också sa, men jag kunde inte<br>mindre än 1 MB. Även eftersom signalen – kopiera från den opa till den arde 70 Kver – förstå skillnade om den avbrutna uppackningen vanns det kopiera tran den ena till den andra? Kan-<br>om den avbrutna uppackningen vanns det ske fysisk platsbrist, inkompatibilitet eller og så var ej fallet. BW39 och BW8 har både samma RÅM-min

(Text 5004) Sven Wickberg <1384>
Metremeter thex. Sysgen). Ar det så att att QA själv rekommenderar 640K, dels<br>
Mende: Etifketter med QA Silv rekommenderar 640K, dels<br>
Mende: Etifketter med QA Silv rekommenderar Files=10 B

Är manulen på porgrammet bra? ...Håkan Ärende: Skivan full för UNPAK än-ínåefgâššnraååöyåçlpgrgíg rírleleggšeeernrn (Text 4974) Du måste IBLÄND ha ett bibliotek /TMP Du kan ta en medernkabel eek köpa ett '''''''''''''''''''''''''''''''''''''''''''''''\_' På disken' för PKPAK/PKUNPAK behöver n0llm0dem och könsbytare från IMP-data (Text 4975) NilS l'lan\$\$0n <5l9> lbland dette» när mlnnet el räcker- så fungerar det hela bra Nollmodem och

r cx <ENTER> (Text 4980) Lars-Borje Cid </990> (Text 5012) and the distribution of the distribution of the distribution of the distribution of the distribution of the distribution of the distribution of the distribution o manuaien ar pedagogisk uppbyggu, sa deri (Text 5013) Bo Kullmar <1789> PKPAK d: som nu är RAM-floppy, och<br>får högt betyg – for sa fredde Skivan full för UNPAK – försöker öppna /TMP, (Tror att det var )<br>Programsupport, vad

Sëlgšråitrtl denlnoå-r,9996 fgelfritt, 1,50 användare Man kan val med en envn-Omentvananel Varlabeln TMP sem gel' den) borgar för lag fernmeena tala om var programmen skall lagga sina Verkar förresten intressant det här med

Cj '''''''''''''''''''''''''''''''''''''''''''''''" (Text 5034) Sven Wickberg <l384> Text 4981) Lars-Börje Cid <7390>Arende: Laplink m fl) [I samband med mina frågor om Laplink)<br>Ärende: Bokföring (1990-1991) (Ar Bridge ett bra program om man vill var det någon som föreslog att jag i stället<br>I det bokförin marknadsför ingår utöver det redan sagda (Text <sup>5014</sup> ) vikande formatet och kopiera över. Det är nyckeltal diagram simulerade bokslut simu- ''''''''''''''''''''"\_"''''''''''''''''''''''''~- Precis detta jag gör nu och då har jag

i

l

en an inte få någon övergripande rub- kört på hd, men tagit bort den från hd då någon övergripande rub- kört på hd, men tagit bort den från hd då rik använda den. Även nu för tagit bort den från hd då men tagit bort den fr

av ovanstående Program att rekommendera? man-ua orfattarenn Jag nar -fn-rnoppnlngen for 'mg °m lag kunde köra över pregram \_\_\_\_\_\_\_\_\_\_\_\_\_\_\_\_\_\_\_\_\_\_\_\_\_\_\_\_\_\_\_\_\_\_\_\_\_\_\_\_\_\_\_\_\_\_\_ att inte vara alldeles ensam <sup>l</sup> oknen.) direkt från min ha (dar (je fungerar) jj (Text 5002) Sven Wickberg <l33ll> (Text 5Ûl7 l hd i en bärbar där de skall demonstreras. Ärende: Skivan full för UNPAK ''''''''''''''''''''"\_"''''''''''''''''''''''''" Så har jag alltså tänkt, men det är tydligen

\_.- Ärllsdletgaplatsbrist så finns det externa dis- 6n0K' " medan <sup>I</sup> lo- Sharp <sup>o</sup> <sup>a</sup> bara nade <sup>1</sup> SIZK' <sup>o</sup> <sup>d</sup> En<sup>I</sup> ''''''''''''''''''''".""" <sup>k</sup> tt <sup>n</sup> <sup>t</sup> <sup>5</sup> -- narmare u\_1f\_ asning <sup>1</sup> manua en visar es in the electric of the CarbonCopy (vad kostar Laplink och PC-<br>Anywhere?), and the contract of the contract of the Anglink of PC-<br>Fält 1 Fält 2 Fält 3 Annars har jag testat Laplink och PC- residenta program. När delnigger i Failt 4 Failt 5 osv. Annars nar jag testat Laplink (eller hetter<br>Det enda jag hittat som kan passa på etikett-<br>Det enda jag hittat som kan passa på etikett-<br>Det enda jag hittat som kan passa på etikett-<br>Deskrivningen är at möte :-)<br>(Text 5036 )

 $\mathcal{P}^{\text{max}}_{\text{max}}$  Masi. Sf/2rek-li:ar-li: sf/. sf/. are as a sfinal mass of  $\mathcal{P}^{\text{max}}_{\text{max}}$  in a sfinal mass of  $\mathcal{P}^{\text{max}}_{\text{max}}$  in a second mass of  $\mathcal{P}^{\text{max}}_{\text{max}}$  in a second mass of  $\mathcal{P}^{\text{max}}_{\text{max}}$ 

 $\overline{\mathsf{L}}$ 

, and an anti-and and an anti-and and an anti-and an anti-and an anti-and an anti-and and an anti-and and an anti-and and an anti-and and an anti-and and an anti-and and an anti-and and and an anti-and and an anti-and and

, .\_J

## Minnesexpansion IBM/XT

Här är en beskrivning om hur man utökar minne på en IBM XT. Texten kommer från USENET/EUNET. /Bo Kullmar

From: NETOPRWAENCSUVM.BITNET (Wayne Aiken) Newsgroups: comp.sys.ibm.pc Subject: Re: Filling out IBM XT Memory to 6HOK Date: 16 Feb 89 15:31:19 GMT Organization: North Carolina State University - Computing Center

MS-Kermit

'

En uppdaterad version av MS-Kermit har nu kommit ut i USA. Den heter 2.32/A.<br>Den har ännu inte kommit till Sverige när detta skrivs. Den kommer att<br>kunna beställas från ABC-Klubben så snart den finns tillgänglig här i spli

Nedanstående text har nått mig via USENET/EUNET:s nyhetsgrupp comp.binaries.ibm.pc.d.

From: JRDEUsU.BITNET (Joe Doupnik) Subject: Announcing MS-DOS Kermit 2.32/A Date: 24 Jan 89 03:56:00 GMT

To correct a somewhat serious bug in MS-Kermit 2.32 (see next message), a maintenance release of MS-Kermit -- 2.32/A -- is now available. The contention opportunity was also used to fix a few minor problems. The changes fr

Items common to all machines supported by MS Kermit -

- 1. Correct a problem negotiating 8-bit prefixing when MS Kermit it operating the system unit, and disconnect the power cables, monitor and with partity of NONE yet the other side requests that such quoting be done.<br>
Were
- 2. Correct ENABLE/DISABLE MESSAGE commands to work properly. Previously the sense was inverted and the comand applied to SEND rather than MESSAGE.
- 3. Formally decode messages in ACKs to data or filename packets before displaying them.
- U. Add analysis of prompt text in the ASK command so that Önumber forms are converted to binary before displaying the prompt. This makes the prompt Example: ASK Ö%1 Ö27Ä31mEnter passwordÖ27Ä37m
- 5. Correct small textual errors in the SET command main help screen.
- 6. Allow command REMOTE MESSAGE to use three character text messages.

Items specific to the IBM-PC version of MS Kermit -

- 7. Delay accessing <sup>a</sup> communications port until the port is actually needed. is transparent except where Kermit has been operated under a multi-tasking and the front panel panel panel pan<br>Is transparent except where Kermit has been operated under a multi-tasking away from the front panel Environment such as Concurrent DS, Beauty and Mediator and States at the state of the state of the state of the state of the state of the state of the state of the state of the state of the state of the state of the state do access the selected port for information; to avoid possible interference<br>between users of COM1 perform the desired SET PORT command.to select and<br>initialize another port before using these latter commands.
- 8. Add several small improvements to video screen support for the VT102 whenever possible. Defeat 132 column mode for Video 7 VGA boards used with their way<br>Column state of the state of the state of the state with the state of the state of the same of the same of the Prevent using wrong display buffer address when an unknown proprietary and the state of the style boards.<br>video mode is encountered from many EGA and VGA style boards.
- 9. Put the VT102 screen into the rollback buffer when clearing the entire screen with any escape sequence combination. Partial screen erasures do not cause preservation in the rollback buffer.
- I 10. Support character 9Bh, ANSI "CSI", as equivalent to reception of "ESC <sup>Ä</sup> in the VT102 emulator.
	- 11. Preserve character set pointers and related items in the VT102 emulator when the screen width is changed.
	- 12. Avoid unnecessary flow control commands when Control-Print Screen is active.
	- The files which have been changed since version 2.32 are:

new release ident and date: MSSDEF.H

new system independet files: ° ' \_\_?íu\_\\_Hf\_\_ MSSKER.ASM, MSSSEN.ASM, MSSSER.ASM, MSSSET.ASM, MSSTER.ASM

and for IBM-PC's:<br>MSXIBM.ASM, MSYIBM.ASM, MSZIBM.ASM

Joe Doupnik 22 Jan 1989

(Ed. - Many thanks once again, Joe. The new files have been put in Kermit distribution and MsKERM.Bwn hes been updated aoeordingiy.) Figure <sup>I</sup> ' (XT/Portable motherboard)

**\*\*** Warning: This procedure involves making direct modifications to your motherboard, and may invalidate any existing warranties. Follow this procedure at your own risk! Technical skills are required and this information

This document describes how to install 64Ok of RAM on the system board in the IBM XT and the IBM portable (which uses the same mother board).

### Parts list:

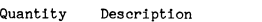

<sup>18</sup> 256k by <sup>1</sup> dynamic RAM chips (any of the following)

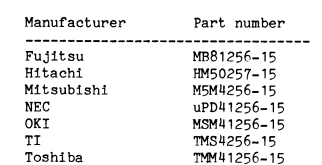

<sup>1</sup> 7ULS158 Decoder/multiplexer Integrated circuit

Tools required:

<sup>1</sup> small flat-head screwdriver <sup>1</sup> small Phillips-head screwdriver 1 soldering iron, low-wattage<br>Rosin-core solder (NOT acid-core)<br>Needle-nose pliers<br>IC chip puller<br>1 short piece of wire with insulation, stripped on ends

IBM XT Instructions:

- Remove the monitor and the keyboard. Place the system unit in <sup>a</sup> convenient work area.
- 2. Take off the cover from the system unit by removing the <sup>5</sup> screws on the back (H corners and top center), slide the cover forward and tip up to
- 
- remove completely.<br>3. Take out any boards installed in the expansion slots by removing the hold<br>down screw at the rear of the chassis, and pulling the card straight up.<br>4. The floppy disk drives will have to be removed to field behave the same as in the ordinary SET PROMPT command. A dollar sign<br>will terminate the text string for either command.<br>will terminate the text string for either command.
	-
- Example: ASK 031 027A3jmEnter password027A3jm<br>
Correct small textual errors in the SET command main help screen.<br>
Mlow command REMOTE MESSAGE to use three character text messages.<br>
Mlow command REMOTE MESSAGE to use three
	-
	-
	-
	-
	-
	-
	- 12. Re-install your expansion boards (minus any memory boards that used<br>to be in the system) in the reverse order of when you took them out.<br>13. Put the cover back on, re-connect the cables and install your monitor and<br>key

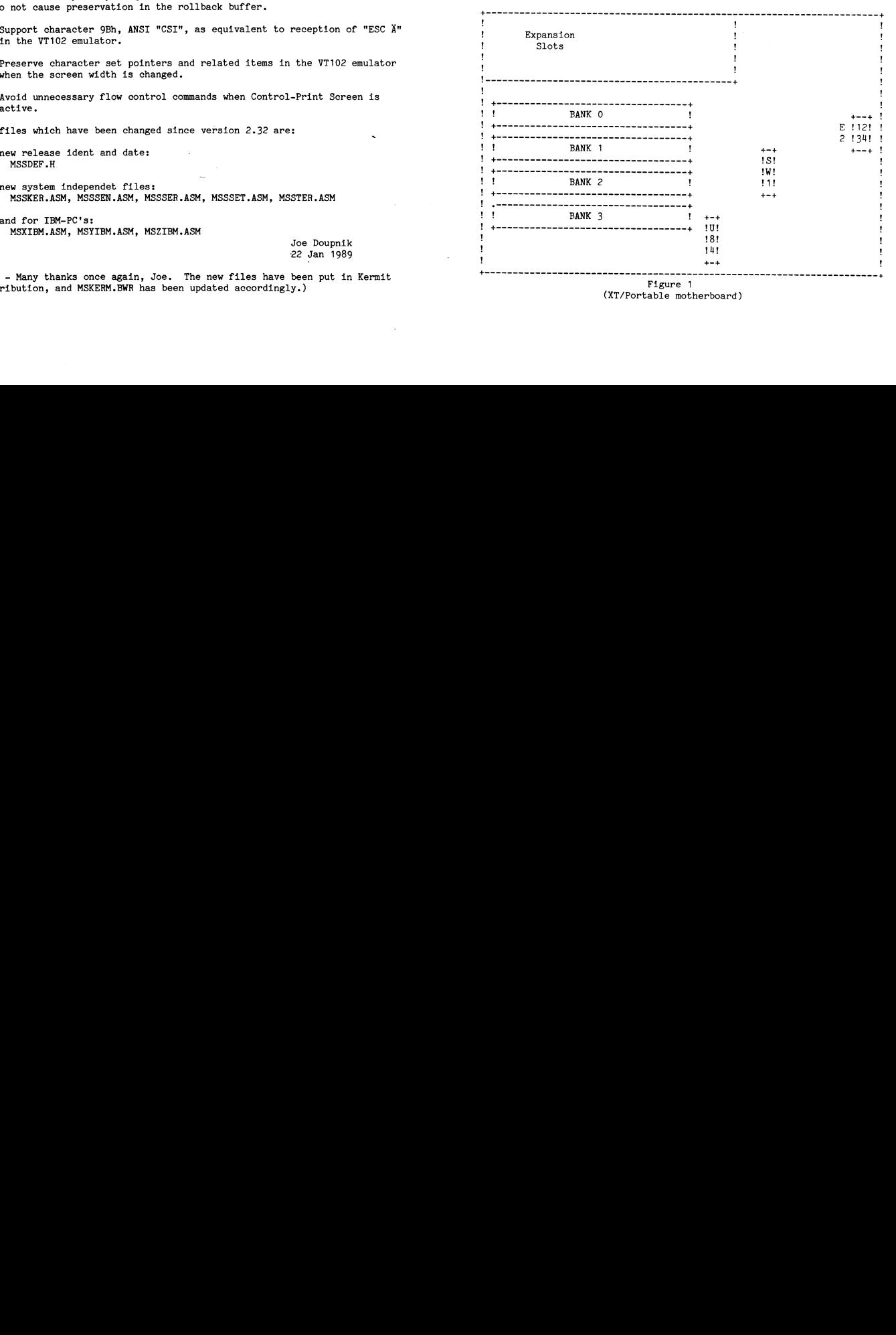

### **AR**BLADET 38

### $2 - 1989$

## GNU **News**

Detta är GNUs senaste nyhetsbulletin. Den distribuerades vid San Diego Usenix<br>mötet. Den har nått mig via USENET/EUNET:s nyhetsgrupp gnu.announce.<br>/Bo Kullmar

-----------------------

GNU's Bulletin

January, 1989

The GNU's Bulletin is the semi-annual newsletter of the Free Software Foundation, bringing you news about the GNU Project.

Free Software Foundation, Inc.<br>675 Massachusetts Avenue<br>Cambridge, MA 02139 Telephone: (617) 876-3296<br>Electronic mail: gnu<sup>2</sup>prep.ai.mit.edu

Contents

GNU'S Who What Is the Free Software Foundation?<br>What Is Copyleft? what is copyrent?<br>The General Public License as a Subroutine<br>GNU in Japan<br>CNU Wish List<br>GNU Wish List My Thoughts on the GNU License'' by Doug Lea my Inougnes on the GNU D<br>GNU Droject Status Report<br>GNU Project Status Report<br>GNU Contest<br>GNU Software Available Now New Software Available<br>How To Get GNU Software<br>Thank GNUs<br>GNU Order Form

### GNU's Who<br>\*\*\*\*\*\*\*\*\*

Randy Smith has joined us as a full-time programmer. He is<br>currently maintaining and extending GDB. Our summer people, Pete<br>TerMaat, Phil Nelson, and Mike Haertel, have returned to<br>school---to study or to teach. Pete worke

Joe Arceneaux spent a couple of weeks with us this fall making Emacs version 19 work with X windows version 11.

Nobuyuki and Mieko Hikichi continue with us on loan from<br>Software Research Associates in Tokyo. At FSF, Nobu is extending GDB<br>with a C interpreter that he is writing. Mieko is helping user-test GNU<br>documentation and is tra

Meanwhile, Brian Fox is still working for us at UC Santa Barbara.<br>He recently completed GNU's version of `sh', the `Bourne Again Shell',<br>that incorporates features found in the Korn and C shells. Jay Fenlason is writing a spreadsheet program for the project and maintaining the GNU assembler, 'tar', and 'sed'.

Opus Goldstein is our jack-of-all-trades office staff. If you call<br>our office, she is the one who answers. She fills the orders, and<br>handles the day-to-day operations of the Foundation. Robert<br>Chassell is our Treasurer. Be

Richard Stallman continues to do countless tasks, including refining<br>the C compiler, GNU Emacs, etc. and their documentation. Paul Rubin<br>is writing a graphic editing extension for GNU Emacs. Finally,<br>Len Tower continues as

### GNU's Bulletin

Copyright (C) 1989 Free Software Foundation, Inc.

Written by: Randy Smith, Paul Rubin, Robert Chassell, Leonard H. Tower Jr., Richard Stallman and Opus Goldstein

### Illustrations: Etienne Suvasa

Permission is granted to anyone to make or distribute verbatim copies of<br>this document as received, in any medium, provided that the copyright<br>notice and permission notice are preserved, and that the distributor<br>grants the by this notice.

### What Is the Free Software Foundation?

The Free Software Foundation is dedicated to eliminating restrictions on copying, redistribution, understanding and modification of computer programs. We do this by promoting the development and use of free software in all

The word "free" in our name refers to two specific freedoms: first,<br>the freedom to copy a program and give it away to your friends and<br>co-workers; second, the freedom to change a program as you wish, by<br>having full access

Other organizations distribute whatever free software happens to be<br>available. By contrast, FSF concentrates on development of new free<br>software, building toward a GNU system.<br>need to purchase a proprietary system.

Besides developing GNU, the Foundation has secondary functions:<br>producing tapes and printed manuals of GNU software, carrying out<br>distribution, and accepting gifts to support GNU development. We are<br>tax exempt; you can ded copy from

The Foundation also maintains a Service Directory: a list of people who offer service for pay to individual users of GNU programs and systems. Service can mean answering questions for new users, customizing programs, porti

After we create our programs, we continually update and improve them.<br>We release between 2 and 20 updates a year, for various programs. Doing<br>this while developing new programs takes a lot of work, so any donations<br>of pert always appreciated.

### What Is Copyleft

In the article "What Is the Free Software Foundation," we state that "you never have to pay anyone license fees to use GNU always have the freedom to make your copy from a software, and you always have the freedom to make

The simplest way to make a program free is to put it in the public domain.<br>Then people who get it from sharers can share it with others. But bad<br>citizens can also do what they like to do: sell binary-only versions under<br>t

To prevent this from happening, we don't normally place GNU programs in the public domain. Instead, we protect them by what we call "copylefts". A copyle is a legal instrument that makes everybody free to copy a program a

The copyleft used by the GNU project is made from a combination of a copyright notice and the "GNU General Public License". The copyright notice is the usual kind. The General Public License is a copying license which basi

### GNU in Japan<br>\*\*\*\*\*\*\*\*\*\*\*\*

by Mieko Hikichi

The GNU Project was described in a seminar at the Unix Fair in Tokyo<br>last December This seminar was the first official introduction of GNU in Japan.

I had translated the GNU's Bulletin into Japanese and 500 copies were<br>distributed. Mr. Yoshitaka Tokugawa talked about what is GNU, how to<br>get GNU software and about the GNU license. This was followed by a talk<br>about the J

### 

We are about to make a sweeping, revolutionary change in the General Public License. The terms for copying will be essentially unchanged, but the architecture of the legalbol framework used to embody them will  $\frac{m}{n}$ . make a quantum leap.

In the past, each copylefted program had to have its own copy of the General Public License contained in it. Often it was necessary to modify the license to mention the name of the program it applied to. Other people who w

# To make it easier to copyleft programs, we have been improving on the legalbol architecture of the General Public License to produce a new version that serves as a general-purpose subroutine: it can apply to any program wi

We've also taken the opportunity to make it explicit that any subsequent<br>changes in future versions the General Public License cannot take away<br>the rights you were previously given, if you have a program that you<br>received

The new version will appear soon; new GNU programs and new versions of existing GNU software will refer to it to specify their copying conditions.

### GNUsworthy Flashes

\* Donation from Hewlett-Packard

As part of their program to make their machines more attractive to academic users, Hewlett-Packard is giving us \$100,000. This money was given to us to make sure that we have funds to rent office space for several years. Of course, if someone were to give us office space, we could use the

In addition, the company is supporting Michael Tiemann's work at Stanford to port  $G^*++'$  to the Spectrum.

\* New Machines

Since the last GNUs Bull in June 1988, we have received three new machines Since the last GNUS Bull in June 1988, we have received three new machimon loan and three as gifts. Thinking Machine, Inc. has loaned us a mathed SMU 4/110, and Intel has loaned us an Intel 386. K. Richard Magill has give

\* Some parts of BSD are becoming free

After years of urging from us and others, the people who maintain<br>Berkeley Unix have decided to release various parts of it (those which<br>don't contain AT&T code) separately as free software. This includes<br>substantial progr

The files freed in the 4.3 BSD-Tahoe distribution are now on the beta test tape

Also, the next release of Berkeley Unix may contain the Make, AWK, and Sh' from the GNU Project instead of those from Unix. The reason is that the people at Berkeley would like to have improvements in these programs like

GNU Make already supports the system V features, as does GAWK. Both<br>programs are in beta test.

### # The Bison manual is here

Dick Karpinski of UCSF offered a prize of \$1000 for a usable draft of a manual for Bison (our species of Yacc). Chuck Donnelly responded with a draft which we have turned into a final version. Texinfo source comes on both

### # Ghostscript status

Ghostscript, the free Postscript for GNU, is being distributed. It is now in beta test.

\* NeXT, Inc. is using GNU software on their machines

NeXT has decided to use GNU Emacs, GCC, GAS and GDB as part of their<br>standard operating system; they are the first computer manufacturer to<br>do so. Other manufacturers have expressed an interest; we are awaiting<br>do so. Othe do so. Other<br>developments.

# Distribution of 80386 Floppies on hold

We are holding investigating distribution of floppies for 80386 machines<br>until we have a working library. Since system V on the 80386 usually<br>comes with no library as well as no C compiler, no assembler and no<br>linker, we Inker, we don't think this dist.<br>until we can supply all of them.

This is being worked on, but it will not be ready very soon. We will announce on the 'info-gnu' mailing list and 'gnu.announce'<br>newsgroup when we have more information.

# text2roff

Beverly Erlebacher of Toronto, Canada wrote 'texi2roff'. This program<br>translates GNU Texinfo files into a format that can be printed by the<br>Unix `AntAroff' programs utilizing the `mm', `ms' or `me' macro<br>packages. Though

CNII Wish Idet =============

Wishes for this issue are for:

- \* Volunteers to help write utilities and documentation. One important<br>programming project is writing a Fortran compiler front end for GCC;<br>documentation particularly needed includes manuals for Ghostscript and FL FY
- \* FSF is looking to hire additional full-time people to work on Project For is looking to nire additional full-time people to work on Project of GND both as programmers and as technical writers. We are looking for a few good entities (male or female, carbon or silicon based) to work for an act Free Software Foundation if you are interested.
- \* Office space (lent or donated) in or around Kendall Square.
- \* Professors who might be interested in sponsoring research assistantships with full or partial FSF support to do GNU development, or hosting FSF employees
- \* Money, as always. Please remember, donations are tax-deductible. With the latest donations, we have been able to expand our staff.

One way to give us a small amount of money is to order a distribution<br>tape or two. This may not count as a donation for tax purposes, but for<br>many people it can qualify as a business expense.

- Someone skilled in compiler maintenance who could take over GCC<br>maintenance for RMS. This would probably be be a full-time job.
- \* Interesting, fun GNU graphics. Ghostscript source or otherwise.<br>See `GNU "Clip Art" Contest' later in this issue for more See `GNU<br>details.
- \* Copies of newspaper and journal articles mentioning the GNU Project.<br>Send these to the addresses on the front cover.

### My Thoughts on the GNU License

by Doug Lea

\*ÄThis article is reproduced from a posting to the 'codeäinfo-g++å and 'codeäinfo-gccå mailing lists and does not necessarily represent the opinions of the Free Software Foundation..... Editori<sup>4</sup>

I have not participated publicly in the recent discussions about the legal ramifications of the GNU License Agreement until now because (1) I am not a lawyer and (2) I find myself in agreement with Stallman's decision to

However, the recent proposal by Gilmore and others appears to demand a personal response from me (not RMS or FSF) as the author of most of GNU 'libg'++'. I would like to briefly outline why I support FSF goals, and specifi

I am, primarily, a teacher in a liberal arts college. As such, I stand<br>for the 'free' dissemination of ideas. Historically, (please forgive<br>any botching of historical facts to suit my needs, but that's what<br>history is for! scientific progress.

Sadly, in the science of computing, this solution has not stood up<br>well. While, in many disciplines, the price of a copyrighted work to<br>be used for study is well within the reach of those who could best<br>benefit from it  $(e$ 

I believe that Stallman's notion that the economics of copyright can be I believe that Stallman's notion that the economics of copyright can be<br>separated from its role in the protection and propagation of<br>intellectual property is as good a solution to this dilemma as we are<br>likely to get. Ther

Now I, and many others, I suspect, are not terribly worried about<br>maintaining proper authorship credit, etc., of such work. The reasor<br>that the GNU License Agreement is attractive is mainly that it keeps<br>accessible the wor

It is an unfortunate fact that the GNU Agreement currently stands in It is an unfortunate fact that the GNU Agreement currently stands in<br>the way of such work being used in honest ways by normely stands in<br>who do have to worry about the economic ramifications. I personally<br>hope that exactl  $\mathbf{I}$ 

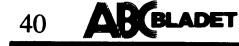

### GNU Documentation<br>\*\*\*\*\*\*\*\*\*\*\*\*\*\*\*\*\*

Software distributed as part of the GNU system always comes with sources Sortware unstructed as part of the GNU system always comes with sources<br>for both on-line documentation and printable manuals. On-line<br>documentation is provided because printed documentation is often<br>misplaced or is being r

When GNU documentation is printed, it is produced as a typeset book with chapters, indices, cross references and the like. The on-line documentation is a menu-driven system which also uses indices and cross

However, instead of writing two different documents, one for the on-line documentation and the other for the printed manual, GNU documentation uses a single Texinfo source file for both purposes. This saves the effort of w is revised, only one source file has to be revised.

Since the single Texinfo source file is used for a dual task---to create Since the single Texinfo source file is used for a dual task---to create<br>both the on-line documentation and the printed manual---it must be<br>written in a special format so that the chapters and sections of the<br>printed manua

To make the printed manual, the Texinfo source file is processed through<br>the TeX typesetting program. To make the on-line documentation,<br>using GNU Emacs, the Texinfo source file is processed with the  $N-x$ <br>texinfo-format-b the 'info' directory which you reach by typing 'C-h i'.

(Non-GNU software distributed by the Free Software Foundation does not always have Texinfo documentation, although we encourage everyone to document with it.)

All of the following manuals, which we are currently distributing on our tapes, are also available in hardcopy from the Foundation; see the order form on the inside back cover.

### \* Emacs Manual

The `Emacs Manual' describes how to use GNU Emacs. The manual not<br>only explains Emacs' editing features, but it also explains advanced<br>features, such as outline mode and regular expression search. The<br>manual tells how to u  $and$ 

### # Texinfo Manual

The 'Textinfo Manual' describes how to write documents in Textinfo<br>source code. It describes the markup language used to create both an<br>Info file and a printed document from the same source file: how to make<br>tables and lis

### \* Termcap Manual

The 'Termcap Manual' is often described as "Twice as much as you<br>ever wanted to know about Termcap". The manual describes the format<br>of the Termcap data base, the definitions of terminal capabilities and<br>how to find and in primarily for programmers.

### # Bison Manuel

The 'Bison Manual' describes how to write a grammar description<br>that Bison can convert into a C program that can parse that grammar.<br>It describes the concepts and then provides a series of increasingly<br>complex examples bef

### \* GDB Manual

The 'GDB Manual' explains how to use the GNU DeBugger. Tt. describes how to run your program under control of the debugger, how to examine and alter data within the program, and how to modify the flow of control within the program. It also explains how to modify the flow of Emacs,

### \* GAWK Manual

The 'GAWK Manual' describes how to use the GNU implementation of AWK. It is written for someone who has never used AWK before, and describes all the features of this powerful string manipulating language

### \* Make Manual

The 'Make Manual' describes the GNU Make utility, a program used to recompile parts of other programs when and as needed. The manual tell how to write a Makefile, which describes how to recompile the parts of your program The manual tells

### GNU Project Status Report

\* GNU Emacs

GNU Emacs 18 is now being distributed. It is in wide use on several kinds of BSD 4.2 and 4.3 systems and on system V, VMS and Apollo Domain. Version 18.52, the current version, adds support for the 80386, the SUN 4, the C

Berkeley is distributing GNU Emacs with the 4.3 distribution, DEC is<br>distributing it with Unix systems on Vaxes, and NeXT is shipping it.

Emacs 18 maintenance is about to be finished. and version 19 is bein moved on. New features so far include multiple X windows, seroll bars,<br>per-buffer redefinition of mouse commands, support for European<br>character sets, source-level debugging for mouse commands, apport for European<br>point nu

- 
- 
- \* Associating property lists with portions of the text in a buffer.<br>\* Using the properties to control which text is visible.<br>\* Different visibility conditions for many windows showing one buffer.<br>\* Incremental syntax analy
- $#$  Hooks
- 

Once I get time to work on it, it will take several months of work to do this, so don't ask when Emacs 19 will be available for beta test. We will announce it.

### \* Improved GAWK available

David Trueman has written the new System V extensions to GAWK and<br>the results are now available on the beta tape. Meanwhile, a<br>manual for GAWK is on its way.

### $$$ Shells</sub>

Brian Fox has now completed GNU's version of 'sh', called the 'Bourne<br>Again Shell'. In addition to Korn shell features, it now has job<br>control and both Emacs-style and 'csh'-style command history.

There is a good chance that the C Shell from BSD will be declared free software by Berkeley, so we won't need to write that.

### \* Kernel

We hope to use the MACH message-passing kernel being developed at CMU.<br>The current version of MACH is not free, and cannot be, because it contains the file system code from BSD. However, the MACH developers say that all th

If MACH does not become available, then we will probably develop the GNU kernel starting with either MIT's TRIX kernel or Berkeley's Sprite system. TRIX is a remote procedure call kernel that runs and supports basic Unix c

One thing we are considering is adapting the file system from<br>Berkeley's Sprite kernel for use in MACH. This file system was<br>designed from the beginning to work in a distributed manner. The file<br>system is the largest part

### # GNU DeBugger

The GNU source-level C debugger, GDB, is now being distributed along<br>with Emacs version 18. Currently it runs under BSD 4.2 and 4.3 on Vaxes<br>and Suns. It can also run stand-alone so we can use it to debugg<br>kernel. An over

GDB support for the 32000 is in the current version. GDB can now read<br>COFF executables, and it is just starting to work on system V.

GDB 3.0, recently released for testing, can read symbol tables<br>incrementally; this results in much faster startup and much less memory<br>use. It also has  $C^*+1$  support and can run on the 80386 and the<br>Sun 4, as well as on

Future versions of GDB may support watchpoints, and command editing<br>with identifier completion.

### \* C Compiler

The GNU C Compiler GCC is now nearly reliable. It supports the May<br>1988 draft of ANSI C. People are still reporting bugs, but they also<br>say they think there are fewer bugs than in commercial compilers.<br>Some of these bugs w

The compiler performs automatic register allocation, common subexpression elimination, invariant code motion from loops, induction variable optimizations, constant propagation and copy propagation, delaying popping of func

CPUs supported include the 680x0, Vax, 32x32, 80386, Sparc (Sun 4), SPUR and Alliant. Ports for the Convex, the IBM 370, the IBM PC/RT, the 3b2, some sort of Gould machine, the HP Spectrum, the AMD 29000, the MIPS RISC ch

GCC makes shorter and faster 68020 code than the new Sun compiler with -0. The new Sun compiler can't beat GCC despite taking 3 times as long.<br>As of version 1.31, GCC also wins on the Sun 4. GCC makes shorter Vax<br>code tha

In the future, if we have time, we would like to implement some more language extensions, plus facilities for precompilation of header files to save time when the headers are large and the source files are small.<br>We might i interest to

Enough internal documentation is included for people interested in<br>retargeting the compiler to other CPUs to do so.

\* GNU C for VMS

Fed up with the deficiencies of the VMS C compiler, David Kashtan From SRI decided to spend a couple of weeks and make GNU C run on<br>from SRI decided to spend a couple of weeks and make GNU C run on<br>WS. After making considerable changes to satisfy the WAS C compiler,<br>he got it running and

The ordinary VMS C compiler (even if you have it) has bugs and<br>therefore cannot compile GNU C: you need an executable of GNU C. We<br>offer mag tapes containing VMS binaries of GNU C (as well as sources) so you can get started.

Other GNU programs currently working on VMS include GNU Emacs and Bison.

Please don't ask us to devote effort to additional VMS support, because<br>it is peripheral to the GNU project. We merge in and support VMS ports<br>that users do, because it is hard to refuse to pass along work that that users do, because it is hard to refuse to pass along work that<br>other people have done. But even when the changes are clean, this<br>drains considerable effort from our real goal, which is to produce a<br>complete integrated

 $*$  COFF support

It is now possible to run the entire suite of GNU software tools<br>on system V, replacing COFF entirely.

First you install the GNU compiler, assembler, linker and other utilities. Then you use the program `Robotussin'---COFF medicine for your computer---to convert the system libraries from COFF format to GNU (i.e. BSD) format

When you compile programs, you will get ordinary GNU/BSD object files.<br>Linking these with the GNU linker will produce GNU/BSD executables with<br>a small amount of COFF header material to encapsulate them so that the<br>kernel c

We can't afford to take the time to implement or even maintain actual<br>COFF support in these utilities. Completing the GNU system is more<br>important to us.

### # Compiler-related programs

 $\bullet$   $C_{AB}$ 

Michael Tiemann of Stanford University (once of MCC) has written a<br> $C^*$ +' compiler as an extension of GNU C. This is the first<br>compiler that compiles  $C^*$ +' directly instead of preprocessing it

A review comparing  $G^*++'$  with two commercial  $C^*++'$  compilers<br>appeared in the November, 1988 issue of Unix Review magazine.<br>The high marks convinced us it was time to start beta testing,<br>so  $C^*++'$  is now included on t

We are now working on integrating it with the C compiler; the design issues have been solved and a merged version will probably be released by the end of February.

GDB version 3.0 includes support for debugging  $C^*++'$  code, which will make the program GDB'+' obsolete.

# Assembler

We have a partially-portable one pass assembler, GAS, that is almost<br>twice as fast as the Unix assembler. It now works for Vaxes, 680x0,<br>32x32 and 80386. Porting it to other machines should not be hard.

 $C_{++}$ ' library

Doug Lea is writing `libg`++'', a library including utility classes<br>support for  $C^*++'$ .

# Object file utilities

The GNU replacements for 'ld', 'nm', 'size', 'gprof', 'strip',<br>'ranlib', etc., were recently released for testing as part of<br>the GCC test distribution.

The GNU linker 'ld' runs significantly faster than the BSD version. Our 'ld' is the only one that will give you source-line numbered error messages for multiply-defined symbols and undefined references.

\* `gprof' replacement

Foundation staffer Jay Fenlason has completed a profiler to go<br>with GNU C, compatible with `gprof' from Berkeley Unix. It is now<br>in the binary file utilities release.

\* GNU Make extended

We have been distributing the GNU Make for several months. An extended version, which includes more text-processing<br>capabilities and static rules, will be released soon.

Here is how a GNU Makefile can say that the file 'foo' is linked<br>from the object files of all C source files in the current directory:

objects:=\$(subst .c,.o,\$(wildcard \*.c)) foo:  $*(\text{objects})$ <br> $*(CC) - 0$  foo  $*(\text{objects})$   $*(LDFLAGS)$ 

GNU Make also supports parallelism.

 $C$  library

Roland McGrath, who contributed a great deal to GNU Make, has<br>a nearly complete set of ANSI C library functions. We hope<br>they will be ready some time this spring. These join the GNU<br>"malloc", 'regexp' and Termoap libraries

Meanwhile, Steve Moshier has contributed a full series of<br>mathematical library functions.

### # Preliminary Ghostscript available

We have just started to distribute Ghostscript, the free GNU software that provides nearly all the facilities of a Postscript interpreter. It supports X version 11. Peter Deutsch is still doing some re supports<br>work on it.

out<br>Right now, Ghostscript will accept commands in Postscript and execute<br>them by drawing on an X window. It needs enhancement:

- 
- 
- \* to serve as a previewer for multi-page files.<br>\* to serve other X clients by drawing on their windows.<br>\* to improve both the performance and the visual quality of the output. more fonts

Ghostscript also includes a C-callable graphics library (for client<br>programs that don't want to deal with the Postscript language), and also<br>supports IBM PCs and compatibles with EGA graphics (but please don't ask<br>the FSF

### $F$ Tinger

We will have a daemon-based Finger program soon. The daemon polls a<br>selected set of hosts and thus is able to tell you where each person is logged in.

We are now trying out a Send program for sending immediate messages to other users on the same machine or other machines.

### # GNU mailer

Landon Noll and Ronald Karr of Amdahl are writing a mail queuing and<br>delivery system, called 'smail'. This project will be a supported<br>part of the Amdahl UTS system---and it will be available on exactly the same terms as GNU Emacs!

We may use this mailer for the GNU system, or another mailer, `zmailer',<br>that Rayan Zachariasen is writing, or a combination of the two.

\* Window system

We plan to use the X window system written at MIT. This system is already available free.

\* Other utilities

The GNU '1s', AWK, Make and '1d' are in regular use. Our free<br>replacement for Yacc is called Bison. We also have 'cron'. We<br>have the world's fastest 'grep'' egrep' and the world's fastest<br>'diff'. A new fast 'sort' has just We now

A "fast lex" called FLEX recently became available; we are now<br>distributing it.

# Documentation system

We now have a truly compatible pair of programs which can convert<br>a file of Texinfo format documentation into either a printed manual or an Info file.

See 'GNU Documentation' earlier in this issue for more information.

### \* Possible target machines

The GNU Operating System will require a CPU that uses  $32$ -bit addresses<br>and integers and addresses to the 8-bit byte. 1 megabyte of core should<br>be enough, though 2 meg would probably make a noticeable improvement in<br>perf

A hard disk will be essential; at least 20 meg will be needed to hold<br>a minimal system. Plus more space for the user's files, of course.<br>We recommend at least 80 meg for a personal GNU system.

This is not to say that it will be impossible to adapt some or all<br>of GNU for other kinds of machines; but it may be difficult, and<br>We don't consider it part of our job to try to reduce that difficulty.

We have nothing to say about any specific models of microcomputer, as we do not follow hardware products.

### # Porting

It is too early to inquire about porting GNU (except GNU Emacs and GNU C). First, we have to finish it.

### GNU "Clip Art" Contest

We are looking for freely redistributable art work and graphics to<br>enhance our publications. The art should be about the GNU Project or<br>the free software movement. We offer a GNU Manual of the artist choice,<br>for each piece

### GNU Suftware Available Now

We now offer three Unix software source distribution tapes, plus VMS<br>tapes for GNU Emacs and GNU C that include sources and VMS executables.<br>The first Unix tape (called the "Release" or "Emacs" tape) contains<br>GNU Emacs as

### Contents of Release tape

### \* GNU Emacs

In 1975, Richard Stallman developed the first Emacs: the extensible,<br>customizable real-time display editor. GNU Emacs is his second<br>implementation of Emacs. It's the first Emacs available on Unix systems<br>that offers true L the time this bulletin sees press.

GNU Emacs has been in widespread use since 1985 and often displaces<br>proprietary implementations of Emacs because of its greater reliability as<br>well as its good features and easier extensibility.

GNU Emass (as of version 18.52) has run om many kinds of Unix systems:<br>those made by Alliant (system releases 1 to 4), Altos 3068, Amdahl<br>(UTS), Apollo, AT&T (3b machines and 7300 pc), CCI 5/32 and 6/32,<br>Celerity, Convex,

GNU Emacs use is described by the GNU Emacs Manual, which comes as a Texinfo file with the software. You can read it on-line in Info form or print out your own copy. Typeset manuals are also available from the Free Software Foundation.

### $*$  Tevinfo

Text info is the documentation system used for all GNU manuals. Documents<br>are written in a simple formatting language that can produce either<br>printed manuals using a special set of TeX macros, or on-line<br>structured docume write documents using Texinfo.

### $*$  GDB

GDB (the GNU Debugger) is the source-level C debugger written for the GNU project in 1986. It offers many features not usually found in debuggers on Unix, such as a history that records all values examined within the debu normands, and a strong self-documentation capability. It currently runs<br>commands, and a strong self-documentation capability. It currently runs<br>and 2 and 3 on Sun 3 under systems version 2 and 3<br>and 4, on the SPARC (Sun 4) systems.

On-line help and a users' manual for GDB comes with the software;<br>the printed version of the manual is also available from the Foundation.

 $# R1$ sor

Bison is an upward-compatible replacement parser generator for Yacc, with additional features. It has been in use for several years. Bison is used for compliing GNU C, so it is included on the GNU CC beta tape as well. A u

### \* X Window System

Version 10 of X Windows is distributed on the GNU Emacs tape; version 11 (which is totally incompatible) is distributed on the X11 tape. Emacs version 18.52 supports both versions 10 and 11.

\* MIT Scheme

Scheme is a simplified, lexically scoped dialect of Lisp, designed at MIT and other universities for two purposes: teaching students of programming, and researching new parallel programming onstructs and compilation techni systems.

It now conforms to the "Revised"3 Report On The Algorithmic<br>Language Scheme" (MIT AI Lab Memo 848a), for which TeX source is<br>included in the distribution.

### $\bullet$   $\bullet$

A variant of Scheme developed at Yale University, T is intended for production use in program development. T contains a native-code optimizing compiler that produces code that runs at speeds comparable the running speeds

# GNU Chess and Hack

GNU Chess is a chess program written in C by John Stanback and Stuart Cracraft. It includes an extensive opening book and was recently rated by USCF Senior Master IM Larry Kaufman at around USCF 1950 (close to expert level play at nearly master level.

Hack is a display oriented adventure game similar to Rogue.

### Contents of Beta Test Tape

The programs on this tape are all recent releases and can be considered<br>to be at various stages of user testing. As always, we solicit your<br>comments and bug reports. This tape is also known as the Compiler tape.

 $*$  GNII CC

The GNU C compiler is a fairly portable optimizing compiler. It generates good code for the 32000, 680x0, 80386, Alliant, SPARC, SPUR, and Vax CPUs. Menhines using these CPUs include the Encore NS32000, 680x00/68020, Sequ

\* GAWK and FLEX

GAWK is GNU's version of the Unix AWK utility. FLEX is a mostly-compatible replacement for the Unix 'lex' scanner generator written by Vern Paxson of the Lawrence Berkeley Laboratory. FLEX generates far more efficient scan

 $\ddot{\bullet}$   $\ddot{\bullet}$  tar

GNU tar includes multivolume support, automatic compression and<br>decompression of archives, remote archives, and special features to<br>allow `tar' to be used for incremental and full backups of file systems.

ed files from the U.C. Berkelev 4.3-tahoe release

These files have been declared by Berkeley to be free of AT&T code, and may be freely redistributed. They include complete sources for some utility programs and games, as well as library routines and partial sources for ma

\* 'diff' and 'grep'

These programs are GNU's versions of the Unix programs of the same name.<br>They are much faster than their Unix counterparts.

\* Ghostscript, 'gnuplot' and 'texi2roff'

Ghostscript is GNU's graphics language. It is almost fully compatible with the postscript language. It supports X version 11.

Complot' is an interactive program for plotting mathematical<br>expressions and data. Oddly enough, the program was neither done for<br>nor named for the GNU Project---the name is a coincidence. However, we ່ນວ are now distributing it.

'texi2roff' translates GNU Texinfo files into a format that can be printed by the Unix AntAroff programs utilizing the mm, ms or me macroschages. It is included so that people who don't have a copy of TeX can print out GNU

 $*$   $g_{++}$ , 'libg++' and 'oops'

 $G^*++'$  is a front-end for GCC, that compiles  $C^*++'$ , an<br>object-oriented language that is upward compatible with C. Since<br> $G^*++'$  depends on GCC, it can only be used with the corresponding<br> $G^*++''$  depends on GCC, it can version of GCC

libg++ (the GNU  $C^*$ ++' library) is a collection of  $C_{++}$  classes and support tools for use with  $G^*$ ++'.

00PS (Object-Oriented Program Support) class library is a portable<br>collection of classes similar to those in Smalltalk-80 that has been developed by Keith Gorlen of NIH, using the C'++' programming.

### Contents of X11 Tape.

 $\mathbb X$  is a portable, network transparent window system for bitmap displays written at MIT and DEC. It runs Sun, DEC VAX<br>station, and various other current bitmap displays.  $\mathbb X$ <br>supports overlapping windows and fully re

The X11 tape contains Version 11, Release 3 of the MIT/DEC X window<br>system. X11 is more powerful than, but incompatible with, the<br>no-longer-supported version 10. MIT no longer labels Version 11 `beta<br>test' but is still rel

### VMS Emacs and Compiler Tapes

Fundamental state of the GNU Emacs editor, and a separate tape<br>containing the beta-test GNU C compiler. The VMS compiler tape also<br>contains Bison (needed to compile GCC), GAS (needed to assemble GCC's<br>contains Bison (neede

## How To Get GNU Software<br>\*\*\*\*\*\*\*\*\*\*\*\*\*\*\*\*\*\*\*\*\*\*

All the software and publications from the Free Software Foundation are<br>distributed with permission to copy and redistribute. The easiest way to<br>get a copy of GNU software is from someone else who has it. Just copy it<br>from

If you have access to the Internet, you can get the latest software from<br>the host `prep.ai.mit.edu'. For more information, read the file<br>`/u2/emacs/GETTING.GNU.SOFTWARE' on that host.

If you cannot get the software from a friend or over the net, or if you would feel more confident getting copies straight from us, or if you would like to contribute some funds to our efforts, the Free Software Foundation on the inside back cover.

If you do not have net access, and your computers cannot use the media<br>we distribute on, you must get our software from third party<br>groups---people and organizations that do not work with us, but have our<br>software in other swiftness of their responses.

These Internet sites have some GNU programs available for anonymous FTP:

louie.udel.edu, scam.berkeley.edu, spam.istc.sri.com,<br>bu-it.bu.edu, uunet.uu.net, nic.nyser.net,<br>wsmr-simtel20.army.mil (under `PD:<UNIX.GNU>'),<br>and cc.utah.edu (VMS GNU Emacs).

Those on the SPAN network can ask rdss::corbet.

Information on how to obtain some GNU programs using UUCP is available via electronic mail from:

hao!scicom!qetzal!upba!ugn!nepa!denny, arnold´skeeve.UUCP,<br>uunet!hutch!barber, hqda-ai!merlin, acornrc!bob,<br>ames!killer\wisner, mit-eddie!bloom-beacon!ht!spt!gz,<br>sun!nosun!illian!darylm, or postmaster^uunet.uu.net.

Ohio State also makes GNU programs available via UUCP. They post their instructions monthly to newsgroup `comp.sources.d' on USENET.<br>Current details from Karl Kleinpaste `karl'tut.cis.ohio-state.edu'<br>or `...!osu-cis!karl';

Information on obtaining floppy disks of GNU Emacs for the AT&T Unix PC (aka 3B1 or PC7300) is available via electronic mail from: brant manta.uucp'.

### Thank GNUs<br>\*\*\*\*\*\*\*\*\*\*

Thanks to all those mentioned in GNUsworthy Flashes and the GNU Project Status Report.

Thanks to Hewlett-Packard for their very large cash donation and two Spectrum workstations.

Thanks to the MIT Laboratory for Computer Science, and its director, Professor Michael Dertouzos. LCS has provided FSF with the loan of a Microvax for program development.

Thanks to the MIT Artificial Intelligence Laboratory for invaluable assistance of many kinds.

Thanks to Dr. T. Smith, Dave Probert, and the CS Department at UCSB<br>for giving GNU staffer Brian Fox resources and space, and special personal<br>thanks from Brian to Matt Wette for invaluable aid and support.

Thanks to Brewster Kahle of Thinking Machines, Inc. for the loan of a Sun 4/110.

Thanks to K. Richard Magill for his donation of an AT&T Unix PC.

Thanks to Arnold Robbins and Dave Trueman for their work on GAWK and the GAWK manual.

Thanks to Barry Kleinman and Andre Mesarovic of Index Technology<br>for copying Sun cartridge tapes and to Mark Nahabedian of Phoenix<br>Technologies Ltd. for copying Sun cartridge tapes at the 11th hour.

Thanks to John Klensin of the INFOODS Project at MIT for making our WMS master tapes.

Thanks to Sony Corp. and to Software Research Associates, Inc., both of Tokyo, for sending us Sony workstations. SRA has also given us a cash donation and lent us a full-time staff programmer and a technical writer.

Thanks to NeXT, Inc., for their cash donation.

 $drive.$ 

Thanks to all those who have contributed ports and extensions, as well as those who have contributed other source code, documentation, and good bug reports.

Thanks to those who sent money and offered help. Thanks also to those<br>who support us by ordering Emacs manuals and distribution tapes.

The creation of this bulletin is our way of thanking all who have<br>expressed interest in what we are doing.

### Free Software Foundation Order Form 17 January 1989

This form is effective January 1989--June 1989.

All software and publications are distributed with permission to copy and redistribute.

Quantity Price Ttem

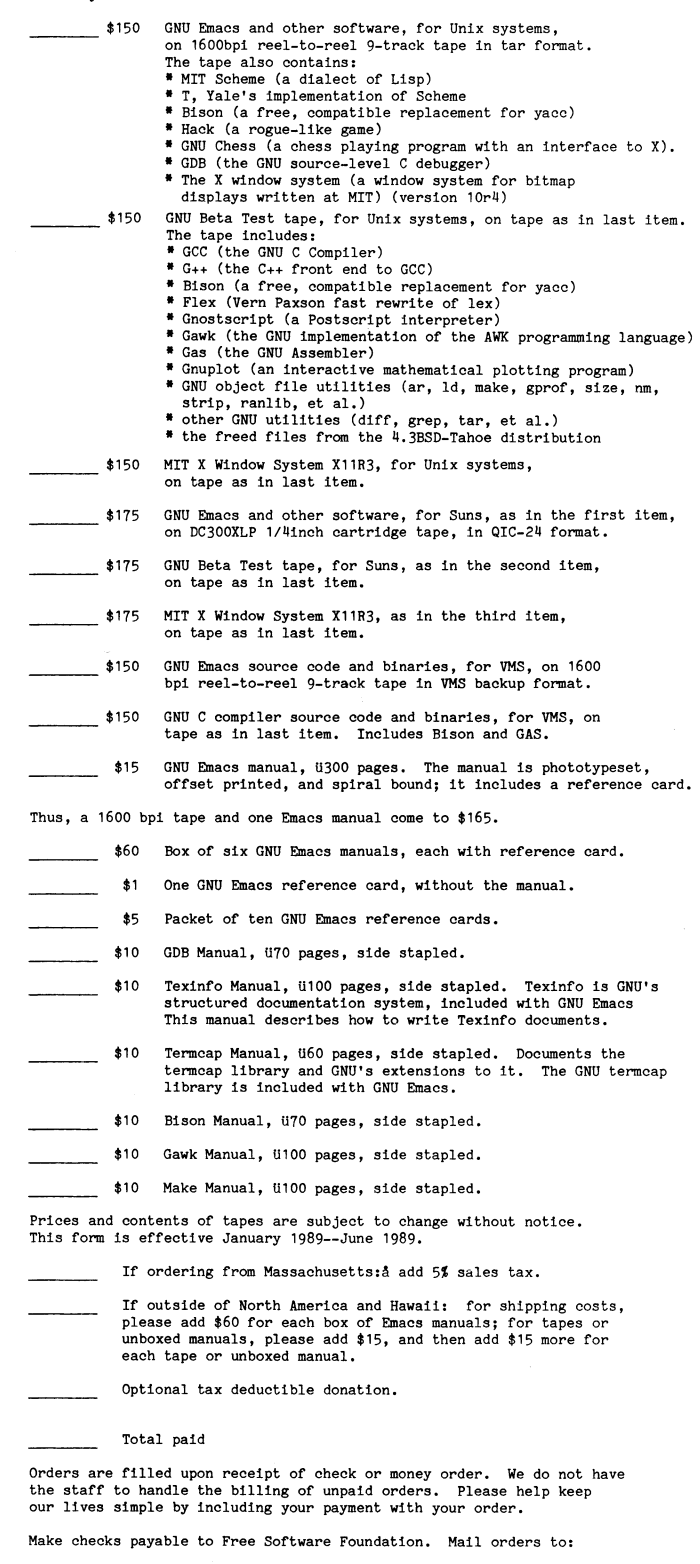

Free Software Foundation, Inc. 675 Massachusetts Aven Cambridge, MA 02139 USA

All software from the Free Software Foundation is provided on an "as is" basis, with no warranty of any kind.

# **MINIX**

Från USENET/EUNET kommer denna färska informationen om Minix. /Bo Kullmar

(Most recent change: 29 Apr 1989 by ncoverby Plains.NoDak.EDU (Glen Overby))<br>(Origional From ast cs.vu.nl (Andy Tannenbaum ) 88/02/23)

MINIX INFORMATION SHEET

### 1 WHAT TO MINIT?

MINIX is an operating system that is a subset of UNIX Version 7. It contain<br>nearly all the V7 system calls, and these calls are identical to the<br>corresponding V7 calls. It also includes a Bourne-compatible shell, and<br>close It contains

The MINIX kernel has been written from scratch by Andy Tanenbaum (ast'cs.vu.nl). It does not contain ANY AT&T code at all. The utility programs have been written by Andy Tanenbaum, his students, and a number of other peopl

### WHAT CPUS DOES MINIX RUN ON?

2. WHAT CPUS DOES MINIX RUN ON?<br>MINIX was originally written for the IBM PC, XT, and AT. It has since been<br>ported to the NS 16032 and the 68000 (Atari ST). It will also work on many<br>386-based machines. A list of clones on

3. HOW CAN I GET MINIX? MINIX is being sold by:

Prentice-Hall, Englewood Cliffs, NJ 07632 (1-800-223-1360), and<br>Prentice-Hall Int'l, Hemel, Hempstead, England (+44 442 231555)

When ordering it, please specify one of the following versions:

MINIX for 512K IBM PC \$79.95<br>
MINIX for 512K IBM PC/AT \$79.95 (0-13-583865-7)<br>
MINIX code + reference manual (RC) \$116 (0-13-584426-6)<br>
MINIX code + reference manual (RT) \$116<br>
MINIX code + reference manual (RT) \$116<br>
MIN

The PC version runs on many IBM-compatable machines, but check the list<br>at the end of this sheet for your machine and hard disk to make sure.

The Atari version will run on any Atari ST, from a 512K machine with 1<br>floppy to a Mega ST with 4M and 16 hard disks. It works better on the<br>latter.

All distributions contain executable binaries and the complete source code. 4. HOW CAN I FIND OUT MORE ABOUT MINIX?<br>MINIX is described in detail in the following book:

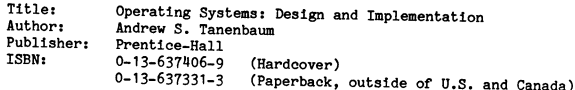

There are also French and Spanish translations of the book avalable, and a German version is due out soon. There is also a paperback MINIX Reference Manual that is a subset of the book. It contains only the MINIX speific i

### 5. IS MINIX PUBLIC DOMAIN?

5. IS MINIX PUBLIC DOMAIN?<br>No. MINIX AUBLIC DOMAIN?<br>No. MINIX has been copyrighted by Prentice-Hall. Prentice-Hall has decided to<br>permit a limited amount of copying of the sources and binaries for educational<br>use. Professo

. WHAT PROGRAMS COME WITH MINIX

The list below gives the programs that are distributed with Version 1.3:

animals ar ascii asld ast at atrun badblocks banner basename cal cat cc cdiff<br>chgrp chmem chmod chown clr cmp comm compress op cpdir crc cron date dd df animals ar ascil as<br>I ast at a trun badblocks banner basename cal cat cc cdiff charge channer basen<br>and chown climp commo compares op opdir cro cron date dd of diff disk<br>check dosdir dosread doswrite du echo ed elle ellec

Various other programs have also been posted, and should be available from the archives

7. HOW DO I KEEP UP TO DATE ABOUT MINIX

T. HOW DO IKEEP UP TO DATE ABOUT MINIX.<br>If you are on USENET, subscribe to newsgroup comp.os.minix. There are about<br>10,000 people in this group, and new software, bug fixes, and general discussion<br>about MINIX take place he

saying:

signup minix-1 Your Full Name

8. HOW MANY VERSIONS OF MINIX ARE THERE AND HOW DO THEY DIFFER? At present<br>There are three versions for the IBM PC line, V1.1, V1.2, and V1.3. The IBM<br>PU1.3 contains many bug fixes and other improvements over 1.1 and 1.2.

There is one version for the Atari ST line, V1.1 which is equivalent to PC-Minix V1.3.

9. ARE THE MESSAGES POSTED TO COMP. OS. MINIX SAVED ANYWHERE?

Yes. There are several archives, one run by Vincent Broman on bugs.nosc.mil,<br>another run by James Galvin on louie.udel.edu, one on the Bitnet<br>"LISTSERV" at NDSUVM1, and an archive area on Simtel20.arpa

### 9.1 Internet: Bugs.Nosc.Mil

Bugs. Nosc. Mil archives comp.os.minix news articles of lasting interest and<br>other Minix material, such as a list of machines reported to be able to run<br>Minix. Material of widespread interest includes diffs for updating v1

This material is available by anonymous FTP (during non-business hours) on<br>bugs.nosc.mil in directory pub/Minix. There are two index files for the<br>archives, "subjects" and "subjects.ast", the latter being articles posted b

Several ways to get these kinds of goodies, in order:

- 
- 
- 
- 
- 1. Look, or ask someone you know to look, for articles still available<br>on the machine where you read news, or on a neighbor.<br>2. Ask the person who posted the material to mail it to you.<br>3. Get access to a machine on the A is cheap.

Abuse of the system will cause bad karma. Contents may have settled during shipment.

This archive service is mantained by:<br>Vincent Broman, code 632, Naval Ocean Systems Center, San Diego, CA 92152, USA<br>Phone: +1 619 553 1641 Internet; broman´nosc.mil Uucp: sdcsvax!nosc!broman

9.2 Internet: Simtel20.Arpa

A limited archive of MINIX related material is available from simtel20.arpa<br>in the directory PD:<MISC.MINIX>. These same files are available on Bitnet<br>from LISTSERV^RPICICGE in the same directory.

To get these files from LISTSERV RPICICGE, use the /pddir and /pdget commands for a directory listing and file retrieval, respectively.

9.3 Bitnet: NDSUVM1.BITNET / Internet: vm1.NoDak.Edu

At NDSU we have two archives of information about Minix on our LISTSERV. The first is an automated log of all messages sent to the MINIX-L list, and the other is an manually organized archive of sources sent to the list. B networks are:

Bitnet: listsery ndsuym1 Internet: Issuerv Musuvman<br>Internet: listserv 'vm1.NoDak.EDU<br>UUCP: psuvax1!ndsuvm1.bitnet!listserv

\*\*NOTE\*\* Many Unix sites have had difficulty contacting this server<br>because it is VERY stringent about what it accepts as valid mail.

The mailing list logs are kept in the "MINIX-L" section, with all filenames of the form:

MINIX-L LOGVVmm

where "yy" is the year, "mm" is the numeric month and "w" is an alphabetic<br>character from A to E indicating what week of the month. Several months of<br>log files are kept on-line, the number depending on disk space availabil

Database functions are also available on the listsery to aid in searching because removement at the Subject" index of the MINIX-L archives, send the this archive. To obtain a "Subject" index of the MINIX-L archives, send the listery a file or mail with the following "job" in the message body:

 $JOR$   $Roho-No$ %<br>Database Search DD=Rules<br>DAtabase Search # Search # in minix-1 since 88/06/01  $index$ 

and you will be sent a file containing all of the 'Subject:' lines sent to MINIX-L'NDSUVM1 (the Bitnet side of the Minix discussion lists) since July 1, 1988. If you wish to request one or more items, replace the 'inter-<br>i

INFO DATABASE

The other (manually maintained) archives are kept in the "MINIX" section.

To obtain a list of the files in either of these archive sections, send the command:

INDEX MINIX  $\circ$ r TNDEX MINIX-I.

Files are retrieved with the 'GET' command:

GET MORE INFO MINIX

to get the file "MORE INFO" from the group "MINIX".

For a complete list of information on the listserv:

TNFO<sub>2</sub>

Due to the 80-character per line (punched card) limit on Bitnet mail, many of the files will be shipped using an encoding scheme that allows logical lines to be split up into many physical lines. The default for going to o

Please direct all comments and questions about this archive to Glen Overby at  $\langle$ nu070156'ndsuvm1.bitnet> or  $\langle$ nu070156' $\rangle$ m1.NoDak.EDU>

9.4 BBS: The Mars Hotel

Described by: jds mimsy. UUCP (James da Silva)

I run a PC-based Electronic Bulletin Board System (BBS) that has I run a ru-passe heercronic builetin board by steedily since August,<br>carried the traffic of Usenet's Comp.os.minix steedily since August,<br>1987. Early this year I started providing a formal Minix archive,<br>similar to the arc

The BES is not a true gateway to Usenet, like some Fidonet nodes are;<br>rather it is a "delivery service" whereby new comp.os.minix articles<br>are gathered daily and posted as messages on the BBS. Long articles<br>are automatical

At around the 15th of each month I edit the previous month's traffic<br>to keep articles of lasting interest, which I post in the archive for<br>that month. I divide the month's archive into several ARC files, all<br>less than 100

The archive starts with August. 1987.

 $Call:$ 

 $\bullet$ 

The Mars Hotel BBS. (301)470-3569 (PC-Pursuitable) 300.1200.2400 baud, 8,n, 1.

No registration required, no donations accepted.<br>Everyone gets 60 minutes/day. No upload/download ratios (but don't be a jerk!)

Spread the word to those without net.access.

usenet: uunet!mimsy!jds<br>internet: jds'mimsy.umd.edu

James da Silva

 $\bar{\mathcal{A}}$ 

9.5 England (Janet) uk.ac.ic.doc (icdoc.uucp)

An archive of the worthwhile postings from the comp.os.minix<br>newsgroup is available from uk.ac.ic.doc either via mail or by GUEST<br>niftp. For details about how to access this service send a mail<br>message with NO Subject: fie

 $info-searvar'nk$  and  $no$ 

and a message body of:

request catalogue topic minix<br>request end

This will mail you back details of the various ways to obtain the files.

This service is only available inside the UK. We have no funds to send such mail internationally.

Described By Described by:<br>Lee McLoughlin<br>Janet: lmcl'uk.ac.ukc, lmjm'uk.ac.ic.doc DARPA: lmjm%uk.ac.ic.doc'ucl-cs<br>Uucp: lmjm%uk.ac.ic.doc'ucl-cs<br>Uucp: lmjm'icdoc.UUCP, ukc!icdoc!lmjm

9.6 Netherlands

An archive of all comp.os.minix articles is saved on idca.tds.philips.nl.<br>It can be accessed through the mail server, minix-archive idca.tds.philips.nl<br>by placing commands in the Subject or contents of your message of the

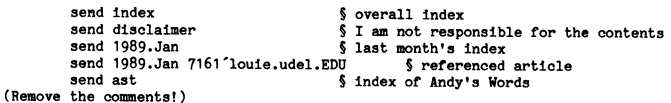

Please note that the primary intended audience of this archive is the Europe area. Not north america. The movaxiuumet link is kind of expensive and overloaded... and besides, the americans have their own archives.

I am also willing to include other usefull MINIX materials in this archive.<br>The bugs.nosc.mil source upgrade sets are coming (I hope) and I plan<br>to make the MGR window system source available when it is complete, for<br>those

Maintained by:

Willy Konijnenberg <willy'idca.tds.philips.nl>

10. WHAT PC CLONES HAS MINIX BEEN TESTED ON?

MINIX runs on the IBM PC, XT, and AT. It also runs on those clones that are<br>IBM compatible. You would be amazed at how many are not.

## MINIX PC COMPATIBILITY **SHEET**

m INIX PU UUM EAIIDILEESSE SEEDEESSEEDEESSEEDEESSEEDEESSEEDEESSEEDEESSEEDEESSEEDEESSEEDEESSEEDEESSEEDEESSEEDEE<br>This version dates 39 January 1989 

SW = SoftWare, HD = HardDisk, yes = vanilla version runs, no = not ye<br>fix = works with some fix(posted or not), hotboot = works if warm boo<br>u = unknown ( yet ) ( do something about it, send the editor email ).

A '\*' in "editor choice of column" means that the respondent did not indicate<br>whether his/her information applied to 1.1 or 1.2, or that information got<br>lost and the editor inserted the information into the column he deem

Version 1.0 is the version in the book. MINIX 1.1 is the oldest you may have and the differences are minor. V1.2 is available from Prentice-Hall. version i.u. is the version in the wook. mini i.i. is the outer and the differences are minor. V1.2 is available from Prentice-Hall.<br>V1.3 exists and should be available from Prentice-Hall in early March.

A last note : send any additions or comments you may have to --

Alan F. Perry, 3904 S. Flower St §B, Santa Ana, CA 92707, USA<br>Phone: +1 714 380 3410 Internet: allan'dhw68k.cts.com Uucp: felix!dhw68k!allan

### **AR BLADET** 46

COMPUTER

MINIX 1.1

editor MINIX 1.2

2.1989

**INFO SOURCE** 

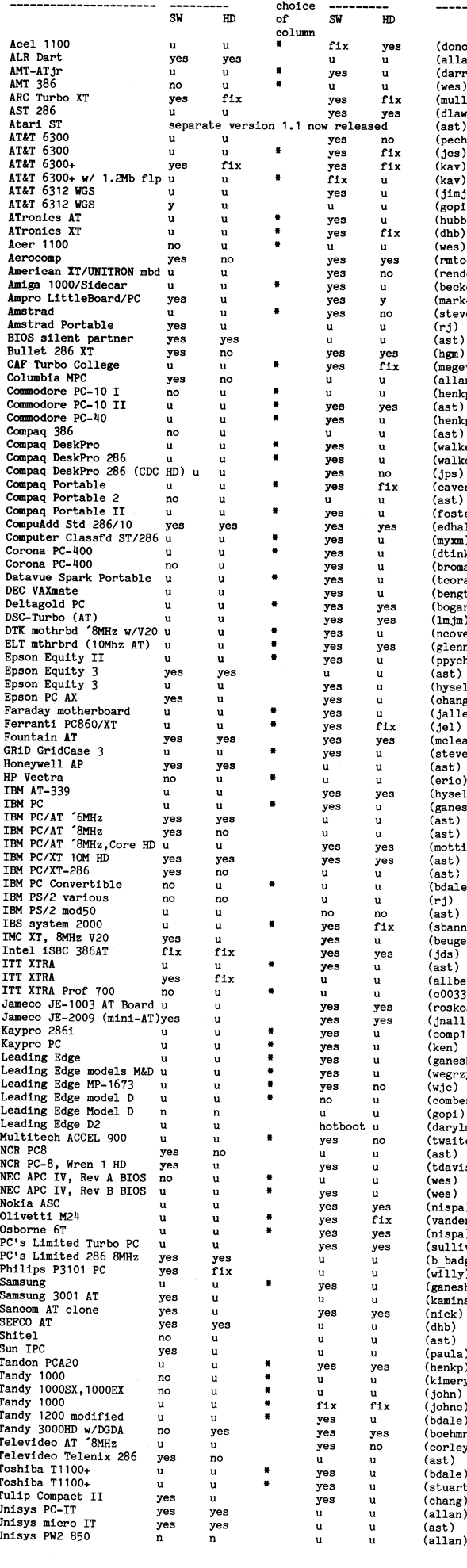

 $($ dono)</sub> (auno)<br>(allan) (darren)<br>(darren)  $(wes)$  $(mu)$ (dlawyer)<br>(dlawyer)<br>(ast) (pechter)  $(10s)$  $\frac{1}{2}$ (kav<br>(kav  $(11m)$  $(gopi)$ <br>(hubble)  $(dhb)$  $(wes)$  $(mt,odd)$ (rmoodd)<br>(rende)<br>(becker)  $(maxk - q$ eisert)  $($ steve)  $(rj)$ <br>( $rj$ )<br>(ast)  $(hgm)$ (megevand)<br>(allan)  $(henkp)$  $(ast)$  $(henko)$ (nenkp)<br>(ast)<br>(walker)  $PGC$  $(wallow)$  $(4n-1)$ (Jps)<br>(cavender)<br>(ast)  $(foster)$  $(Ah<sub>11</sub>)$ (myxm)<br>(dtinker)  $(hroman)$  $(\text{norm})$ (bengtb)<br>(bengtb)<br>(bogartc)  $(\overline{\mathbf{m} \cdot \mathbf{m}})$  $(ncover by)$  $(glenn)$ (ppychin)  $(a<sub>st</sub>)$  $(hysel1)$ <br>(chang)  $\frac{\text{(shalge)}}{\text{(jel)}}$  $(mclean)$ (steven)<br>(ast)  $($ eric $)$ (hysell)<br>(ganesh)<br>(ast)  $m$ <br>(motti)<br>(ast)  $(bdale)$  $(rj)$ <br>(ast)<br>(sbanner1)  $(beuge1)$  $(\text{jds})$ <br>(ast)<br>(allbery)<br>(c0033003) (COOL)  $j$ nall)  $\overline{conv13)}$  $_{\tt{ganesh}}^{\tt(}$ (ganoon)<br>(wegrzyn)<br>(wjc) .<br>comberiati) (gombori<br>(gopi)<br>(darylm) twaites) tdavis)<br>wes) (nispa) (nispa)<br>(vanderpol)<br>(nispa)<br>(sullivan) (b\_badger)<br>(b\_badger)<br>(willy)<br>(kaminski) (paula) (henkp) (kimery)<br>(kimery)<br>(johne)  $(bcale)$ hoehmr<sup>'</sup> (boeimmr)<br>(corley)<br>(ast)  $($ bdale $)$ stuart)<br>(stuart)<br>(allan)

ast)

wes)

 $dhh$ 

 $\frac{1}{2}$ 

Unnamed Asian Clone u<br>fix<br>u Victor Champion (V30)<br>Victor V286  $\frac{1}{2}$ <br> $\frac{1}{2}$ victor v286<br>Win Labs Turbo-AT<br>Wyse 2108 AT<br>Wyse 2112 AT  $\mathbf{u}$  $\mathbf{u}$  $\mathbf{u}$ ÷. .. Xerox 6085 PC emulator  $\overline{u}$ <br> $u$ ü xerox 6085 P<br>XT-2000<br>Zenith Z-148<br>Zenith Z-151  $\mathbf{u}$ yes<br>u  $\overline{11}$  $\frac{9}{11}$ 2011<br>
2011<br>
2011<br>
2011<br>
2011<br>
2013<br>
2011<br>
2024<br>
2024<br>
2024<br>
2024<br>
2024<br>
2024<br>
2024  $\frac{1}{u}$ yes  $\tilde{u}$  $\overline{\mathbf{v}}$ es ÷ yes<br>yes<br>u<br>u  $\frac{u}{u}$ Zenith Z-248 20 M HD Zenith Z-240  $\mathbf{u}$ Video card ATI EGA Wonder  $T = -1$ AT EGA, color monitor<br>AST EGA, mono monitor<br>Corona PC-400 own display<br>Corona PC-400 own display CT-6040S mono-graphics EGA video<br>(EGA) NEC GB-1 Hercules Hercules compat on IMC clone MonoGraphics MG-150 ruc<br>Persyst BOB Sigma Designs Color 400 Sigma Designs Color 400<br>Tandy Deluxe Graphics Dis.Adap,<br>Tecmar Color Card<br>Tecmar Graphics Master<br>Toshiba T1100+ display<br>Video 7 on IBM AT<br>Wyse WY-440 EGA Disks -----<br>Adaptec 2002/Rodime<br>Adaptec ACB2072 HDC<br>Adaptec 2070A RLL HDC<br>BMS 100 HD on Atari BMS 100 HD on Atari<br>Data Technology Corp<br>DTC-5150BX HDC<br>DTC-5150CX HDC<br>DTC-5150CRH HDC/ST-251<br>DTC-5287 AT-RIL HDC<br>EVE-2287 AT-RIL HDC<br>EVERS AT COMPART HD<br>HC-100 C2 HDC/ST-125 HardCard 20<br>
IBM PS/2 Mod 50 HD<br>
Jameco JE1046 HDC/ST 251 HD<br>
LCS-6210 HDC LCS-6210 HDC<br>Maynard Corp Hard Card<br>Miniscribe 3012/Philips DCM<br>Miniscribe 3650/WD1003-WA2 HDC Mod.Circ.Tech. AT/FH controller<br>NEC D5126 HDU NEC D5126 HDU<br>NCL HDC on AT<br>NCL HDC<br>Omti 5527 RLL on ST238 SECSI controller on an AT<br>Seagate 216/0MTI5510 HDC<br>Seagate 4026, IBM Ctrlr<br>Seagate 5T4096 80Mb HD Seagate ST4096 80Mb HD<br>Soft Innov, Triang, on Atari<br>ST238R/ST11R RLL HDC<br>ST238R/ST11R RLL HDC<br>Tandon Tm262 20Mb+WDCt1<br>WD 1002S-WZ2 HDC, R31225<br>WD 10024-WX1 HDC, Rodine 204<br>WD 1003-WA3 HDC, Rodine 204<br>WD 1003-WA3 HDC<br>WD 100 WD controllers<br>Xebec HDC 200b disk<br>Xebec HDC, 10Mb HD<br>2150 Hard Disk<br>Bernoulli disk<br>Toshiba T1100+ 720K<br>AT&T 6300 Floppies Printer --------<br>Epson FX-80 prtr<br>printer MSDOS ok, Minix not<br>Panasonic 1091<br>Seikosha SP1200AI many printers Other boards Comment ------**AST Six Pack Clock**<br> **AST Six Pack Premium** AST MegaPlus<br>MCT multi-IO card Multi-IO card/AMT-ATjr<br>CompuAdd MFC<br>CAF multi-IO card Quadram Quadboard<br>
Quadram Quadboard<br>
Alpha Micro Videotrax<br>
Dond is inimical<br>
Zenith 2181-93 keyboard FN keys and keypad dont work Quadram Quadboard

yes<br>yes<br>yes<br>fix (arthur'u)<br>(clark)  $f_{1x}$ ves  $Y$ roskos) yes<br>yes<br>yes  $(s1h)$ <br> $(s1h)$  $\frac{1}{y}$ es  $(11ndsav)$ yes<br>yes<br>yes<br>yes yes<br>u (subelman) (suberman)<br>(rwberry)<br>(zemon) u<br>fix ×  $\begin{array}{c} 11 \text{m} \\ \text{yes} \\ \text{u} \\ \text{u} \\ \text{u} \end{array}$ (rwberry) yes<br>u<br>u<br>yes  $(hda1a)$ (parson)<br>(parson)<br>(rwberry) yes yes<br>yes  $(ast)$  $(0.8002)$  $\overline{v}$ es Comment Source ------<br>(megevand)<br>(dlawyer) fine<br>v1.2&3 scroll ok<br>v1.2 scroll only w/ Herc emul<br>cannot curse or scroll in v1.1<br>v1.2 software scrolling ok<br>continue of the scrolling of  $(d)$ awyer)  $(h_{\text{noman}})$  $(brownan)$ <br> $(go)$ vi.2 software scrolling ok<br>support by posted fix<br>not working, fixes suggested<br>scroll fix unsuccessful also  $(ast)$  $(v1zand)$ scrolling problems<br>v1.2 fine<br>v1.1 & v1.2 fine (mike)<br>(mike)<br>(beugel)  $(edha11)$ fine<br>
v1.1 & v1.2 & v1.3b fine.  $(shen)$  $(mullen)$ v1.1 & v1.2 & v1.3b fine.<br>
incompatible, causes NMIs<br>
needs v1.2 softscroll like EGA<br>
problems like EGA. (v1.1,1.2)<br>
CGA emul probs like EGA<br>
scroll problem, mod posted<br>
screen blanks periodically<br>
v1.2 fine  $(bc)$ EGA  $(boehmr)$  $(188)$ (sbanner1)<br>(stuart)  $(cline)$  $(s<sub>1h</sub>)$ Comment. Source  $\frac{----}{(bdale)}$ with fix of (n0ano) v1.1 no<br>v1.2 with his mods<br>v1.1 fine<br>AT controller; works  $($ wtoomev $)$ (wroomey<br>(backstr)<br>(wheels)  $(ast)$ (ast)<br>(jel)<br>(werner)<br>(usadacs) runs with fix<br>v1.2 wont fsck vi.2 wont isek<br>v1.2 misunderstands partitions<br>v1.2 wont fsck (bdale)  $HD$  troubles n trouves<br>v1.2 wont work<br>v1.2 ok<br>v1.3 and controller incompat<br>v1.2 ok v1.2 ok<br>
v1.1 w1.2 wont run it<br>
v1.1 not compat<br>
had to write own driver<br>
v1.1kv1.2 ok, (fix fsok hd ont)<br>
floppy and wind both work<br>
runs with own fix on Oliv-M24<br>
umexpected traps<br>
white<br>
white<br>
we call the chicked forunexpected traps<br>
runs only with sketched fix.<br>
runs only with the posted<br>
not supported in v1.2<br>
v1.2 cant handle Sheads=2<br>
runs with fix of (hubble)<br>
v1.1 kv1.2 canty w/ his fix<br>
v1.1 cannot read this HD<br>
run with fixes  $(\text{ptk})$ ram with itself<br>v1.1, some can, some can't<br>ok for 10Mb only<br>runs with posted fix<br>runs with fix of (n0ano)  $(sas)$ runs with fix of (nOano)<br>v1.1 runs given diff HD params<br>v1.2 runs fine.<br>muns with posted fix<br>v1.2 trouble reading 2d partn.<br>v1.2 trouble reading 2d partn.<br>works,but hd <39to only<br>v1.1%.<br>v1.1%.12 need fix unless on 1st<br>work  $(ast)$  $(s_{\text{charya}})$ (acharya<br>(stuart)<br>(ast) Comment

unreliable prtr driver v1.1<br>supported by posted fix.<br>v1.3b only loses chars bitnet wont work properly<br>drop characters with v1.3

support by posted code<br>clock code posted erook coue posted<br>code for clock setting posted<br>code for clock setting posted<br>(myxm)'s clock code worked<br>posted(?) clock code Source ------<br>(arthur´w)  $(dlong)$  $(mu)$ len) (megevand) various

Source  $(tsp)$ (go)<br>(diamant)  $(myxm)$ (darren)  $(cavender)$ (megevand)<br>(bunda) (zemon)  $(param)$ 

(myxm)<br>(nick)<br>(ded)  $(a)1$ berv)  $(3)$ <br> $(y85)$ <br> $(ganesh)$  $(\check{w}111v)$  $(dhai)$ (roskos)<br>(roskos)<br>(vanderpol)  $(esc1319)$ (ptk)<br>(megevand)<br>(verheij)  $(\text{rende})$  $($ shue $)$  $(hubble)$ (messenger)  $(w111v)$ (go)<br>(bdale)  $\frac{1}{2}$ <br>(allbery)  $\frac{\text{com}}{\text{comp13}}$  $(hroman)$ 

.<br>ro)

 $(\arthur'w)$ part. (mullen .<br>(n0ano)

## Svenska databaslistan

## uppdaterad 1989-04-15

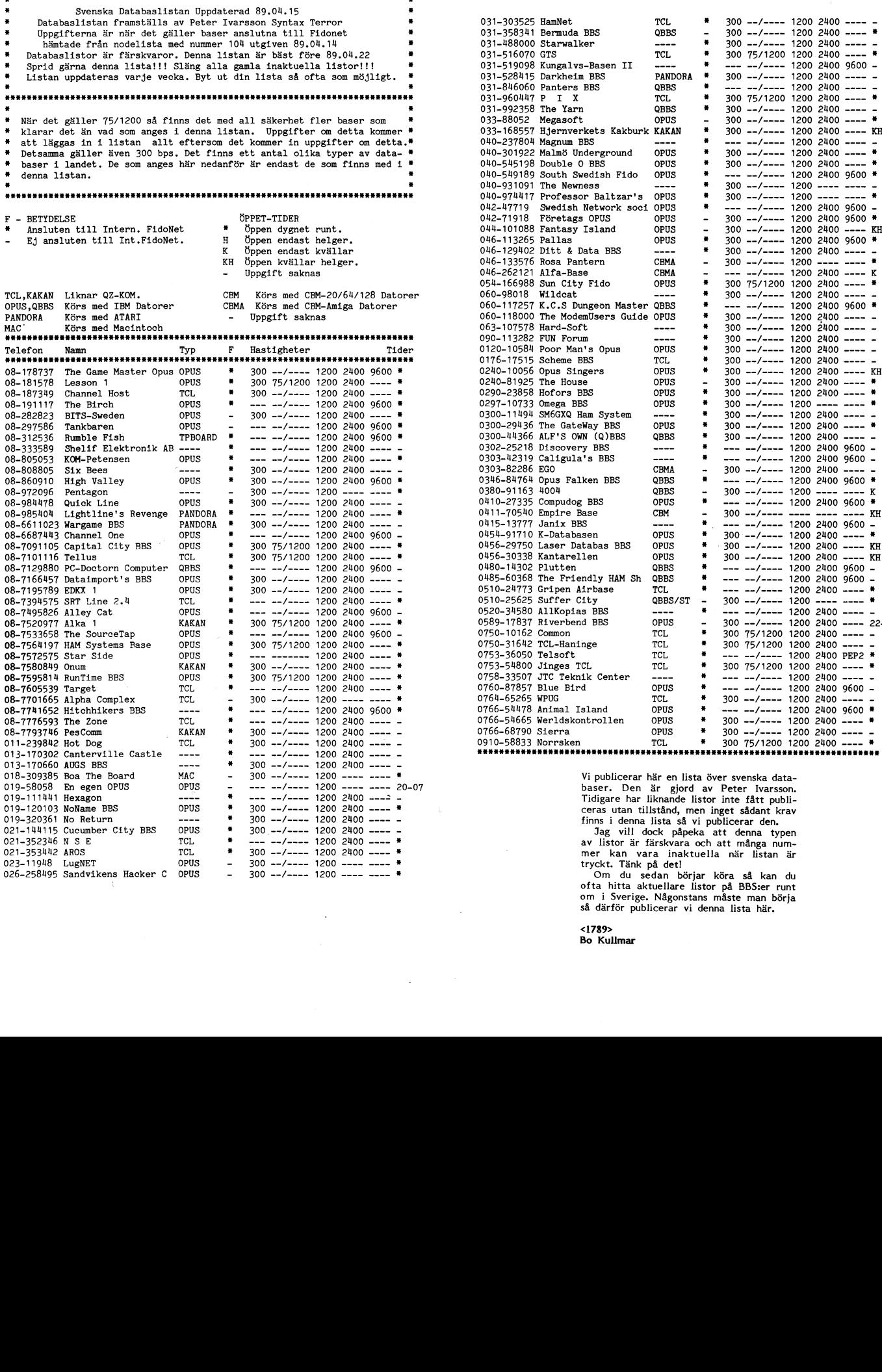

iälllfåII!!Iiii!!!iii!!ålliiIIIiiälilIßiiilllllilllßl <sup>I</sup> <sup>I</sup>

"www

I

I  $\checkmark$ 

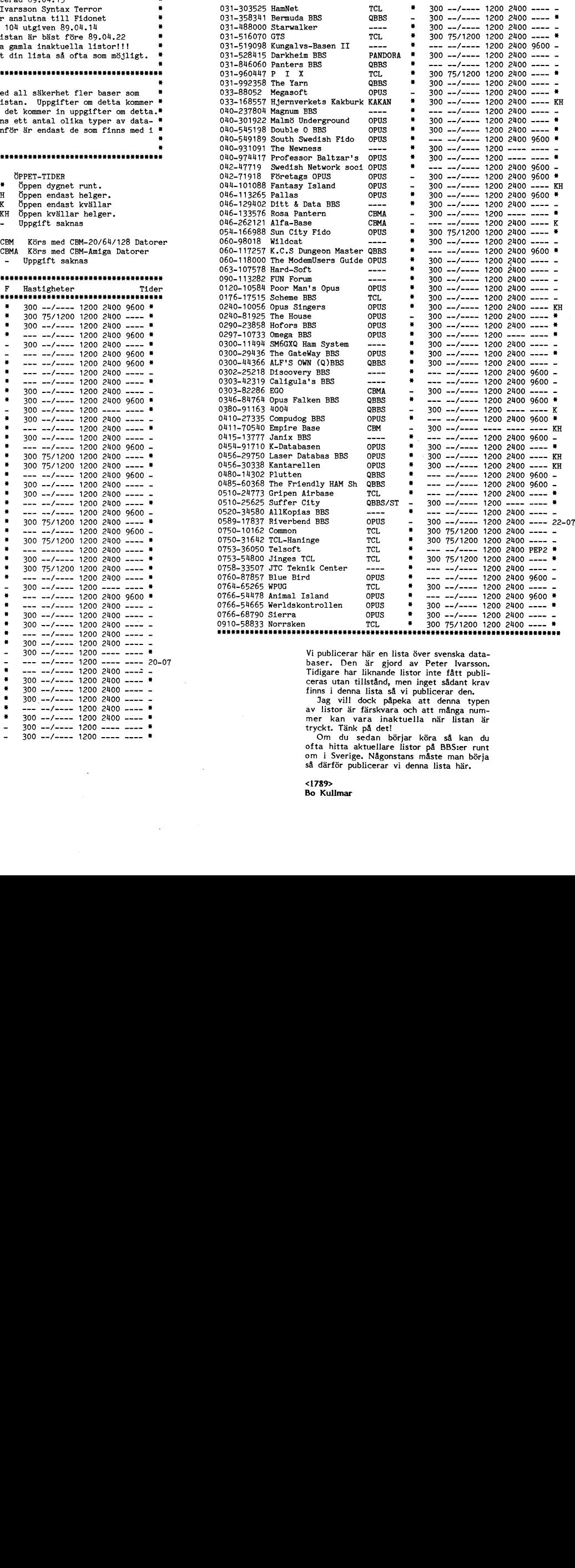

Om du sedan börjar köra så kan du ofta hitta aktuellare listor på BBS:er runt om i Sverige. Någonstans måste man börja så därför pubhcerar vi denna Hsta hän

<1<mark>789></mark><br>Bo Kullmar

## VGA, EGA och CGA

När folk frågar efter något på nätet dvs USENET/EUNET så brukar man ibland<br>be om svar via brev. För att andra skall få reda på svaren brukar då den<br>som har frågat göra en sammanställning. Detta är en sådan sammanställning.  $k$ ullmar

### From: dengEshire.cs.psu.edu

rrom: dengssnire.cs.psu.edu<br>Newsgroups: comp.sys.ibm.pc<br>Subject: Summery: differences/compatibilities among VGA/EGA/MCGA/CGA/PGA<br>Date: 6 Mar 89 21:42:15 GMT Organization: Penn State University

Weeks ago, I posted a question about VGA, EGA and CGA. Thanks for those<br>who responsed. I think other netters can also benefit from these notes.<br>Here is the summery of the responses I got.

Those three are (color graphics) video display standards. In each case, the term originally applied only to IBM hardware ...

Unfortunately, IBM did not supply adequate BIOS support even for TEXT mode operation, so that software developers were forced to write software that manipulated the hardware directly, so that hardware compatibility is a si

CGA is the oldest standard. It supports  $80x25(x16 \text{ colors})$  and  $40x25(x16)$  text modes, and  $640x200x2$ ,  $320x200x4$  graphics modes. The limit in the graphics modes is caused by a 16K display buffer limit. The original IBM CG combinations).

EGA is the middle standard. While EGA can emulate the CGA modes, the control registers are not exactly the same. CGA-based Programs which use the BIOS to set up the various operational modes, and then use either BIOS or d

VGA is the latest standard. These originally were available only on PS/2 machines, but clone makers have outdone IBM again. VGA is almost-compatible with EGA: most of the control registers are identical: only a few unused

> and what 'campatible to VGA and EGA' implies?

As with any other claim of compatibility, they mean whatever you want<br>them to mean. Because of the lack of BIOS support, all IBM display<br>adapters MUST be compatible at some level to be able to operate.<br>There are usually 2

john nelson

 $^{\text{HUCP}}$ ädecvax, mit-eddieå!genrad!teddy!jpn smail: jpnEteddy.genrad.com

I'm not directly familiar with VGA, but I've never seen anything in the config.sys file having to do with display unless you use the ANSI.SYS driver.<br>.... I'm pretty sur video cards are self-configuring.

The model 30 uses a hybrid display mode called MCGA. It's only available on<br>the Model 30 and 25 with 8086 processors. It's a modified version of CGA and<br>hasn't really been supported by developers. They see it as something

-Ace<br>swerlingEcaen.engin.umich.edu (Ace Swerling)

CGA (Color Graphics Array) is 320x200 with 4 colors out of a palette of 16 Cube (Color Graphics Array) is 320x200 with 4 colors out of  $\overline{64}$  EGA (Enhanced GA) is 320x200 with 16 colors out of 256, 000 or EGA (Multi-color GA) is 320x200 with 256 out of 256,000 or  $640$  x480 with only 2 colors

Some VGA have 800x600 with only 2 colors.

Being compatible with these grpahics systems means that the program will send the appropriate signals to turn on the right pixels. Some VGA adapters, however, are not downward compatible or register-compantible and theref

Jason Gross Comp Sci Ugrad University of Miami  $Class of 191 (2)$ Not and Complete the the contract of the same contract the state of the state of the state of the state of the state of the state of the state of the state of the base of the base of the base of the base of the base of the 

CGA, EGA and VGA all stand for IBM's video interface standards, and each corresponds to an adapter card that IBM provided with various systems. The main difference between them is in resolution of the image and the number colors available.

CGA (Color Graphics Adapter) was first available with early PC systems,<br>and provides 16 colors and 640 lines X 200 lines of resolution. Most<br>graphics- and color-oriented software written until recent years was<br>written for be poor for text-intensive applications.

EGA (Enhanced Graphics Adapter) has gained popularity more recently, due to<br>its superior character rendition in either 25- or 43-line modes, and greater<br>graphics resolution (up to 640 X 350). EGA can also display 16 simul

VGA is the latest and greatest. It was introduced by IBM with its PS/2 line.<br>It supports up to 640 X 480 resolution, and 16 colors frmo a palette of 256,000 (!) colors. Actually, one VGA mode supports lower resolution (32 connected.

It sounds like you're shopping either for a card or a monitor, so I suggest<br>you take peek at BYTE February and March '88.

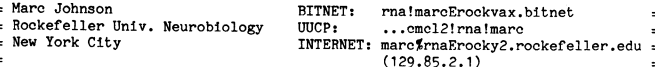

### CGA = Colour graphics adapter.

Likje a monochrome display adapter with 160x100 16 colour, Example a motivation and property and property when years of the colour registers of the colour and 640x200 monochrome graphies. Colour registers exist on CGA and EGA with 6 bits for each colour which define the physical c

EGA = Enhanced graphics adapter<br>Can emulate a CGA to an extent - some clone boards emulate CGA<br>properly - as well as a 640x350 monochrome, 640x350 16 colour. Text is<br>much easier to read on EGA than CGA

The state of caphics Adapter<br>
Can emulate EGA and CGA - most can do so fully. Some also emulate<br>
MDA and Hercules. Ideally you should try to get one which has full register<br>
MDA and Hercules. Ideally you should try to get

024x768 16 colours

Internet: avengerErunx.ips.oz.au<br>UUCP: uunet!runx.ips.oz.au!avenger / *Ö*<br>Ö!

Watch out for gobbledocks - The Core Publications<br>They'll steel all your silicon Chippies . ! Electronic Publishing

-------------------------------

There are also enhanced ega cards with higher resolutions, i.e. 720x350,<br>640x400, etc.

There are also enhanced vga cards that can do 800x600 or even 1024x800.

The best deal seems to be using a multisync monitor and an enhanced and a set of Medan finns också delar av ett brev från Per-Arne Lundberg på DIAB av statega or vga card (depending on how many colors you want – enhanced t

Trying to use 1024x800 will make the corresponding monitor more **and the set of the CO** Kullmar expensive. Analog vga monitors are expensive, and a multisync monitor can do much more for about the same price.

These are only my opinions, drawn from my experience with IBM<br>
compatible systems. We have many systems here including Mono,<br>
CGA, EGA, enhanced EGA, and VGA. I've also got a frame grabber<br>
card that can display 1024x1024

rand and the second of the second of the second of the most of the mot Olof. När man läser det här utdraget här, kan man IBS of the second of the second of the second of the second of the second of the second of the second

Brian Willoughby **nicrosoft!brianw comes** 

"compatible with VGA<br>about a monitor or a And what "compatible with VGA and EGA" means depend on whether you're

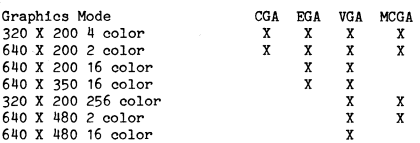

That is a brief summary of the different modes. If you want more technical insight into the adapters, let me know or read Richard Wilton's Book "Guide to IBM-PC and PS/2 Video Systems"

ROb Miracle ! Bitnet : RWMIRAOTEULKYVX CIS! 7U216,313H Pf'OgI"a.mmeI'/Analyst-II ! <sup>2</sup> f'Wmi1"a01zulkyvx.bítnetECUnyVm.CUny-edu ..§\*..\*.',\*\*\*\*\*\*\*\*§\*\*.,'.l'.,..,§'..,\*\*\*\*§\*.,\*'\*\* University of Louisville ! UUCP : ...psuvax1!ulkyvx.bitnet!rwmira01

There is another one called, I believe, PGA (Professional GA).<br>
I believe it is capable of 1024 by 768 but am not sure. It is<br>
currently IBM PS/2 only I think and not widely supported yet.<br>
1 - som det tid

From: Yuan 'Hacker' <sup>C</sup>

-I did not know 'comp -Could you give me so

Let's say you says it's compatible' all those modes. So all those modes. So<br>get the functionality Compatible ha monitor is advertised output from a CGA ada to all types of graph "CGA/EGA/VGA/Hercules

I should say set of frequencies. vertical. EGA is 70H

## En kommentar till Watch out for gobbledocks -  $\frac{6!}{1}$  core Publications  $\frac{1}{1}$  MSG-IIMPAMAN OM  $\overline{\mathbf{X}}$

On enhanced cards with higher horizontal resolutions, you can usually<br>
The move of the set and the set and the set and the set and the set and the set and the set and the set and t<br>
to make it work right.<br>
to make it work reaktion från DIAB vilket föranledde Kristoffer Eriksson att 1<br>EUNET:s nyhetsgrupp swnet.sys.dnix skriva ett svar som finns nedan.

ega cards usually have as good a resolution as the vga cards).<br>The mitsubishi monitor (\$350) I have can do 800x600 pixels max, and<br>many enhanced ega cards can do 800x600.<br>many enhanced ega cards can do 800x600. med email!

Bo Kullmar postade ett utdrag ur ABC-klubbens konferenssystem som bland S1m° ärutgers, Ga1eSEUnïVePSïtY uunetå!ukma!simon °f KY annat 1nn h"11 ut <sup>1</sup> tb <sup>t</sup> <sup>11</sup> <sup>1</sup> <sup>h</sup> <sup>01</sup> <sup>f</sup> <sup>B</sup> k1 , - simonEms.uky.edu - simonEUKMA.BITNET från Diebevïd bâeeeïeï 22:28 :y:t::\_ an <sup>m</sup> <sup>8</sup> oc <sup>0</sup> ac ng om support

''''''''''''''''''''''''''''" 01°f Baakins lär vara anställd på Diab och inblandad <sup>1</sup> systemutvecklingen, und men för närvarande ledig för studier ansammen för närvarande ledig för studier af den han studier (med 11 t<br>men för närvarande ledig för studier andet han till för den mågot hätsk i tonen mot Olof. När man läser det hä how to draw on this higher resolution.<br>kan tänkas att fler på Diab skulle reagera som han, men det vet jag inget

<sup>1</sup> Den ståndpunkt Jag intog är, kort och gott så här: Om Diab vill få reda ''''''''''''''''''''''''''''" På bussar Jag Upptäcker, man Själv klarar av att undvika, vilket är 95%, And what "compatible with WGA and EGA" means depend on whether you're<br>and the district of the state of the state of the state of the state of the state of the state of the state of<br>talking about a monitor or a display card

>Fr°m-Pwmira01EulkyVx'bítnet Fri Feb zu 20:37:21 <sup>1989</sup> Det som tar upp resten av utrymmet i utdraget, är bara våra försök att Graphics förstå (eller inte förstå) varandra. Mode CGA

Om någon från Diab har något att tillägga, tycker jag det vore mycket positivt om denne tog tillfället i akt att visa sig här på nätet.

Olof har sedermera visat en för Diab enastående energi på att kolla upp<br>saker jag rapporterat till honom personligen. Men det borde inte behövas<br>att någon tjänstledig medarbetare blandar sig i, för att det ska hända något.

Kristoffer Eriksson, Peridot Konsult AB, Hagagatan 6, S-703 40 Oerebro, Sweden<br>Phone: +46 19-13 03 60 ! e-mail: skeEpkmab.se<br>Fax: +46 19-11 51 03 ! or ...äuunet,mcvaxå!enea!kullmar!pkmab!ske

''''''''''''''''f"°""""""" Date: Fri, <sup>17</sup> Feb <sup>89</sup> 19:41:2H +0100 - Date: Fri, M/ Feb 69/19:41124/40100<br>From: bdmrrr.bdm.com!davisErutgers.uucp (Arthur Davis x4675)<br>From: Date: Der\_Arme Iundberg Diab Date AB

currently IBM PS/2 only I think and not widely supported yet.<br>systemen för att en del människor använde format som ett universalhjälp-<br>medel när något var galet på disken. Dels man ställa till riktigt<br>med strul om initieri

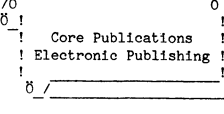

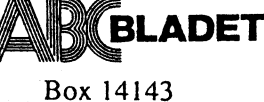

161 14 Bromma

**BEGRÄNSAD EFTERSÄNDNING** Vid definitiv eftersändning återsänds försändelsen m nya adressen på baksidan

g

## DATAKOMMUNIKATION

endast till förmån för ABC-klubbens medlemmar

Böria datakommunicera med Dina PC-vänner, extern datorer och ABC:s egna dator. Ett modem och ett kommunikationsprogram är det enda Du behöver.

Välj det alternativ som passar Dig bäst!

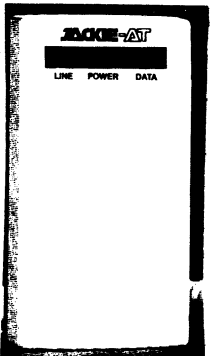

JACKIEAT är ett intelligent modem som kommunicerar med hastigheten 1200 bit/s och 300 bit/s full duplex med autosvar och automatisk uppringning. JACKIEAT är Hayeskompatibelt. Modemet sätts i nätuttaget och ansluts till telenätet.

Terminalprogram MS-kermit är ett program för terminalemulering och filöverföring.

JACKIEAT + Kabel + MS-kermit kostar 3.800:- inkl. moms. Du får

Detta pris gäller endast för ABC-klubbens medlemmar t.o.m. den 30/6 -89.

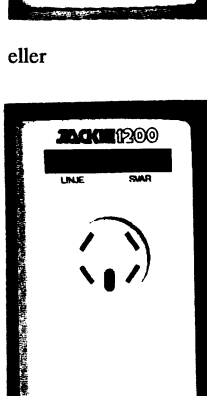

74% rabatt Du betala endast995:-inkl. moms

JACKIE1200 är ett asynkront modem som kommunicerar i hastigheten 75/1200 bit/s split speed. Manuell upprigning. Modemet ansluts direkt i telejacket.

Terminalprogram MS-kermit är ett program för terminalemulering och filöverföring.

JACKIE1200 + Kabel + MS-kermit kostar 2.037:-. Du får

### 75% rabatt. Du betalar endast495:-inkl. moms Detta pris gäller endast för ABC-klubbens medlemmar t.o.m. den 30/6 -89.

JACKIE modemen är utvecklade och producerade i Sverige av SYSTEM INNOVATION AB.

Inom 1 vecka kan Du börja datakommunicera.

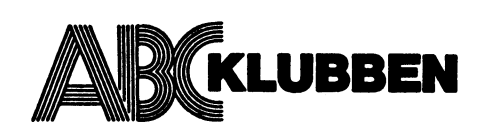

ABC-Klubben presenterar en ny katalog över PC/MS-DOS disketter. Den omfattar de program som klubben sammanställt hittills och som en stor nyhet PC-SIG disketterna tom #1240.

Klubbens medlemmar kan nu beställa dessa disketter. Du kan läsa mer om detta på nästa sida.

Bromma I989-04-I<sup>5</sup>

ABC-Klubben/Programredaktionen

.<br>Crown Wr <sup>cy 11</sup> is a <sup>3</sup> cy 11 is the first of PC-SIG betyder PC Software Interest Group. Här följer en översatt och bearbetad informationstext om PC-SIG hämtad från PC-SIG CD-dokumentationen. <sup>~</sup>

V

Från början har PC-SIG varit en drivande kraft för att få ut billiga program av hög kvalitet till konsumenterna. Sedan 1982 har PC-SIG aktivit sökt upp programmakare för världens största bibliotek av "Shareware" och fri pr re. Genom att lyssna på slutanvändarna har PC-SIG utvecklat ett bibliotek som betonar gräsrötternas kunskap och färdigheter.

### PC-SIG "Shareware"

"Shareware-" programvara är en unik metod att sälja programvara där användaren ködistribution och tillåter användarna att få kvalitetsprogram till en bråkdel av vad de kostar kommersiellt. De som gör programvara av typen "Shareware" tillåter att deras programvara distribueras med få restriktioner. PC-SIG spelar en vital roll på "Shareware-" marknaden genom att föra ut dessa program till slutanvändaren.

Om programvaran uppfyller användarens krav begär författaren att Du skall registrera sig hos den som har gjort programmet. Detta innebär vanligen att Du betalar en registrerigsavgift. "Registrerade användare" får sedan fullständig dokumentation, teknisk support och kommande versioner.

Registrering är nyckeln till framgången för "Shareware-" begreppet. Om Du provar ett program och det inte uppfyller Dina krav så behöver Du inte betala något. Men, om Du provar ett program och tycker om det och fortsätter att använda det bör Du kompensera programförfattarnen genom att betala.

"Shareware"-program är inte fria program! Fri programvara behöver Du inte betala för. En del program i PC-SIG biblioteket är fri, men det mesta är helt enkelt "Shareware".

ABC-Klubben uppmanar alla att göra rätt för sig och betala när så krävs. Tyvärr är det få i Sverige som betalar för "Shareware"-program! Det är faktiskt i allmänhet ganska enkelt att betala en liten slant. Det brukar röra sig om 20-30 dollar.

Enklast betalar Du genom att be mottagaren att debitera ditt internationella kredit kort, Visa eller MasterCard. Alla kan dock inte ta kort, utan då måste Du antingen köpa en check på en bank och posta den eller be Din bank göra ut betalningen. Båda de senare alternativen kostar en liten slant, ca <sup>25</sup> kronor.

PC-SIG spelar en vital roll <sup>i</sup> "Shareware"-processen genom att föra ut programmen till konsumenterna. Som central distributör kan PC-SIG ge dessa program den exponering som de förtjänar till en bråkdel av den kostnad som krävs för att få ut ett en- skilt programpaket på markanden. <sup>I</sup> slutändan vinner konsumenten eftersom bra programvara kommer ut på marknaden till priser under den traditionella marknaden.

PC-SIG sammarbetar med de som ger ut program för att få ut programmen till allmänheten på ett billigt sätt. Den viktigaste faktorn för succen med PC-SIG biblioteket<br>har varit Du – slutanvändaren. Dina kommentarer om program både till PC-SIG och till de som har skrivit programmen har varit viktiga för att skapa ett bibliotek som är ett av de bästa och aktuellaste som finns någonstans.

Ändå är PC-SIG mer än just en distributör av "Shareware"-program. PC-SIG publicerar böcker och tidningar som koncentrerar sig på "Shareware"- program. PC-SIG erbjuder också telefonsupport för t ex CD-ROM tekniken. Genom att anskaffa sina "Shareware-" program direkt från PC-SIG får man den högsta kvaliten och senaste versionen.

Adressen till PC-SIG är: PC-SIG, Inc., 1030 East Duane Ave., Suite D, Sunnyvale, CA 94086, USA. Telefon USA (408)730-9291, Fax (408)730-2107

ABC-Klubben/Programredaktionen

ABC-Klubben

ABC-Klubbens PC/MS-DOS användare har nu tillgång till ett stort utbud<br>av programdisketter som kan beställas genom förskottsbetalning till<br>ABC-Klubbens postgiro 62 93 00-5 eller bankgiro 216-25 43. Du ska ange<br>ditt medlemsn

 $\blacksquare$  $\mathbf{\Omega}$  $\mathbf{c}$ 

> Pris 40 SEK<br>Pris 55 SEK 360k<br>720k Format 5 1/4"<br>Format 3 1/2"

Inga expeditions- eller portoavgifter tillkommer.

# Tidigare prenumerationsdisketter:

Tidigare utgivna prenumerationsdisketter. En lista på<br>innehållet finns i Appendix A som finns i introduk-<br>tionstexten för nya medlemmar och som var införd i<br>ABC-Bladet 1/1989. Disketterna 001-006 utgjorde sk<br>"prenumeration  $PC-001 - PC-007$ 

 $\bullet$  $\alpha$ 

ic.

# PC-disketter med särskilt innehåll:

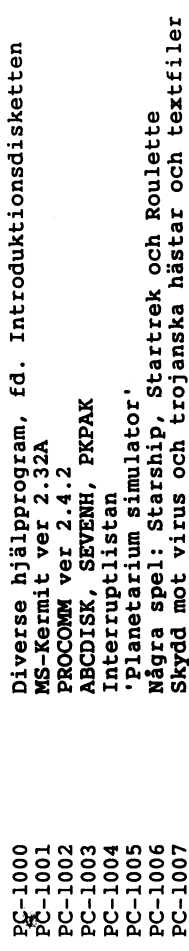

# $-1240$ **PC-SIG disketter 1**

PC-SIG disketterna kopieras från en helt färsk CD-ROM skiva från PC-SIG<br>daterad januari 1989. ABC-Klubben avser att uppdatera CD-romskivan varje å

på nästa sida finner Du en innehållsförteckning med sidhänvisning över<br>de ämnesområden i vilka PC-SIG katalogen är presenterad. Sida 1-25<br>upptar själva katalogen.

ABC-Klubben i april 1989

/Bo Kullmar

ABC-Klubben, Box 14 143, 161 14 BROMMA, kanslitelefon 08-80 17 25

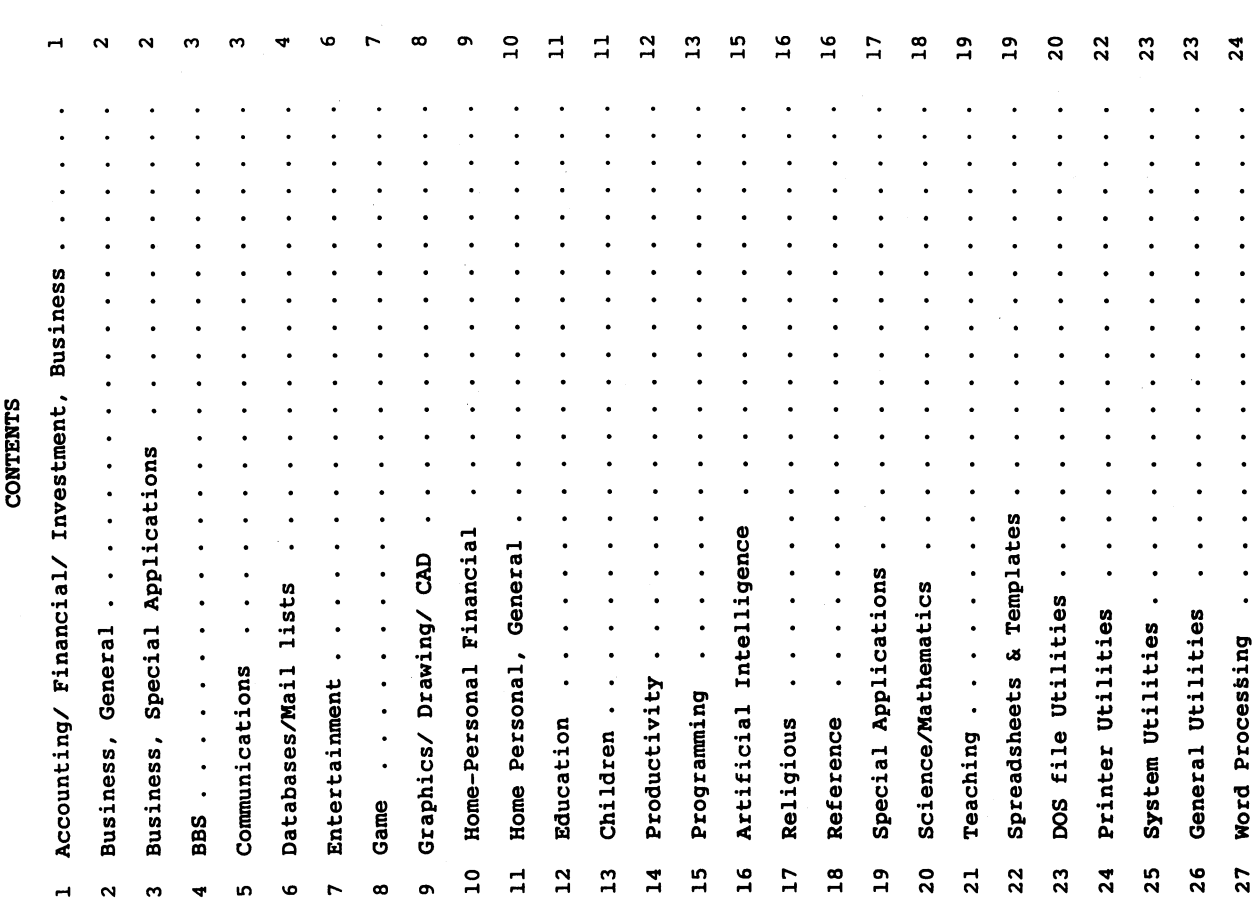

ABC-Klubben

PC/MS-DOS katalogen

 $\mathbf{i}$ 

 $\overline{a}$ 

 $\overline{\phantom{a}}$ 

1989-04-15

ABC-Klubben

PC/MS-DOS katalogen

 $\mathbf{I}$  $\mathbf{a}$  $\cdot$ 

Accounting 101<br>Checkbooks & Budgets Plus 2 of 2 (1126)

PropMan 2 of 2 (1179 also)<br>Soar 3 of 3 (012,013 also)

1185<br>1193<br>1197

1180

Category: Accounting/ Financial/ Investment, Business

PFROI, Analysis and Portfolio Management CPA Ledger 1 of 2 (468 2nd disk in set)<br>CPA Ledger 2 of 2 (466 1st disk in set)<br>MR. Bill 1 of 2 (470 2nd disk in set)<br>MR. Bill 2 of 2 (469 1st disk in set)<br>PC-Payroll 1 of 2 (1019 also) Finance Manager II Accounts Receivable<br>C-A-S-E Accounting 1 of 3 (1116-1117)<br>C-A-S-E Accounting 2 of 3 (1115-1117)<br>C-A-S-E Accounting 3 of 3 (1115-1116)  $\left(\begin{smallmatrix} 0 & 0 & 0 \\ 0 & 0 & 0 \\ 0 & 0 & 0 \\ 0 & 0 & 0 \\ 0 & 0 & 0 \\ 0 & 0 & 0 \\ 0 & 0 & 0 \\ 0 & 0 & 0 \\ 0 & 0 & 0 \\ 0 & 0 & 0 \\ 0 & 0 & 0 \\ 0 & 0 & 0 \\ 0 & 0 & 0 \\ 0 & 0 & 0 \\ 0 & 0 & 0 \\ 0 & 0 & 0 \\ 0 & 0 & 0 \\ 0 & 0 & 0 \\ 0 & 0 & 0 \\ 0 & 0 & 0 \\ 0 & 0 & 0 \\ 0 & 0 & 0 \\ 0 & 0 & 0 & 0 \\ 0$ Data Boss 1 of 2 (663 2nd disk in set)<br>Data Boss 2 of 2 (662 1st disk in set)<br>Purchase Order System BillPower Plus 1 of 2 (1169 also)<br>BillPower Plus 2 of 2 (Disk 1168 also) 807) PC-Plow--"Budgeting System<br>Pay-Time Payroll System (#1034 also)<br>PC-Payroll 2 of 2 (565 also)<br>Pay-Time Payroll System (#963 Also)<br>Filer Finder (Disk 1 of 2) Time Traker 1 of 2 (Disk 1024 also)<br>PC-Books - Financial Software<br>Professional Real Estate Analyst Remarkable General Ledger 1 of 2<br>Remarkable General Ledger 2 of 2<br>General Ledger UK version 1 of 2<br>General Ledger UK version 2 of 2<br>Soar 2 of 3 (812 - 1185 also)<br>RDP Accounts Receivables Findata Corporate Profile Data<br>Findata Corporate Profile Data Portrac (Formerly Uvestor) PropMan 1 of 2 (1180 also) Charge Account Manager Stock Market Analyser DataCount Accounting Finance Manager II Financial Programs PC-General Ledger Portwort Package The Stock Trader Parts Inventory Stock Charting Time and Money CheckMate-GL Sage Trader Disk Title Resicalc Finance PCLOAN3 **BC-CE** Disk#  $0000111$ 8101099<br>81001099<br>8200000 66899<br>04699<br>00440 0565<br>0644 0806<br>0807 08002131501<br>0802131500<br>00000000 0025 0040  $\frac{1}{101}$ 0151 0235 0237 1051<br>1052<br>1107 0227

dTime-Keeper 1 of 2 (910 Second in set)<br>dTime-Keeper 2 of 2 (909 First in set)<br>Automated Planning Form (APF) The Front Office 1 of 2 (698 2nd disk)<br>The Front Office 2 of 2 (697 1st disk) Employee Management System & Marooned<br>ACS IN-CONTROL Time Traker 2 of 2 (Disk 825 also)<br>Survey System 1 of 2 (1036 Also)<br>Survey System 2 of 2 (1035 also) Gantt & Schedule 2 of 2 (593 also) SBW Documentation (Disk 1 of 2)<br>SBW System Disk (Disk 2 of 2) Stock Inventory Control<br>Mini-Minder and Inventory Sort DO-IT-Yourself Promo Kit Business Sampler #6 Simplified Business Fast Invoice Writer **Forms Manager Demo<br>EZ-Form Package<br>Project Management** Finance Calculator Management Mentor Hire version 1.1 Terra\*Time & WCD ACS IN-CONTROL EZ-FORMS-LITE Easy Project Form Master Disk Title Gantt Pac ManageX I : Business, General PC-Soft-E Service Disk # 0029 0075<br>0404 0440<br>0472<br>0593 0423 0961 984459<br>000000<br>000000 1082 1095<br>1099 1118<br>1158<br>111302 1127 1129 Category

Category : Business, Special Applications

Saleseye 1 of 2 (502 2nd disk in set)<br>Saleseye 2 of 2 (501 1st disk in set Real Estate System<br>Freeway 1 of 3 (672,673 also in set) dBASE II Ad Agency Pizza & Check Disk Title PDS\*Quote Disk # 

1989-04-15

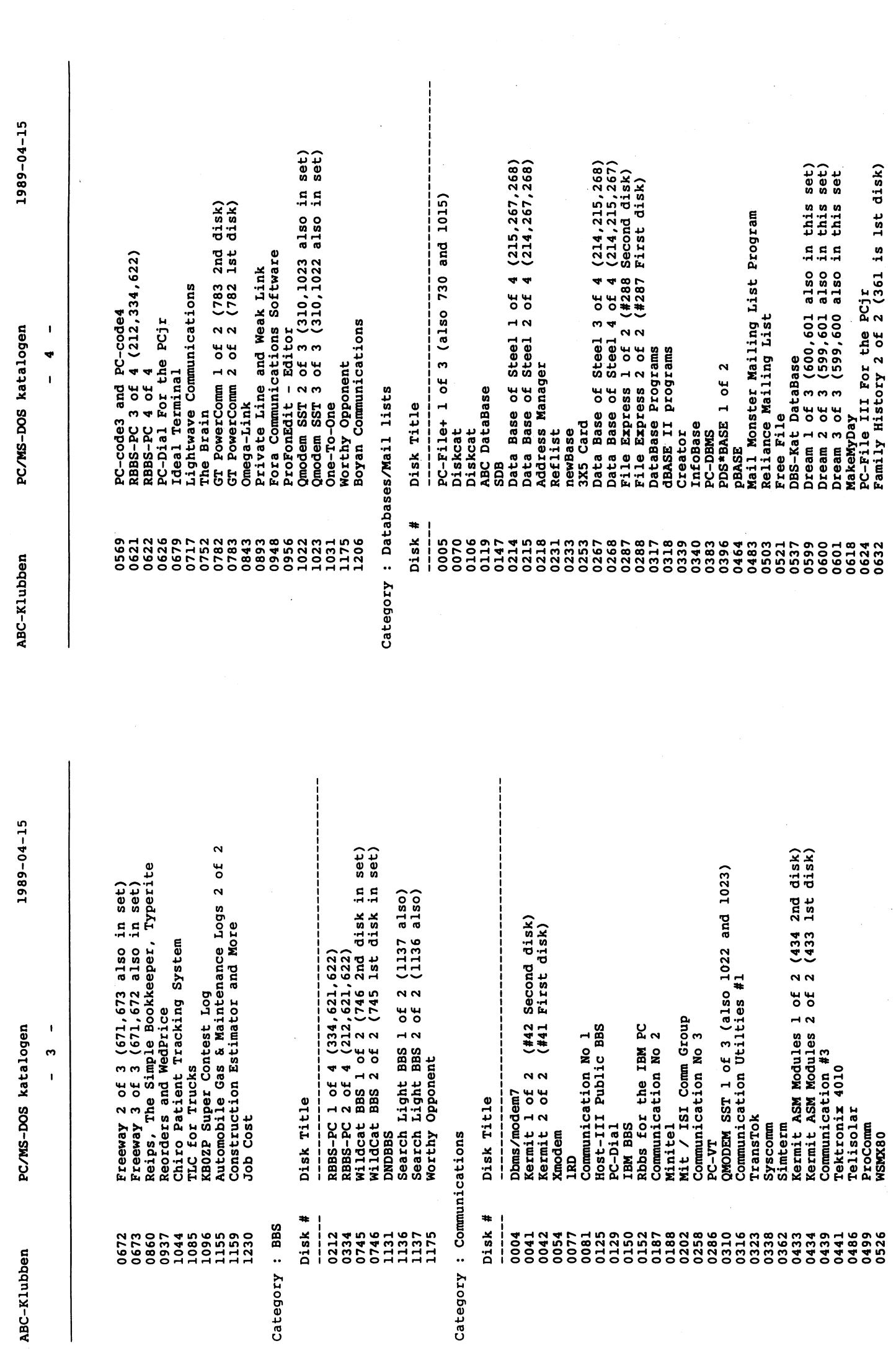

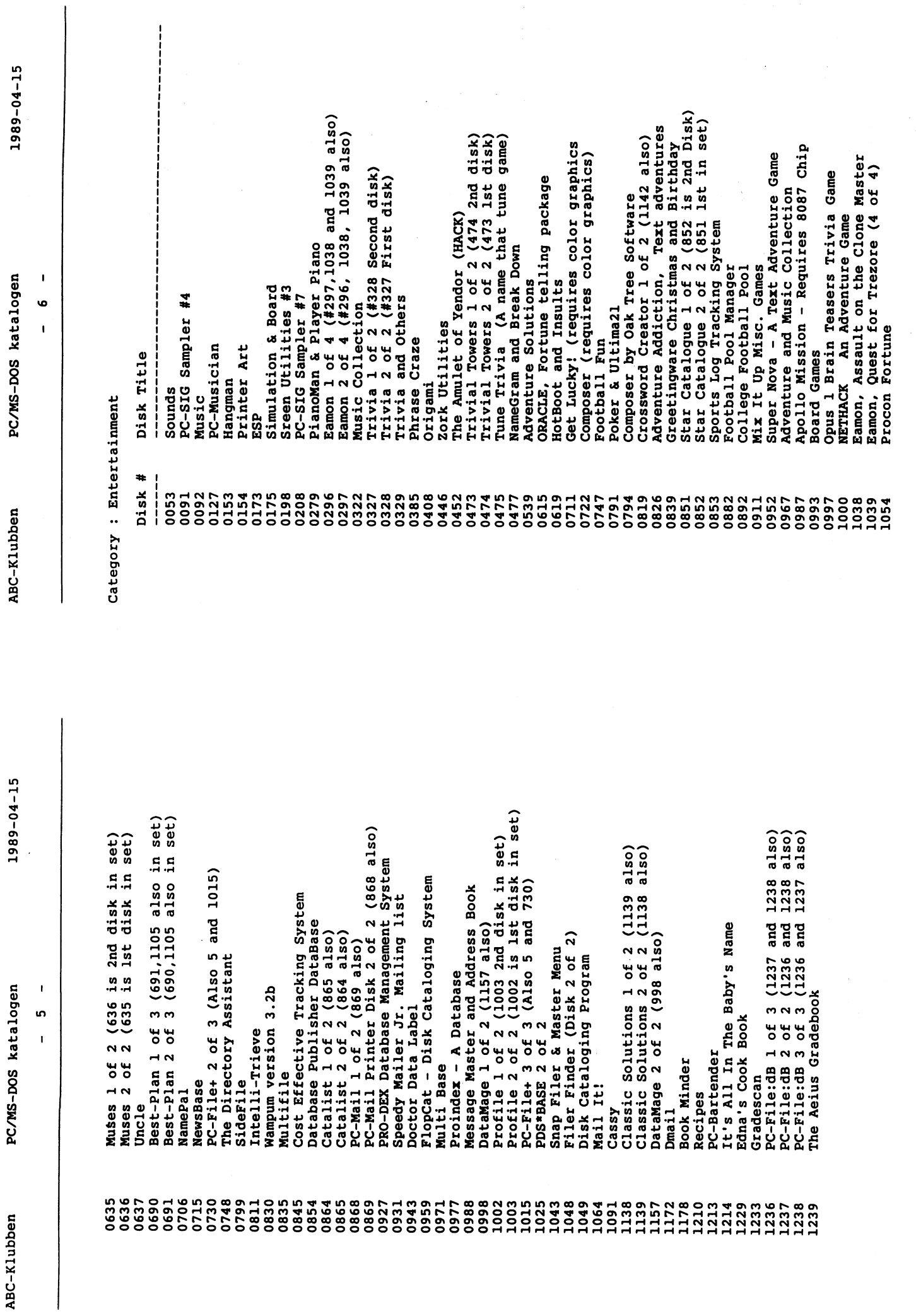

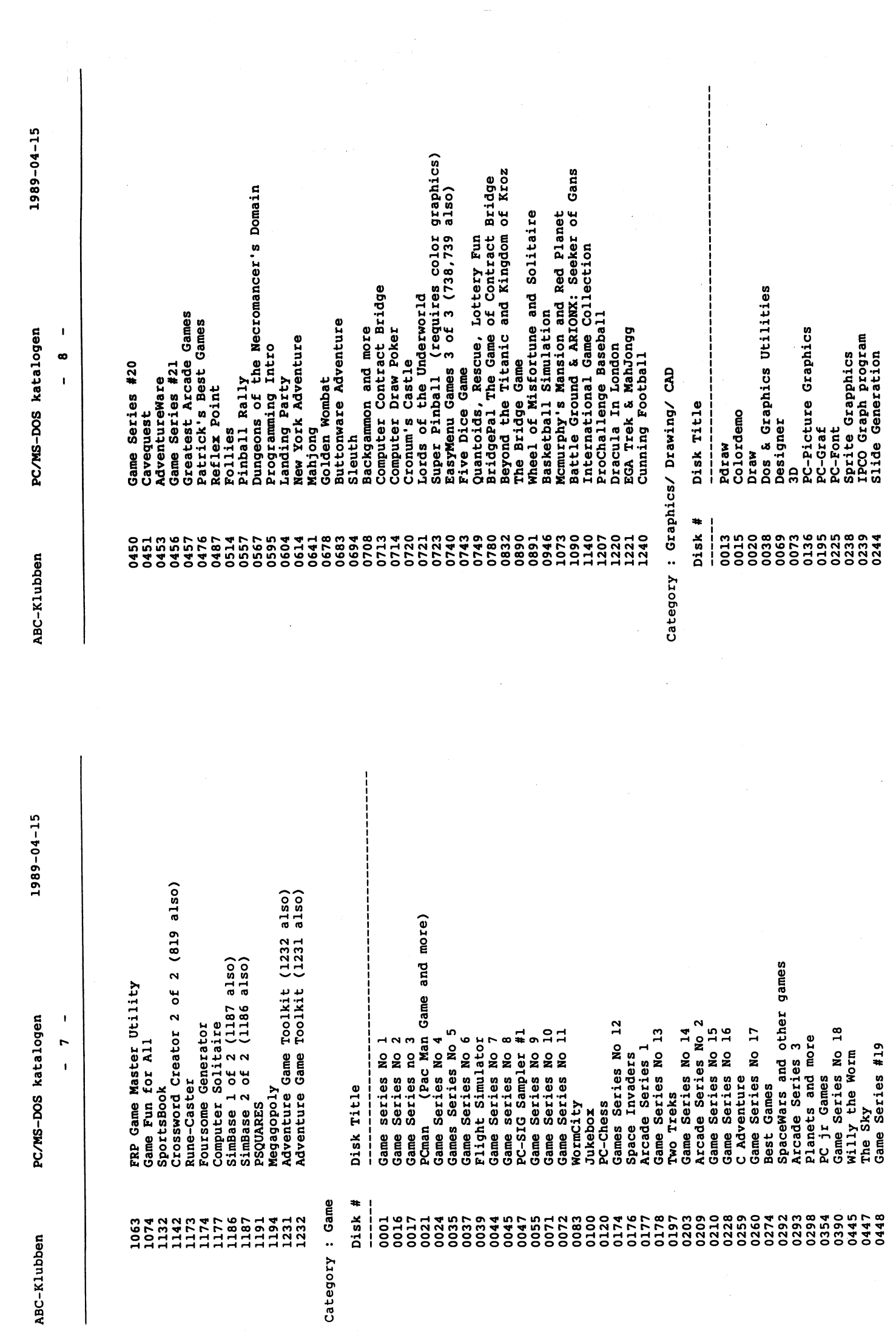

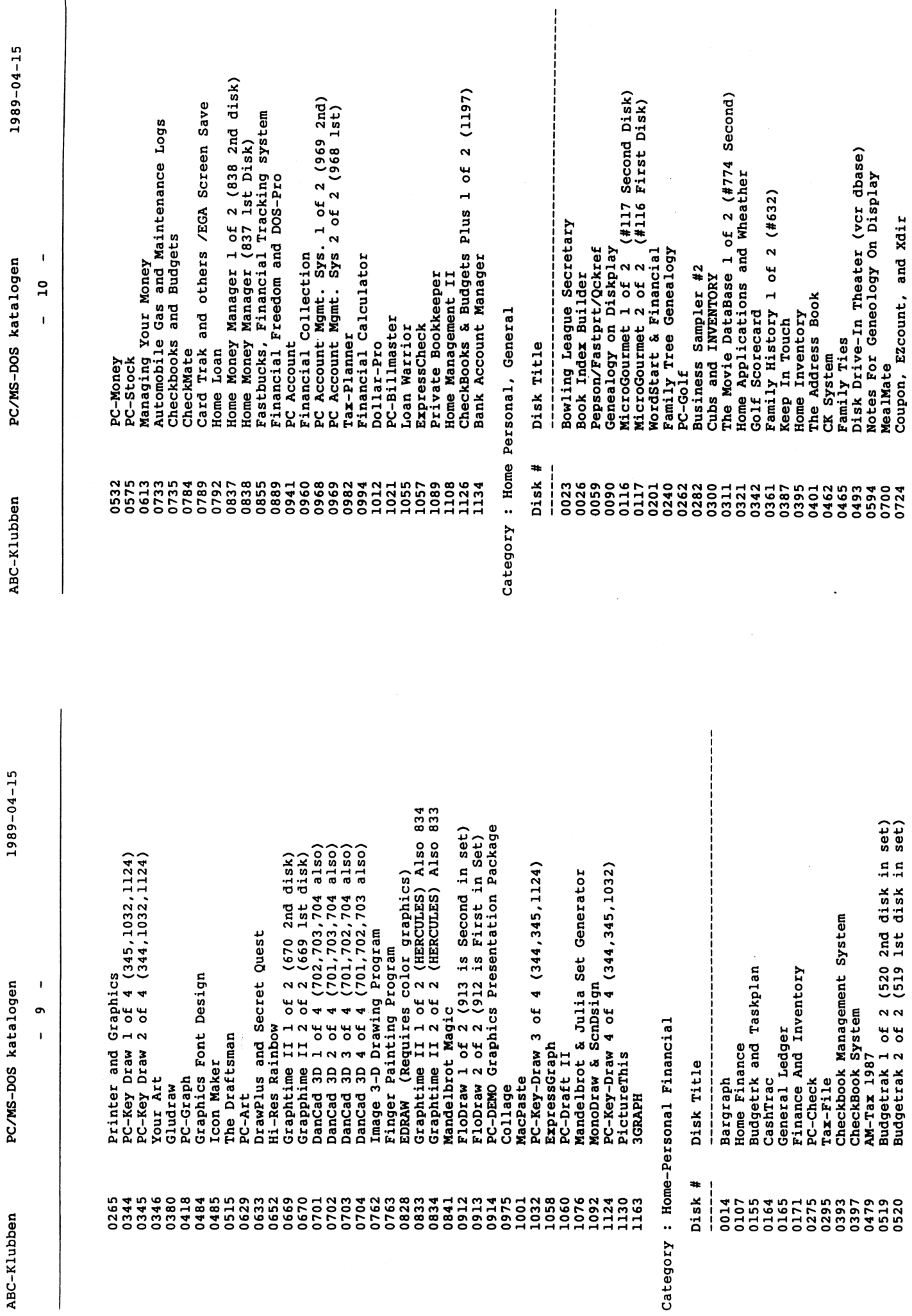

i<br>Ala

 $\ddot{\bullet}$ 

 $\ddot{\phantom{0}}$ 

 $1989 - 04 - 15$ 

ABC-Klubben

1989-04-15

 $\overline{\phantom{a}}$ 

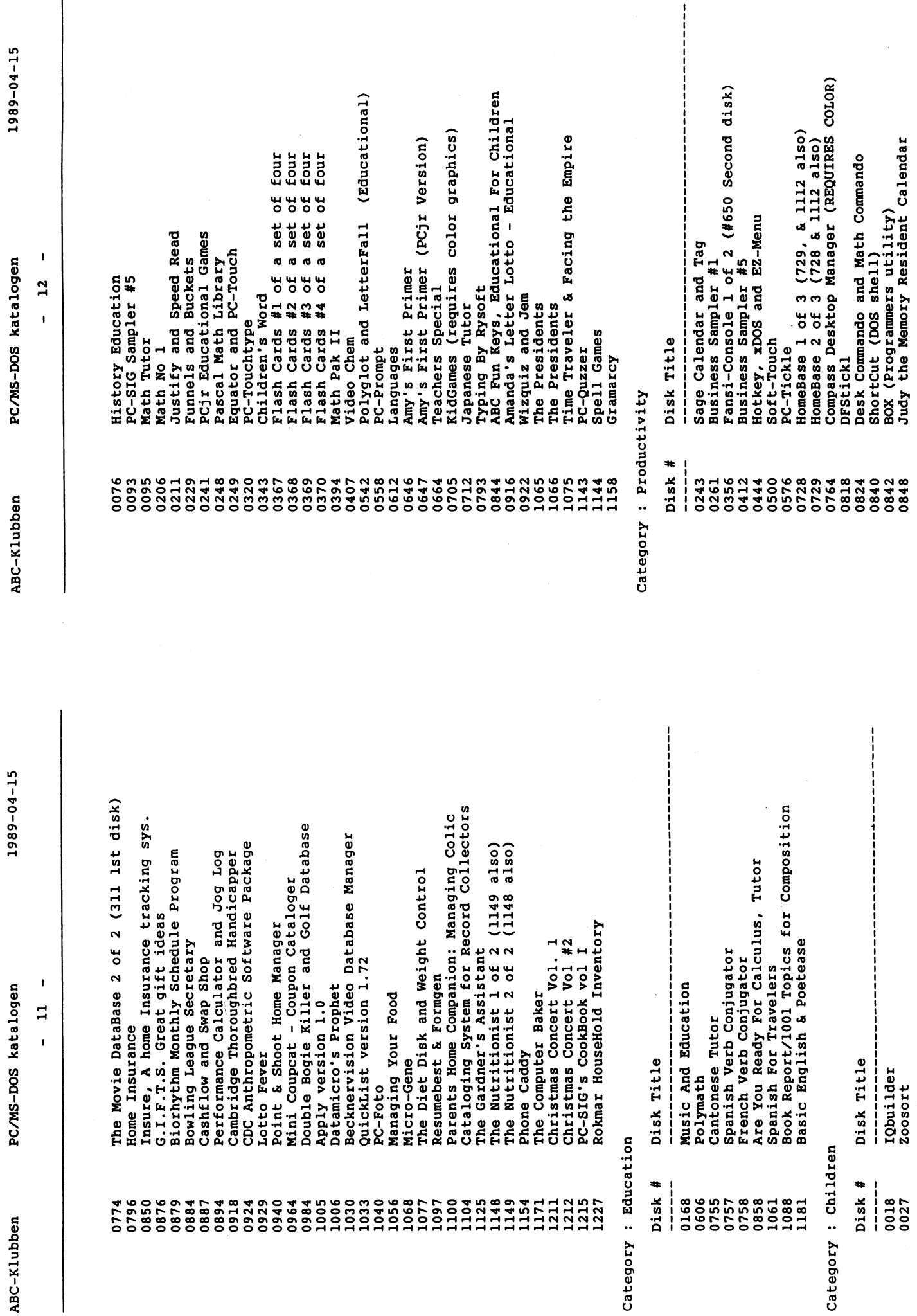

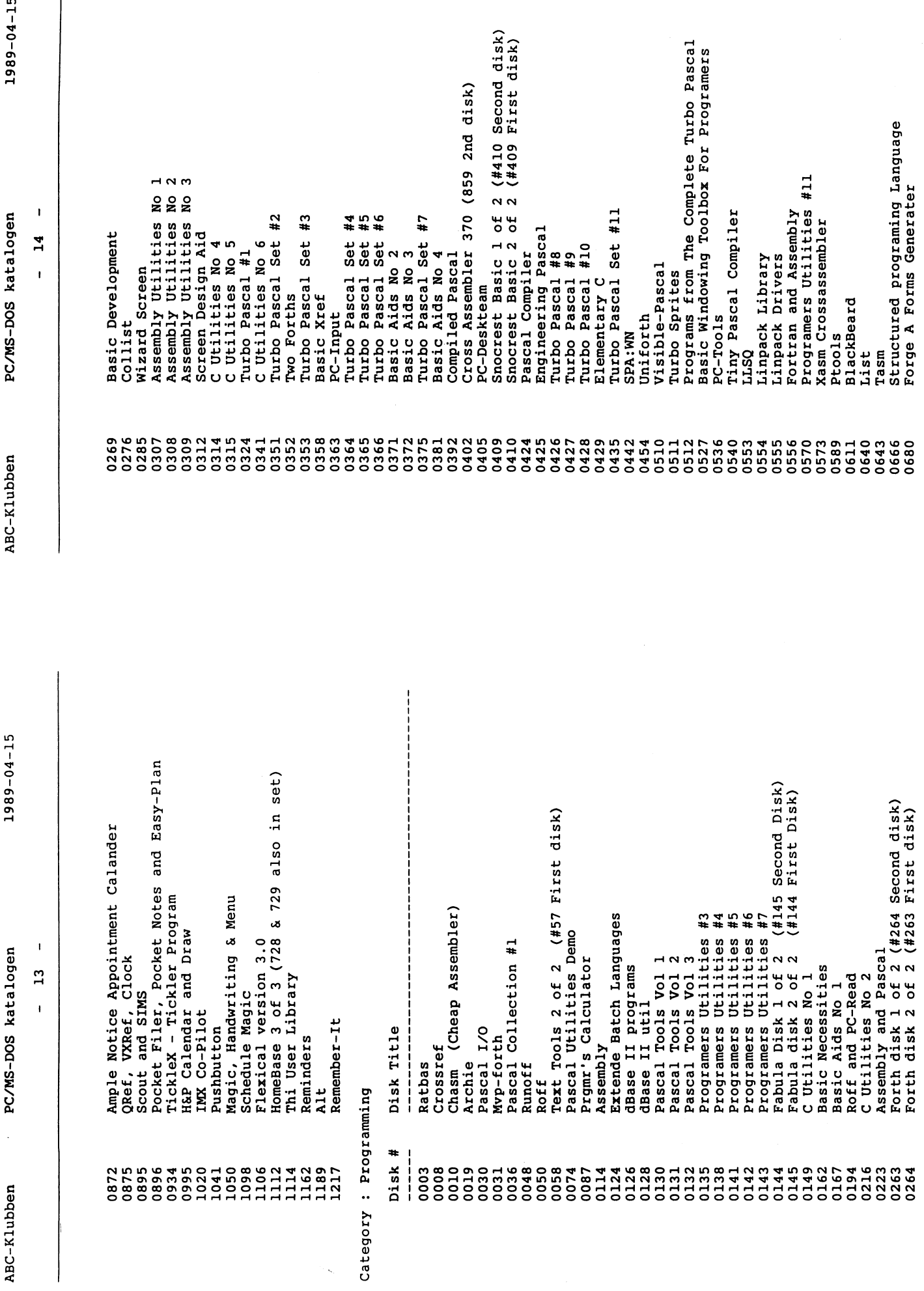

 $\zeta$ 

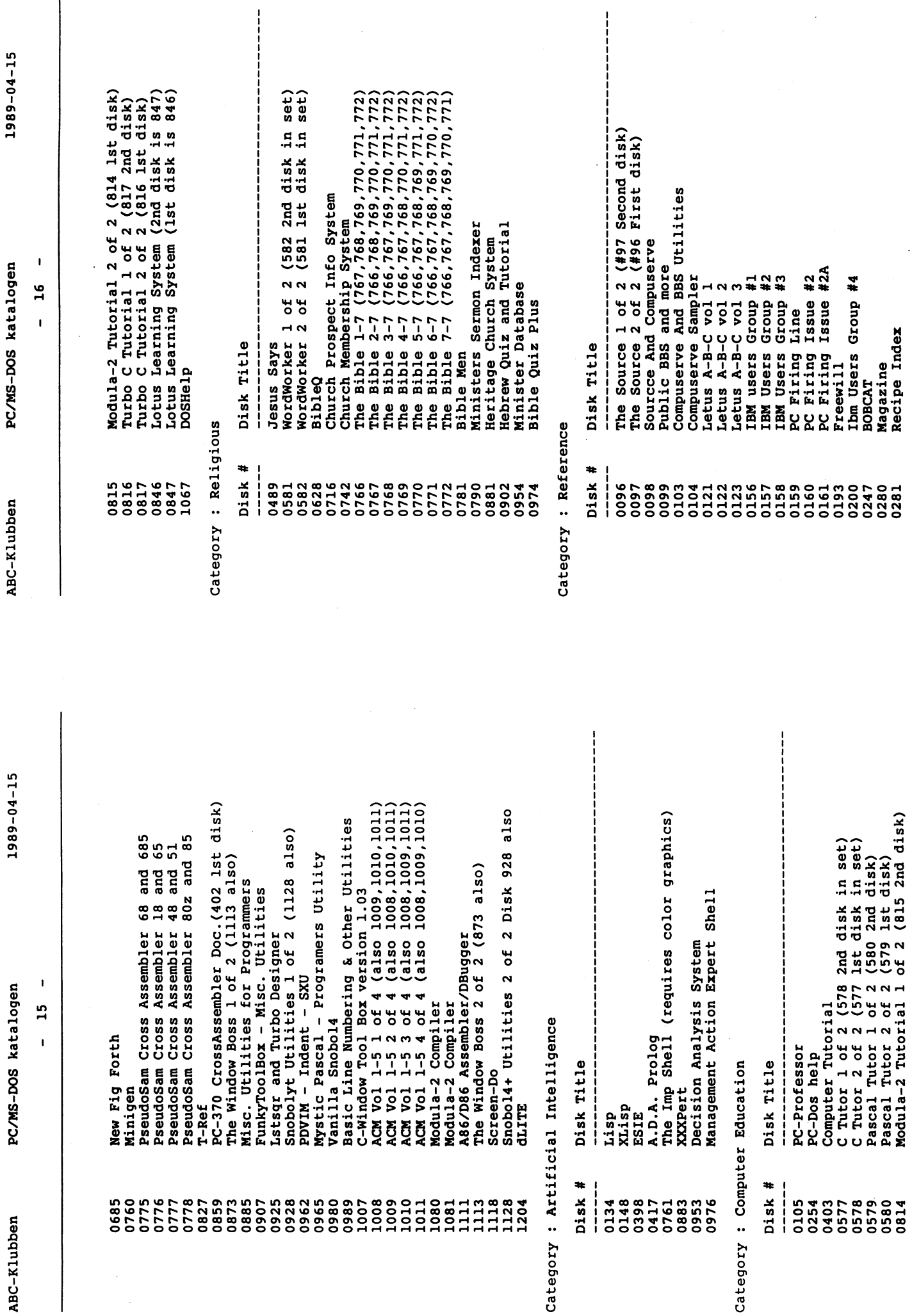

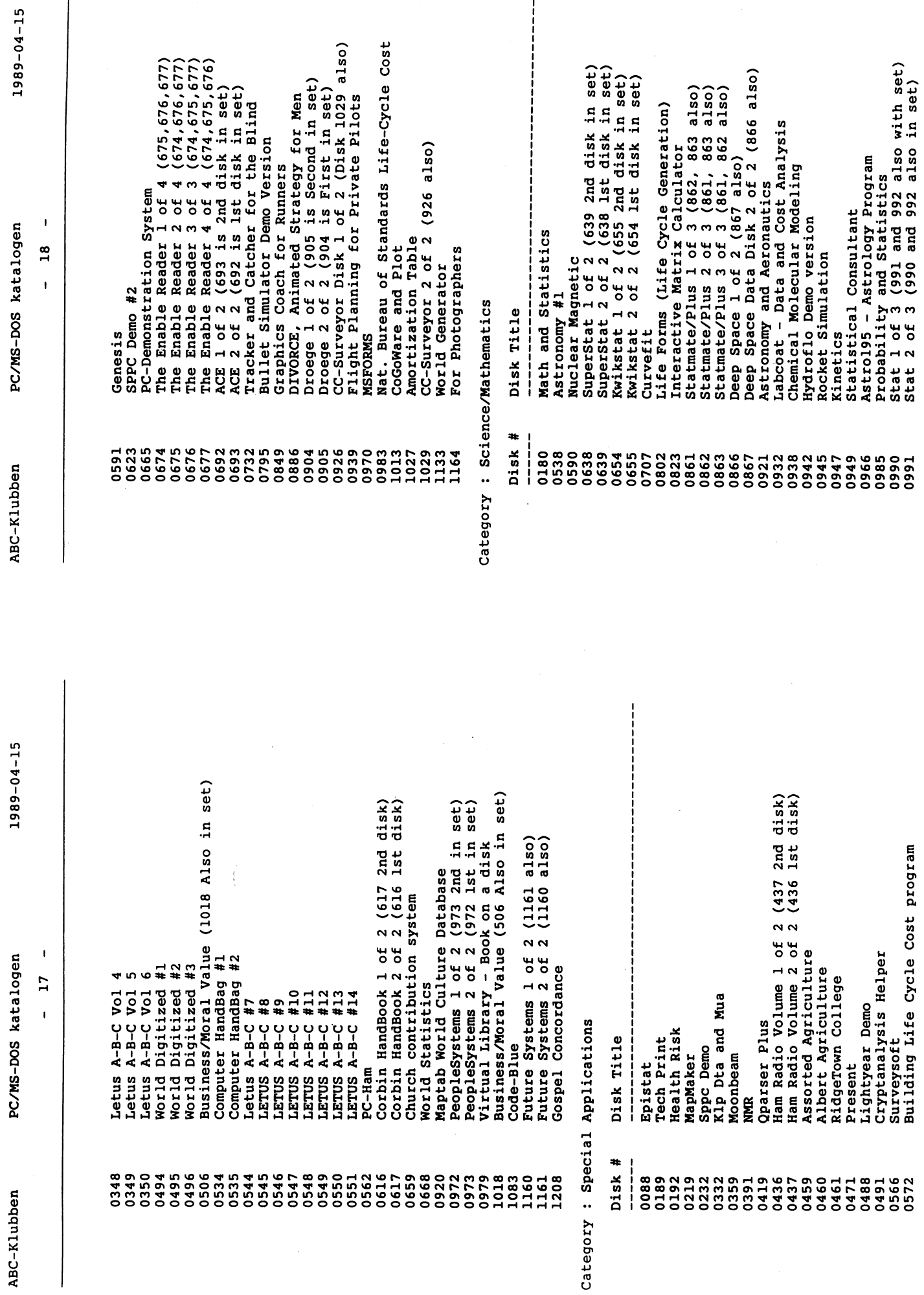

 $\begin{array}{c} 1 \\ 1 \\ 1 \\ 1 \end{array}$ 

à

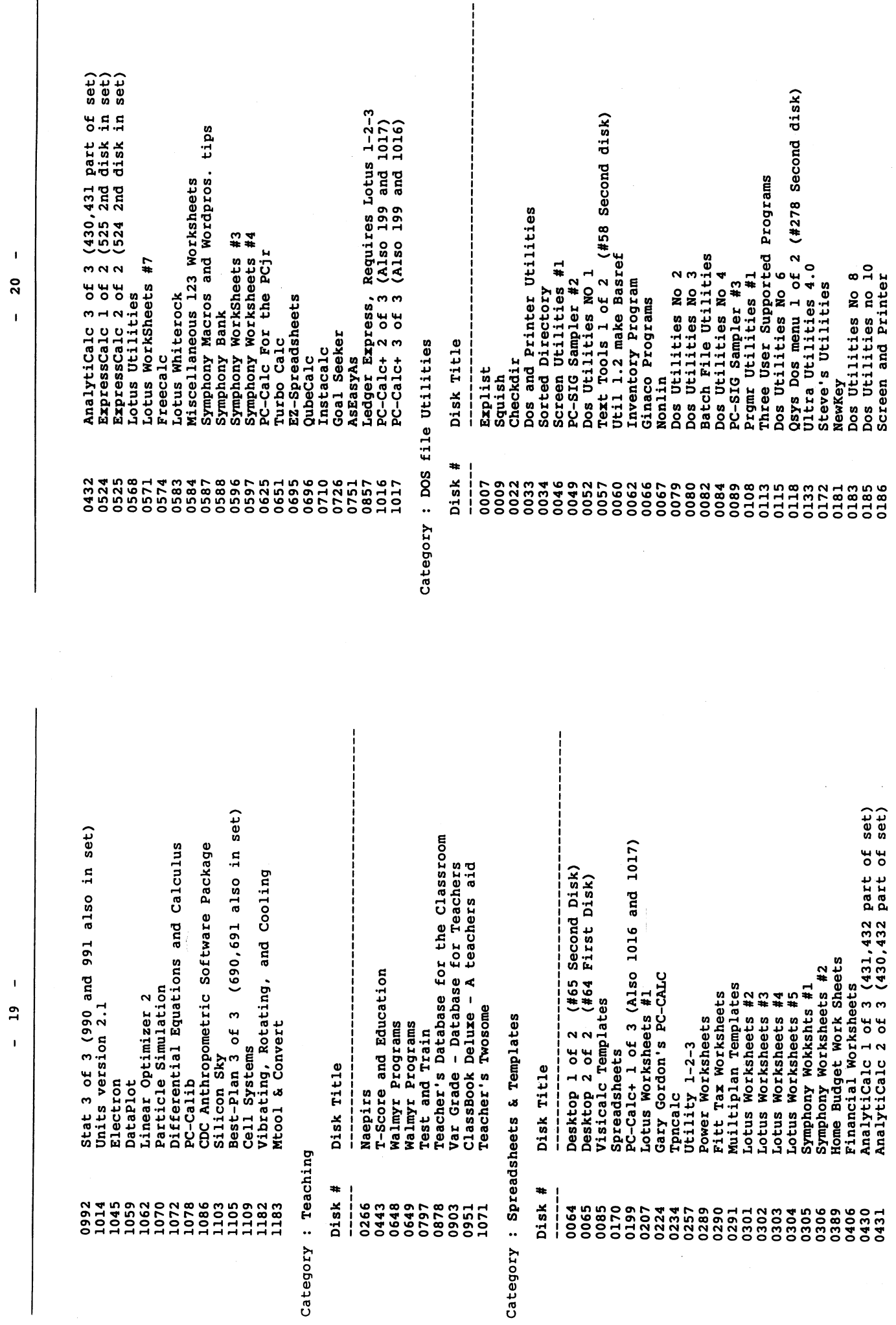

 $1989 - 04 - 15$ 

PC/MS-DOS katalogen

ABC-Klubben

 $1989 - 04 - 15$ 

PC/MS-DOS katalogen

ABC-Klubben

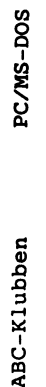

katalogen  $21$  $\overline{1}$ 

 $\overline{\phantom{a}}$ 

 $1989 - 04 - 15$ 

ABC-Klubben

PC/MS-DOS katalogen

22

 $\overline{1}$ 

 $1989 - 04 - 15$ 

Masterfile Disk Management System MMake, Fixer, EGAblank, and Plot **PC-Dashboard**<br>Dabutil, EZDO, CAPP, and EasyDOS<br>Wyndshell Squeeze Print<br>File Friend and Fancy Label Maker Sorted Directory and FLIST / PC IDCshell/NARC and Archive Menu DCopy, Mymenu, and Menueze<br>DOS Controller and Mr. Menu The Navigator version 1.30E Tiny Fonts for HP Laser Jet<br>Dear Teacher HP Laser Font Printer Utilities #8<br>ImagePrint Printer Utility NEC 80231A Utilities<br>Printer Utilities<br>Printer Utilities #2 Printer Utilities #4 Printer Utilities #6 Printer Utilities No Mods for PC-Talk III ProWriter Utilities To Do and Mr. Label mpaired Laser Font LQ Printer Utility Menu-Matic<br>ROAM a DOS Shell Disk\_Tag & Fon EDDY and TPOP Grab Plus (tm) ABC Design #2 PC-Disk Label<br>Phamphlet Simply Labels EZ-COPY-LITE Magic Menus Superdir210 Nifty & Moe Side Writer Disk Title Disk Spool Category : Printer Utilities PC Shift Spoolers **Bradford** ON-Side Banner  $DL-DB$ 4Print Disk # 09481<br>094781<br>00900 0933 1199<br>1201 1205 1225<br>1226 0002 0220 886577<br>00000777 0386 0221 1150 1184<br>1192  $1224$ <br> $1228$ 1145 1222 L<sub>223</sub> File Commando, Explore disk information Function Key Helper/Font Editor/Grocery Qsys Dos Menu 2 of 2 (#118 First disk) EasyMenu 1 of 3 (739,740 also in set)<br>EasyMenu Utilities 2 of 3 (738,740) ProMenu and Patch and other Utilities DOS Extensions 1 of 2 (586 2nd disk)<br>DOS Extensions 2 of 2 (585 1st disk) Fansi-Console 2 of 2 (356 1st disk) Dos and programers Utilities Extended DOS by ButtonWare ProMan Program Management Edir a DOS Utility<br>Potpourri menuing program<br>Point and Shoot Hard Disk Menuing System PC-convert and PC-Sweep Professional Master Key Protect and Unprotect<br>File Utilities #2 ListMate and Load-us Jon Dart's Utilities Hard Disk Management DOS Utilities No 15 Business Sampler #3<br>Dos Utilities No 16 DOS Utilities No 11 Dos Utilities No 14 DOS Utilities No 17<br>Dos Utilities No 18 Hard Disk Utilities **B Menu and Menuget**<br>Utilities Ecetera DOS Utilities #19 DOS Utilities #21 Dos Utilities #20 Still River Shell Mustang Utilities ToolKit Utilitie Best Utilities Disk Navigator ABC Design #1 Disk Commando Turnkey Demo DOS-A-Matic Menu-Master Power Menu FreeCopy Findfile AutoMenu Patches **SOGGTeH** PC-Zap Conden Tshe11 85574624<br>555757885<br>6666666 0196 0256<br>0256 0277<br>0278 0313 214018<br>114018<br>00000 04804<br>04904<br>0505 0252 0273 0283 0915<br>0919<br>0930

 $\overline{r}$ 

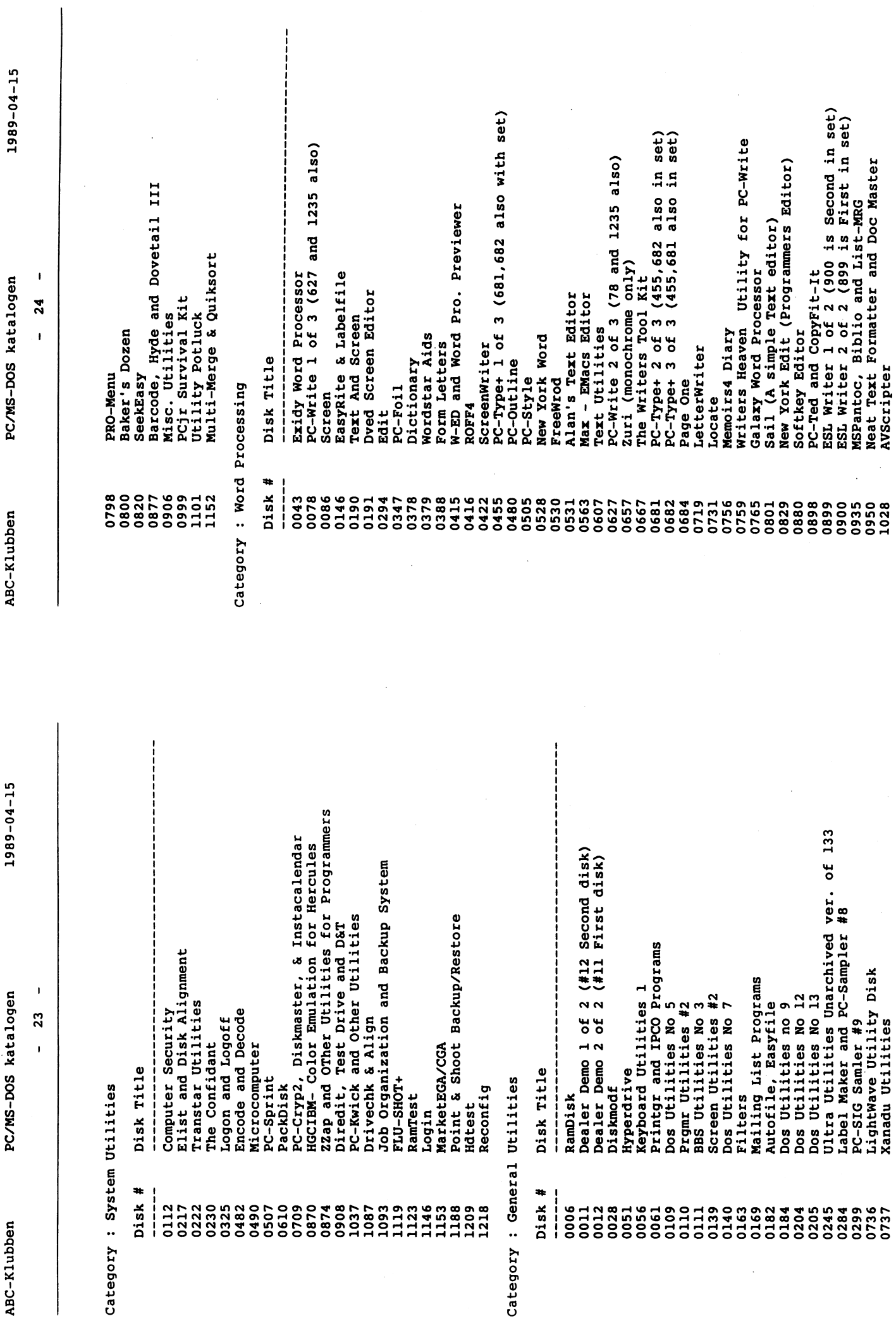

l,

Dr-Edit<br>Freeword<br>The E88 Text Editor & Names<br>Mind Reader<br>Black Magic 1 of 3 (1121 - 1122 also)<br>Black Magic 2 of 3 (1120 - 1122 also)<br>Black Magic 3 of 3 (1120 - 1121 also)<br>Sail Documentation<br>SageWord<br>SageWord<br>AnyWord<br>EZX-WR Fast Statement Writer<br>Hytext<br>PC-Write 3 of 3 (78 and 627 also) 121111111111221233

 $\tilde{\mathbf{z}}$  $\ddot{\phantom{0}}$  $\ddot{\phantom{0}}$